## ÉCOLE DE TECHNOLOGIE SUPÉRIEURE UNIVERSITÉ DU QUÉBEC

# MÉMOIRE PRÉSENTÉ À L'ÉCOLE DE TECHNOLOGIE SUPÉRIEURE

# COMME EXIGENCE PARTIELLE À L'OBTENTION DE LA MAÎTRISE EN GÉNIE MÉCANIQUE M.Ing.

PAR Louis-Charles FORCIER

# CONCEPTION D'UNE PALE D'ÉOLIENNE DE GRANDE ENVERGURE À L'AIDE DE TECHNIQUES D'OPTIMISATION STRUCTURALE

# MONTRÉAL, LE 1er SEPTEMBRE 2010

© Tous droits réservés, Louis-Charles Forcier, 2010.

# **PRÉSENTATION DU JURY**

CE MÉMOIRE A ÉTÉ ÉVALUÉ

# PAR UN JURY COMPOSÉ DE :

M. Simon Joncas, directeur de mémoire Département de génie de la production automatisée à l'École de technologie supérieure

M. Christian Masson, président du jury Département de génie mécanique à l'École de technologie supérieure

M. Henri Champliaud Département de génie mécanique à l'École de technologie supérieure

## IL A FAIT L'OBJET D'UNE SOUTENANCE DEVANT JURY ET PUBLIC

## LE 3 AOÛT 2010

# À L'ÉCOLE DE TECHNOLOGIE SUPÉRIEURE

### **REMERCIEMENTS**

Je tiens tout d'abord à remercier Simon Joncas, mon directeur de mémoire, pour son soutien tout au long de ce projet. L'autonomie dont j'ai pu profiter ainsi que l'aide que j'ai reçue lorsque cela était nécessaire furent grandement appréciées.

Je veux aussi remercier Laurent, Jean-François, Marc-André, David et Mathieu, mes camarades du laboratoire d'applications des composites pour l'éolien (LACE) avec qui j'ai eu du plaisir à travailler et à discuter durant ma maîtrise.

Finalement, je remercie ma famille et, plus particulièrement, Myriam pour leur soutien et leur aide.

IV

## **CONCEPTION D'UNE PALE D'ÉOLIENNE DE GRANDE ENVERGURE À L'AIDE DE TECHNIQUES D'OPTIMISATION STRUCTURALE**

### Louis-Charles FORCIER

## **RÉSUMÉ**

Dans une volonté de réduction de la quantité de déchets générés lors de la mise hors service des éoliennes, différents projets visent la fabrication de pales d'éoliennes faites de composites thermoplastiques, donc recyclables. Ce projet se propose donc, puisqu'il s'agit d'utiliser de nouveaux matériaux, d'étudier la possibilité d'employer de nouveaux concepts structuraux en utilisant des méthodes d'optimisation structurale pour faire la conception d'une pale d'éolienne.

D'abord, la pale et l'éolienne étudiées sont définies, ce qui permet d'évaluer les chargements sur les pales en suivant la norme IEC 61400-1 de la Commission Électrotechnique Internationale. Quatre cas critiques représentant les différentes situations auxquelles peuvent être soumises les pales sont choisis : éolienne en fonctionnement avec un cisaillement du vent extrême vertical (pale à la verticale) et horizontal (pale à l'horizontale) et éolienne à l'arrêt avec un vent de tempête (pale à la verticale et à l'horizontale).

Le processus de conception se divise en deux parties. La première étape consiste en une optimisation topologique ayant pour objectif de maximiser la rigidité de la structure tout en étant contraint sur la quantité de matériel utilisée. Le domaine de conception est défini comme étant l'intérieur de la pale. Les résultats montrent que la structure optimale ainsi obtenue est constituée d'un longeron et de nervures.

Dans la deuxième étape du processus de conception, des optimisations dimensionnelles sont effectuées sur plusieurs modèles présentant des topologies différentes (différents nombres d'âmes et de nervures). L'objectif est alors de minimiser la masse de la pale avec des contraintes sur la rigidité, la résistance et la stabilité. Les variables de conception sont les épaisseurs des différentes couches des laminés composites. Les résultats montrent que les modèles avec des nervures espacées de 2 m permettent une légère réduction de la masse des pales par rapport aux structures classiques. De plus, une pale possédant des nervures semble être mieux adaptée aux procédés de fabrication des composites thermoplastiques, c'est-à-dire, l'assemblage par soudage de pièces de dimensions moyennes.

**Mots-clés :** Énergie éolienne, composite thermoplastique, pale d'éolienne, optimisation structurale.

VI

### **DESIGN OF A LARGE WIND TURBINE BLADE USING STRUCTURAL OPTIMIZATION TECHNIQUES**

### Louis-Charles FORCIER

#### **ABSTRACT**

In an effort to reduce the amount of waste generated by the decommissioning of wind turbines, different projects are currently ongoing to try to build recyclable thermoplastic composite wind turbine blades. The objective of this project is to study new wind turbine blade structural design concepts, better suited for manufacturing of thermoplastic composite, by using structural optimization methods.

First, the studied blade and wind turbine are defined and the loads on blades are computed according to the International Electrotechnical Commission IEC 61400-1 standard. Four critical load cases, representing situations to which a blade could be submitted, were identified : wind turbine in operation with a vertical extreme wind shear (vertical blade), wind turbine in operation with a horizontal extreme wind shear (horizontal blade) and two parked wind turbine situations when submitted to extreme wind speed (vertical and horizontal blade).

The design process is divided into two steps. The first step is a topology optimization in which the objective is to maximize the stiffness of the structure when using a given amount of material. The design domain is defined as the inner volume of the blade. Results show that the optimal structure uses a load carrying spar and several webs.

In the second step of the optimization process, sizing optimizations are performed on several models with different topologies (different webs and ribs configurations). The objective is to minimize the blade mass with constraints on stiffness, strength and stability. Results show that models with 2 m spaced ribs allow a slight mass reduction when compared against a classical blade structural design. This design is also believed to be well adapted to thermoplastic composite manufacturing processes, i.e. welded assembly of moderate size parts.

**Keywords :** Wind energy, thermoplastic composite, wind turbine blade, structural optimization.

VIII

# **TABLE DES MATIÈRES**

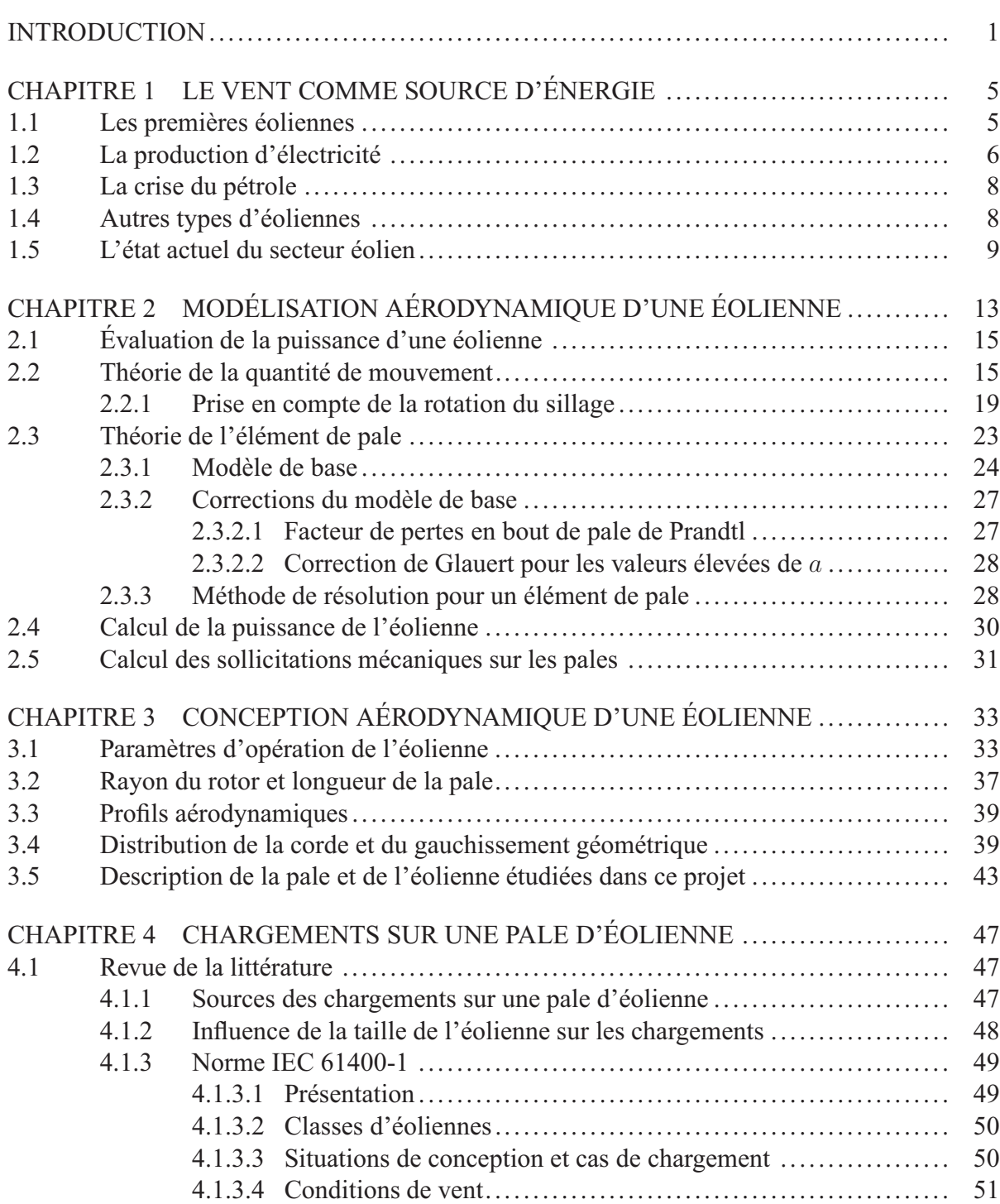

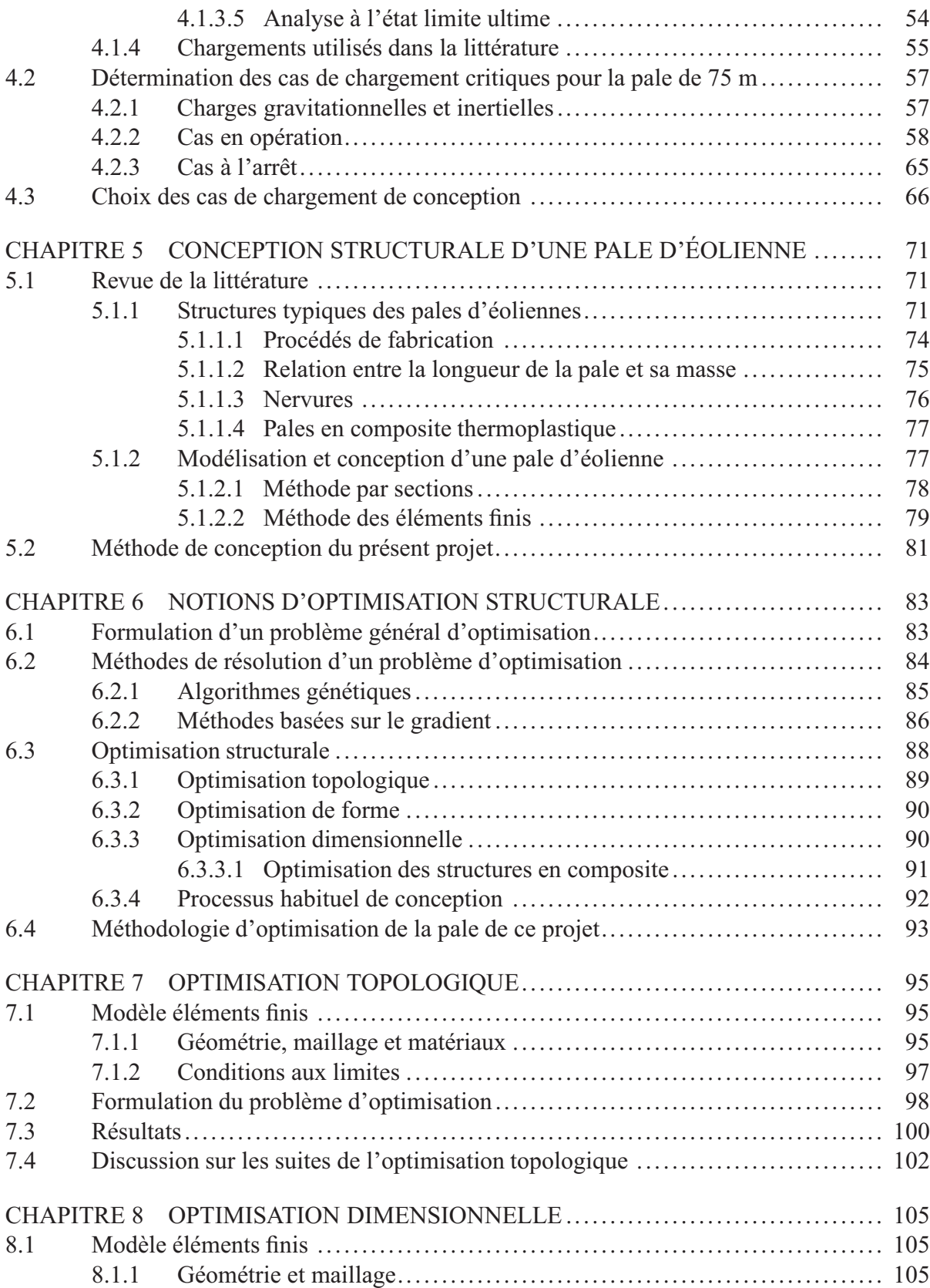

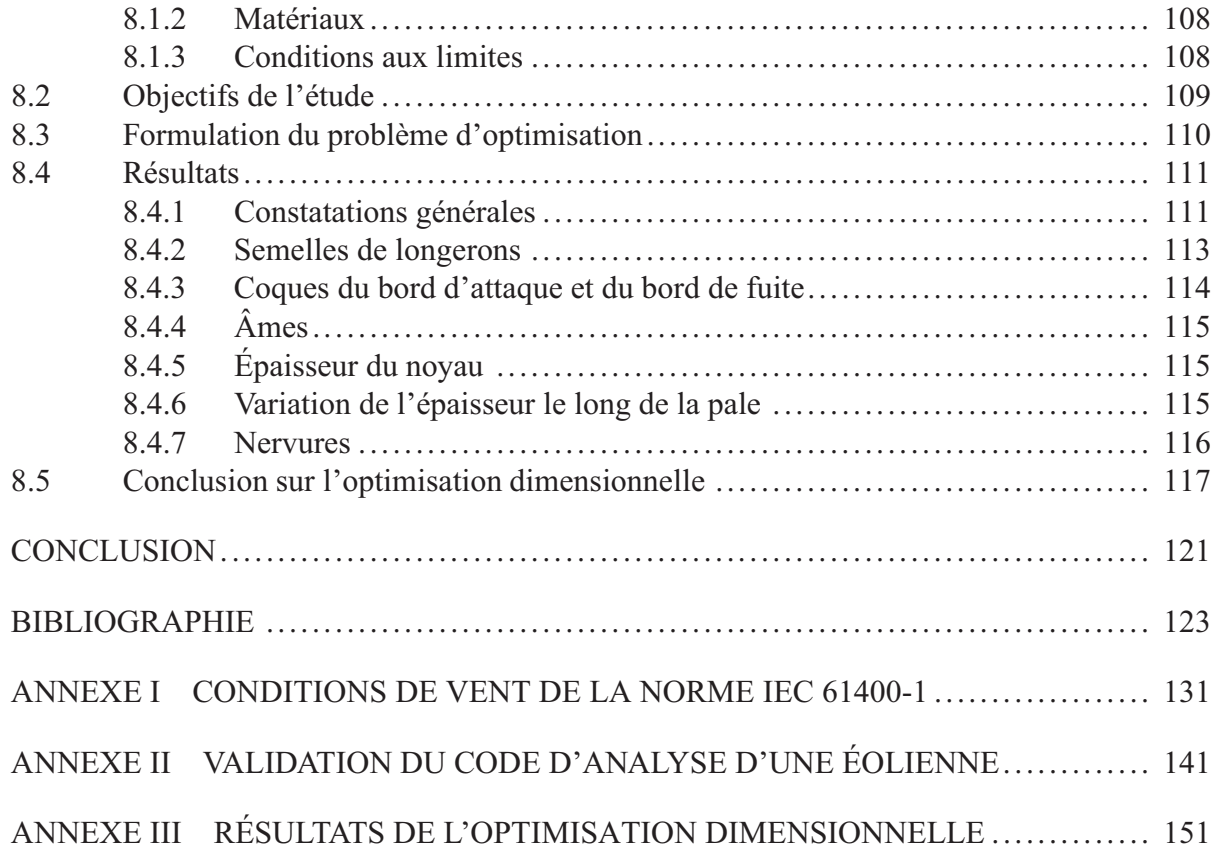

XII

# **LISTE DES TABLEAUX**

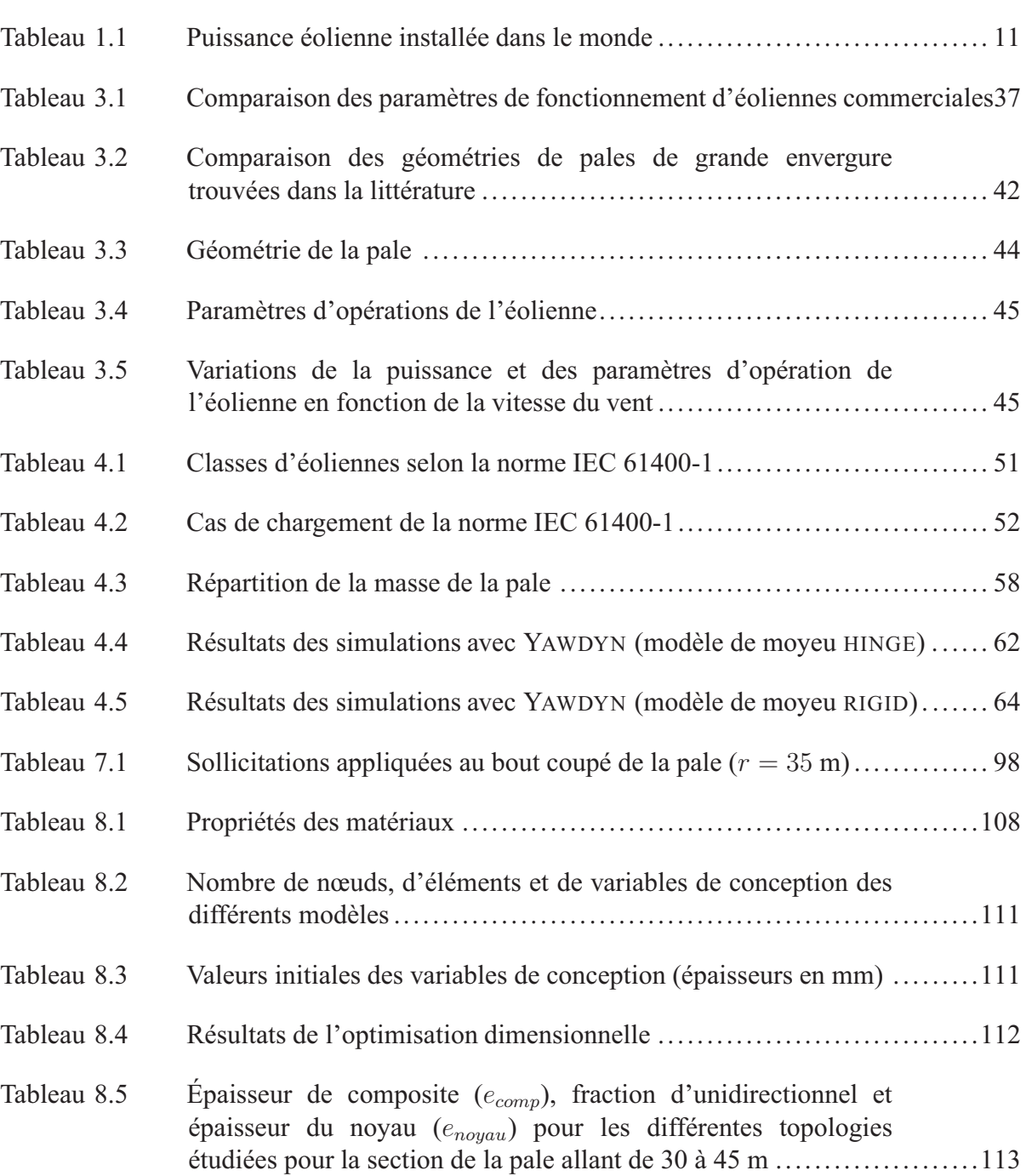

XIV

# **LISTE DES FIGURES**

Page

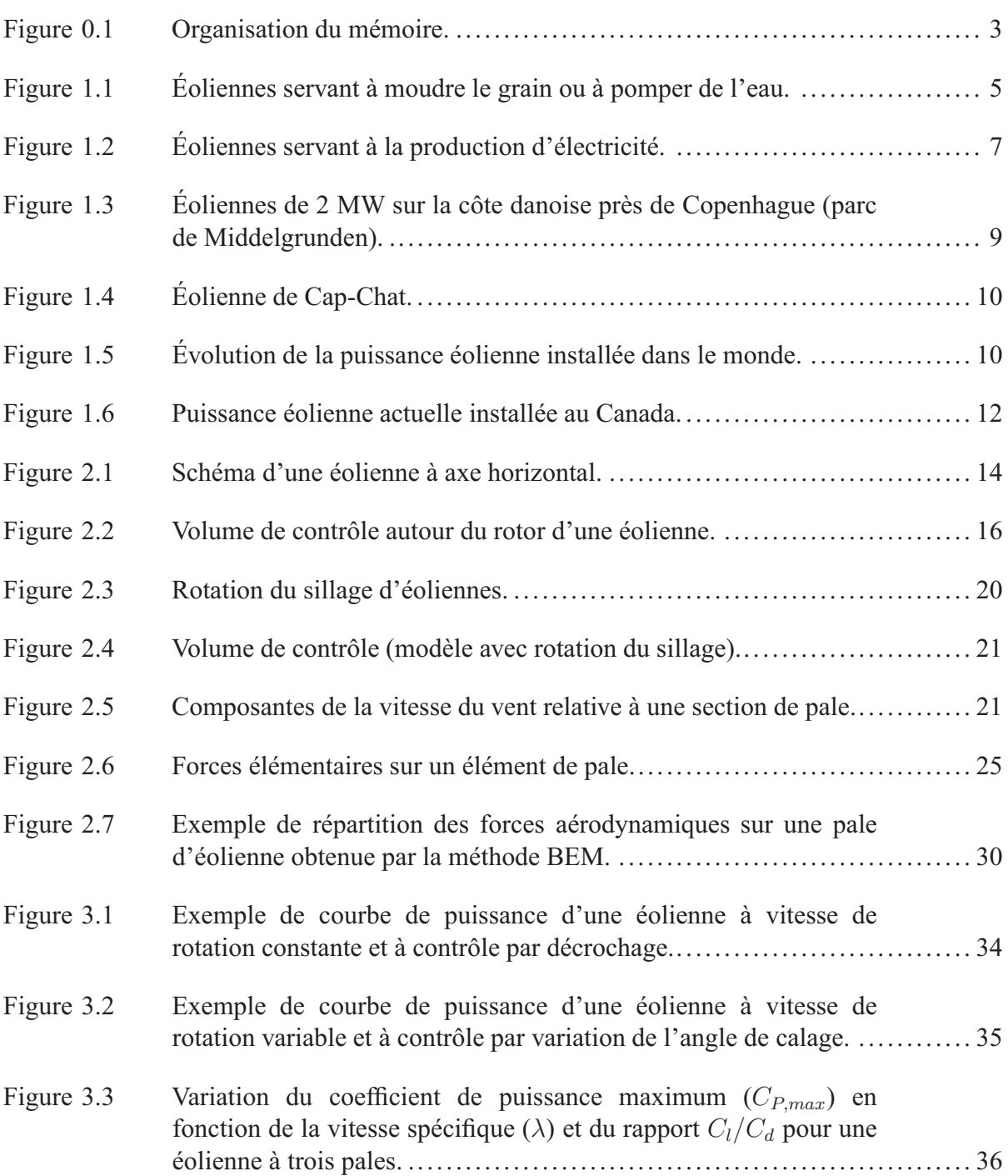

# XVI

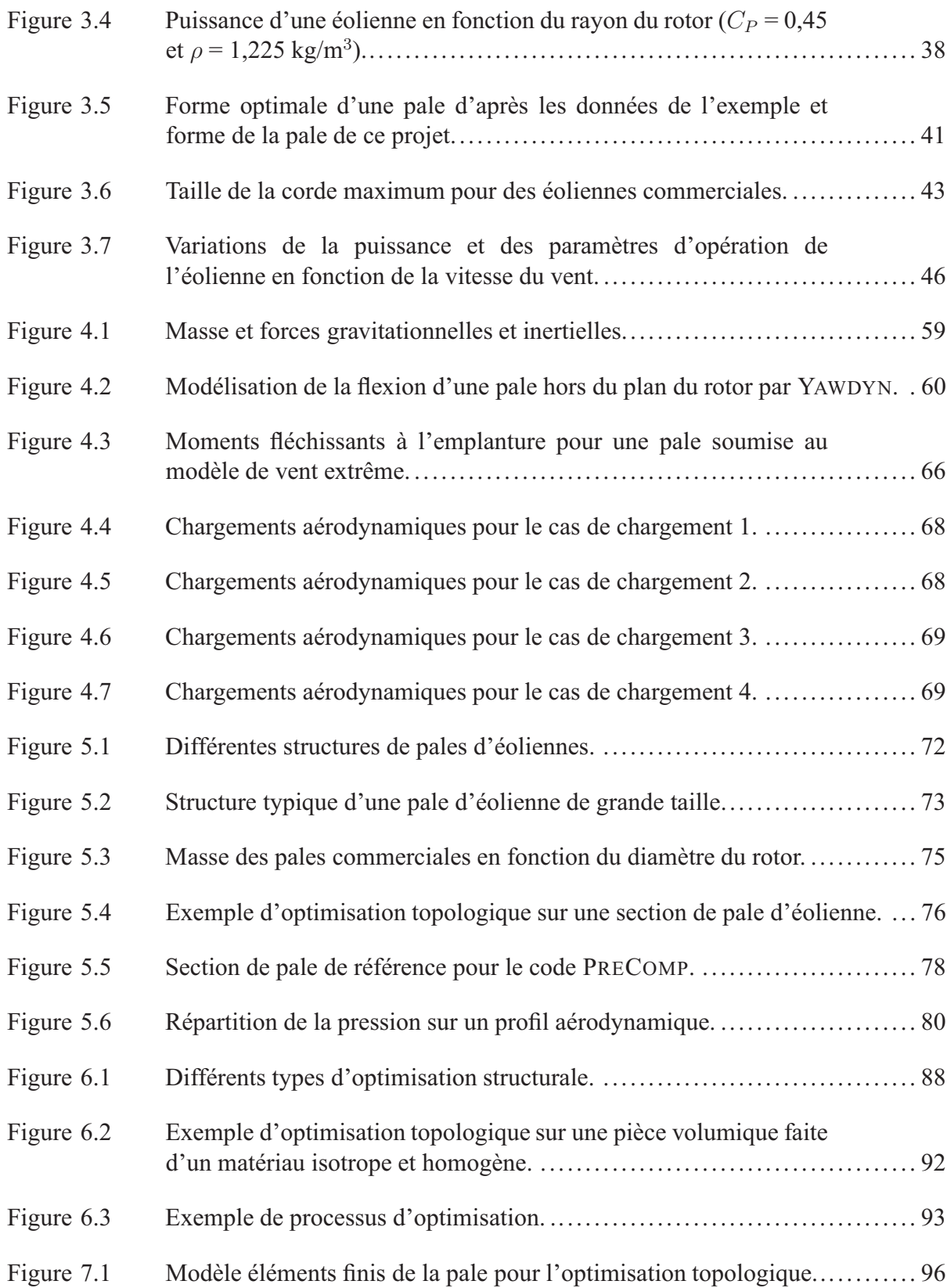

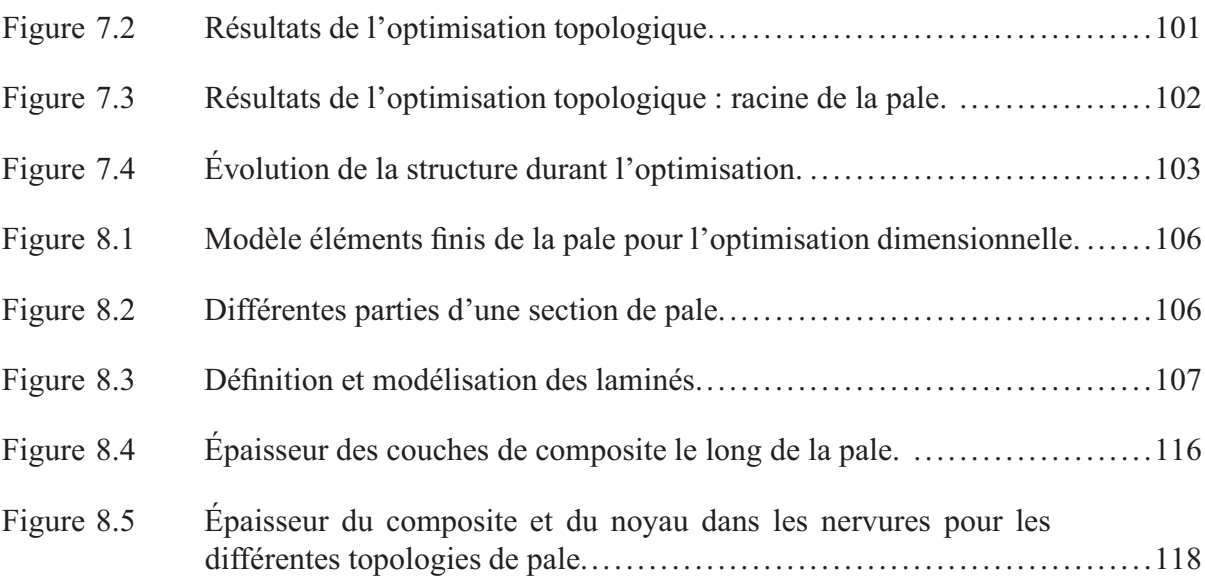

XVIII

### **LISTE DES SYMBOLES**

#### **Acronymes**

- BEM *blade element momentum theory*, théorie de l'élément de pale
- ECD *extreme coherent gust with direction change*, rafale cohérente extrême avec changement de direction
- ECG *extreme coherent gust*, rafale cohérente extrême
- EDC<sup>1</sup> *extreme direction change with 1 year recurrence*, changement de direction extrême avec récurrence de 1 an
- EDC<sup>50</sup> *extreme direction change with 50 years recurrence*, changement de direction extrême avec récurrence de 50 ans
- EOG<sup>1</sup> *extreme operating gust with 1 year recurrence*, rafale extrême en opération avec récurrence de 1 an
- EOG<sup>50</sup> *extreme operating gust with 50 years recurrence*, rafale extrême en opération avec récurrence de 50 ans
- EWM *extreme wind model*, modèle de vent extrême
- EWS *extreme wind shear*, cisaillement extrême du vent
- IEC *International Electrotechnical Commission*, Commission Électrotechnique Internationale
- NACA *National Advisory Committee for Aeronautics*
- NASA *National Aeronautics and Space Administration*
- NREL *National Renewable Energy Laboratory*
- NTM *normal turbulence model*, modèle de turbulence normal
- NWP *normal wind profile*, profil de vent normal
- SIMP *solid isotropic material with penalization*
- UD unidirectionnel

#### **Variables grecques**

- $\alpha$  angle d'attaque [°]
- $\alpha_c$  angle d'attaque de conception [°]
- $\gamma_f$  facteur de sécurité sur la charge de la norme IEC 61400-1 [-]
- $\gamma_m$  facteur de sécurité sur la résistance du matériau de la norme IEC 61400-1 [-]
- $\gamma_n$  facteur de sécurité concernant la conséquence de la rupture de la norme IEC 61400-1  $[-]$
- $\delta_i$  flèche en bout de pale pour le cas de chargement j [m]
- $\epsilon$  déformation [-]
- $\ddot{\theta}$  accélération angulaire [rad/s<sup>2</sup>]
- $\theta_p$  angle de calage d'une section de pale [°]
- $\theta_{p,0}$  angle de calage de la pale c'est-à-dire angle de calage du profil du bout de la pale [°]

 $\theta_{\text{pale}}$  gauchissement de la pale [°]

- $\lambda$  vitesse spécifique de l'éolienne [-]
- $\lambda$  vecteur des multiplicateurs de Lagrange d'un problème d'optimisation
- $\lambda_{ik}$  indice de flambage du k<sup>e</sup> mode pour le cas de chargement j [-]
- $\lambda_{nom}$  vitesse spécifique nominale d'une éolienne [-]
- $\lambda_r$  vitesse spécifique d'un élément de pale [-]

 $\rho$  masse volumique [kg/m<sup>3</sup>]

 $\sigma$  contrainte [Pa]

- $\sigma'$ solidité du rotor d'une éolienne à une position radiale donnée [-]
- $\phi$  angle entre le plan du rotor et la direction du vent relative à la section de pale [°]
- Ψ angle d'azimut d'une pale, est nul lorsque la pale est vers le bas et augmente dans le sens de rotation du rotor (sens anti-horaire) [°]
- $\omega$  vitesse de rotation du sillage d'une éolienne [rad/s]
- Ω vitesse de rotation d'une éolienne [rad/s]
- $\Omega_{nom}$  vitesse de rotation nominale d'une éolienne [rad/s]
- $\omega_p$  fréquence angulaire [rad/s]

## **Variables latines**

- a facteur d'induction axial [-]
- a paramètre du modèle de turbulence de la norme IEC 61400-1 [-]
- A surface du rotor d'une éolienne  $[m^2]$
- $a^{\prime}$ facteur d'induction tangentiel [-]
- B nombre de pales d'une éolienne [-]
- $c \qquad$  longueur de la corde d'un profil aérodynamique [m]
- $c_{bout}$  corde du profil en bout de pale [m]
- $C_d$  coefficient de traînée [-]
- $c_j$  souplesse d'une pale soumise au cas de chargement j [Nm]
- $C_l$  coefficient de portance  $\lceil \rceil$
- $C_{l,c}$  coefficient de portance de conception [-]
- $c_{max}$  longueur de la corde maximale sur une pale [m]

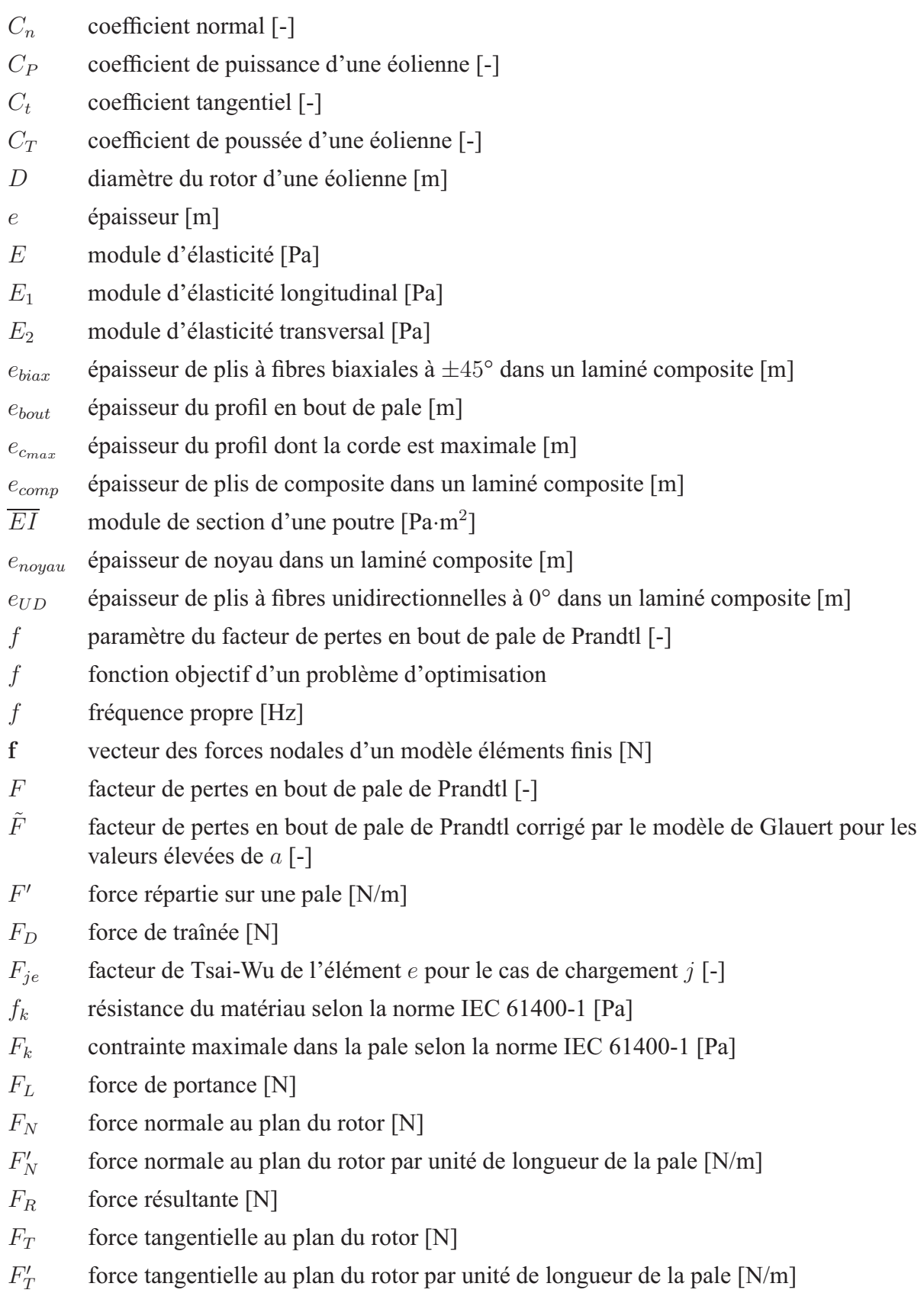

## XXII

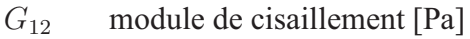

- $g_i$  contrainte d'inégalité d'un problème d'optimisation
- $h_k$  contrainte d'égalité d'un problème d'optimisation
- I inertie de masse de la pale par rapport à sa racine  $\lceil \text{kg} \cdot \text{m}^2 \rceil$
- $I_{15}$  intensité de la turbulence du vent de la norme IEC 61400-1 [-]
- **K** matrice de rigidité globale d'un modèle éléments finis [N/m]
- $k_{\theta}$  rigidité d'un ressort de torsion [N/rad]
- $K_e$  matrice de rigidité de base d'un élément fini [N/m]
- $\tilde{\mathbf{K}}_e$  matrice de rigidité modifiée d'un élément fini [N/m]

 $m$  masse [kg]

- M moment fléchissant [Nm]
- $\dot{m}$  débit massique d'air [kg/s]
- $M_{max}$  moment fléchissant maximum à la racine de la pale [Nm]
- $n$  nombre de variables de conception d'un problème d'optimisation
- $N$  effort normal [N]
- $n_e$  nombre d'éléments d'un modèle éléments finis [-]
- $n_q$  nombre de contraintes d'inégalité d'un problème d'optimisation
- $n_h$  nombre de contraintes d'égalité d'un problème d'optimisation
- $n_i$  nombre de cycles effectués sous une amplitude des contraintes  $s_i$  selon la norme IEC 61400-1 [-]
- $N_i$  nombre de cycles entraînant la rupture avec une amplitude des contraintes  $s_i$  selon la norme IEC 61400-1 [-]
- $n_i$  nombre de cas de chargement [-]
- $n_k$  nombre de modes de flambage extraits [-]
- $n_{\text{pro}}$  nombres de profils différents sur une pale [-]

 $p$  pression de l'air [Pa]

- p facteur de pénalisation de la méthode d'optimisation topologique SIMP [-]
- P puissance d'une éolienne [W]
- $P_{nom}$  puissance nominale d'une éolienne [W]
- $P_{vent}$  puissance contenue dans le vent [W]
- Q couple du rotor d'une éolienne [Nm]
- $r$  position radiale sur une pale [m]
- R rayon du rotor d'une éolienne [m]
- $r_{c_{max}}$  position radiale du profil dont la corde est maximale sur une pale [m]

 $R_{move}$  rayon du moyeu du rotor d'une éolienne [m]

# XXIII

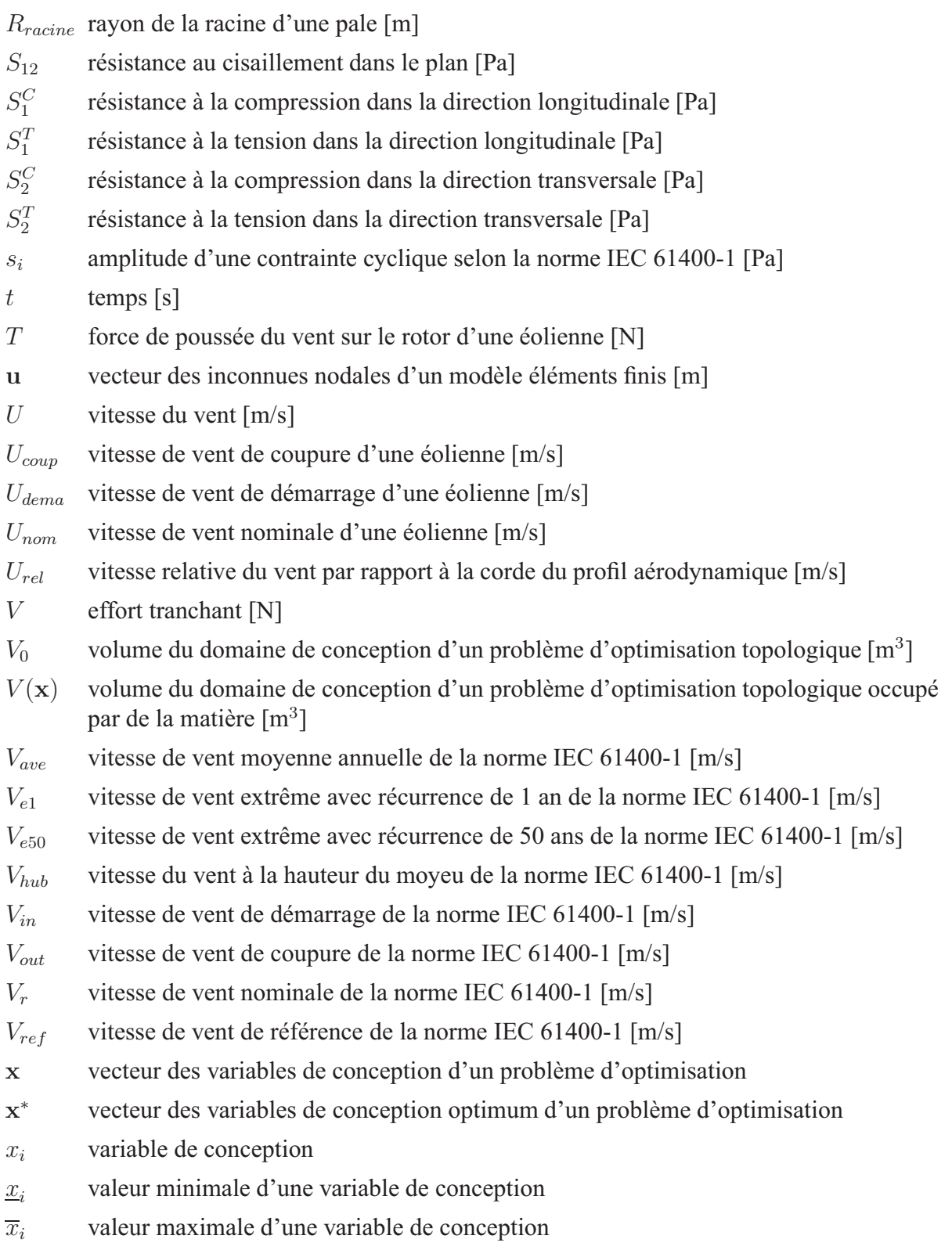

XXIV

#### **INTRODUCTION**

L'humanité fait présentement face à une crise environnementale qui, si elle continue d'être prise à la légère, risque de compromettre jusqu'à sa survie. Cette crise est causée en grande partie par un développement toujours croissant et nécessitant de plus en plus de matières premières et d'énergie, notamment d'énergies fossiles. L'humanité aura donc à se questionner sur les mesures à prendre pour d'une part, réduire sa consommation énergétique et d'autre part, remplacer les énergies fossiles aujourd'hui utilisées.

En ce sens, le développement de l'énergie éolienne peut apporter sa contribution pour résoudre la crise environnementale en proposant une énergie relativement douce. Cette industrie est d'ailleurs en pleine expansion grâce à cet aspect et au fait que l'énergie éolienne est maintenant financièrement concurrentielle avec les autres sources d'énergie.

Comme toute source d'énergie, l'éolien possède cependant des effets négatifs. L'un d'eux est la grande quantité de matériaux composites (provenant notamment des pales, faites de composite à matrice thermodurcissable non recyclable) destinée aux rebuts lors de la mise hors service des éoliennes. Plusieurs projets ont, par contre, récemment vu le jour pour tenter de fabriquer des pales faites de matériaux composites à matrice thermoplastique, donc recyclables. Un tel projet est en cours à l'Université de technologie de Delft (Pays-Bas) où des recherches sont faites sur les composites thermoplastiques, mais également sur la conception des pales. En effet, puisque ce matériau est différent, la structure de la pale peut être repensée pour tenir compte de propriétés et de méthodes de fabrication différentes. L'une des voies adoptées en ce sens est l'utilisation des techniques d'optimisation structurale (Joncas et coll., 2004). Le présent projet s'inscrit dans la continuité de ces recherches en utilisant *des techniques d'optimisation structurale pour faire la conception d'une pale d'éolienne de grande envergure* faite de matériaux composites thermoplastiques.

Le *chapitre 1* présente d'abord une courte revue du développement des éoliennes et discute de la répartition et de l'évolution de la puissance installée dans le monde et au Québec.

Le *chapitre 2* explique ensuite le fonctionnement d'une éolienne à axe horizontal et décrit les méthodes de modélisation aérodynamique de ce type de machine. Les différents enjeux liés à la conception aérodynamique d'une éolienne de même que les caractéristiques de celle étudiée dans ce projet sont abordés au *chapitre 3*.

Le *chapitre 4* décrit les différents types de chargement s'appliquant sur une pale d'éolienne et présente la norme utilisée pour la détermination des cas de chargement critiques. Ces cas sont ensuite identifiés et quantifiés.

Les différents enjeux liés à la conception structurale d'une pale d'éolienne, notamment l'utilisation de résine thermoplastique, l'ajout de nervures à la structure et les méthodes de conception et d'optimisation des pales d'éoliennes sont présentés au *chapitre 5*.

Le *chapitre 6* décrit les notions d'optimisation utilisées dans le cadre de ce projet et présente le processus d'optimisation choisi. Ce processus est divisé en deux étapes qui font l'objet des *chapitres 7* (méthodologie et résultats de la phase d'optimisation topologique) et *8* (méthodologie et résultats de la phase d'optimisation dimensionnelle).

La figure 0.1 présente schématiquement l'organisation du mémoire. Les sujets en italiques indiquent des éléments de revue de la littérature et les sujets en romain indiquent le travail fait dans ce projet.

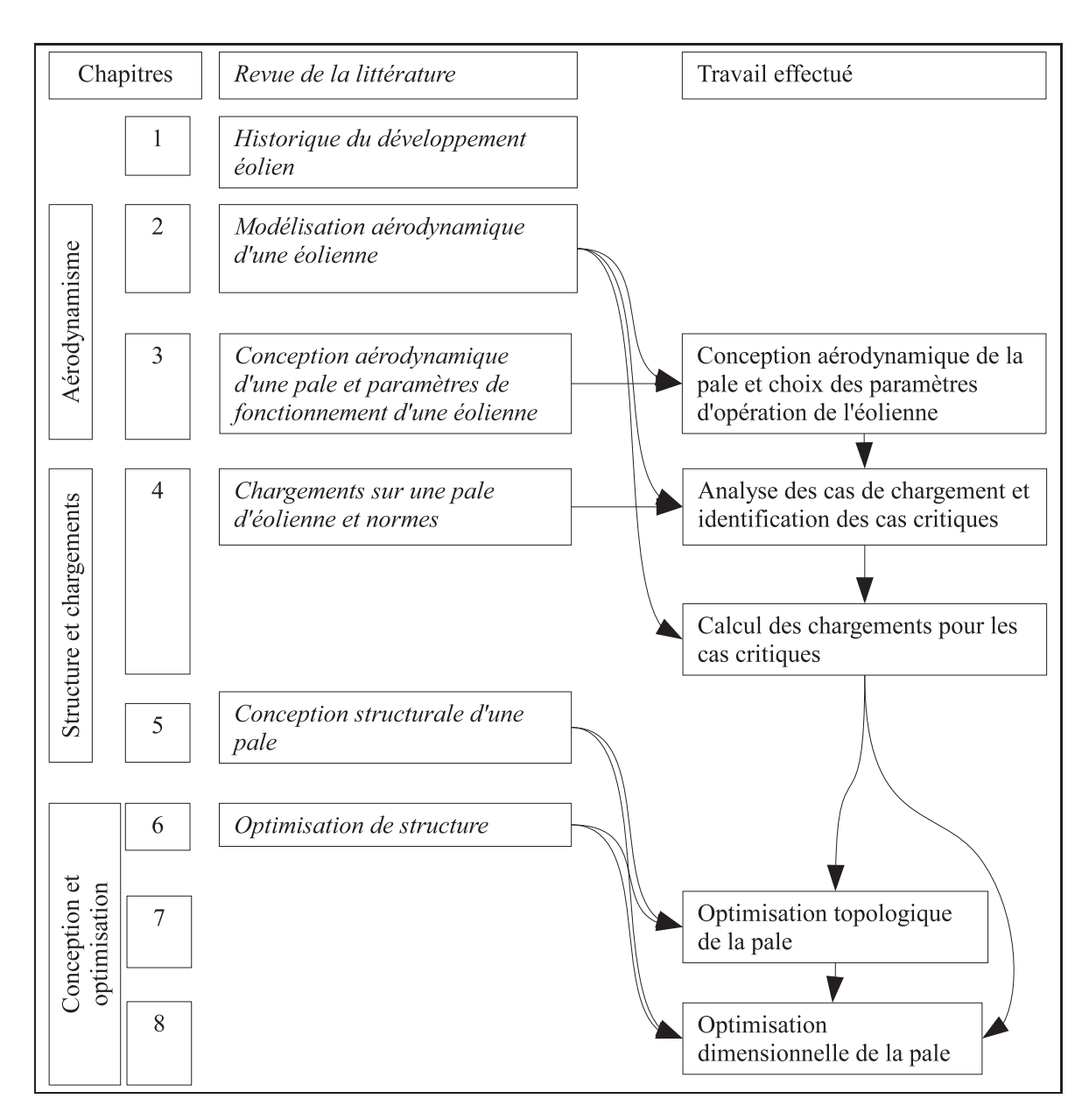

**Figure 0.1 Organisation du mémoire.**

#### **CHAPITRE 1**

## **LE VENT COMME SOURCE D'ÉNERGIE**

L'objectif de ce chapitre est de faire une brève revue de l'histoire de l'utilisation du vent comme source d'énergie. Cette revue nous mènera aux grandes éoliennes actuelles (1 MW et plus) qui constituent l'objet du présent projet.

#### **1.1 Les premières éoliennes**

Les premières éoliennes, selon certains auteurs, seraient apparues il y a 3000 ans en Égypte (Hau, 2006). C'est cependant autour du 7e siècle qu'apparaissent les premières éoliennes documentées en Perse et en Chine (Hau, 2006). Ces machines étaient faites de bois et de tissu et servaient à moudre le grain ou à pomper de l'eau. La figure 1.1a montre une éolienne fonctionnant selon ce principe. Il s'agit d'une éolienne à axe vertical fonctionnant à l'aide de la force de poussée appliquée sur les pales par le vent.

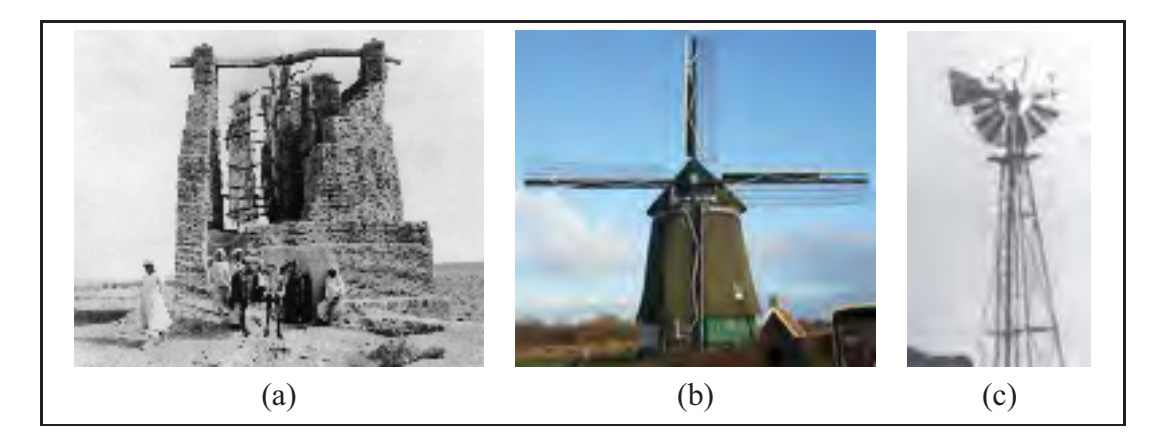

**Figure 1.1 Éoliennes servant à moudre le grain ou à pomper de l'eau. (a) Éolienne de type perse en Afghanistan. (b) Éolienne de type moulin à vent aux Pays-Bas. (c) Éolienne américaine.** (a) Adapté de Hau (2006), (c) Adapté de Manwell et coll. (2002)

Dans les années 1100, un nouveau type d'éoliennes commence à apparaître dans le nord de l'Europe. Il s'agit, cette fois-ci, d'éoliennes à axe horizontal mises en rotation par la force de portance générée par le vent sur les pales. La figure 1.1b montre une de ces machines communément appelées moulin à vent. Ce type d'éolienne s'est perfectionné durant plusieurs siècles, amenant des innovations telles que l'alignement du rotor avec le vent (rotation de toute la structure ou de la partie supérieure seulement), le vrillage des pales, l'utilisation de pales avec des formes plus optimisées aérodynamiquement et des dispositifs de contrôle de la puissance (Manwell et coll., 2002). Ces innovations ont toutes été reprises par les fabricants des éoliennes actuelles. En Europe au début du 19e siècle, on estime à 1500 MW la puissance maximum installée provenant de ces éoliennes (Gipe, 1995; Hau, 2006). Cependant, le développement de cette filière a amorcé un déclin à cause de l'électrification et de la disponibilité des carburants fossiles à faible coût (Burton et coll., 2001).

Au 19e siècle, un autre type d'éolienne fait son apparition et devient populaire aux États-Unis (Hau, 2006). Ces éoliennes, qui servaient entre autres à pomper de l'eau sur les fermes, étaient aussi à axe horizontal, mais comprenaient un nombre de pales plus élevé et étaient de plus petites dimensions (voir la figure 1.1c). La présence d'un gouvernail permettait un alignement automatique du rotor avec la direction du vent.

#### **1.2 La production d'électricité**

La première utilisation du vent pour la production d'électricité remonte à 1888 avec l'éolienne de 12 kW de l'Américain Charles F. Brush (voir la figure 1.2a). Cette turbine, d'un diamètre de 17 m, n'a cependant pas eu beaucoup d'influence sur le développement de la filière éolienne (Manwell et coll., 2002). Ce n'est que plusieurs décennies plus tard que Marcellus et Joseph Jacobs ont commercialisé, aux États-Unis, une éolienne de petite taille destinée aux régions rurales qui n'étaient pas raccordées au réseau électrique (voir la figure 1.2b).

Ce sont plutôt les travaux du Danois Poul La Cour qui ont servi de base au développement du potentiel éolien pour produire de l'électricité (Hau, 2006, voir la figure 1.2c). Ce dernier s'est inspiré des traditionnels moulins à vent et a développé la technologie éolienne en étant, entre autres, le premier à tester une éolienne dans une soufflerie. Les éoliennes de La Cour ont été commercialisées par la compagnie Lykkegard. En 1918, 120 turbines d'une puissance allant de

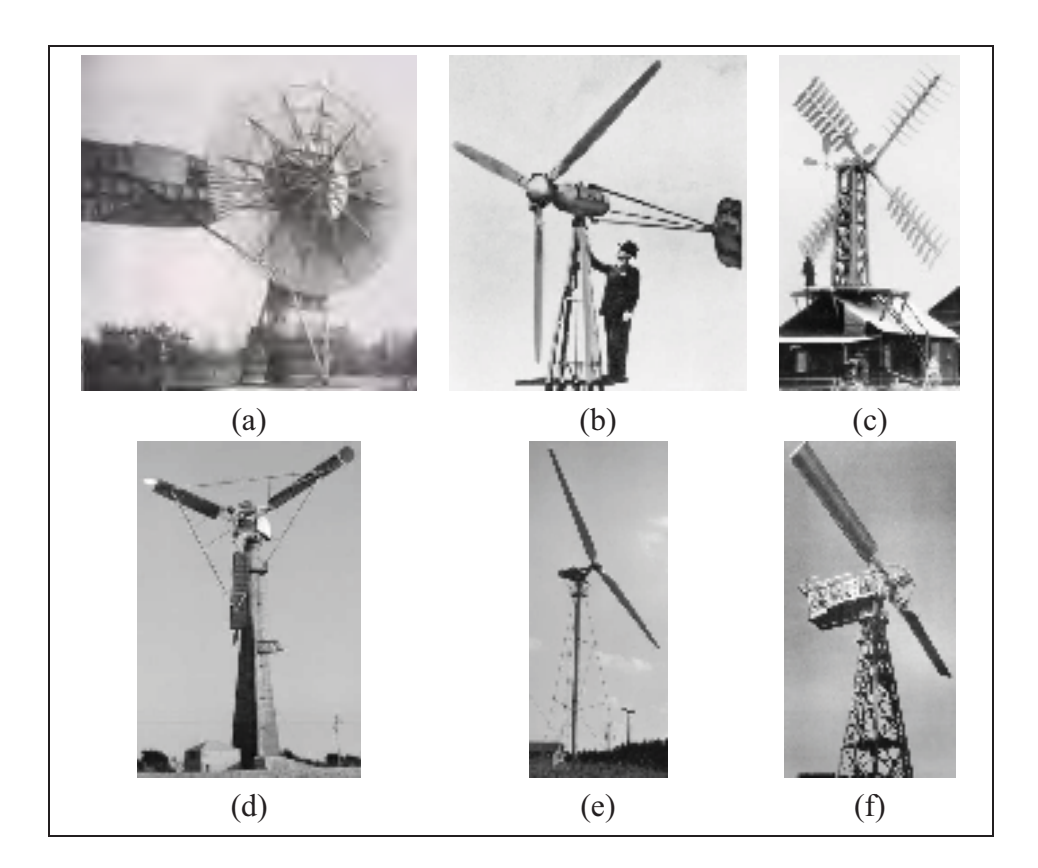

**Figure 1.2 Éoliennes servant à la production d'électricité. (a) Éolienne de Charles F. Brush. (b) Éolienne de Marcellus et Joseph Jacobs. (c) Éolienne de Poul La Cour. (d) Éolienne de Johannes Juul (éolienne de Gedser). (e) Éolienne de Hütter. (f) Éolienne Putnam-Smidth.** Adapté de Hau (2006) sauf (a) adapté de Righter (1996)

10 à 35 kW avaient été installées. Cependant, après la Première Guerre mondiale, le prix du pétrole chute, ce qui a pour effet de freiner le développement de l'énergie éolienne.

Avec la Deuxième Guerre mondiale, le prix du pétrole augmente et l'intérêt pour l'éolien renaît. Durant les deux décennies qui suivent, plusieurs développements sont apportés au domaine éolien (Manwell et coll., 2002). L'éolienne de Johannes Juul (voir la figure 1.2d) construite à Gedser, au Danemark, introduit le contrôle de la puissance par décrochage, un concept qui sera utilisé sur plusieurs turbines par la suite. En Allemagne, Ulrich Hütter a été le premier, en 1959, à construire des pales en composite (voir la figure 1.2e). Ce dernier a aussi développé la théorie sur les éoliennes (Hau, 2006). L'éolienne Putnam-Smidth (voir la figure 1.2f), développée aux

États-Unis par Palmer Cosslet Putnam et la compagnie S. Morgan Smidth, était, lors de sa construction en 1941, la plus grande éolienne jamais construite (Hau, 2006). Son rotor d'un diamètre de 53,3 m est resté inégalé pendant plusieurs années. Cette turbine à deux pales a introduit notamment le système de contrôle de la puissance par variation de l'angle de calage, tel qu'utilisé sur les grandes éoliennes actuelles.

#### **1.3 La crise du pétrole**

Avec la crise du pétrole du début des années 1970, plusieurs gouvernements, dont ceux des États-Unis, du Royaume-Uni, de l'Allemagne et de la Suède, décident de financer la recherche dans le domaine de l'éolien (Burton et coll., 2001). Plusieurs prototypes d'une puissance supérieure à 1 MW et intégrant de nombreuses innovations techniques sont construits. Ce sont cependant des éoliennes de plus petites dimensions et de construction beaucoup plus simple qui sont installées en grand nombre. Ces turbines sont construites selon ce que l'on appelle le *concept danois classique* : trois pales, contrôle de la puissance par décrochage, vitesse de rotation constante.

Avec la taille toujours croissante des machines construites, les manufacturiers en sont toutefois venus à intégrer plusieurs éléments développés sur les prototypes des projets gouvernementaux à leurs turbines dont la puissance dépasse désormais le mégawatt : vitesse de rotation variable et contrôle de la puissance par variation de l'angle de calage. La figure 1.3 montre un parc d'éoliennes de 2 MW présentement en opération.

#### **1.4 Autres types d'éoliennes**

Les sections précédentes se sont concentrées sur l'évolution des éoliennes à axe horizontal puisque c'est ce concept qui est le plus utilisé aujourd'hui et que c'est une éolienne de ce type qui est étudiée dans ce projet. Cependant, plusieurs autres concepts d'éoliennes ont été développés et testés (voir Manwell et coll., 2002). L'un d'entre eux est l'éolienne *Éole*, développée par Hydro-Québec et le Conseil national de recherches Canada (CNRC) et installée à Cap-Chat, en Gaspésie. Il s'agit d'une éolienne à axe vertical de type Darrieus (voir la figure 1.4).

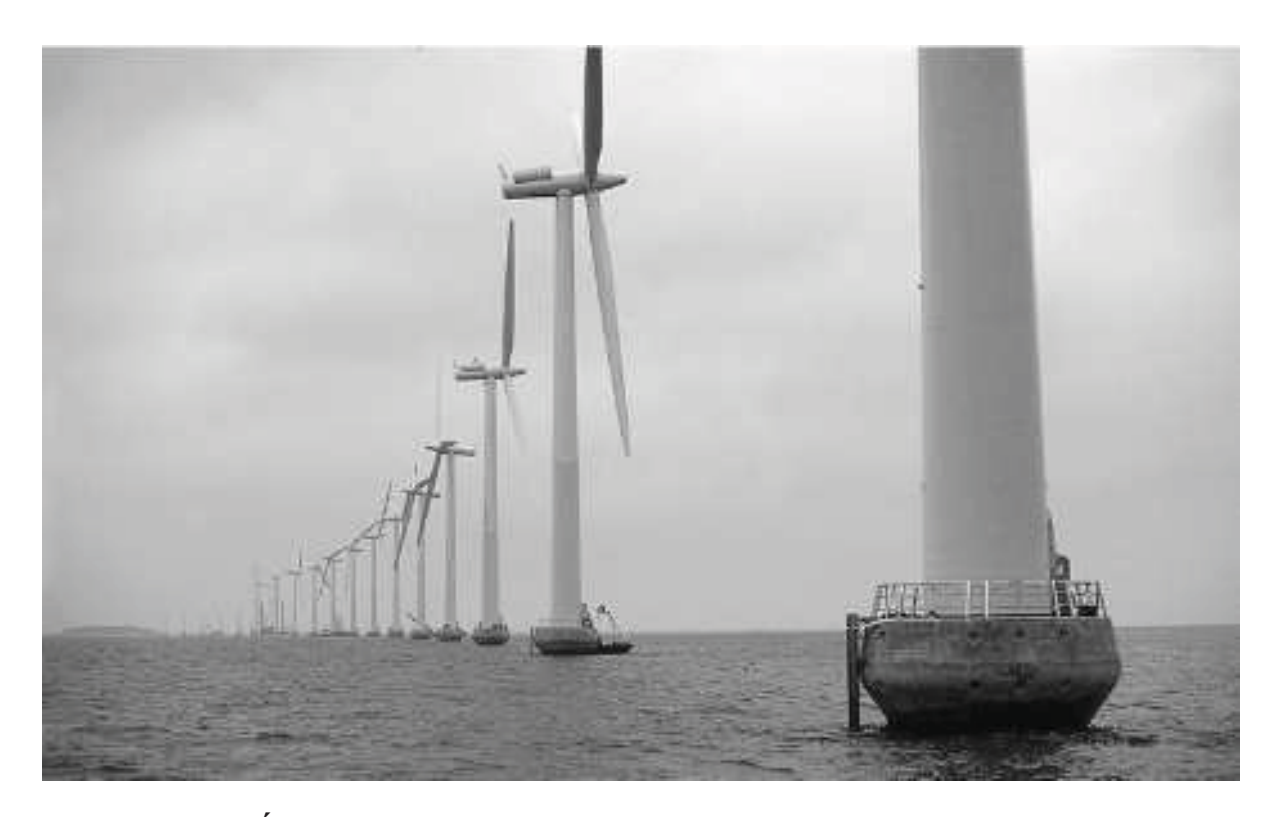

**Figure 1.3 Éoliennes de 2 MW sur la côte danoise près de Copenhague (parc de Middelgrunden).** Adapté de Hau (2006)

### **1.5 L'état actuel du secteur éolien**

Actuellement, les éoliennes installées sont en majorité des éoliennes à axe horizontal, à trois pales et d'une puissance pouvant aller jusqu'à 6 MW. La figure 1.5 montre l'évolution de la puissance éolienne installée dans le monde. À chaque année, la puissance installée est supérieure à celle de l'année précédente. Le tableau 1.1 montre la répartition mondiale de la puissance éolienne installée. À la fin de l'année 2008, les États-Unis arrivaient en tête de liste, suivis de près par l'Allemagne. L'Espagne et la Chine font aussi bonne figure.

Au Canada, le portrait actuel est tel qu'illustré à la figure 1.6. L'Ontario domine avec près de 1200 MW installés. Au Québec, la recherche sur l'éolien a commencé dans les années 1970 avec des travaux sur des éoliennes à axe vertical. Cependant, l'avènement des parcs d'éoliennes à axe horizontal tel qu'on les connaît aujourd'hui remonte à 1998 avec la mise en service de

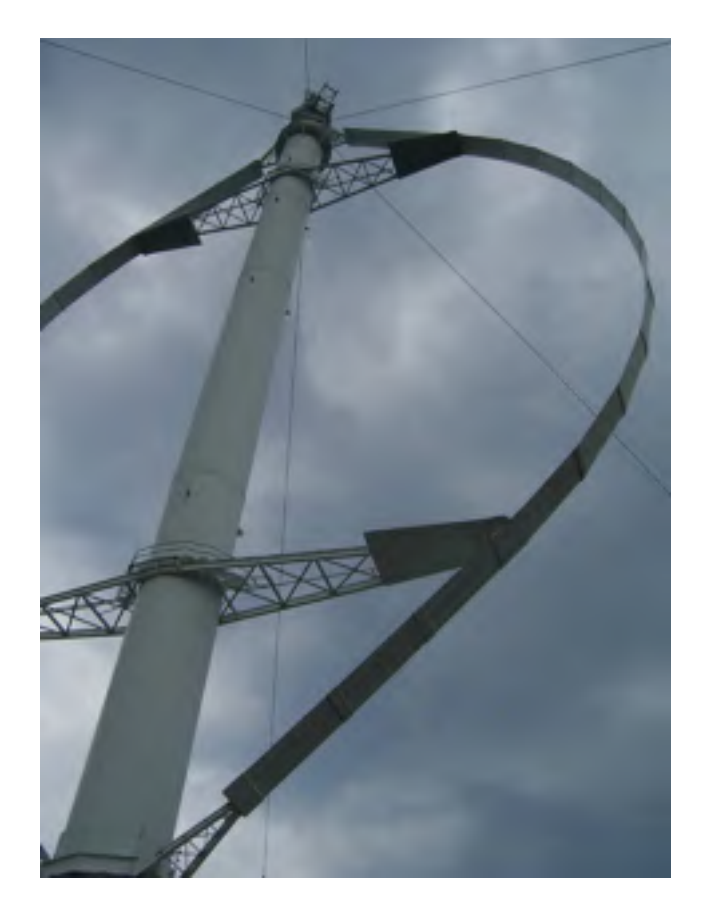

**Figure 1.4 Éolienne de Cap-Chat.**

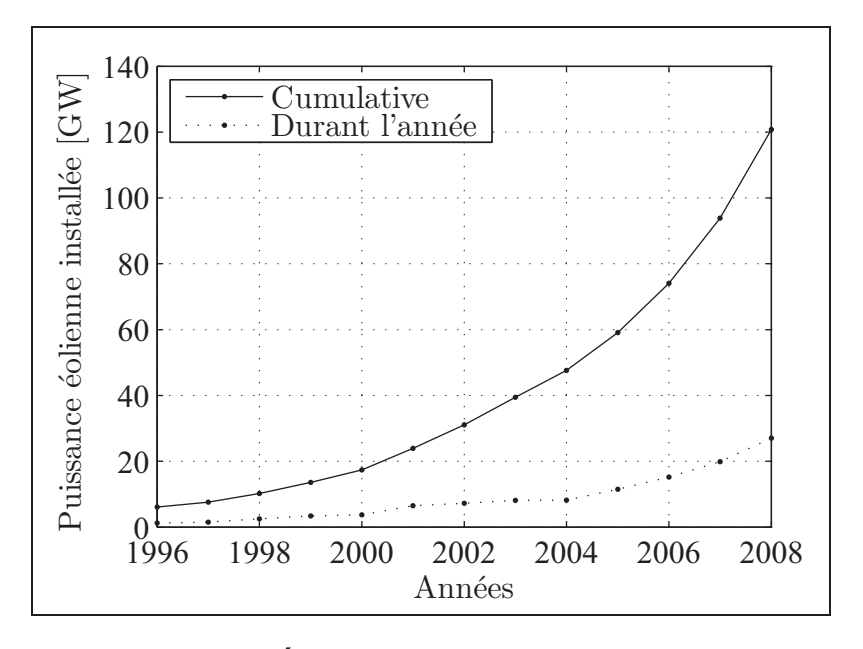

**Figure 1.5 Évolution de la puissance éolienne installée dans le monde.**

Adapté de Global Wind Energy Council (2008)
| <b>Régions</b>              | fin 2007 | en 2008 | fin 2008 |
|-----------------------------|----------|---------|----------|
| Afrique et Moyen-Orient     | 539      | 130     | 669      |
| Asie                        | 15 795   | 8 5 7 9 | 24 3 6 8 |
| Chine                       | 5910     | 6 300   | 12 210   |
| Inde                        | 7845     | 1800    | 9645     |
| Japon                       | 1538     | 346     | 1880     |
| Autres                      | 502      | 133     | 633      |
| Europe                      | 57 139   | 8877    | 65 946   |
| Allemagne                   | 22 247   | 1665    | 23 903   |
| Espagne                     | 15 145   | 1609    | 16754    |
| Italie                      | 2 7 2 6  | 1010    | 3736     |
| France                      | 2 4 5 4  | 950     | 3 4 0 4  |
| Royaume-Uni                 | 2 4 0 6  | 836     | 3 2 4 1  |
| Danemark                    | 3 1 2 5  | 77      | 3 1 8 0  |
| Portugal                    | 2 1 5 0  | 712     | 2862     |
| Pays-Bas                    | 1 747    | 500     | 2 2 2 5  |
| Suède                       | 788      | 236     | 1 0 2 1  |
| Irlande                     | 795      | 208     | 1 0 0 2  |
| Autres                      | 3 5 5 6  | 1 0 7 4 | 4618     |
| Amérique latine et Caraïbes | 533      | 95      | 629      |
| Amérique du Nord            | 18 670   | 8884    | 27 542   |
| États-Unis                  | 16824    | 8 3 5 8 | 25 170   |
| Canada                      | 1846     | 526     | 2 3 7 2  |
| Région du Pacifique         | 1 1 5 8  | 486     | 1644     |
| Australie                   | 824      | 482     | 1 3 0 6  |
| Autres                      | 334      | 4       | 338      |
| Total mondial               | 93 835   | 27 051  | 120 798  |

Tableau 1.1 Puissance éolienne installée dans le monde (en MW) Adapté du Global Wind Energy Council (2008)

la première phase du projet Énergie Le Nordais à Cap-Chat. Depuis, deux appels d'offres d'Hydro-Québec ont permis d'attribuer 3000 MW à des promoteurs privés (1000 MW en 2003 et 2000 MW lancés en 2005 et attribués en 2008). En plus de ces appels d'offres, des contrats ont été signés directement entre Hydro-Québec et des promoteurs et un appel d'offres pour 500 MW d'énergie éolienne provenant de projets autochtones et communautaires a été lancé en 2009 (Hydro-Québec, 2010). Actuellement, 659 MW de puissance éolienne est installée au Québec et l'objectif fixé par le gouvernement est d'atteindre 4000 MW d'ici 2015 (Ministère des Ressources naturelles et de la Faune, 2006).

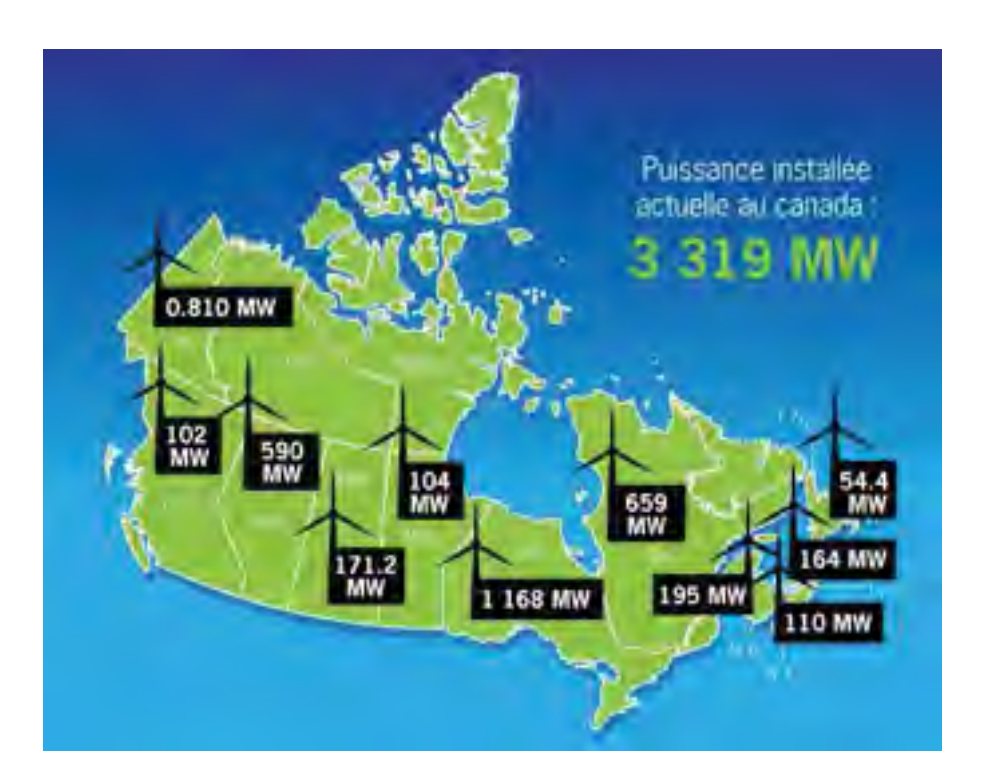

**Figure 1.6 Puissance éolienne actuelle installée au Canada.** Adapté du CanWEA (2010)

## **CHAPITRE 2**

## **MODÉLISATION AÉRODYNAMIQUE D'UNE ÉOLIENNE**

Dans ce chapitre, nous verrons d'abord comment évaluer la puissance potentielle d'une éolienne en fonction de sa taille et du vent auquel elle est soumise. Nous raffinerons ensuite l'analyse pour montrer comment, à l'aide de la théorie de la quantité de mouvement et de la théorie de l'élément de pale, il est possible de calculer la puissance mécanique absorbée par l'éolienne ainsi que les sollicitations aérodynamiques en fonction de la géométrie des pales et des paramètres de fonctionnement de la turbine.

Cependant, avant de débuter, il est utile de présenter sommairement le fonctionnement de la machine étudiée : une éolienne à axe horizontal. La figure 2.1 montre une de ces turbines. Il s'agit d'une éolienne à deux pales *face au vent*. Dans ce projet, c'est une éolienne à trois pales qui sera étudiée, mais le principe est le même. *Face au vent* signifie que le rotor (constitué du moyeu et des pales) est du côté du mât d'où provient le vent. Une éolienne peut également être *sous le vent*, ce qui permet un auto-alignement avec le vent si les pales sont légèrement inclinées vers la direction du vent (conicité du rotor). Les pales sont attachées au moyeu qui entraîne en rotation le générateur situé dans la nacelle. Une boîte de vitesse est généralement placée avant le générateur et permet d'augmenter la vitesse de rotation. Certaines éoliennes (à entraînement direct) n'ont cependant pas de boîte de vitesse, le rotor y est alors directement relié au générateur. La nacelle, située au sommet d'un mât, peut pivoter autour de l'axe de celui-ci pour aligner le rotor avec la direction du vent. Sur certaines éoliennes, les pales peuvent également pivoter autour de leur axe pour contrôler la puissance générée (contrôle de la puissance par variation de l'angle de calage).

Les pales sont faites de profils aérodynamiques semblables à ceux d'une aile d'avion. La forme de ces profils, tout comme leur taille et leur angle, peut varier le long de la pale. Ces éléments seront discutés plus en détail au chapitre 3.

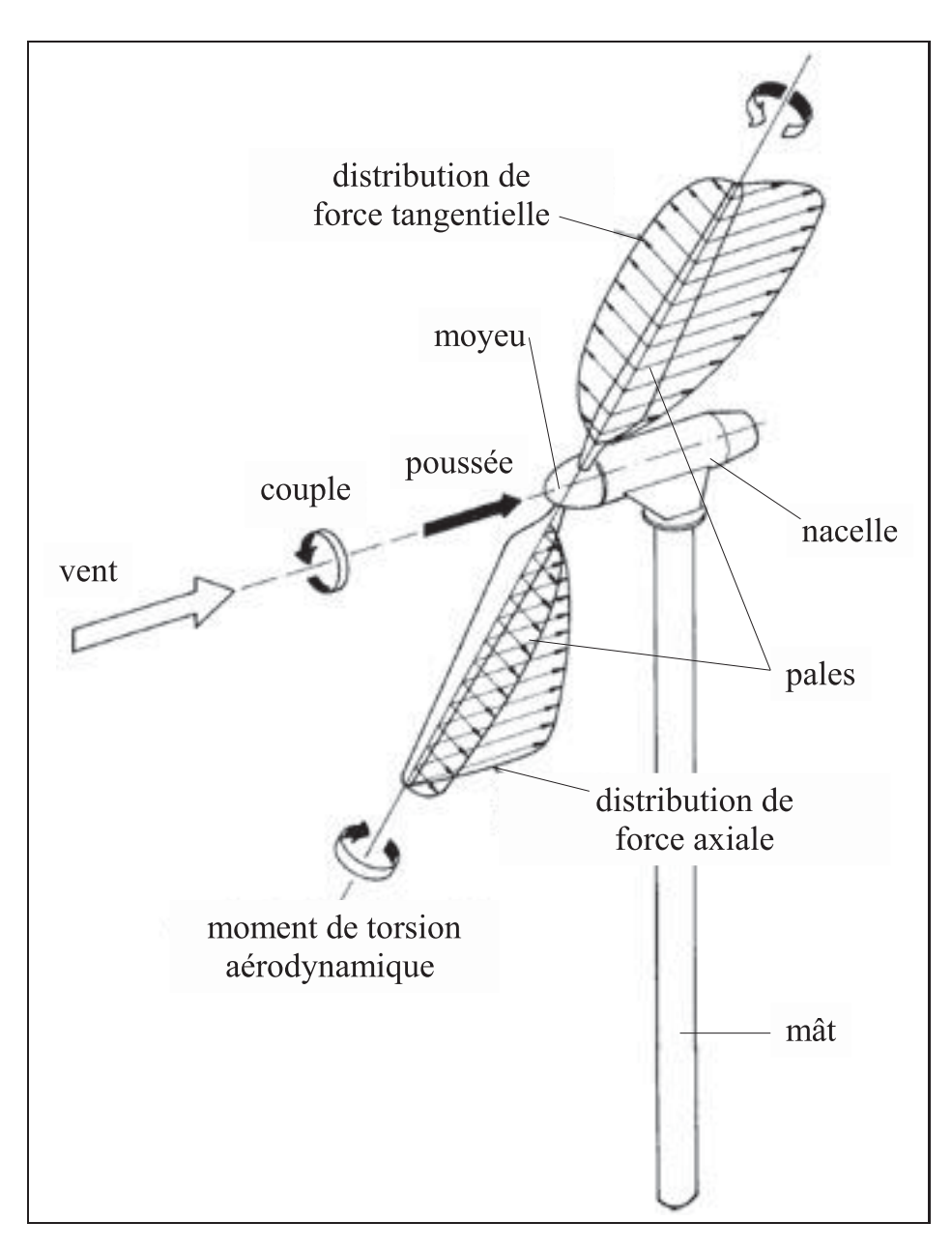

**Figure 2.1 Schéma d'une éolienne à axe horizontal.** Adapté de Hau (2006)

Les charges aérodynamiques s'appliquant sur les pales se décomposent en deux composantes : les charges dans le plan du rotor et les charges hors du plan du rotor (voir la figure 2.1). Les charges dans le plan du rotor génèrent un couple sur le moyeu et l'entraînent en rotation. C'est ce couple qui est transmis au générateur et qui produit la puissance. Les charges hors du plan du rotor (généralement plus élevées que les charges dans le plan) ne contribuent en rien à la

puissance mécanique générée, mais constituent la plus grande partie du chargement mécanique sur les pales.

### **2.1 Évaluation de la puissance d'une éolienne**

La puissance du vent passant dans une certaine surface (la surface du rotor d'une éolienne, par exemple) s'exprime comme suit :

$$
P_{vent} = \frac{1}{2} \dot{m} U^2 \tag{2.1}
$$

où  $U$  est la vitesse du vent et  $\dot{m}$  est le débit massique d'air. On sait que le débit peut s'exprimer ainsi :

$$
\dot{m} = \rho U A \tag{2.2}
$$

où ρ est la masse volumique de l'air, et A est la surface du rotor ( $A = \pi D^2/4$ , D est le diamètre du rotor). Ainsi, on peut exprimer la puissance passant au travers du rotor par la relation suivante :

$$
P_{vent} = \frac{1}{8}\pi\rho D^2 U^3\tag{2.3}
$$

On constate donc que la puissance disponible dans le vent est proportionnelle à la masse volumique de l'air, au carré du diamètre du rotor et au cube de la vitesse du vent. Il s'agit là cependant d'une puissance disponible qui n'est pas totalement récupérable par l'éolienne. Le rapport entre la puissance disponible et la puissance captée par la turbine est nommé coefficient de puissance  $(C_P)$ . Ainsi, la puissance récupérée par la machine est :

$$
P = C_P P_{vent} = \frac{1}{8} C_P \pi \rho D^2 U^3
$$
 (2.4)

Nous verrons à la prochaine section comment quantifier ce coefficient.

#### **2.2 Théorie de la quantité de mouvement**

Dans un premier temps, étudions ce qui se passe dans une ligne de courant passant par le rotor. Cette modélisation, qu'on appelle *théorie de la quantité de mouvement unidimensionnelle sans rotation du sillage* (Hansen, 2008; Manwell et coll., 2002) consiste à considérer que la pression est uniforme sur toute la surface du rotor et que l'air subit une perte de pression en traversant celui-ci. Les autres hypothèses régissant ce modèle sont les suivantes :

- l'air est un fluide homogène et incompressible ;
- l'écoulement est en régime permanent ;
- le rotor possède un nombre infini de pales ;
- la pression statique loin du rotor est égale à la pression statique ambiante.

Le volume de contrôle utilisé est montré à la figure 2.2. Les points 1 et 4 représentent respectivement l'air loin en amont et loin en aval de la turbine. Les points 2 et 3 sont quant à eux situés respectivement immédiatement en amont et en aval du rotor.

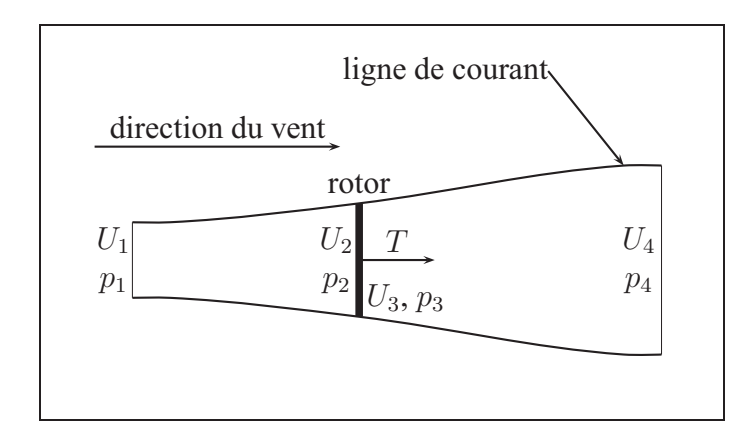

**Figure 2.2 Volume de contrôle autour du rotor d'une éolienne.**

La perte de pression de l'air au travers du rotor résulte en une force de poussée  $T$  appliquée par l'air sur ce dernier. La conservation de la quantité de mouvement linéaire dans le volume de contrôle permet d'exprimer cette force ainsi :

$$
T = U_1(\rho A U)_1 - U_4(\rho A U)_4
$$
\n(2.5)

La conservation de la masse dans le volume de contrôle permet quant à elle d'exprimer le débit massique d'air de la manière suivante :

$$
\dot{m} = (\rho A U)_1 = (\rho A U)_4 \tag{2.6}
$$

En combinant ces deux équations, la poussée peut être exprimée en fonction du débit massique et des vitesses loin en amont et en aval de l'éolienne :

$$
T = \dot{m}(U_1 - U_4)
$$
 (2.7)

L'application du théorème de Bernoulli entre les sections 1 et 2 ainsi qu'entre les sections 3 et 4 donne les deux relations suivantes :

$$
p_1 + \frac{1}{2}\rho U_1^2 = p_2 + \frac{1}{2}\rho U_2^2 \tag{2.8}
$$

$$
p_3 + \frac{1}{2}\rho U_3^2 = p_4 + \frac{1}{2}\rho U_4^2 \tag{2.9}
$$

Par hypothèse, la pression de l'air loin en amont et loin en aval est la même :

$$
p_1 = p_4 \tag{2.10}
$$

La conservation de la masse dans le rotor impose que la vitesse immédiatement en amont soit égale à la vitesse immédiatement en aval :

$$
U_2 = U_3 \tag{2.11}
$$

Finalement, l'équilibre des forces appliquées sur le rotor montre que

$$
T = A_2(p_2 - p_3) \tag{2.12}
$$

c'est-à-dire que la force de poussée est égale à la différence des pressions de chaque côté du rotor multipliée par la surface de ce dernier.

En combinant les équations 2.8, 2.9, 2.10, 2.11 et 2.12, la force de poussée peut être exprimée en fonction de la masse volumique de l'air, de la surface du rotor et de la vitesse du vent loin de la turbine :

$$
T = \frac{1}{2}\rho A_2 (U_1^2 - U_4^2)
$$
\n(2.13)

En égalant la poussée des équations 2.7 et 2.13, il apparaît que la vitesse du vent au niveau du rotor est la moyenne des vitesses loin en amont et loin en aval :

$$
U_2 = \frac{U_1 + U_4}{2} \tag{2.14}
$$

À ce moment-ci, il est possible de définir un paramètre nommé *facteur d'induction (axial)*. Ce paramètre caractérise la réduction de la vitesse du vent entre un point loin en amont du rotor et le rotor lui-même. Il est défini comme suit :

$$
a = \frac{U_1 - U_2}{U_1} \tag{2.15}
$$

Lorsque ce facteur est connu, il est donc possible d'exprimer la vitesse de l'air perçue au rotor en fonction de la vitesse du vent :

$$
U_2 = U_1(1 - a) \tag{2.16}
$$

La vitesse en aval de la turbine peut aussi être calculée avec les mêmes paramètres :

$$
U_4 = U_1(1 - 2a) \tag{2.17}
$$

La puissance générée par la perte de pression de l'air lorsqu'il passe par le rotor est :

$$
P = TU_2 \tag{2.18}
$$

À partir de cette relation et des équations 2.13, 2.16 et 2.17, la puissance et la poussée peuvent être exprimées en fonction de la surface du rotor ( $A = A_2 = A_3$ ), des conditions atmosphériques (vitesse du vent  $(U = U_1)$ ) et masse volumique de l'air) et du facteur d'induction :

$$
P = \frac{1}{2}\rho A U^3 (4a)(1-a)^2
$$
\n(2.19)

$$
T = \frac{1}{2}\rho A U^2 (4a)(1-a)
$$
\n(2.20)

Le rapport entre la puissance récupérée par le rotor et la puissance disponible dans le vent est appelé coefficient de puissance et s'exprime ainsi :

$$
C_P = \frac{P}{\frac{1}{2}\rho A U^3} = 4a(1-a)^2
$$
\n(2.21)

De la même manière, un coefficient de poussée peut être définit :

$$
C_T = \frac{T}{\frac{1}{2}\rho A U^2} = 4a(1 - a)
$$
\n(2.22)

En dérivant l'expression du coefficient de puissance par rapport au facteur d'induction, il est possible de connaître la valeur de ce facteur qui maximise le coefficient de puissance :

$$
\frac{dC_P}{da} = 0 \Rightarrow C_{P,max} = C_P(a = 1/3) = 16/27 \approx 59\,\%
$$
\n(2.23)

Cela veut donc dire que théoriquement, il n'est pas possible, pour une éolienne, d'extraire plus de 59 % de l'énergie cinétique contenue dans le vent. C'est ce qu'on appelle la limite de Betz.

#### **2.2.1 Prise en compte de la rotation du sillage**

Il est possible de raffiner ce modèle en tenant compte de la rotation du sillage de l'éolienne (Hansen, 2008; Manwell et coll., 2002). C'est-à-dire que l'air en aval de la turbine ne possède pas seulement une vitesse axiale, mais aussi une vitesse tangentielle : l'air dans le sillage est en rotation autour de l'axe de la turbine dans la direction contraire à la direction de rotation du rotor (voir la figure 2.3). La vitesse de rotation (vitesse angulaire) du sillage est notée  $\omega$ . Ainsi, la vitesse de rotation du sillage passe d'une valeur de 0 immédiatement en amont du rotor à une vitesse  $\omega$  immédiatement en aval. Dans le modèle présenté ici, on considère que la vitesse de rotation du sillage au niveau du rotor est la moyenne de ces deux valeurs, c'est-à-dire  $\omega/2$ .

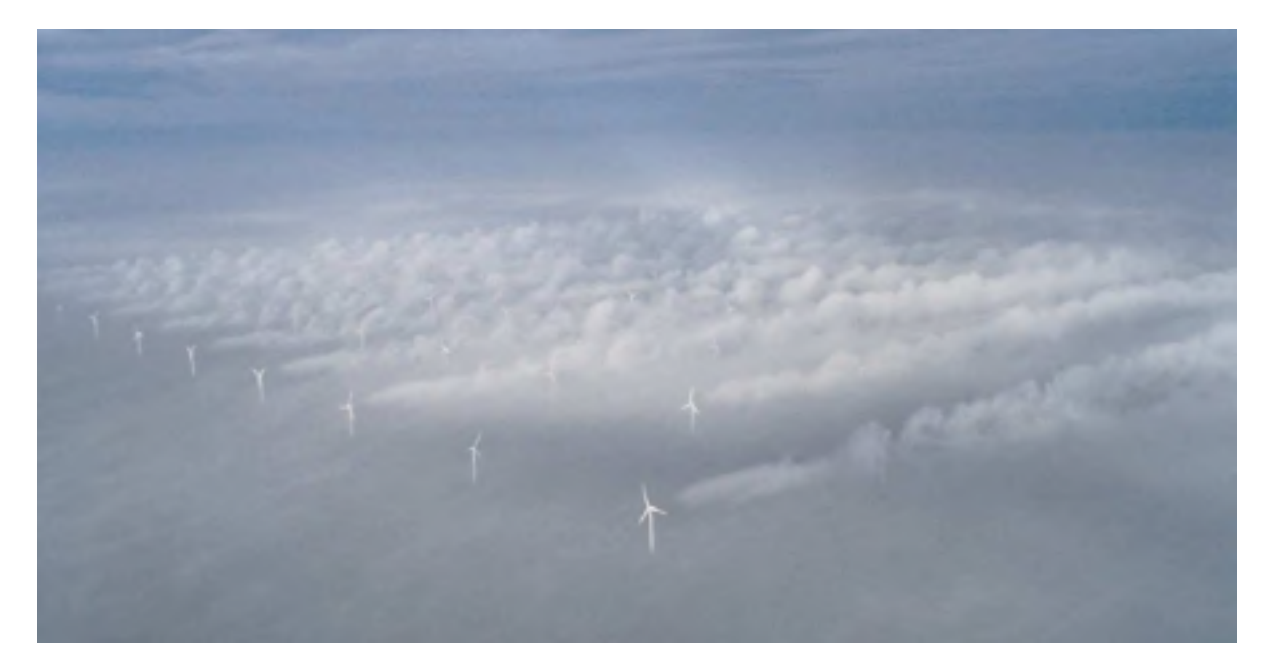

**Figure 2.3 Rotation du sillage d'éoliennes.** Adapté de Ivanell (2009)

Dans ce modèle, nous tiendrons compte de la variation radiale du facteur d'induction axial et de la vitesse de rotation du sillage. Le volume de contrôle utilisé n'est pas le même que sur la figure 2.2, mais seulement un tube de rayon r et d'épaisseur dr (voir la figure 2.4). On suppose également qu'il n'y a pas de dépendance entre les différentes positions radiales.

La figure 2.5 montre les différentes composantes de la vitesse relative du vent  $(U_{rel})$  sur une section de la pale. Ainsi, à la vitesse du vent en amont du rotor et parallèle à l'axe de celuici  $(U)$ , on doit retrancher la vitesse induite axiale dans la direction opposée  $(aU)$ . La vitesse relative a aussi une composante tangentielle due au mouvement de la pale vers la gauche  $(\Omega r)$ et à la rotation du sillage en aval du rotor  $(\frac{\omega r}{2})$ . La vitesse induite tangentielle s'exprime aussi en fonction de la vitesse de la section de pale et d'un facteur d'induction tangentiel  $(a')$  analogue

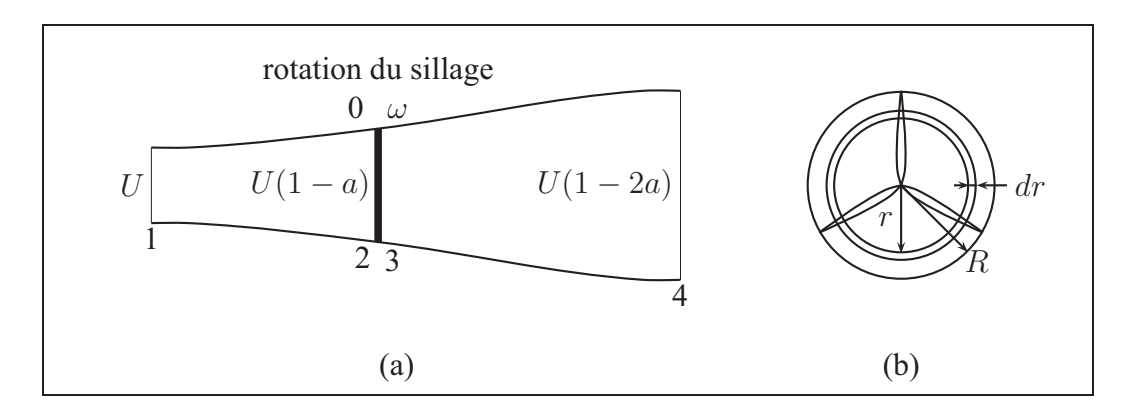

**Figure 2.4 Volume de contrôle (modèle avec rotation du sillage).**

au facteur d'induction axial et défini comme suit :

$$
a' = \frac{\omega}{2\Omega} \tag{2.24}
$$

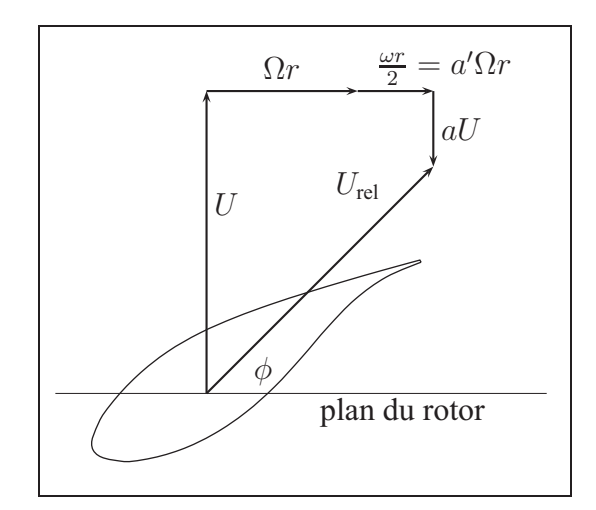

**Figure 2.5 Composantes de la vitesse du vent relative à une section de pale.**

À l'aide de relations géométriques, on peut exprimer la vitesse relative du vent par rapport à la section de pale en fonction de la vitesse du vent, de la vitesse de l'élément de pale, des facteurs d'induction et de l'angle entre le plan du rotor et la vitesse relative :

$$
U_{rel} = \frac{U(1-a)}{\sin \phi} \tag{2.25}
$$

et

$$
U_{rel} = \frac{\Omega r (1 + a')}{\cos \phi} \tag{2.26}
$$

De même, l'angle  $\phi$  peut être exprimé en fonction des vitesses et des facteurs d'induction :

$$
\tan \phi = \frac{U - aU}{\Omega r + a'\Omega r} = \frac{U(1 - a)}{\Omega r(1 + a')} \Rightarrow \phi = \tan \left(\frac{U(1 - a)}{\Omega r(1 + a')}\right)
$$
(2.27)

Nous pouvons maintenant calculer la poussée appliquée par le vent sur l'anneau de rayon r et d'épaisseur  $dr$  représenté à la figure 2.4. Pour ce faire, appliquons la conservation de la quantité de mouvement entre les positions loin en amont et loin en aval de la turbine :

$$
dT = dm(U - U(1 - 2a))
$$
  
=  $\rho U(1 - a)(2\pi r dr)(U - U(1 - 2a))$  (2.28)  
=  $4\pi \rho U^2 a (1 - a) r dr$ 

Cette relation sera utilisée lors de la présentation de la théorie de l'élément de pale.

Le couple dQ appliqué sur cet anneau peut être calculé en appliquant la conservation de la quantité de mouvement angulaire :

$$
dQ = dm(\omega r)r \tag{2.29}
$$

En sachant que la vitesse du vent traversant le rotor est  $U(1 - a)$ , on trouve :

$$
dm = \rho U(1 - a)(2\pi r dr) \tag{2.30}
$$

On arrive donc à :

$$
dQ = \rho U(1 - a)(2\pi r dr)\omega r^2
$$
\n(2.31)

En utilisant l'équation 2.24 pour remplacer  $\omega$  dans l'équation précédente, on obtient finalement :

$$
dQ = 4\Omega \rho U a' (1 - a)\pi r^3 dr \qquad (2.32)
$$

À partir de cette expression du couple dû à cette portion du rotor, on peut en calculer la puissance développée :

$$
dP = \Omega dQ = 4\Omega^2 \rho U a'(1-a)\pi r^3 dr \qquad (2.33)
$$

et intégrer sur tout le rotor (excluant le moyeu) pour obtenir la puissance totale :

$$
P = \int_{R_{moyeu}}^{R} dP = 8 \left(\frac{\Omega}{UR}\right)^2 \int_{R_{moyeu}}^{R} a'(1-a)r^3 dr \qquad (2.34)
$$

## **2.3 Théorie de l'élément de pale**

Dans cette section, la théorie de l'élément de pale (*blade element momentum theory*, BEM) développée par Glauert dans les années 1930 (Glauert, 1947; Hansen, 2008; Manwell et coll., 2002) sera présentée. Ce modèle utilise le même volume de contrôle annulaire que la théorie de la quantité de mouvement avec rotation du sillage (voir la figure 2.4). Les principaux résultats obtenus par ce modèle serviront également pour la théorie de l'élément de pale. La théorie de l'élément de pale consiste à utiliser les paramètres géométriques de la section de pale étudiée (profil aérodynamique, corde, angle de calage) pour calculer la valeur du couple et de la poussée élémentaires. Ainsi, on applique cette théorie en différentes positions radiales sur la pale (de 10 à 20 pour avoir une bonne précision), ce qui permet d'obtenir la poussée et le couple total du rotor. Dans ce modèle, on suppose également qu'il n'y a pas de dépendance radiale d'une position à l'autre. C'est pourquoi on peut calculer indépendamment les différentes sections. Une autre hypothèse du modèle est que la poussée et le couple sont constants sur toute la surface de l'anneau élémentaire, ce qui est exact si le rotor est composé d'un nombre infini

de pales. Cela n'est pas vraiment réaliste pour un rotor à trois pales comme celui étudié dans le cadre de ce projet. Nous verrons cependant plus loin comment corriger le modèle pour tenir compte d'un nombre fini de pales.

#### **2.3.1 Modèle de base**

Considérons un volume de contrôle de rayon  $r$  et d'épaisseur dr (voir la figure 2.4). Nous cherchons à calculer la poussée (par unité de longueur de la pale)  $dT$  et le couple (par unité de longueur de la pale) dQ exercés par l'air sur les sections de pale situées à une distance r de l'axe de rotation du rotor. Pour ce faire, regardons une coupe d'une des pales à cet endroit (figure 2.6). L'air rencontre le profil aérodynamique avec une vitesse relative  $U_{rel}$  et un angle d'attaque  $\alpha$ .  $\theta_p$  est l'angle entre la corde et le plan de rotation du rotor et  $\phi$  est l'angle entre ce plan et la direction de la vitesse relative. La force résultante  $dF_R$  créée par l'écoulement autour du profil peut être décomposée en une composante parallèle à l'écoulement et dans la direction de celui-ci, la force de traînée  $dF_D$ , et en une composante perpendiculaire à l'écoulement, la force de portance  $dF_L$ . Ces deux composantes se calculent comme suit :

$$
dF_L = \frac{1}{2}\rho U_{rel}^2 cC_l dr \tag{2.35}
$$

$$
dF_D = \frac{1}{2}\rho U_{rel}^2 cC_d dr \tag{2.36}
$$

c est la corde du profil (distance entre le bord d'attaque et le bord de fuite) et  $C_l$  et  $C_d$  sont respectivement les coefficients de portance et de traînée du profil, paramètres adimensionnels qui dépendent du profil aérodynamique, de l'angle d'attaque et du nombre de Reynolds.

Pour plus de commodité, nous allons projeter ces deux composantes de la force résultante selon les directions normale et tangentielle au plan de rotation du rotor :

$$
dF_N = dF_L \cos \phi + dF_D \sin \phi \tag{2.37}
$$

$$
dF_T = dF_L \sin \phi - dF_D \cos \phi \tag{2.38}
$$

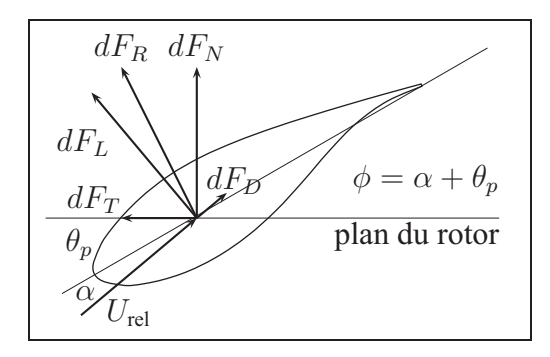

**Figure 2.6 Forces élémentaires sur un élément de pale.**

où

$$
dF_N = \frac{1}{2}\rho U_{rel}^2 cC_n dr \tag{2.39}
$$

$$
dF_T = \frac{1}{2}\rho U_{rel}^2 cC_t dr \tag{2.40}
$$

avec

$$
C_n = C_l \cos \phi + C_d \sin \phi \tag{2.41}
$$

$$
C_t = C_l \sin \phi - C_d \cos \phi \tag{2.42}
$$

Calculons maintenant la poussée élémentaire :

$$
dT = BdF_N \tag{2.43}
$$

où B est le nombre de pales. En utilisant les équations 2.39 et 2.25 ainsi qu'en introduisant un paramètre appelé solidité du rotor et défini comme suit :

$$
\sigma' = \frac{cB}{2\pi r} \tag{2.44}
$$

on peut exprimer  $dT$  de la manière suivante :

$$
dT = \sigma' \pi \rho C_n \frac{U^2 (1 - a)^2}{\sin^2 \phi} r dr \tag{2.45}
$$

De façon similaire, le couple élémentaire est

$$
dQ = rB dF_T \tag{2.46}
$$

En utilisant les équations 2.40, 2.25, 2.26 et 2.44, on obtient :

$$
dQ = \sigma' \pi \rho C_t \frac{U(1-a)\Omega r (1+a')}{\sin \phi \cos \phi} r^2 dr \qquad (2.47)
$$

En égalant les expressions des poussées (équations 2.28 et 2.45) et des couples élémentaires (équations 2.32 et 2.47), on obtient respectivement les expressions des facteurs d'induction axial et tangentiel :

$$
a = \frac{1}{\left(\frac{4\sin^2\phi}{\sigma'C_n}\right) + 1} \tag{2.48}
$$

$$
a' = \frac{1}{\left(\frac{4\sin\phi\cos\phi}{\sigma'C_t}\right) - 1}
$$
\n(2.49)

À partir de la poussée et du couple élémentaire, il est aussi utile de calculer les forces normales et tangentielles élémentaires sur l'élément de pale étudié :

$$
dF_N = \frac{dT}{B} \tag{2.50}
$$

$$
dF_T = \frac{dQ}{rB} \tag{2.51}
$$

Toutes les équations du modèle de la théorie de l'élément de pale sont maintenant exposées. Nous allons donc présenter les corrections à apporter à ce modèle et ensuite, le processus itératif permettant de résoudre ces équations pour un élément de pale.

## **2.3.2 Corrections du modèle de base**

#### **2.3.2.1 Facteur de pertes en bout de pale de Prandtl**

Puisque la pression sur l'intrados de la pale est plus élevée que la pression sur l'extrados, l'air cherche à circuler de l'intrados vers l'extrados par les bouts de pale. Ce phénomène, qui est plus important lorsque le nombre de pales est faible, tend à réduire les forces aérodynamiques et donc, la poussée et le couple. Prandtl a donc proposé un facteur correctif  $F$  qui dépend du nombre de pales, de la distance entre l'élément de pale étudié et le bout de la pale et de l'angle entre la direction relative du vent et le plan de rotation du rotor. Ainsi, la poussée et le couple élémentaire peuvent s'exprimer comme suit :

$$
dT = 4F\pi \rho U^2 a (1 - a) r dr \qquad (2.52)
$$

$$
dQ = 4F\Omega \rho U a'(1-a)\pi r^3 dr \qquad (2.53)
$$

avec

$$
F = \frac{2}{\pi} \text{acos}(e^{-f})
$$
\n(2.54)

et

$$
f = \frac{B(R - r)}{2r\sin\phi} \tag{2.55}
$$

Les équations 2.52 et 2.53 sont les équations 2.28 et 2.32 auxquelles on applique le facteur de correction de Prandtl. En utilisant les premières plutôt que les secondes pour calculer  $a$  et  $a'$ , on obtient :

$$
a = \frac{1}{\left(\frac{4F\sin^2\phi}{\sigma'c_n}\right) + 1} \tag{2.56}
$$

$$
a' = \frac{1}{\left(\frac{4F\sin\phi\cos\phi}{\sigma' c_t}\right) - 1}
$$
\n(2.57)

Ces équations doivent être utilisées (plutôt que les équations 2.48 et 2.49) pour le calcul des facteurs d'induction.

#### **2.3.2.2 Correction de Glauert pour les valeurs élevées de** a

Glauert, de même que d'autres chercheurs, a remarqué que pour des valeurs élevées de a, le coefficient de poussée  $(C_T)$  calculé par la théorie de l'élément de pale ne correspond pas à la réalité. Plusieurs modèles empiriques ont été proposés pour corriger cette lacune. Nous ne présenterons ici que celui qui a été utilisé dans ce projet. Il consiste à calculer  $C_T$  à l'aide de la théorie de l'élément de pale pour des valeurs de a inférieures ou égales à 1/3 et à l'aide d'une relation empirique pour des valeurs de a supérieures à 1/3 :

$$
C_T = \begin{cases} 4Fa(1-a), & a \le \frac{1}{3} \quad \text{(BEM)}\\ 4Fa(1-\frac{a}{4}(5-3a)), & a > \frac{1}{3} \quad \text{(relation empirique)} \end{cases}
$$
(2.58)

En définissant

$$
\tilde{F} = F \max \left( 1; \frac{1 - \frac{a}{4}(5 - 3a)}{1 - a} \right)
$$
\n(2.59)

on peut remplacer F par  $\tilde{F}$  dans l'équation 2.56 :

$$
a = \frac{1}{\left(\frac{4\tilde{F}\sin^2\phi}{\sigma' c_n}\right) + 1} \tag{2.60}
$$

et s'assurer de cette manière que le coefficient de poussée soit calculé de la manière appropriée.

### **2.3.3 Méthode de résolution pour un élément de pale**

Pour chaque élément de la pale, un ensemble d'équations doit être résolu. Cela peut se faire par un processus itératif tel que celui présenté dans cette section. Pour ce faire, il faut connaître les paramètres d'opération de l'éolienne (vitesse du vent U, vitesse de rotation du rotor Ω, nombre de pale B et masse volumique de l'air  $\rho$ ) et les information sur chacun des éléments de pale (position radiale r, longueur de la corde c, angle de calage  $\theta_p$  et coefficient de portance  $C_l$  et de trainée  $C_d$  des profils utilisés). On définit en général entre 10 et 20 éléments le long de la pale. Pour chacun de ces éléments, le processus suivant permet de résoudre les équations présentées plus haut :

- étape 1 : Initialiser *a* et *a'*. Généralement, on donne les valeurs de l'élément de pale précédent en commençant par le bout, car la solution y converge plus facilement. On peut également prendre  $a = a' = 0$ .
- **étape 2 :** Calculer la valeur de φ avec l'équation 2.27 :

$$
\phi = \text{atan}\left(\frac{U(1-a)}{\Omega r(1+a')}\right).
$$

**étape 3 :** Calculer la valeur de l'angle d'attaque :

$$
\alpha = \phi - \theta_p.
$$

- **étape 4 :** Obtenir les valeurs des coefficients de portance et de traînée du profil utilisé à cet angle d'attaque.
- **étape 5 :** Calculer  $C_n$  et  $C_t$  à partir des équations 2.41 et 2.42 :

$$
C_n = C_l \cos \phi + C_d \sin \phi
$$
  

$$
C_t = C_l \sin \phi - C_d \cos \phi
$$

étape  $6:$  Calculer  $a$  et  $a'$  à partir des équations 2.60 et 2.57 :

$$
a = \frac{1}{\left(\frac{4\tilde{F}\sin^2\phi}{\sigma' C_n}\right) + 1}
$$

$$
a' = \frac{1}{\left(\frac{4F\sin\phi\cos\phi}{\sigma' C_t}\right) - 1}
$$

- étape 7 : Vérifier si les différences entre les nouvelles et les anciennes valeurs de *a* et *a'* sont inférieures au critère de convergence (par exemple 0,005). Si oui, passer à l'étape 8. Sinon, aller à l'étape 2 avec les moyennes des nouvelles et des anciennes valeurs de a et  $a^{\prime}$ .
- **étape 8 :** Calculer les forces normale et tangentielle à partir des équations 2.50, 2.51, 2.45 et

2.47 :  
\n
$$
dF_N = \frac{dT}{B}
$$
\n
$$
dF_T = \frac{dQ}{rB}
$$
\n
$$
dF_T = \frac{dQ}{rB}
$$

 $dT = \sigma' \pi \rho C_n \frac{U^2 (1-a)^2}{\sin^2 \phi} r dr$  $dQ = \sigma' \pi \rho C_t \frac{U(1-a)\Omega r(1+a')}{\sin \phi \cos \phi} r^2 dr$ 

Pour pouvoir travailler avec des distributions de force par unité de longueur, définissons  $F'_N = \frac{dF_N}{dr}$  et  $F'_T = \frac{dF_T}{dr}$  qui se calculent comme suit :

$$
F'_{N} = \frac{\sigma' \pi \rho C_n}{B} \frac{U^2 (1-a)^2}{\sin^2 \phi} r
$$
  

$$
F'_{T} = \frac{\sigma' \pi \rho C_t}{rB} \frac{U(1-a)\Omega r (1+a')}{\sin \phi \cos \phi} r^2
$$

## **2.4 Calcul de la puissance de l'éolienne**

La résolution des équations présentées plus haut pour chacun des éléments de pale permet, entre autre, de connaître la distribution des forces axiales  $(F'_N)$  et tangentielles  $(F'_T)$  le long des pales. Ces distributions de forces sont nécessaires pour calculer la puissance de l'éolienne. La figure 2.7 montre un exemple de distribution des forces aérodynamiques sur une pale.

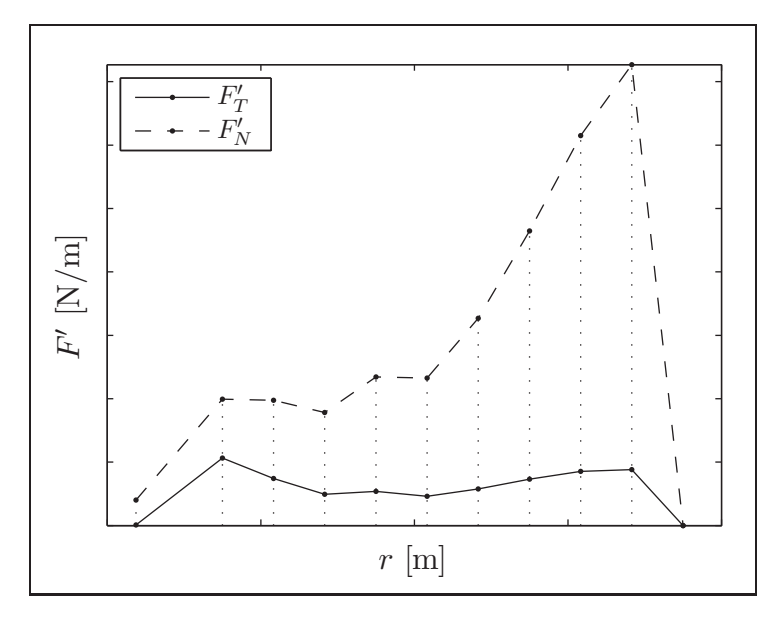

**Figure 2.7 Exemple de répartition des forces aérodynamiques sur une pale d'éolienne obtenue par la méthode BEM.**

La puissance de l'éolienne est égale au couple généré sur le rotor multiplié par la vitesse de rotation de ce dernier :

$$
P = Q\Omega \tag{2.61}
$$

Le couple est quant à lui calculé à partir de la distribution de la force tangentielle et du nombre de pales :

$$
Q = B \int_{R_{moyeu}}^{R} r F'_T dr \tag{2.62}
$$

Ainsi, la puissance se calcule comme suit :

$$
P = B\Omega \int_{R_{moyeu}}^{R} rF'_{T}dr
$$
\n(2.63)

L'intégrale peut être évaluée numériquement en supposant une distribution linéaire entre les points de calcul (éléments de pale) telle que représentée à la figure 2.7.

### **2.5 Calcul des sollicitations mécaniques sur les pales**

À partir de la distribution des forces aérodynamiques, il est également possible de calculer les sollicitations mécaniques appliquées sur la pale par ces charges. Cela est nécessaire pour l'analyse structurale des pales.

Les notions de résistance des matériaux montrent que l'effort tranchant  $(V)$  et le moment fléchissant (M) se calculent à partir de la charge répartie de la manière suivante :

$$
V = \int_{R_{moyeu}}^{R} F' dr
$$
 (2.64)

$$
M = \int_{R_{moyeu}}^{R} rF' dr
$$
 (2.65)

où  $F'$  est la charge répartie par unité de longueur  $(F'_T$  ou  $F'_N$ ). Comme dans le cas de la puissance, les intégrales peuvent être évaluées numériquement en supposant une distribution linéaire entre les points de calcul.

Notons également que la poussée appliquée par le vent sur le rotor peut se calculer en intégrant la distribution des forces normales et en multipliant par le nombre de pales :

$$
T = B \int_{R_{moyeu}}^{R} F_N' dr \tag{2.66}
$$

## **CHAPITRE 3**

## **CONCEPTION AÉRODYNAMIQUE D'UNE ÉOLIENNE**

La conception d'une pale d'éolienne fait entrer en jeu des considérations aérodynamiques ainsi que des considérations structurales. En effet, même si c'est la forme extérieure de la pale qui dicte les propriétés aérodynamiques, les aspects structuraux doivent être pris en compte pour s'assurer qu'il sera possible de bâtir une pale pouvant supporter les sollicitations sans se rompre. Les considérations aérodynamiques seront traitées dans ce chapitre et le chapitre 5 traitera des considérations structurales.

Pour concevoir une pale d'éolienne, il faut d'abord connaître les paramètres d'opération de celle-ci (puissance voulue, plage de vitesse de vent, système de contrôle de la puissance, variation ou non de la vitesse de rotation, etc.). La géométrie de la pale peut ensuite être définie en spécifiant les éléments suivants :

- la longueur de la pale ;
- le ou les profils aérodynamiques utilisés ;
- la répartition de la longueur de la corde le long de la pale ;
- la répartition du gauchissement le long de la pale. Ici, l'angle de gauchissement pour une section donnée de la pale est défini comme étant l'angle entre la ligne de la corde de cette section et la ligne de la corde de la section au bout de la pale.

### **3.1 Paramètres d'opération de l'éolienne**

Les premières générations d'éoliennes à axe horizontal fonctionnaient à vitesse de rotation constante et le contrôle de la puissance se faisait par décrochage aérodynamique. Cela signifie que l'angle de calage des pales restait fixe et qu'à une certaine vitesse de vent, l'angle entre la direction du vent vue par la pale et la direction de la corde (angle d'attaque) atteignait une valeur suffisamment élevée pour entraîner le décrochage aérodynamique de certaines sections de la pale (chute de la portance pour des angles d'attaque élevés due au décrochage de la couche limite). Ainsi, à partir de cette vitesse, la puissance générée par l'éolienne chute et les

chargements subis par la pale également. La figure 3.1 montre une courbe de puissance typique d'une telle éolienne.

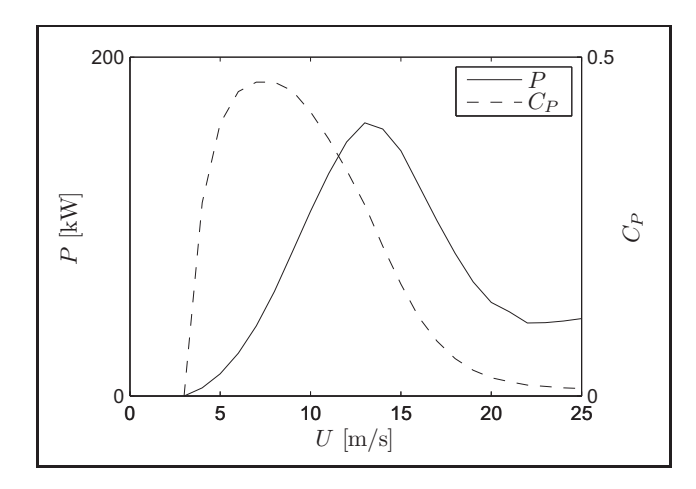

**Figure 3.1 Exemple de courbe de puissance d'une éolienne à vitesse de rotation constante et à contrôle par décrochage.**

Les éoliennes actuelles tendent plutôt à opérer à des vitesses de rotation variables (jusqu'à une certaine vitesse de vent) de manière à maintenir une vitesse spécifique constante. La vitesse spécifique est le rapport entre la vitesse circonférentielle du bout des pales et la vitesse du vent :

$$
\lambda = \frac{\Omega R}{U} \tag{3.1}
$$

Puisque la vitesse spécifique est constante et que l'angle de calage des pales ne change pas, le coefficient de puissance reste le même. Lorsque la vitesse de vent nominale est atteinte, la vitesse de rotation de l'éolienne est fixée et l'angle de calage des pales se met à varier de manière à générer la même puissance (puissance nominale) pour des vitesses de vent allant de la vitesse nominale à la vitesse d'arrêt. En augmentant l'angle de calage ( $\theta_p$ , voir la figure 2.6), on réduit l'angle d'attaque et les forces générées, donc la puissance diminue. Ainsi, pour de faibles vitesses de vent, la turbine opère à son coefficient de puissance maximum, tandis qu'à des vitesses de vent élevées, ce coefficient chute et la puissance reste constante jusqu'à ce que le vent atteigne la vitesse de coupure et que l'éolienne soit arrêtée. La figure 3.2 montre la

courbe de puissance typique d'une éolienne à vitesse et calage variables telle que définie dans cette section.

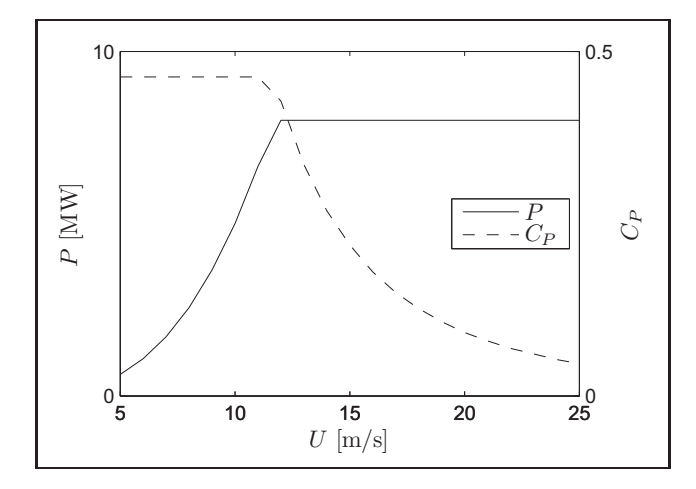

**Figure 3.2 Exemple de courbe de puissance d'une éolienne à vitesse de rotation variable et à contrôle par variation de l'angle de calage.**

Le choix de la vitesse spécifique pour les faibles vitesses de vent se fait en tenant compte de considérations aérodynamiques et du niveau sonore. Le coefficient de puissance d'une éolienne atteint une valeur maximale pour une vitesse spécifique donnée. Wilson et coll. (1976, cités dans Manwell et coll., 2002) ont proposé une relation empirique pour calculer le coefficient de puissance maximum atteignable en fonction de la vitesse spécifique  $(\lambda)$ , valide pour des vitesses spécifiques entre 4 et 20), du nombre de pales  $(B)$  et du rapport entre les coefficients de portance et de traînée  $(C_l/C_d)$ :

$$
C_{P,\max} = \left(\frac{16}{27}\right)\lambda \left(\lambda + \frac{1,32 + \left(\frac{\lambda - 8}{20}\right)^2}{B^{2/3}}\right)^{-1} - \frac{0,57\lambda^2}{\frac{C_l}{C_d}\left(\lambda + \frac{1}{2B}\right)}\tag{3.2}
$$

La figure 3.3 montre cette relation pour une éolienne à trois pales et pour différents rapports  $C_l/C_d$  qu'on peut trouver pour des profils utilisés dans l'éolien. Plus ce rapport est élevé, plus le coefficient de puissance atteignable est élevé et plus la vitesse spécifique à laquelle on l'atteint est élevée. Pour des valeurs de  $C_l/C_d$  telles que celles montrées sur la figure 3.3, le coefficient de puissance maximum est atteint à des vitesses spécifiques variant entre 5 et 10.

Cependant, pour réduire le bruit généré par l'éolienne, il est parfois nécessaire d'opérer à des vitesses spécifiques inférieures aux vitesses optimales pour limiter la vitesse circonférentielle du bout des pales. D'après Hansen (2008), cette vitesse est limitée à 70 m/s, ce qui fait en sorte que la vitesse spécifique optimale n'est possible qu'à de faibles vitesses de vent. Dans ce cas, la vitesse spécifique (et donc le coefficient de puissance) ne sera pas constante sur toute la plage de vitesse de vent allant de la vitesse de démarrage à la vitesse nominale, mais commencera plutôt à diminuer avant d'atteindre la vitesse nominale.

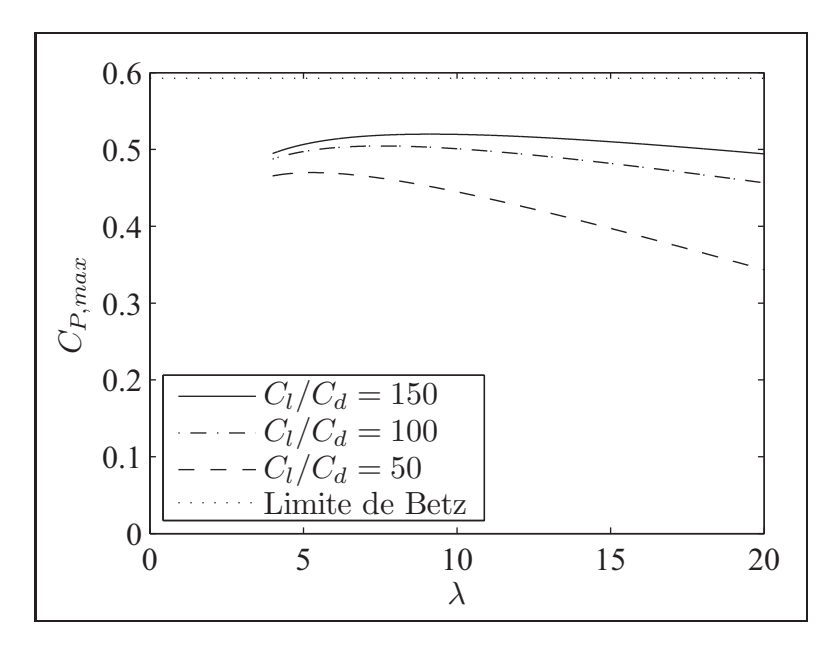

**Figure 3.3 Variation du coefficient de puissance maximum** ( $C_{P,max}$ ) en fonction de la vitesse **spécifique** ( $\lambda$ ) et du rapport  $C_l/C_d$  pour une **éolienne à trois pales.** D'après la relation de Wilson et coll. (1976), citée dans Manwell et coll. (2002)

Le tableau 3.1 présente les paramètres de fonctionnement de certaines éoliennes commerciales du domaine des mégawatts. Pour les éoliennes de grande envergure actuelles, les vitesses nominales varient entre 11 et 15 m/s et les vitesses de coupure, entre 20 et 34 m/s. Les vitesses spécifiques nominales varient quant à elles d'environ 5 à 7.

|                                                                                      | $\boldsymbol{D}$                                      | $\overline{P}_{nom}$ | $U_{nom}$ | ${\cal U}_{dema}$ | $U_{coup}$              | $\overline{\Omega}$ | $\lambda_{nom}$ |
|--------------------------------------------------------------------------------------|-------------------------------------------------------|----------------------|-----------|-------------------|-------------------------|---------------------|-----------------|
|                                                                                      | [m]                                                   | [MW]                 | [m/s]     | [m/s]             | [m/s]                   | [tours/min]         |                 |
| <b>AAER A-1650-77</b>                                                                | 77,0                                                  | 1,65                 | 12,0      | 3,0               | $\overline{20,0}$       | $11,3$ à $20,0$     |                 |
| AAER A-1650-82                                                                       | 82,0                                                  | 1,65                 | 11,0      | 3,0               | 20,0                    | 11,3 à 20,0         |                 |
| ACCIONA AW-70/1500                                                                   | 70,1                                                  | 1,50                 | 11,6      | 4,0               | 25,0                    | (20,2)              | 6,39            |
| ACCIONA AW-77/1500                                                                   | 76,7                                                  | 1,50                 | 11,1      | $\overline{3,5}$  | 25,0                    | (18,3)              | 6,62            |
| ACCIONA AW-82/1500                                                                   | 82,0                                                  | 1,50                 | 10,5      | 3,0               | $\overline{2}0,0$       | (16,7)              | 6,83            |
| ACCIONA AW-100/3000                                                                  | 100,0                                                 | 3,00                 | 11,7      | 4,0               | 25,0                    | (14,2)              | 6,35            |
| ACCIONA AW-109/3000                                                                  | 109,0                                                 | 3,00                 | 11,1      | $\overline{3,5}$  | 25,0                    | (13,2)              | 6,79            |
| ACCIONA AW-119/3000                                                                  | 116,0                                                 | 3,00                 | 10,6      | 3,0               | 20,0                    | (12,3)              | 7,05            |
| Enercon E-70                                                                         | 71,0                                                  | 2,00                 |           |                   | 28 à 34                 | 6,0 à 21,5          |                 |
| Enercon E-82                                                                         | 82,0                                                  | 2,00                 |           |                   | 28 à 34                 | $6,0$ à 19,5        |                 |
| Gamesa G80-2 MW                                                                      | 80,0                                                  | 2,00                 |           | 4,0               | $\overline{25,0}$       | 6,0 à 19,0          |                 |
| GE 1.5sle                                                                            | 77,0                                                  | 1,50                 | 14,0      | 3,5               | 25,0                    |                     |                 |
| GE 1.5xle                                                                            | 82,5                                                  | 1,50                 | 11,5      | 3,5               | 20,0                    |                     |                 |
| <b>GE 3.6sl</b>                                                                      | 111,0                                                 | 3,60                 | 14,0      | 3,5               | 27,0                    | 8,5 à 15,3          |                 |
| Mitsubishi MWT92/2.4                                                                 | 92,0                                                  | 2,40                 | 12,5      | 3,0               | 25,0                    | 9,0 à 16,9 (15,0)   | 5,78            |
| Mitsubishi MWT95/2.4                                                                 | 95,0                                                  | 2,40                 | 12,5      | 3,0               | 25,0                    | $9,0$ à 16,9 (15,0) | 5,97            |
| Nordex N100/2500 kW                                                                  | 99,8                                                  | 2,50                 | 12,5      | 3,0               | 20,0                    | 9,6 à 14,9          |                 |
| REpower MM92                                                                         | 92,5                                                  | 2,05                 | 12,5      | $\overline{3,0}$  | 24,0                    | 7,8 à 15,0          |                 |
| REpower MM82                                                                         | 82,0                                                  | 2,05                 | 14,5      | 3,5               | 25,0                    | 8,5 à 17,1          |                 |
| REpower 3.XM                                                                         | 104,0                                                 | 3,30                 | 12,5      | 3,5               | 25,0                    | 7,1 à 13,8          |                 |
| REpower 5M                                                                           | 126,0                                                 | 5,00                 | 13,0      | 3,5               | 30,0                    | $\sqrt{6,9}$ à 12,1 |                 |
| SUZLON S88-2.1 MW                                                                    | 88,0                                                  | 2,10                 | 14,0      | 4,0               | 25,0                    | 15,0 à 17,6         |                 |
| <b>VENSYS 70</b>                                                                     | $\overline{70},0$                                     | 1,50                 | 13,5      | 3,0               | 25,0                    | 9,0 à 19,0          |                 |
| <b>VENSYS 77</b>                                                                     | $\overline{77,0}$                                     | 1,50                 | 13,0      | 3,0               | 22,0                    | 9,0 à 17,3          |                 |
| <b>VENSYS 90</b>                                                                     | $\overline{90,0}$                                     | 2,50                 | 15,0      | 3,0               | 25,0                    | $8,5$ à 16,0        |                 |
| <b>VENSYS 100</b>                                                                    | 100,0                                                 | 2,50                 | 13,5      | 3,0               | 25,0                    | $6,5$ à 14,5        |                 |
| Vestas V90-1.8MW                                                                     | 90,0                                                  | 1,80                 | 12,0      | $\overline{3,5}$  | 25,0                    |                     |                 |
| Vestas V90-2.0MW                                                                     | 90,0                                                  | 2,00                 | 13,0      | 2,5               | $\overline{25}$ ou $21$ | 9,0 à 14,9          |                 |
| Vestas V80-2.0MW                                                                     | $9,0$ à $19,0$<br>80,0<br>15,0<br>4,0<br>25,0<br>2,00 |                      |           |                   |                         |                     |                 |
| $D:$ diamètre du rotor                                                               |                                                       |                      |           |                   |                         |                     |                 |
| $P_{nom}$ : puissance nominale de l'éolienne                                         |                                                       |                      |           |                   |                         |                     |                 |
| $U_{nom}$ : vitesse de vent nominale                                                 |                                                       |                      |           |                   |                         |                     |                 |
| $U_{dema}$ : vitesse de vent de démarrage                                            |                                                       |                      |           |                   |                         |                     |                 |
| $U_{coup}$ : vitesse de vent de coupure                                              |                                                       |                      |           |                   |                         |                     |                 |
| $\Omega$ : vitesse rotation du rotor (les vitesses nominales sont entre parenthèses) |                                                       |                      |           |                   |                         |                     |                 |
| $\lambda_{nom}$ : vitesse spécifique nominale (= $\frac{\Omega_{nom}R}{U_{nom}}$ )   |                                                       |                      |           |                   |                         |                     |                 |

Tableau 3.1 Comparaison des paramètres de fonctionnement d'éoliennes commerciales

# **3.2 Rayon du rotor et longueur de la pale**

Comme cela a été montré à la section 2.1, la puissance d'une éolienne dépend de la vitesse du vent, du diamètre du rotor, de la masse volumique de l'air et du coefficient de puissance :

$$
P = \frac{1}{8}C_P \pi \rho D^2 U^3 \tag{3.3}
$$

En supposant une masse volumique de  $1,225 \text{ kg/m}^3$  pour l'air et un coefficient de puissance de 0,45 pour l'éolienne (typique des éoliennes actuelles), il est possible d'établir une relation entre la puissance nominale de la turbine, son rayon ( $R = D/2$ ) et la vitesse nominale du vent (vitesse de vent à laquelle la puissance nominale est atteinte). La longueur de la pale est égale au rayon du rotor auquel on soustrait le rayon du moyeu (typiquement 5 % du rayon du rotor). Le rayon du rotor étant plus évocateur de la dimension de la turbine (tout en donnant une bonne indication de la longueur de la pale), ce paramètre sera préféré à la longueur de la pale dans cette section.

La figure 3.4 montre la relation entre le rayon du rotor et la puissance nominale pour différentes vitesses de vent nominales (avec  $C_P = 0, 45$  et  $\rho = 1, 225$  kg/m<sup>3</sup>). Les cercles représentent des éoliennes commerciales (dont celles du tableau 3.1). Notons cependant que ces éoliennes n'opèrent pas toutes à un coefficient de puissance de 0,45 lorsqu'elles atteignent la puissance nominale.

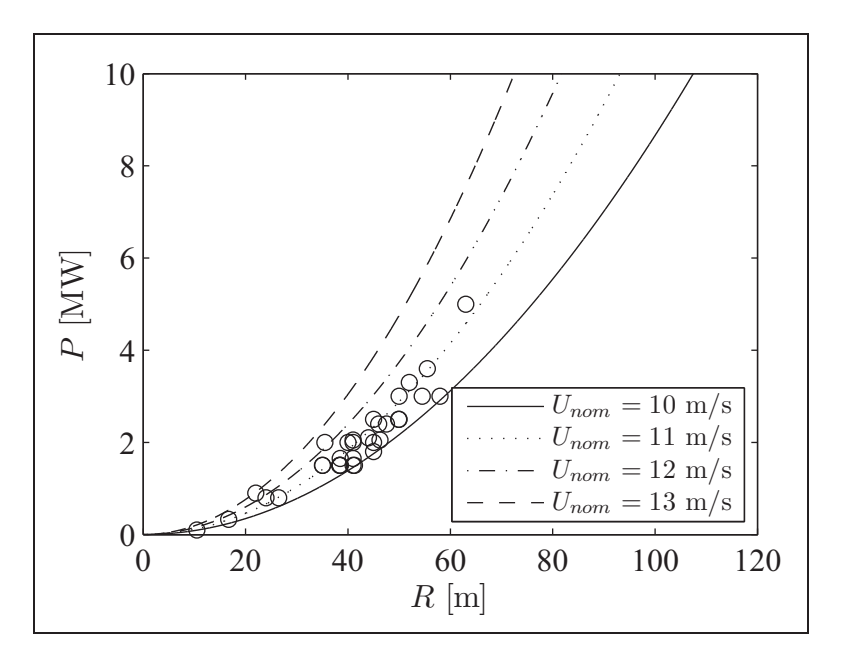

**Figure 3.4 Puissance d'une éolienne en fonction du rayon du rotor** ( $C_P = 0.45$  et  $\rho = 1.225$  kg/m<sup>3</sup>). **Les cercles représentent des éoliennes commerciales.**

#### **3.3 Profils aérodynamiques**

Le choix du ou des profils aérodynamiques est la première étape de la conception d'une pale. Les profils minces offrant une bonne portance et peu de traînée seraient évidemment un choix judicieux. Cependant, étant donné que la plus grande partie des sollicitations subies par une pale est dans la direction hors du plan du rotor (c'est-à-dire la direction faible en inertie de la pale), il faut plutôt opter pour des profils plus épais de manière à augmenter l'inertie de section dans le sens du battement. Ainsi, il est préférable d'utiliser plusieurs profils différents pour pouvoir profiter d'une épaisseur plus grande vers la racine de la pale et se réduisant vers le bout.

Les profils utilisés pour les premières éoliennes modernes étaient des profils d'avion. Cependant, ces profils (NACA  $44xx$ ,  $230xx$  et  $63xxx$ ; série LS de la NASA, ...) étaient très sensibles à la rugosité lorsqu'utilisés à basse vitesse (Tangler, 2000). Leurs performances pouvaient ainsi diminuer à cause d'une accumulation de saleté à la surface. Durant les années 1980, des familles de profils destinées à l'éolien ont commencé à être conçues (Herbert et coll., 2007). Aujourd'hui, ce sont ces familles qui sont généralement utilisées pour la fabrication des éoliennes de grandes dimensions. Aux États-Unis, le *National Renewable Energy Laboratory* (NREL) a développé la famille de profils  $Sxxx$  (Tangler et Somers, 1995) et un projet du Sandia a développé les profils FB- $xxxxxxxx$  avec un bord de fuite épais (TPI Composites, Inc., 2004). En Europe, le Risø (centre de recherche rattaché à l'Université de technologie du Danemark) et l'Université de technologie de Delft ont également chacun développé leur famille de profils (Fuglsang et Bak, 2004; Timmer et van Rooij, 2003).

#### **3.4 Distribution de la corde et du gauchissement géométrique**

Le choix de la distribution de la corde et du gauchissement géométrique est d'une importance primordiale dans la conception de la pale. À l'aide de la théorie de la quantité de mouvement couplée à la théorie de l'élément de pale présentées au chapitre 2, il est possible d'évaluer la forme idéale que devrait avoir une pale. Plusieurs auteurs (Burton et coll., 2001; Hansen, 2008; Manwell et coll., 2002) proposent des méthodes pour concevoir une pale basées sur cette

théorie en posant quelques hypothèses supplémentaires. Par exemple, une des méthodes de Manwell et coll. (2002) néglige la traînée et les pertes en bout de pale ( $C_d = 0$  et  $F = 1$ ). La répartition optimale de l'angle d'incidence du vent sur la pale est alors :

$$
\phi = \frac{2}{3} \arctan\left(\frac{1}{\lambda_r}\right) \tag{3.4}
$$

où  $\lambda_r$  est la vitesse spécifique locale de l'élément de pale et est égale à  $\frac{r}{R}\lambda$ . La répartition de l'angle de calage nécessaire pour obtenir ces angles d'incidence se calcule comme suit :

$$
\theta_p = \phi - \alpha_c \tag{3.5}
$$

où α<sup>c</sup> est l'angle d'attaque de conception, c'est-à-dire l'angle d'attaque pour lequel le rapport  $C_l/C_d$  est maximal. L'angle d'attaque de conception peut varier le long de la pale si, par exemple, plusieurs profils différents sont utilisés. L'angle de gauchissement géométrique d'un élément de pale est défini comme étant l'angle entre la direction de la corde de cet élément et la direction de la corde de l'élément au bout de la pale. Ainsi, le gauchissement est défini par rapport à la pale elle-même et non par rapport au plan du rotor. La distribution de l'angle de gauchissement est donc :

$$
\theta_T = \theta_p - \theta_{p,0} \tag{3.6}
$$

où  $θ_{p,0}$  est l'angle de calage nominal (angle de calage de l'élément au bout de la pale) qui permet de définir l'orientation de la pale par rapport au plan de rotation du rotor.

La répartition de la corde peut, quant à elle, être exprimée ainsi :

$$
c = \frac{8\pi r}{BC_{l,c}} \left( 1 - \cos \phi \right) \tag{3.7}
$$

où  $C_{l,c}$  est le coefficient de portance de conception  $(C_{l,c}(\alpha_c))$  et peut varier le long de la pale.

Dans le cas d'une éolienne à trois pales opérant à une vitesse spécifique de 7,5, et en supposant que l'angle d'attaque et le coefficient de portance de conception sont constants sur la longueur de la pale et ont une valeur de 7° et 1,5 respectivement, la distribution optimale de corde et d'angle de calage est telle que montrée à la figure 3.5

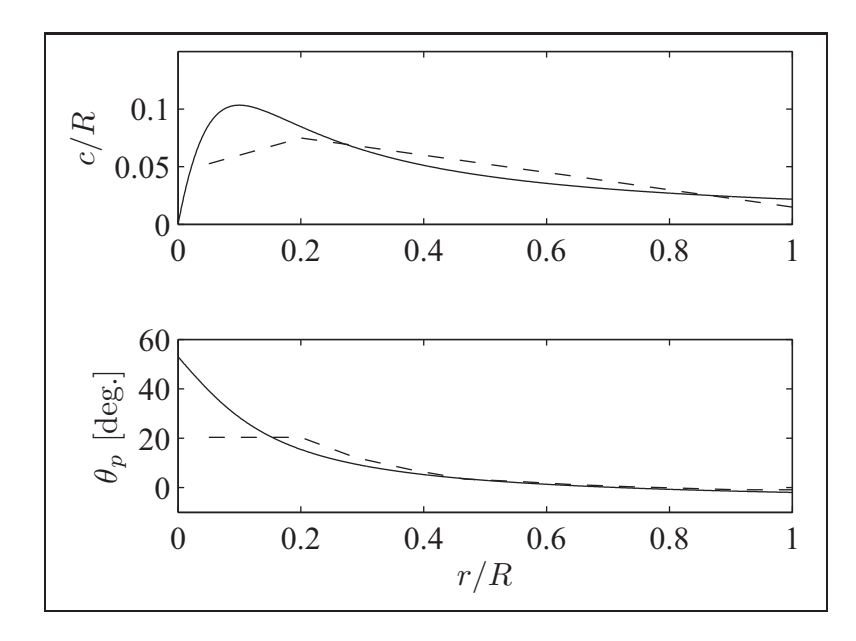

**Figure 3.5 Forme optimale d'une pale d'après les données de l'exemple (ligne pleine) et forme de la pale de ce projet (ligne tiretée).**

En comparant cette géométrie avec des géométries trouvées dans la littérature pour des pales de grande envergure (voir le tableau 3.2), on constate d'une part que la longueur de la corde maximum est beaucoup plus élevée  $(0, 10R$  contre  $0, 075R$  à  $(0, 09R)$  et que sa position est plus près de la racine (0, 10R contre 0, 20R à 0, 25R). De plus, l'angle de gauchissement de la pale est plus élevé (55° contre 10° à 30°). Cependant, bien que les différences entre le modèle optimal théorique et les géométries de la littérature soient marquées à la racine de la pale (jusqu'à 20 ou 25 % de R), pour le reste de cette dernière, les géométries sont semblables (voir la comparaison entre la pale optimale et la pale de ce projet basée sur une des géométrie de la littérature sur la figure 3.5). Cela s'explique par le fait que la racine contribue très peu au couple généré par la pale, mais que les longueurs de cordes du modèle théorique présenté augmenteraient la masse de la pale de façon considérable. Ainsi, on choisit généralement la géométrie de la partie extérieure de la pale (de la position où la corde est maximale au bout) selon des critères d'efficacité tels que celui décrit plus haut. La distribution de la corde peut également être linéaire (Griffin et Zuteck, 2001; Griffin, 2001). La géométrie de la racine de la pale consiste, quant à elle, en une transition entre le profil aérodynamique à l'endroit où la corde est maximale et une forme circulaire à la fixation avec le moyeu (Joncas et coll., 2004). Aussi, pour des raisons de transport, la taille de la corde maximum peut être limitée. Ainsi, Griffin (2001) observe que le rapport  $c/R$  des éoliennes commerciales tend à diminuer lorsque la taille du rotor augmente (voir la figure 3.6).

Tableau 3.2 Comparaison des géométries de pales de grande envergure trouvées dans la littérature

|                                                              | Exemple de                                                                                  | Dam<br>van          | Rijs-<br>van        | Griffin                  | <b>Berggreen</b>   | Jonkman             |  |
|--------------------------------------------------------------|---------------------------------------------------------------------------------------------|---------------------|---------------------|--------------------------|--------------------|---------------------|--|
|                                                              | la figure 3.5                                                                               | coll.<br><b>et</b>  | wijk et coll.       | (2002b,                  | coll.<br>et        | coll.<br><b>et</b>  |  |
|                                                              |                                                                                             | (2005);             | $(2005);$ Jon-      | 2004)                    | (2007)             | (2009)              |  |
|                                                              |                                                                                             | <b>Jackson</b>      | cas et coll.        |                          |                    |                     |  |
|                                                              |                                                                                             | coll.<br><b>et</b>  | (2005)              |                          |                    |                     |  |
|                                                              |                                                                                             | (2005)              |                     |                          |                    |                     |  |
| $R_{\parallel}$                                              |                                                                                             | 52 m                | 75 m                | 64 m                     | 90 <sub>m</sub>    | 63 <sub>m</sub>     |  |
| $R_{moyeu}$                                                  |                                                                                             | 0,038R              | 0,05R               | 0,05R                    | 0,024R             | 0,024R              |  |
| $R_{racine}$                                                 |                                                                                             | 0,054R              | 0,053R              | $\overline{0}$ , 054 $R$ | 0,047R             | 0,056R              |  |
| $r_{c_{\max}}$                                               | 0,10R                                                                                       | 0,25R               | 0, 20R              | 0,25R                    | 0,22R              | 0,25R               |  |
| $c_{max}$                                                    | 0, 10R                                                                                      | 0,082R              | 0,075R              | 0,08R                    | 0,076R             | 0,074R              |  |
| $c_{bout}$                                                   | 0,022R                                                                                      | 0,015R              | 0,015R              | 0,026R                   | 0,011R             | 0,023R              |  |
| $\theta_{pale}$                                              | $55^{\circ}$ (nl)                                                                           | $29,5^{\circ}$ (nl) | $19.6^{\circ}$ (nl) |                          |                    | $13,3^{\circ}$ (nl) |  |
| $e_{c_{\max}}$                                               |                                                                                             | 0,55c               | 0, 30c              | 0,30c                    | $\overline{0,30c}$ |                     |  |
| $e_{bout}$                                                   |                                                                                             | 0,18c               | 0, 18c              | 0, 16c                   | 0,15c              |                     |  |
| $n_{pro}$                                                    |                                                                                             | $\overline{\tau}$   | $\overline{4}$      | 3                        |                    | 6                   |  |
| $\overline{\text{corde}^a}$                                  | nl                                                                                          | nl                  | lin                 | $\lim$                   | lin                | lin                 |  |
|                                                              | <sup><i>a</i></sup> distribution de la position où la corde est maximale au bout de la pale |                     |                     |                          |                    |                     |  |
|                                                              | $R:$ rayon du rotor                                                                         |                     |                     |                          |                    |                     |  |
| $R_{moyeu}$ : rayon du moyeu                                 |                                                                                             |                     |                     |                          |                    |                     |  |
|                                                              | $R_{racine}$ : rayon de la racine de la pale                                                |                     |                     |                          |                    |                     |  |
| $r_{c_{max}}$ : position de la corde maximale                |                                                                                             |                     |                     |                          |                    |                     |  |
| $c_{max}$ : corde maximale                                   |                                                                                             |                     |                     |                          |                    |                     |  |
| $c_{bout}$ : corde en bout de pale                           |                                                                                             |                     |                     |                          |                    |                     |  |
| $\theta_{pale}$ : gauchissement de la pale                   |                                                                                             |                     |                     |                          |                    |                     |  |
| $e_{c_{max}}$ : épaisseur à la corde maximale                |                                                                                             |                     |                     |                          |                    |                     |  |
| $e_{\mathit{bout}}$ : épaisseur en bout de pale              |                                                                                             |                     |                     |                          |                    |                     |  |
| $n_{\text{pro}}$ : nombres de profils différents sur la pale |                                                                                             |                     |                     |                          |                    |                     |  |
| lin : distribution linéaire                                  |                                                                                             |                     |                     |                          |                    |                     |  |
|                                                              | nl : distribution non linéaire                                                              |                     |                     |                          |                    |                     |  |

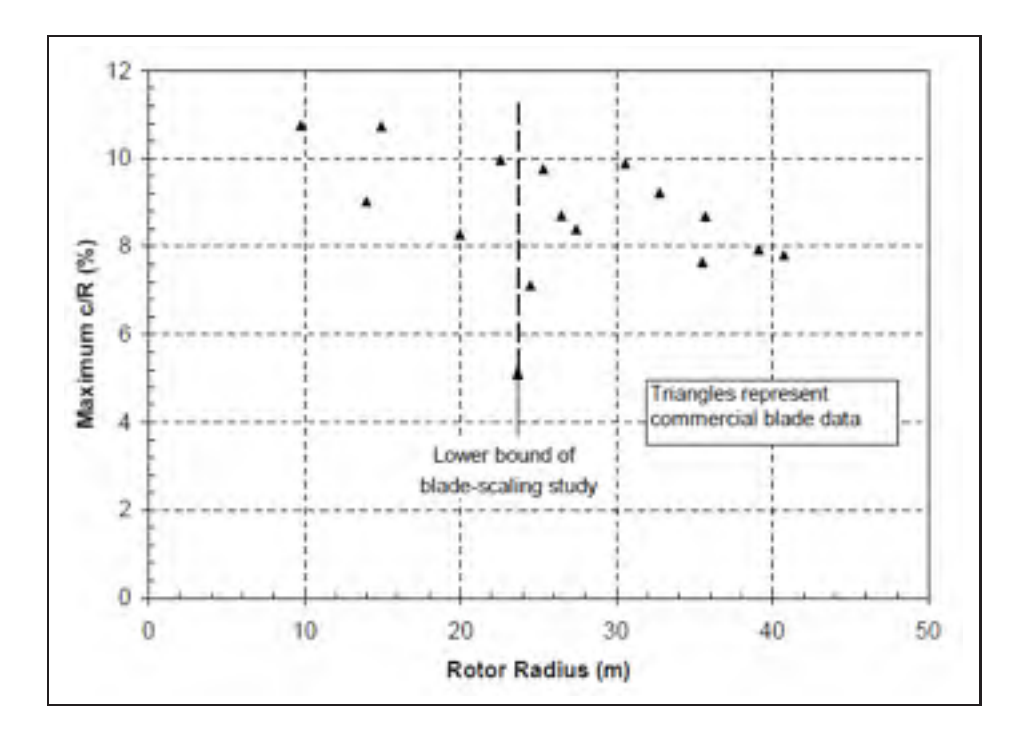

**Figure 3.6 Taille de la corde maximum pour des éoliennes commerciales.** Tiré de Griffin (2001)

#### **3.5 Description de la pale et de l'éolienne étudiées dans ce projet**

La pale utilisée pour ce projet est celle décrite dans van Rijswijk et coll. (2005). Le tableau 3.3 et la figure 3.5 (lignes tiretées) montrent cette géométrie. Quatre profils différents sont utilisés, allant du plus épais à l'endroit où la corde est maximale (à 20 % de R) au plus mince en bout de pale. La répartition de la corde est linéaire du bout de la pale jusqu'à l'endroit où la corde est maximale et la forme du profil évolue ensuite vers une forme circulaire à la racine.

La répartition de l'angle de gauchissement est trouvée à l'aide de la théorie de l'élément de pale (voir la section 2.3.3) modifiée. Plutôt que l'angle de calage, c'est l'angle d'attaque voulu qui est donné pour chaque élément de pale. L'angle de calage est ensuite calculé. Dans ce cas-ci, un angle d'attaque de conception de 6,6° a été choisi pour tous les éléments de pale. Il s'agit de l'angle d'attaque de conception des profils de la moitié extérieure de la pale, la partie la plus efficace pour générer le couple. Le même angle d'attaque de conception a été utilisé pour tous les profils afin d'éviter des variations brusques d'angle de calage dans les transitions entre ces

derniers. Notons ici que pour tous les calculs, la masse volumique de l'air est de 1,225 kg/m<sup>3</sup>. Une fois les angles de calage trouvés (ce qui permet de déduire la distribution de gauchissement de la pale), on trouve à quel angle de calage nominal le coefficient de puissance maximum est obtenu pour une vitesse spécifique de  $\lambda = 7, 5$ . En effet, opérer à l'angle d'attaque de conception ne signifie pas nécessairement opérer au coefficient de puissance maximum. C'est pourquoi on peut chercher à optimiser le coefficient de puissance en faisant varier l'angle de calage nominal de la pale. C'est cet angle optimal qui est utilisé pour des vents inférieurs à la vitesse nominale. Pour des vitesses de vent égales ou supérieures à la vitesse nominale, l'angle de calage nominal est ajusté pour que la puissance soit de 8 MW. Le tableau 3.4 résume les paramètres d'opération de l'éolienne.

Dans la section 3.1, nous avons discuté des limitations sur la vitesse de rotation de l'éolienne dues aux contraintes de bruit. Cependant, la présente turbine est destinée à des applications en mer. Ces contraintes de bruit ne sont donc pas à considérer. C'est pourquoi la valeur de vitesse spécifique de 7,5 est un peu plus élevée que les valeurs d'éoliennes commerciales du tableau 3.1. On opère donc à une vitesse où l'efficacité est supérieure (voir la figure 3.3).

| $r$ [m] | $c$ [m] | $\theta_T$ [°] | Profils aérodynamiques |
|---------|---------|----------------|------------------------|
| 3,7500  | 3,9375  |                | Cercle                 |
| 15,0000 | 5,6250  | 21,2398        | DU-97-W-300            |
| 21,6667 | 5,1250  | 13,0540        | DU-97-W-300            |
| 28,3333 | 4,6250  | 8,1783         | DU-97-W-300            |
| 35,0000 | 4,1250  | 4,3358         | DU-91-W2-250           |
| 41,6667 | 3,6250  | 3,3353         | DU-00-W-212            |
| 48,3333 | 3,1250  | 2,0761         | DU-00-W-212            |
| 55,0000 | 2,6250  | 1,2807         | DU-96-W-180            |
| 61,6667 | 2,1250  | 0,6804         | DU-96-W-180            |
| 68,3333 | 1,6250  | 0,0613         | DU-96-W-180            |
| 75,0000 | 1,1250  | 0,0000         | DU-96-W-180            |

Tableau 3.3 Géométrie de la pale

Le tableau 3.5 et la figure 3.7 montrent la courbe de puissance de l'éolienne ainsi que l'évolution des différents paramètres en fonction de la vitesse du vent.

| Puissance nominale           | <b>8 MW</b>                     |
|------------------------------|---------------------------------|
| Vitesse de vent de démarrage | $5 \text{ m/s}$                 |
| Vitesse de vent nominale     | $12 \text{ m/s}$                |
| Vitesse de vent d'arrêt      | $25 \text{ m/s}$                |
| Vitesse spécifique nominale  | 7,5                             |
| Vitesse de rotation nominale | $1,2$ rad/s ou $11.5$ tours/min |
| Position du rotor            | face au vent                    |
| Sens de rotation             | antihoraire                     |

Tableau 3.4 Paramètres d'opérations de l'éolienne

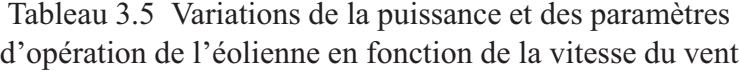

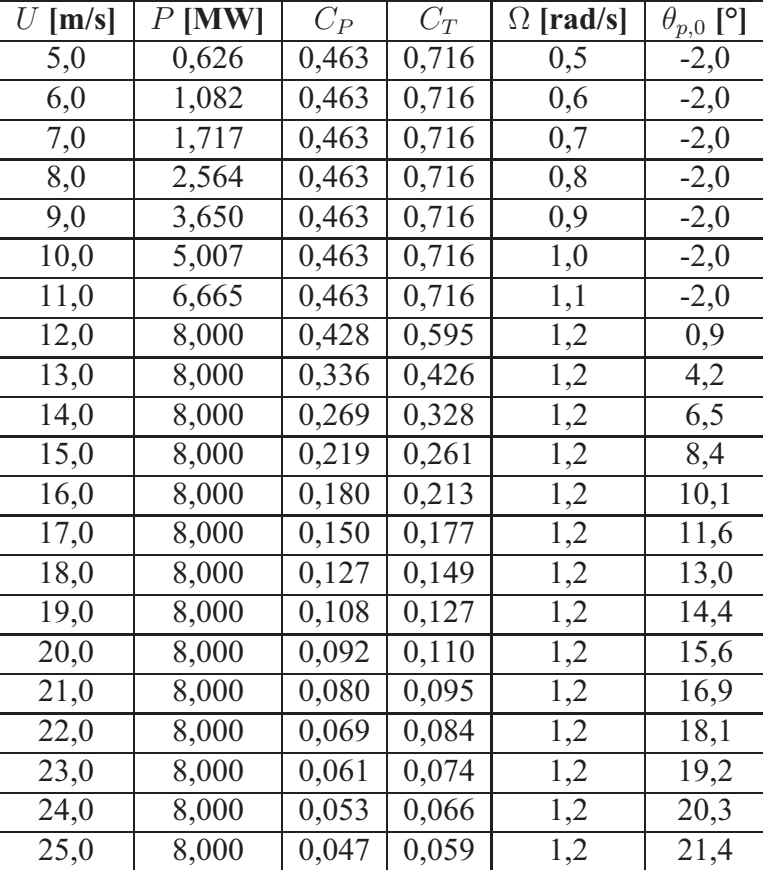

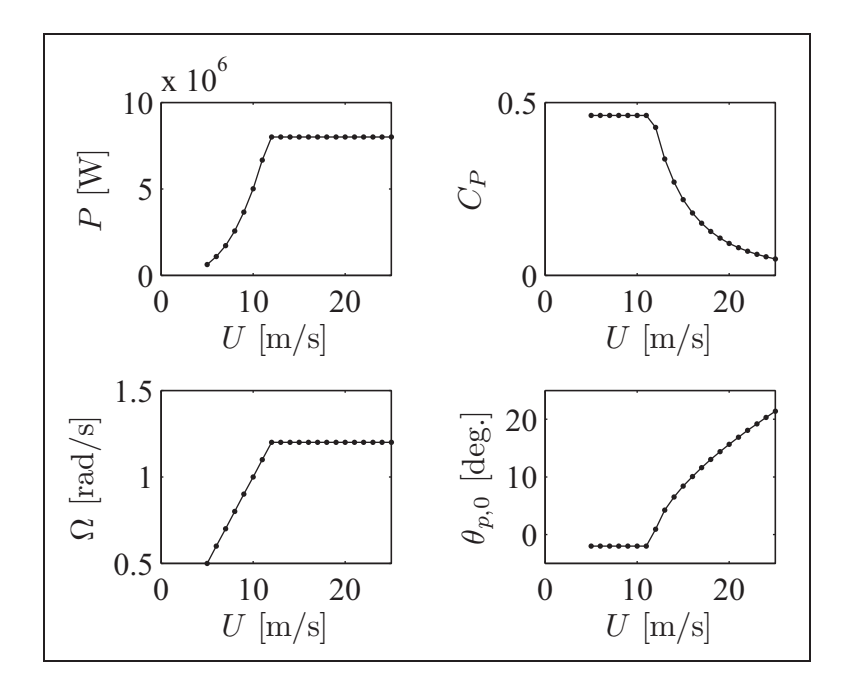

**Figure 3.7 Variations de la puissance et des paramètres d'opération de l'éolienne en fonction de la vitesse du vent.**
# **CHAPITRE 4**

# **CHARGEMENTS SUR UNE PALE D'ÉOLIENNE**

Ce chapitre a pour objectif d'identifier et de quantifier les cas de chargement qui serviront à la conception de la pale d'éolienne étudiée. Les premières sections se veulent une revue de la littérature sur le sujet dans laquelle nous discuterons des différentes sources de chargements auxquels peut être soumise une pale d'éolienne et d'une des normes décrivant les cas de chargement à étudier. Nous verrons aussi quels cas de chargement sont utilisés comme cas de conception dans la littérature. Les cas de chargement critiques servant à la conception de la pale étudiée dans ce projet seront ensuite identifiés et quantifiés.

## **4.1 Revue de la littérature**

#### **4.1.1 Sources des chargements sur une pale d'éolienne**

On peut distinguer trois principales sources de chargement sur une pale d'éolienne : les chargements aérodynamiques, gravitationnels et inertiels (Hansen, 2008; Manwell et coll., 2002; Burton et coll., 2001).

Les **chargements aérodynamiques** sont générés par l'interaction entre la structure et le vent. Lorsque l'éolienne est en opération, la charge la plus importante est due à la poussée (direction parallèle à l'axe du rotor). Il s'agit d'une charge répartie variant en intensité le long de la pale. Cela entraîne une flexion de la pale hors du plan de rotation. Une charge de moindre envergure s'applique également dans le plan du rotor. C'est cette dernière qui crée le couple nécessaire à la génération de la puissance. Si la direction du vent est parallèle à l'axe du rotor et que la vitesse est constante sur toute la surface de ce dernier, les charges aérodynamiques ne varient pas en fonction du temps. Cependant, différents facteurs peuvent rendre le chargement cyclique. Ces facteurs sont notamment la turbulence du vent, le cisaillement du vent (variation de la vitesse de vent en fonction de la hauteur dû au profil de la couche limite atmosphérique), les erreurs d'alignement de la nacelle (la direction du vent n'est plus parallèle à l'axe du rotor),

et le basculement du plan du rotor selon l'axe horizontal (*tilt*, cela est fait dans le but d'éloigner les pales du mât).

Les **chargements gravitationnels** s'appliquent dans le plan du rotor et sont cycliques avec une fréquence égale à la fréquence de rotation du rotor. On doit donc en tenir compte dans l'analyse en fatigue des pales. L'importance de ces charges dans la conception des pales augmente avec la taille de celle-ci. Cet aspect sera développé plus en détail à la section 4.1.2

Les **chargements inertiels** peuvent être causés soit par la géométrie de la turbine, soit par les opérations de contrôle effectuées sur la machine. Dans le premier cas, on peut citer le chargement axial dans la pale causé par la force centrifuge, ainsi que la flexion hors du plan engendrée par la combinaison de la force centrifuge et de la conicité du rotor (angle entre la pale et le plan de rotation dont le but est d'éloigner la pale du mât). Pour ce qui est des charges causées par les opérations de contrôle, on peut citer la flexion dans le plan de rotation due au freinage et à l'accélération du rotor ainsi que les charges gyroscopiques provoquées par un réalignement de l'axe de rotation du rotor. Le changement de l'angle de calage, dans le cas d'une machine à calage variable, peut également entraîner des chargements inertiels.

## **4.1.2 Influence de la taille de l'éolienne sur les chargements**

Avec les relations analytiques liant la taille de l'éolienne, ses dimensions et sa puissance, il est possible de déterminer l'influence de l'augmentation de la taille du rotor sur les différentes quantités entrant en jeu dans la conception d'une éolienne. Pour ce faire, on suppose que la vitesse spécifique reste constante, que le nombre de pales, les profils aérodynamiques et les matériaux utilisés sont les mêmes et que les proportions géométriques sont conservées. Par exemple, comme nous le verrons à la section 5.1.1.2, la masse d'une pale est, dans ce cas, proportionnelle au cube du rayon du rotor.

Dans le cas d'un problème de conception, il est intéressant de savoir comment les contraintes sur les pales vont varier si la taille du rotor est augmentée. D'après Manwell et coll. (2002) les contraintes maximales à la racine de la pale causées par les charges aérodynamiques et

centrifuges ne varient pas en fonction du rayon du rotor tandis que ces mêmes contraintes dues aux charges gravitationnelles varient linéairement avec le rayon du rotor. Ainsi, d'après ces relations, l'augmentation de la taille des éoliennes devrait entraîner une augmentation de l'importance des charges gravitationnelles par rapport au chargement total.

Pour pousser plus loin l'analyse, Ashuri et Zaaijer (2008) ont utilisé la méthode des éléments finis pour évaluer les contraintes dans des pales de différentes tailles. Pour ce faire, ils ont utilisé une pale de référence allant sur une éolienne de 5 MW qu'ils ont grossie proportionnellement pour en faire des pales destinées à des machines de 10, 15 et 20 MW. Les mêmes conditions de vent ont été utilisées pour toutes les éoliennes. L'étude montre que les contraintes augmentent lorsque la longueur des pales augmente (l'endroit sur la pale où la contrainte est évaluée n'est cependant pas spécifié). Pour l'éolienne de 5 MW, c'est la contrainte due aux charges aérodynamiques dans le sens du battement qui domine alors que les contraintes dues aux autres charges sont semblables. Lorsque la taille des pales augmente, l'importance des contraintes dues aux charges gravitationnelles et inertielles (charges dans le sens de la corde dues au poids de la pale et charges axiales dues à la force centrifuge) augmente. Ainsi, pour des pales installées sur des machines de puissance supérieure à 8 MW, les contraintes dues aux charges gravitationnelles et inertielles sont supérieures à celles dues aux charges aérodynamiques. Cette limite d'environ 8 MW ne constitue évidemment pas une limite absolue, puisqu'elle dépend de l'éolienne étudiée. Cependant, on peut en conclure que la pale de 8 MW étudiée dans ce projet se situe dans la zone de transition entre les pales pour lesquelles les charges aérodynamiques dominent et les pales pour lesquelles les charges gravitationnelles et inertielles dominent.

# **4.1.3 Norme IEC 61400-1**

# **4.1.3.1 Présentation**

La norme IEC 61400-1 (Commission Électrotechnique Internationale, 1999) spécifie les exigences concernant la sécurité des éoliennes dont l'aire du rotor est supérieure à 40 m<sup>2</sup>. Cela correspond à des pales d'une longueur supérieure à environ 3,6 m et à une puissance supérieure à environ 19 kW (basée sur une masse volumique de l'air de 1,225 kg/m<sup>3</sup> et un coefficient de

puissance de 0,45 à une vitesse de vent de 12 m/s). Cette norme discute de plusieurs aspects, notamment la conception, l'installation, la maintenance et l'opération et ce, en ce qui concerne la structure, les systèmes de contrôle et de protection et les systèmes mécaniques et électriques. Cependant, dans le cadre de ce projet, seuls les éléments concernant la conception structurale des pales seront traités.

D'autres normes existent concernant la conception des éoliennes, notamment les normes GL Wind 2003 (Germanischer Lloyd WindEnergie GmbH, 2003), DNV-OS-J103 (Det Norske Veritas, 2006) et DS-472 (Dansk Standard, 2007). Cependant, la norme de l'IEC étant souvent citée dans la littérature (Griffin et Zuteck, 2001; Griffin, 2002a; Joncas et coll., 2004; van Rijswijk et coll., 2005; Hillmer et coll., 2007), c'est cette dernière qui est utilisée dans ce projet.

### **4.1.3.2 Classes d'éoliennes**

La norme IEC 61400-1 prévoit cinq classes d'éoliennes. Pour les classes I à IV (la classe I étant pour les sites avec le plus de vent et la classe IV, pour ceux ayant le moins de vent), la norme définie la vitesse de vent de référence  $V_{ref}$ , la vitesse moyenne annuelle  $V_{ave}$ , une valeur caractéristique de l'intensité de la turbulence pour un vent de 15 m/s  $(I_{15})$  et un paramètre du modèle de turbulence (a). Ces deux derniers paramètres sont donnés pour deux niveaux de turbulence : un niveau élevé (A) et un niveau bas (B). Ces données sont présentées au tableau 4.1. Pour ce qui est de la classe S, elle sert dans des cas particuliers où les quatre autres classes ne s'appliquent pas. Les paramètres doivent alors être spécifiés par le concepteur de l'éolienne. Le choix de la classe se fait d'après les conditions de vent du site où l'éolienne doit être installée. Pour des turbines de plusieurs mégawatts, les sites ont souvent des vitesses de vent assez élevées. Il s'agit donc de classes I ou II.

#### **4.1.3.3 Situations de conception et cas de chargement**

La norme IEC 61400-1 prévoit huit situations de conception. Pour chacune de ces situations, quelques cas de chargement sont prévus (pour un total de 22). Pour chacun de ces cas de chargement, on spécifie le modèle de vent à utiliser (voir la section suivante), la vitesse du vent à

| <b>Classes</b>                         |                     |      | Н    | Ш    | IV   | S      |  |
|----------------------------------------|---------------------|------|------|------|------|--------|--|
| $V_{ref}$                              | $\lceil m/s \rceil$ | 50,0 | 42,5 | 37,5 | 30,0 | $\ast$ |  |
| $V_{ave}$                              | $\lceil m/s \rceil$ | 10,0 | 8,5  | 7,5  | 6,0  | $\ast$ |  |
| Α                                      | $I_{15}$            | 0,18 | 0,18 | 0,18 | 0,18 | $\ast$ |  |
|                                        | $\alpha$            | 2,0  | 2,0  | 2,0  | 2,0  | $\ast$ |  |
| B                                      | $I_{15}$            | 0,16 | 0,16 | 0,16 | 0,16 | $\ast$ |  |
|                                        | $\alpha$            | 3,0  | 3,0  | 3,0  | 3,0  | $\ast$ |  |
| * Valeurs spécifiées par le concepteur |                     |      |      |      |      |        |  |

Tableau 4.1 Classes d'éoliennes selon la norme IEC 61400-1 D'après la Commission Électrotechnique Internationale (1999)

la hauteur du moyeu  $(V_{hub})$ , ainsi que le type d'analyse à effectuer (ultime ou en fatigue) et les facteurs de sécurité à utiliser. Ces deux derniers éléments seront discutés à la section 4.1.3.5. Pour s'assurer que l'éolienne respecte la norme, il faut, pour chacun des 22 cas de chargement, s'assurer que l'état limite de la machine n'est pas dépassé en tenant compte de toutes les sources de chargements présentées à la section 4.1.1. Cette vérification peut être faite soit par des tests sur un prototype, soit par des modélisations.

Les différents cas de chargement sont détaillés au tableau 4.2. Pour chaque cas, les conditions de vent, les conditions d'opération et le type d'analyse à effectuer sont spécifiés.

#### **4.1.3.4 Conditions de vent**

Les différentes conditions de vent définies par la norme sont présentées brièvement dans cette section (pour une description plus détaillée, voir l'annexe I). Pour simplifier la tâche au lecteur voulant se référer directement à la norme (rédigée en anglais), la terminologie (noms de variables et acronymes) utilisée par cette dernière est utilisée ici. C'est pourquoi les acronymes et noms de variables sont en anglais.

On distingue deux types de conditions de vent : les conditions normales et les conditions extrêmes. Les conditions normales comprennent le profil de vent normal et un modèle de turbu-

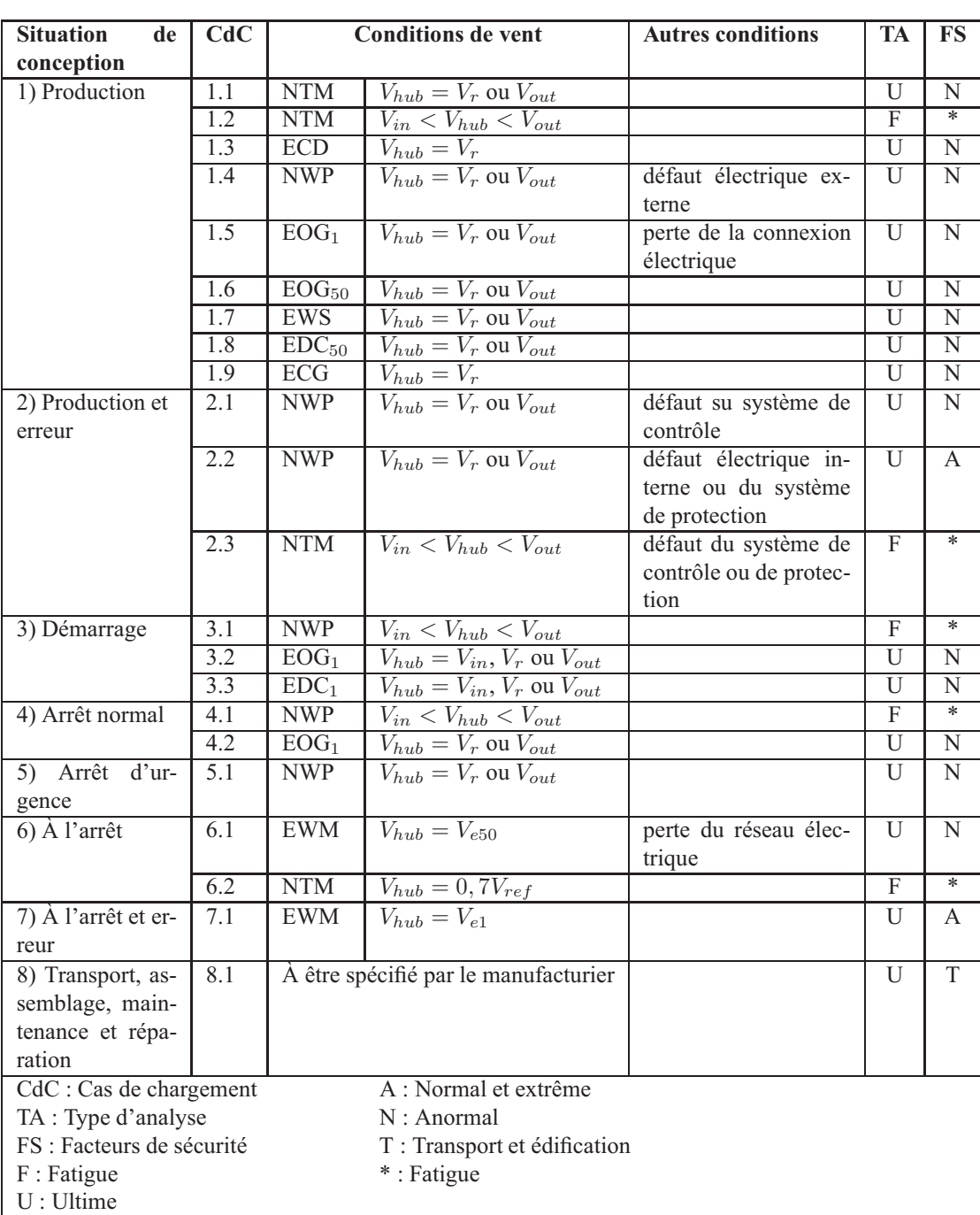

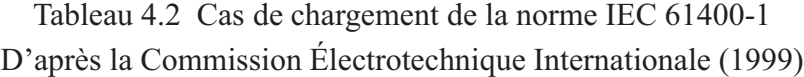

lence normal. Les conditions extrêmes comprennent, quant à elles, des situations de rafales, de changement de direction, de cisaillement extrême et de vitesse extrême du vent.

# **Conditions de vent normales**

**NWP :** Le profil de vent normal (*normal wind profile*) définit un gradient vertical de vitesse de vent dû à la couche limite atmosphérique. Ainsi, la vitesse du vent augmente avec la hauteur.

**NTM :** Le modèle de turbulence normal (*normal turbulence model*) prévoie une variation temporelle et spatiale de la vitesse du vent pour tenir compte des fluctuations de ce dernier.

# **Conditions de vent extrêmes**

**EWM :** Le modèle de vent extrême (*extreme wind model*) définit une vitesse de vent extrême, c'est-à-dire un vent de tempête.

**EOG :** Le cas de rafale extrême en opération (*extreme operating gust*) définit un cas de rafale où une augmentation soudaine de la vitesse du vent est suivie d'un retour à la vitesse d'origine.

**EDC :** Le changement de direction extrême (*extreme direction change*) est un cas où la direction du vent change subitement et se stabilise à cette nouvelle valeur.

**ECG :** La rafale cohérente extrême (*extreme coherent gust*) est un cas où la vitesse du vent augmente subitement et se stabilise à cette nouvelle valeur, contrairement à la rafale extrême en opération où la vitesse revient à sa valeur initiale.

**ECD :** La rafale cohérente extrême avec changement de direction (*extreme coherent gust with direction change*) est la combinaison de la rafale cohérente extrême et d'un changement de la direction du vent.

**EWS :** Le cisaillement extrême du vent (*extreme wind shear*) peut être vertical ou horizontal. Le cisaillement extrême vertical augmente le gradient vertical de vitesse de vent et le cisaillement horizontal génère un gradient horizontal de la vitesse du vent, c'est-à-dire une augmentation de la vitesse du vent d'un côté à l'autre du rotor.

Pour le modèle de vent extrême (EWM), la rafale extrême en opération (EOG) et le changement de direction extrême (EDC), on définit deux cas. L'un avec une récurrence d'un an  $(EWM_1,$  $EOG_1, EDC_1$ ) et l'autre, un peu plus sévère, avec une récurrence de 50 ans (EWM<sub>50</sub>, EOG<sub>50</sub>,  $EDC_{50}$ ).

### **4.1.3.5 Analyse à l'état limite ultime**

Une fois que les chargements ont été identifiés et quantifiés, il faut vérifier si la structure peut y résister (en résistance ultime et en fatigue) et si les déformations engendrées n'excèdent pas la limite acceptable (notamment en ce qui concerne la distance entre les pales et la tour).

Dans le cas de l'analyse ultime, il faut vérifier que la contrainte pondérée la plus élevée ne dépasse pas la résistance pondérée du matériau :

$$
\gamma_f F_k \le \frac{1}{\gamma_m \gamma_n} f_k \tag{4.1}
$$

où  $F_k$  est la contrainte maximale,  $f_k$  est la résistance du matériau,  $\gamma_f$  et  $\gamma_m$  sont des facteurs de sécurité sur la charge et la résistance du matériau respectivement et  $\gamma_n$  est un facteur tenant compte de la conséquence de la rupture et est égal à 1 dans les cas qui nous concernent. Les facteurs de sécurité sur les chargements pour des conditions normales et extrêmes sont de 1,35 pour les chargements aérodynamiques, opérationnels et gravitationnels et de 1,25 pour les chargements inertiels. Le facteur de sécurité sur les matériaux varie entre 1,02 et 1,82 dépendamment de la manière dont les données sur la résistance ont été acquises.

Pour ce qui est des chargements en fatigue, l'analyse doit se faire selon la règle de l'endommagement cumulé de Palmgren et Miner (Bathias et Baïlon, 1980). L'historique du chargement doit être analysé de manière à déterminer le nombre de cycles effectués durant la vie de l'éolienne pour chaque plage de contraintes. La somme sur toutes les plages de contraintes

 $(s_i)$  pondérées des rapports entre le nombre de cycles effectués sous une contrainte  $(n_i)$  et le nombre de cycles à rupture sous cette même contrainte  $(N<sub>i</sub>)$  doit être inférieure ou égale à l'unité :

$$
\sum_{i} \frac{n_i}{N_i(\gamma_m \gamma_n \gamma_f s_i)} \le 1 \tag{4.2}
$$

Les facteurs de sécurité  $\gamma_m$ ,  $\gamma_n$  et  $\gamma_f$  sont les mêmes que ceux définis pour l'analyse ultime.

La norme spécifie aussi qu'il faut vérifier qu'il n'y ait pas d'instabilité de forme (flambage) dans toutes les pièces structurales qui ne sont pas à sûreté intégrée (*fail-safe*) lorsqu'elles sont soumises aux différents cas de chargement.

L'analyse de la déformation doit vérifier que la structure ne se déforme pas plus que la limite permettant son fonctionnement sécuritaire. Les facteurs de sécurité définis précédemment doivent également être appliqués. La norme ne spécifie cependant pas quelle est la limite acceptable de déformation comme c'est le cas notamment dans la norme de Germanischer Lloyd où il est précisé que pour tous les cas de chargement lorsque la turbine tourne, la distance entre les pales et toute autre partie de l'éolienne doit être d'au moins 50 % de la distance sans charges (Germanischer Lloyd WindEnergie GmbH, 2003). Si le calcul des charges est fait en dynamique et en aéroélasticité, la valeur de 50 % passe à 30 % et lorsque la machine est à l'arrêt, la distance à respecter est de 5 % de la distance sans charges.

#### **4.1.4 Chargements utilisés dans la littérature**

Avant de passer à l'évaluation des cas de chargements critiques pour la pale de 8 MW, il est intéressant de faire une brève revue de la littérature pour voir quels cas de chargement ont été utilisés lors de différents projets de conception ou d'évaluation de pales d'éoliennes de grande envergure. La plupart des auteurs choisissent deux cas de chargement dont l'un est le cas 6.1 de la norme IEC 61400-1, c'est-à-dire, la machine à l'arrêt avec une vitesse de vent extrême (Griffin et Zuteck, 2001; Griffin, 2002a; Joncas et coll., 2004; van Rijswijk et coll., 2005; Veers et coll., 2003; Hillmer et coll., 2007). Pour une turbine de classe I (ce qui est généralement la classe choisie dans le cas de grandes éoliennes), cela correspond à une vitesse

de 70 m/s. Joncas et coll. (2004) précisent aussi que la pale est perpendiculaire au vent (pire des cas même si généralement la pale est en drapeau) et vers le haut de sorte qu'il n'y ait pas de flexion dans le plan de rotation. La contrainte normale due au poids de la pale est aussi négligée. van Rijswijk et coll. (2005) positionnent aussi la pale perpendiculairement au vent, mais la mettent à l'horizontale de manière à considérer également la flexion dans le plan de rotation due au poids propre. Griffin et Zuteck (2001) considèrent quant eux que la pale est en drapeau, mais considèrent aussi une variation de  $\pm 15^{\circ}$  de la direction du vent, comme cela est spécifié dans la norme.

Les autres cas de chargement sont des cas en opération. Joncas et coll. (2004) définissent une condition extrême en opération qui consiste en une pale à l'horizontale dans un mouvement descendant avec une vitesse de vent de 25 m/s correspondant à la vitesse d'arrêt de la machine. van Rijswijk et coll. (2005) reprennent quant à eux ce cas, mais avec la vitesse nominale de 15 m/s, puisque c'est à cette vitesse que la poussée est théoriquement maximale. Griffin et Zuteck (2001) considèrent un cas de fatigue en étudiant la flexion alternée dans le plan de rotation due au poids de la pale. Hillmer et coll. (2007) simulent quant à eux des vitesses de vents de 2 à 25 m/s pour le cas 1.1 de la norme de l'IEC.

Ainsi, on constate que les auteurs cités utilisent un cas de chargement de la norme de l'IEC dans le cas de l'étude de la pale à l'arrêt. Cependant, pour ce qui est de l'étude d'une pale en rotation, les cas de chargement utilisés sont plus simples que ce qui est prévu dans la norme. Le cisaillement du vent n'est pas pris en compte puisque la vitesse est considérée comme étant constante sur toute la surface du rotor. L'effet des rafales et des changements de direction n'est également pas pris en compte. Il est normal que plusieurs cas de chargements ne soient pas considérés, car les paramètres d'opération de l'éolienne ne sont pas toujours connus lors d'études préliminaires sur les pales. Cependant, certains cas, notamment les cas de cisaillement du vent, peuvent être traités et c'est ce qui sera fait dans les prochaines sections.

#### **4.2 Détermination des cas de chargement critiques pour la pale de 75 m**

L'étude des cas de chargement critiques sur la pale de 8 MW se base sur la norme IEC 61400- 1. Cependant, puisqu'il s'agit d'une conception préliminaire, et que plusieurs des paramètres d'opération de l'éolienne sont inconnus (comportement en situation d'erreur, paramètres de démarrage ou d'arrêt, . . . ), seules les situations 1 (production) et 6 (arrêt) sont étudiées (voir le tableau 4.2). De plus, le choix a été fait de ne pas étudier la fatigue dans le cadre de ce projet. Les cas 1.2 et 6.2 ne sont donc pas traités. Pour déterminer les conditions de vent, il faut choisir la classe d'éolienne à modéliser. Dans ce cas-ci, puisque la pale étudiée est destinée à une éolienne installée en mer, le cas où la vitesse du vent et l'intensité de la turbulence sont les plus élevées a été choisi : classe I avec un niveau de turbulence A.

Pour pouvoir situer la position de la pale sur le rotor, on définit l'angle d'azimut (Ψ) qui est nul lorsque la pale est vers le bas et augmente dans le sens de la rotation du rotor (sens antihoraire). Ainsi, si on se place dos au vent pour regarder le rotor, une pale à l'horizontale et pointant vers la droite est à un azimut de  $\Psi = 90^{\circ}$  alors qu'une pale à l'horizontale et pointant vers la gauche est à un azimut de  $\Psi = 270^{\circ}$ . Un angle de  $\Psi = 180^{\circ}$  signifie quant à lui que la pale pointe vers le haut.

## **4.2.1 Charges gravitationnelles et inertielles**

Une conception préliminaire de la pale étudiée dans ce projet a été effectuée par Simon Joncas en suivant la méthode présentée dans van Rijswijk et coll. (2005). La répartition de masse obtenue est présentée au tableau 4.3 et à la figure 4.1a. Les discontinuités que l'on peut observer dans la distribution de la masse sont dues aux changements des laminés composites (« ply drop ») en ces endroits. La masse est de 35 123 kg, le centre de masse est situé à  $r = 18,693$  m et l'inertie de la pale est  $I = 19314148 \text{ kg} \cdot \text{m}^2$  (par rapport à l'axe de rotation du rotor). Si on exprime le centre de masse et l'inertie par rapport à la racine de la pale, on trouve le centre de masse à 14,943 m de la racine et l'inertie est  $I = 14883948 \text{ kg} \cdot \text{m}^2$ . Ces données seront nécessaires à la section suivante pour estimer les chargements en tenant compte des effets dynamiques.

Les charges gravitationnelles et inertielles peuvent être calculées d'après la répartition de masse présentée au tableau 4.3 et à la figure 4.1a. Les efforts tranchants et moments fléchissants agissant dans le plan du rotor lorsque la pale est à l'horizontale (sans vent) sont évalués par la méthode présentée à la section 2.5 et sont présentés respectivement à la figure 4.1b et à la figure 4.1c. La figure 4.1b représente également la distribution de l'effort normal dû au poids propre de la pale lorsque celle-ci est en position verticale. Pour l'évaluation de la force centrifuge, la vitesse de rotation nominale de 1,2 rad/s (11,459 rpm) est utilisée et les résultats sont montrés à la figure 4.1d.

| $r$ [m]       | $m'$ [kg/m] |
|---------------|-------------|
| 3,75 à 15,00  | 1855,7      |
| 15,00 à 21,67 | 559,3       |
| 21,67 à 28,33 | 435,2       |
| 28,33 à 35,00 | 342,1       |
| 35,00 à 41,67 | 287,7       |
| 41,67 à 48,33 | 234,1       |
| 48,33 à 55,00 | 147,4       |
| 55,00 à 61,67 | 88,8        |
| 61,67 à 68,33 | 34,9        |
| 68,33 à 75,00 | 7,4         |

Tableau 4.3 Répartition de la masse de la pale

# **4.2.2 Cas en opération**

Les cas en opération (cas 1.1 et 1.3 à 1.9 de la norme IEC 61400-1) ont d'abord été analysés en utilisant le code de simulation YAWDYN développé par le *National Renewable Energy Laboratory* (NREL). YAWDYN permet de simuler les effets dynamiques dus à la flexion des pales hors du plan du rotor et à la rotation de la nacelle en tenant compte des charges aérodynamiques, gravitationnelles et inertielles. Les charges aérodynamiques sont calculées par le code AERO-DYN (aussi développé par le NREL) auquel fait appel YAWDYN. Pour simuler la flexion des pales, ces dernières sont modélisées comme étant des barres rigides attachées au moyeu par

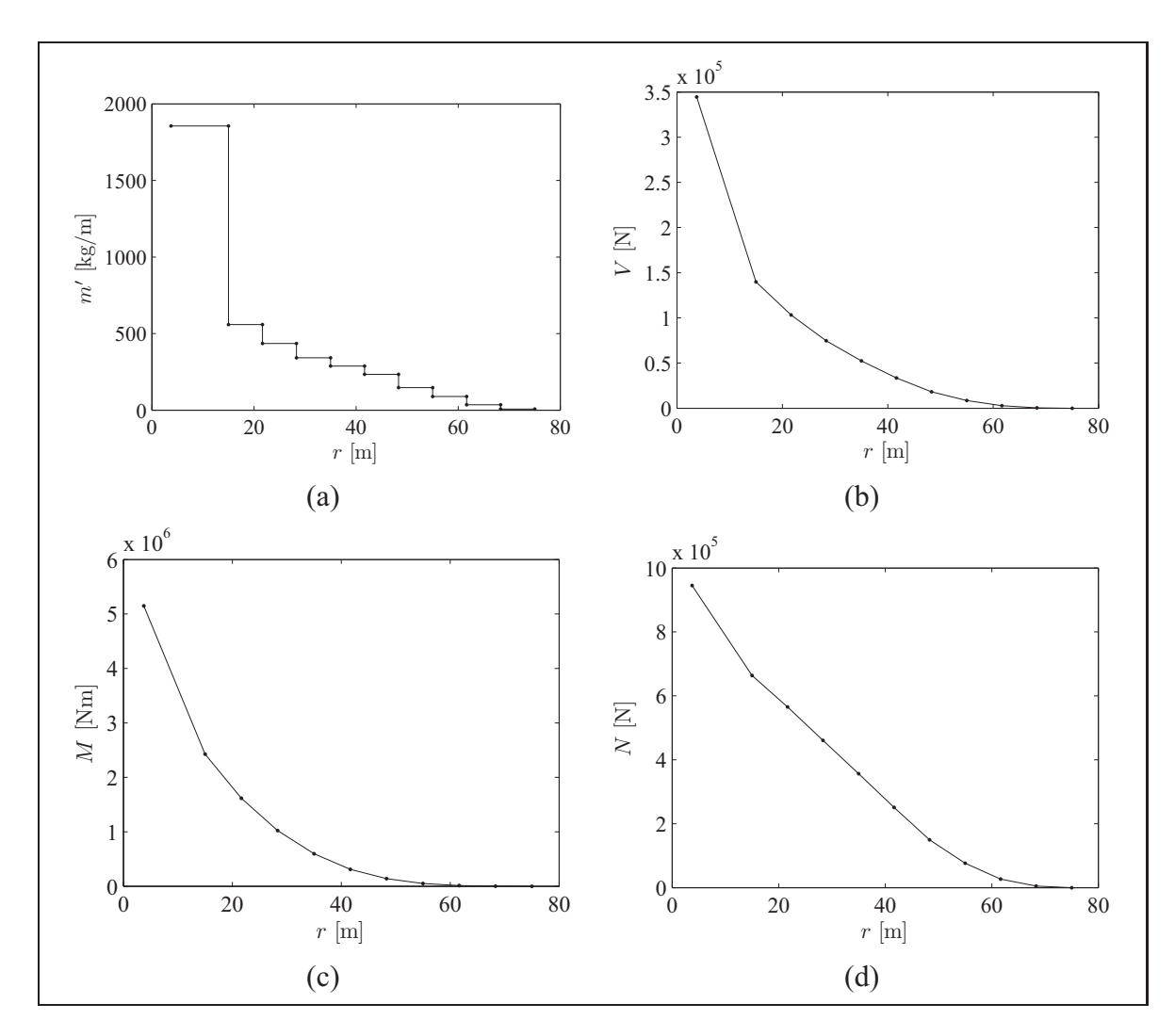

Figure 4.1 Masse et forces gravitationnelles et inertielles. (a) Masse linéique (m'). (b) Efforts tranchants (V) pour une pale à l'horizontale ou efforts normaux (N) pour **une pale à la verticale. (c) Moments fléchissants (**M**) pour une pale à l'horizontale. (d) force centrifuge (** $N_{centrifuge}$ ).

des ressorts de torsion dont la rigidité est choisie pour bien représenter la rigidité en flexion des pales (voir la figure 4.2).

Pour les analyses effectuées dans le cadre de ce projet, la nacelle est considérée comme étant fixe et la rigidité des ressorts de torsion à la base de chacune des pales a été évaluée à l'aide de leur inertie et de leur fréquence propre. En effet, on sait que dans le cas d'une barre en rotation

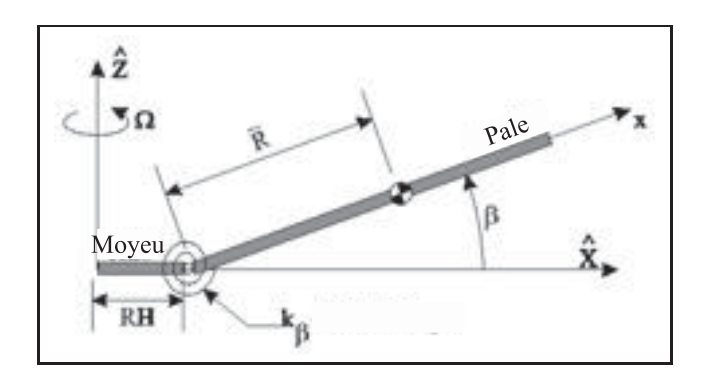

**Figure 4.2 Modélisation de la flexion d'une pale hors du plan du rotor par YAWDYN.** Adapté de Laino et Hansen (2003)

autour d'un de ces bouts et retenue par un ressort de torsion de rigidité  $k_{\theta}$ ,

$$
I\ddot{\theta} + k_{\theta}\theta = 0 \tag{4.3}
$$

et

$$
\omega_p = 2\pi f = \sqrt{\frac{k_\theta}{I}}\tag{4.4}
$$

où I est l'inertie de masse de la barre autour de son axe de rotation,  $\theta$  et  $\ddot{\theta}$  sont respectivement la position et l'accélération angulaires de la barre et  $\omega_p$  et f sont respectivement la fréquence angulaire et la fréquence propres de la barre. Ainsi, connaissant l'inertie de la barre (14 883 948 kg·m<sup>2</sup>, voir la section 4.2.1) et sa fréquence propre, on peut calculer la rigidité du ressort de torsion :

$$
k_{\theta} = (2\pi f)^2 I \tag{4.5}
$$

La fréquence propre de la pale étudiée dans ce projet (fibres de verre/PA-6) a été évaluée à 0,97 par Simon Joncas à l'aide la méthode développée dans van Rijswijk et coll. (2005). Dans ce cas-ci, la rigidité est donc de  $k_\theta$  = 552 867 867 Nm/rad.

Les différents cas de chargement doivent être évalués à la vitesse nominale (12 m/s) ainsi qu'à la vitesse de coupure (25 m/s). À la vitesse nominale, l'angle de calage des pales est de 0,9° tandis que cet angle est de 21,4° à la vitesse de coupure (voir le tableau 3.5). Dans les deux cas, la vitesse de rotation est de 1,2 rad/s (11,459 rpm).

Pour comparer les différents cas de chargement entre eux et ainsi déterminer ceux qui sont critiques, les moments fléchissants (incluant les charges gravitationnelles et inertielles) à l'emplanture de la pale ont été utilisés. Les résultats sont présentés au tableau 4.4. La première constatation que l'on peut faire est que les cas avec une rafale (1.3, 1.5, 1.6 et 1.9) causent des moments fléchissants assez élevés, mais que la puissance y est aussi beaucoup plus élevée que la puissance nominale. Puisque YAWDYN ne peut simuler le travail du système de contrôle de la puissance de l'éolienne (notamment la variation de l'angle de calage), les charges et la puissance sont plus élevées qu'elles ne le seraient en réalité, l'angle de calage et la vitesse de rotation n'étant pas ajustés pour les faire diminuer. Étant donné que les paramètres d'opération du système de contrôle de la puissance de l'éolienne ne sont pas connus à cette étape de la conception, il est difficile d'évaluer jusqu'à quelles valeurs peuvent augmenter les moments fléchissants lors d'une rafale. Ces cas de chargement ne seront donc pas pris en compte dans ce projet. Le cas avec le modèle de turbulence normal (1.1) montre aussi des moments fléchissants élevés. Cependant, ces moments sont obtenus alors que la puissance est plus élevée que la puissance nominale. Encore une fois, les moments réels y sont exagérés, car le modèle ne considère pas le système de contrôle de la puissance. Ce cas sera donc aussi laissé de côté.

Les cas restants génèrent des puissances inférieures, égales ou un peu supérieures à la puissance nominale. On peut donc considérer que les moments fléchissants calculés sont valides. Le cas le plus sévère en ce qui concerne le moment fléchissant dans le plan du rotor est le modèle de cisaillement extrême (1.7) horizontal négatif à la vitesse de coupure et lorsque la pale est à l'horizontale (angle d'azimut d'environ 270°). Dans ce cas, les charges gravitationnelles dues au poids propre de la pale s'ajoutent aux charges aérodynamiques. De plus, avec un cisaillement négatif, le vent est le plus fort du côté du rotor où les charges aérodynamiques et gravitationnelles sont dans la même direction. Pour ce cas (cisaillement horizontal négatif), on constate une différence significative entre la valeur du moment fléchissant avec la vitesse de vent nominale et celle avec la vitesse de vent de coupure. La puissance et la vitesse de rotation étant la même, le couple généré par le rotor doit être le même. Cependant, le cisaillement fait en sorte que la pale (ou les pales) du côté du vent élevé contribue plus au couple et subit ainsi

|                                             | hors du plan            |      |                   |              | dans le plan  |                  |                |              |  |
|---------------------------------------------|-------------------------|------|-------------------|--------------|---------------|------------------|----------------|--------------|--|
| Cas                                         | $M_{max}$               | t    | $\boldsymbol{P}$  | Ψ            | $M_{max}$     | t                | $\overline{P}$ | Ψ            |  |
|                                             | [Nm]                    | [s]  | [kW]              | $\mathbb{P}$ | [Nm]          | [s]              | [kW]           | $[^{\circ}]$ |  |
| 1.1 NTM                                     | 20 371 200              | 4,2  | 11214             | 163          | 7 640 420     | 2,3              | 12203          | 272          |  |
| 1.3 ECD, négatif                            | 26 355 500              | 10,2 | 14401             | 213          | 9687260       | 12,5             | 10525          | 255          |  |
| 1.3 ECD, positif                            | 24 572 200              | 11,3 | 11633             | 51           | 8 810 040     | 9,3              | 14078          | 274          |  |
| 1.4 NWP, $V_r$                              | 15 204 600              | 4,5  | 7925              | 186          | 7 248 790     | 2,2              | 7914           | 266          |  |
| 1.4 NWP, $V_{out}$                          | 4417490                 | 2,8  | 6110              | 188          | 6 851 180     | 0,4              | 6096           | 260          |  |
| $1.5 \overline{EOG_1}$ , $V_r$              | 18 817 400              | 9,9  | 14464             | 194          | 8 9 5 9 1 6 0 | 9,2              | 14844          | 270          |  |
| $1.5 \text{EOG}_1$ , $V_{out}$              | 13 222 800              | 9,5  | 26902             | 167          | 12 217 200    | 9,2              | 26877          | 265          |  |
| $1.6 \text{EOG}_{50}, V_r$                  | 19 544 000              | 12,1 | 14650             | 228          | 9 0 29 0 60   | 11,0             | 15080          | 269          |  |
| $1.6\overline{EOG}_{50}$ , $V_{out}$        | 16 129 600              | 11,2 | 32978             | 164          | 13 736 100    | 10,9             | 32568          | 266          |  |
| 1.7 EWS, vertical, $V_r$                    | 21 163 500              | 10,3 | 8575              | 224          | 8 289 970     | 10,6             | 9365           | 244          |  |
| 1.7 EWS, vertical, $V_{out}$                | 13 972 900              | 9,8  | 9047              | 190          | 9 9 1 6 4 9 0 | 10,3             | 8969           | 221          |  |
| 1.7 EWS, hori. nég., $V_r$                  | 19 230 500              | 10,4 | 8522              | 233          | 9 144 540     | 9,2              | 7987           | 270          |  |
| 1.7 EWS, hori. pos., $V_r$                  | 19 601 500              | 10,9 | 8318              | 142          | 7 248 930     | 17,9             | 7914           | 266          |  |
| $1.7$ EWS, hori. nég., $V_{out}$            | 11 936 700              | 10,8 | 8114              | 260          | 11 533 800    | 10,9             | 8097           | 264          |  |
| 1.7 EWS, hori. pos., $V_{out}$              | 12 217 700              | 10,4 | 8243              | 110          | 6 851 300     | 17,8             | 6096           | 261          |  |
| 1.8 EDC <sub>1</sub> , négatif, $V_r$       | 15 372 400              | 6,6  | 7496              | 207          | 7306070       | 5,7              | 7818           | 267          |  |
| 1.8 EDC <sub>1</sub> , positif, $V_r$       | $\overline{15}$ 204 500 | 2,8  | 7925              | 186          | 7 248 790     | 2,2              | 7914           | 266          |  |
| $1.8$ EDC <sub>1</sub> , négatif, $V_{out}$ | 4417490                 | 2,8  | 6110              | 188          | 6851180       | 0,4              | 6096           | 260          |  |
| 1.8 EDC <sub>1</sub> , positif, $V_{out}$   | 5 420 230               | 6,4  | 5666              | 194          | 6 908 300     | $\overline{5,5}$ | 6063           | 257          |  |
| 1.8 EDC $_{50}$ , négatif, $V_r$            | 15 288 000              | 6,5  | 7207              | 205          | 7 3 1 5 3 4 0 | $\overline{5,7}$ | 7747           | 267          |  |
| 1.8 EDC $_{50}$ , positif, $V_r$            | 15 204 500              | 2,8  | 7925              | 186          | 7 248 790     | 2,2              | 7914           | 266          |  |
| 1.8 EDC $_{50}$ , négatif, $V_{out}$        | 4417490                 | 2,8  | 6110              | 188          | 6851180       | 0,4              | 6096           | 260          |  |
| 1.8 EDC $_{50}$ , positif, $V_{out}$        | 5574100                 | 6,3  | $\overline{5129}$ | 191          | 6 9 17 9 30   | $\overline{5,5}$ | 6003           | 257          |  |
| 1.9 ECG, $V_r$                              | 18787800                | 12,8 | 16215             | 153          | 9 372 350     | 11,0             | 16491          | 271          |  |

Tableau 4.4 Résultats des simulations avec YAWDYN (modèle de moyeu HINGE)

des sollicitations plus élevées que la pale (ou les pales) du côté du rotor où le vent est le plus faible. La différence de vitesse de vent entre les deux côtés du rotor étant plus élevée à une vitesse de vent plus élevée, les sollicitations dans le plan du rotor sont plus élevées lorsqu'on opère à la vitesse de coupure.

En ce qui concerne les moments fléchissants hors du plan du rotor, les charges sont les plus élevées à la vitesse nominale. En effet, pour des vitesses de vent supérieures, le coefficient de puissance (et donc le coefficient de poussée) est diminué pour conserver la même puissance. La force de poussée est donc plus faible à des vitesses de vent élevées qu'à la vitesse nominale. C'est le cas du cisaillement extrême (1.7) vertical à la vitesse de vent nominale qui est le cas critique. Dans ce cas, un cisaillement vertical supplémentaire s'ajoute au cisaillement normal de la couche atmosphérique de manière à ce que la pale soit soumise au champ de vent le

plus élevé lorsqu'elle est à la verticale vers le haut. Cependant, l'instant où la sollicitation est maximale n'est pas lorsque la pale est vers le haut, mais plutôt quelques instants plus tard, lorsqu'elle est à 224°. Ce décalage peut être dû aux effets dynamiques ou au fait que le champ de vitesse lorsque la pale est vers le haut est tel qu'un phénomène de décrochage aérodynamique se produit. Une variation par rapport à cette position peut donc générer des charges supérieures.

Pour évaluer dans quelle mesure ces effets dynamiques dus à la flexion des pales influencent les sollicitations, les simulations ont été refaites en ne modélisant pas cette flexion (les pales sont rigides et fixées de manière rigide au moyeu). Les résultats de cette analyse sont présentés au tableau 4.5. Dans le cas du moment fléchissant maximum dans le plan du rotor, les mêmes conclusions peuvent être tirées que dans la précédente analyse, ce qui est normal puisque les effets dynamiques dus à la flexion dans le plan du rotor ne sont pas modélisés. Le cas critique demeure celui avec le cisaillement extrême horizontal négatif à la vitesse de coupure avec une pale à l'horizontale, et les moments fléchissants ont à peu près les mêmes valeurs.

Le moment fléchissant maximum hors du plan du rotor est quant à lui atteint à peu près également par les trois cas de cisaillement extrême du vent à la vitesse nominale. La raison pour laquelle ce n'est pas le cas de cisaillement extrême vertical qui est critique est que dans cette situation, le bout de la pale est en décrochage. Ainsi, une augmentation de la vitesse du vent ne se traduit pas nécessairement par une augmentation de la poussée. C'est aussi ce qui explique que les charges maximales ne sont pas atteintes lorsque la pale est parfaitement à l'horizontale (dans le cas du cisaillement horizontal) ou parfaitement à la verticale (dans le cas du cisaillement vertical), mais plutôt à environ 45° de ces positions pour subir un vent de plus faible amplitude et ainsi limiter le décrochage. On peut observer qu'en général, la valeur du moment fléchissant maximum est plus élevée sur le modèle de moyeu rigide que lorsqu'on modélise les effets dynamiques. Cependant, le cas critique en dynamique est plus sévère d'environ 10 % que le cas critique en statique. Cette augmentation est probablement due à des effets dynamiques. Ainsi, les cas critiques en ce qui concerne la flexion hors du plan du rotor sont les cas de cisaillement extrême vertical du vent. Pour des raisons pratiques (modélisation élément fini plus

|                                                     | hors du plan  |                  |                | dans le plan |                         |                   |                |              |
|-----------------------------------------------------|---------------|------------------|----------------|--------------|-------------------------|-------------------|----------------|--------------|
| Cas                                                 | $M_{max}$     | t                | $\overline{P}$ | Ψ            | $M_{max}$               | t                 | $\overline{P}$ | Ψ            |
|                                                     | [Nm]          | [s]              | [kW]           | $[^{\circ}]$ | [Nm]                    | [s]               | [kW]           | $[^{\circ}]$ |
| 1.1 NTM                                             | 19 556 300    | $\overline{2,1}$ | 12998          | 148          | 7937410                 | 2,3               | 12534          | 277          |
| 1.3 ECD, négatif                                    | 26 710 000    | 9,9              | 14329          | 202          | 9 5 5 4 4 7 0           | $\overline{1}0,7$ | 13426          | 254          |
| 1.3 ECD, positif                                    | 25 138 800    | 11,0             | 12362          | 34           | 8 997 600               | 9,3               | 14475          | 279          |
| $1.4$ NWP, $V_r$                                    | 15 706 100    | 2,6              | 7933           | 180          | 7 213 170               | 2,1               | 7923           | 266          |
| $1.4$ NWP, $V_{out}$                                | 4 5 1 8 4 0 0 | 2,6              | 6114           | 180          | 6 743 690               | 0,3               | 6101           | 260          |
| 1.5 EOG <sub>1</sub> , $V_r$                        | 19 186 800    | 8,8              | 15096          | 123          | 9 080 980               | 9,2               | 15025          | 270          |
| $1.5 \text{EOG}_1$ , $V_{out}$                      | 13 684 900    | 9,3              | 27138          | 161          | $\overline{12}$ 122 300 | 9,1               | 26948          | 266          |
| $1.6 \overline{EOG}_{50}, V_r$                      | 19 206 000    | 9,8              | 14889          | 193          | 9 042 030               | 10,9              | 15120          | 271          |
| $1.6\,\mathrm{EOG}_{50}, V_{out}$                   | 16 478 300    | 11,1             | 33042          | 165          | 13 646 500              | 10,8              | 32732          | 263          |
| 1.7 EWS, vertical, $V_r$                            | 19 344 700    | 9,0              | 8720           | 141          | 7877670                 | 10,5              | 9145           | 244          |
| 1.7 EWS, vertical, $V_{out}$                        | 14 058 700    | 9,6              | 9040           | 182          | 9 456 740               | $\overline{1}0,1$ | 9219           | 215          |
| 1.7 EWS, hori. nég., $V_r$                          | 19 346 500    | 10,3             | 8485           | 227          | 9 140 890               | 10,9              | 8022           | 269          |
| $1.7$ EWS, hori. pos., $V_r$                        | 19 349 800    | 9,7              | 8511           | 66           | 7 213 170               | 2,1               | 7923           | 266          |
| $1.7$ EWS, hori. nég., $V_{out}$                    | 12 147 800    | 10,7             | 8111           | 254          | 11 553 400              | 10,8              | 8101           | 260          |
| 1.7 EWS, hori. pos., $V_{out}$                      | 12 414 800    | 10,2             | 8233           | 102          | 6 743 690               | 0,3               | 6101           | 260          |
| 1.8 EDC <sub>1</sub> , négatif, $V_r$               | 15 872 700    | 6,4              | 7572           | 197          | 7 259 660               | $\overline{5,6}$  | 7828           | 267          |
| 1.8 EDC <sub>1</sub> , positif, $V_r$               | 15706100      | 2,6              | 7933           | 180          | 7 213 170               | 2,1               | 7923           | 266          |
| $\overline{1.8 \text{ EDC}}_1$ , négatif, $V_{out}$ | 4 5 1 8 4 0 0 | 2,6              | 6114           | 180          | 6 743 690               | 0,3               | 6101           | 260          |
| 1.8 EDC <sub>1</sub> , positif, $V_{out}$           | 5 506 030     | 7,8              | 3266           | 175          | 6785500                 | $\overline{5,5}$  | 6072           | 256          |
| $1.8$ EDC <sub>50</sub> , négatif, $V_r$            | 15 798 300    | 6,3              | 7353           | 194          | 7 265 270               | $\overline{5,6}$  | 7758           | 267          |
| 1.8 EDC $_{50}$ , positif, $V_r$                    | 15 706 100    | 2,6              | 7933           | 180          | 7 2 1 3 1 7 0           | 2,1               | 7923           | 266          |
| 1.8 EDC $_{50}$ , négatif, $V_{out}$                | 4 5 1 8 4 0 0 | 2,6              | 6114           | 180          | 6 743 690               | 0,3               | 6101           | 260          |
| 1.8 EDC $_{50}$ , positif, $V_{out}$                | 5 626 120     | 6,2              | 5415           | 185          | 6790980                 | 5,4               | 6022           | 254          |
| 1.9 ECG, $V_r$                                      | 19 204 100    | 7,5              | 14927          | 157          | 9 378 270               | 10,9              | 16482          | 271          |

Tableau 4.5 Résultats des simulations avec YAWDYN (modèle de moyeu RIGID)

facile) et parce que les différences ne sont pas très importantes (moins de 4 %), on supposera que les sollicitations maximales sont atteintes lorsque la pale est vers le haut.

Cette étude, réalisée à l'aide de YAWDYN, a permis d'identifier les cas de chargement critiques en opération, autant en ce qui concerne les charges dans le plan du rotor (cas de cisaillement extrême horizontal négatif, pale à 270°) que celles hors de ce plan (cas de cisaillement extrême vertical, pale à 180°). Cependant, les chargements utilisés pour la suite du projet ont été calculés en utilisant les méthodes présentées au chapitre 2 codées dans MATLAB (voir l'annexe II pour la validation de ce code). Ce code maison permet une plus grande souplesse dans la manière de traiter les données d'entrée et les résultats. Il a donc été préféré à YAWDYN pour le calcul des chargements finaux.

# **4.2.3 Cas à l'arrêt**

Le cas 6.1 de la norme IEC 61400-1 prévoit une situation où l'éolienne à l'arrêt est soumise au modèle de vent extrême avec récurrence de 50 ans. Deux situations ont été définies pour ce cas : une première, où la pale est à la verticale vers le haut, et une deuxième, où la pale est à l'horizontale de manière à ce que les charges gravitationnelles s'ajoutent aux charges aérodynamiques. Comme pour les cas en fonctionnement, les moments fléchissants à la racine de la pale sont utilisés pour comparer entre elles les différentes situations.

Pour le cas à la verticale, tous les angles de calage sont considérés (de -180°à 180°) puisqu'on suppose que le vent peut changer de direction alors que la machine est arrêtée. Pour le cas avec la pale à l'horizontale, on considère des angles de calage entre 0° et 90° (toutes les possibilités d'angle entre l'angle de calage nominal et la position en drapeau). On suppose donc qu'il puisse y avoir une erreur du système de contrôle de l'angle de calage et que les pales ne soient pas en drapeau lorsque l'éolienne est arrêtée.

Puisque l'angle de calage et la direction du vent par rapport à la pale peuvent varier, exprimer les chargements dans le plan du rotor et hors de ce plan, comme il a été fait jusqu'ici, n'a plus vraiment de sens. Nous exprimerons donc les charges dans un référentiel propre à la pale (et non propre au plan du rotor), c'est-à-dire, dans le sens du battement (*flapwise*) et dans le sens de la corde (*edgewise*). Ce repère est défini de manière à ce que, lorsque la pale est à son angle de calage nominal (0,9°), la direction dans le sens du battement corresponde exactement à la direction hors du plan du rotor et la direction dans le sens de la corde corresponde exactement à la direction dans le plan du rotor. Cependant, le repère battement/corde est fixé sur la pale et non sur la nacelle comme le repère hors/plan. Ainsi, on peut comparer les charges du repère battement/corde aux charges du repère hors/plan lorsque l'angle de calage est à sa valeur nominale. Cela correspond aux mêmes directions par rapport à la pale.

Les deux situations définies précédemment (pale à l'horizontale et à la verticale) ont été simulées à l'aide d'un programme MATLAB et les résultats sont présentés à la figure 4.3. Le moment fléchissant maximum dans le sens du battement (28 889 351 Nm) est trouvé lorsque la pale est à la verticale et que l'angle de calage est de -2°, c'est-à-dire lorsque la pale est soumise au plus fort champ de vent et qu'elle est à peu près perpendiculaire au vent (coefficients de traînée maximum). Le moment fléchissant maximum dans le sens de la corde (8 092 833 Nm) est quant à lui trouvé lorsque la pale est à l'horizontale et que l'angle de calage est de 57°.

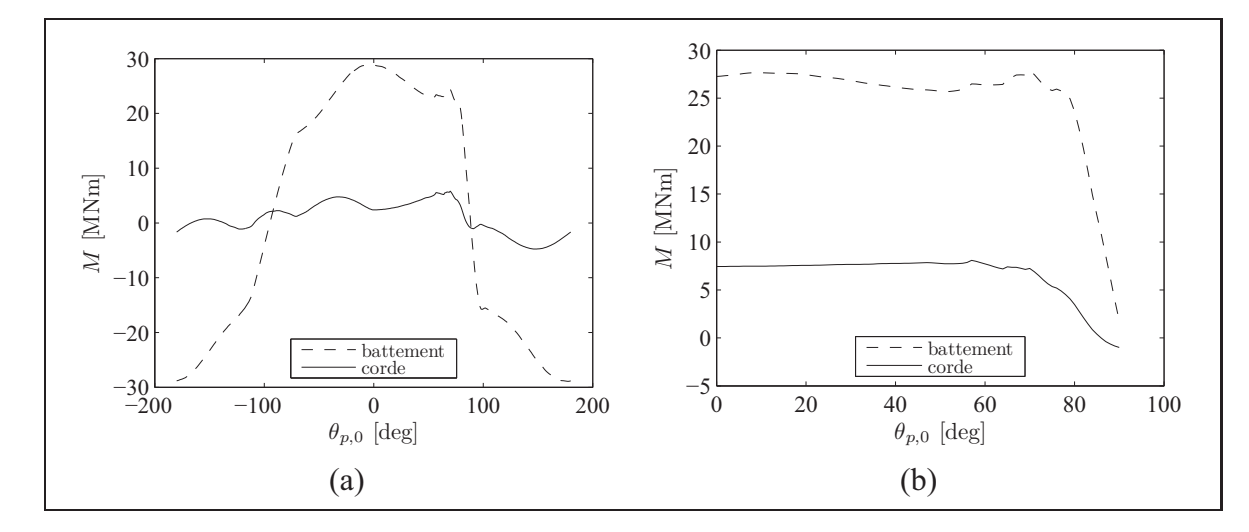

**Figure 4.3 Moments fléchissants à l'emplanture pour une pale soumise au modèle de vent extrême. (a) Pale à la verticale. (b) Pale à l'horizontale (charges gravitationnelles incluses).**

# **4.3 Choix des cas de chargement de conception**

L'étude des cas de chargement en opération et à l'arrêt nous a permis d'identifier les cas critiques en ce qui concerne les moments fléchissants dans le plan du rotor et hors de ce plan (ou dans le sens du battement et dans le sens de la corde). À la lueur de cette étude, nous pouvons identifier les quatre cas de chargements suivants, qui seront utilisés pour la conception de la pale :

**Cas de chargement 1 :** Éolienne en opération soumise au modèle de cisaillement vertical extrême, pale vers le haut et vitesse de vent nominale (voir la figure 4.4).

**Cas de chargement 2 :** Éolienne en opération soumise au modèle de cisaillement horizontal extrême négatif, pale à l'horizontale ( $\Psi = 270^{\circ}$ ) et vitesse de vent de coupure (voir la figure 4.5).

**Cas de chargement 3 :** Éolienne à l'arrêt soumise au modèle de vent extrême avec récurrence de 50 ans, pale vers le haut et perpendiculaire au vent ( $\theta_{p,0} = -2^{\circ}$ , voir la figure 4.6).

**Cas de chargement 4 :** Éolienne à l'arrêt soumise au modèle de vent extrême avec récurrence de 50 ans, pale à l'horizontale ( $\Psi = 270^{\circ}$ ) et à un angle de calage nominal de  $\theta_{p,0} = 57^{\circ}$ , voir la figure 4.7).

Ces quatre cas critiques sont très différents. En effet, dans les cas à l'arrêt, les charges viennent principalement de la région près de la racine de la pale, tandis que dans les cas en opération, les charges proviennent plutôt du centre ou du bout de la pale. De plus, les cas où la pale est à l'horizontale présentent une répartition différente entre les charges dans le plan et hors du plan du rotor (ou dans le sens du battement et dans le sens de la corde), la gravité faisant en sorte de rapprocher les valeurs des charges dans ces deux directions. Il est donc important de garder tous ces cas lors de l'optimisation structurale pour s'assurer que la structure finale résiste à tous les types de sollicitations auxquelles elle peut être soumise.

Les chargements présentés aux figures 4.4 à 4.7 ne présentent que les charges aérodynamiques. Elles seront appliquées aux modèles éléments finis sous forme de pression. Les charges gravitationnelles et inertielles seront quant à elles introduites directement dans les modèles éléments finis sous forme de forces de volume. Elles pourront donc varier avec la répartition de la masse durant le processus d'optimisation. La distribution de masse et les sollicitations qui en découlent présentées dans ce chapitre ne seront donc pas utilisées directement dans les modèles éléments finis (sauf dans le cas du modèle partiel de l'optimisation de topologie), mais servaient plutôt de première approximation permettant de tenir compte de la masse de la pale dans la comparaison des différents cas de chargement. Les méthodes utilisées pour l'application des chargements seront détaillées dans les sections décrivant les modèles éléments finis utilisés pour chacune des phases du processus d'optimisation.

Conformément à la norme IEC 61400-1, les charges doivent être pondérées d'un facteur 1,35 pour les charges aérodynamiques et gravitationnelles et 1,25 pour les charges inertielles. Cette pondération sera faite dans les modèles éléments finis. De plus, les charges aérodynamiques du cas de chargement 1 seront aussi majorées de 10 % dans les modèles éléments finis pour tenir compte de l'augmentation des charges dues aux effets dynamiques qui ne sont pas pris en compte dans les calculs faits avec le code maison (comme cela a été discuté à la section 4.2.2).

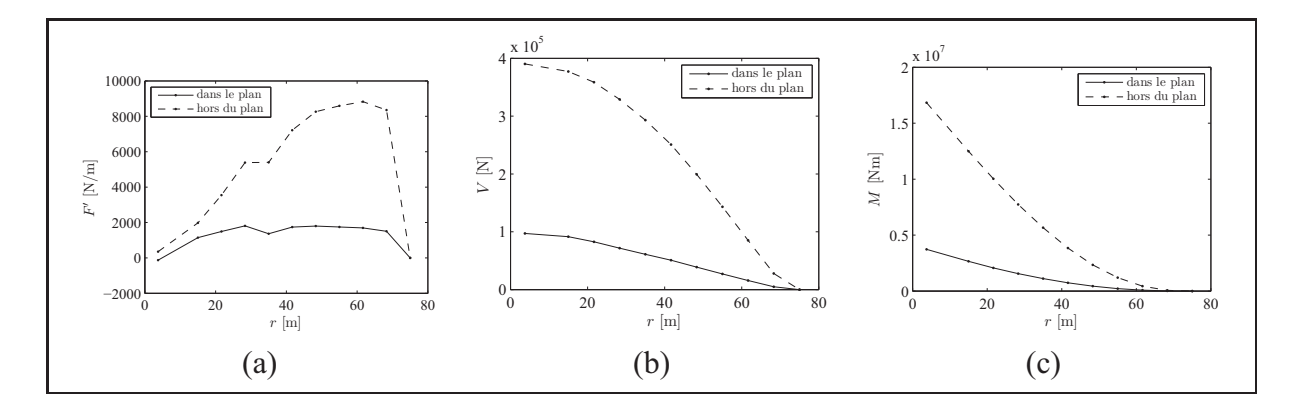

**Figure 4.4 Chargements aérodynamiques pour le cas de chargement 1 (cisaillement extrême vertical, pale vers le haut, vitesse de vent nominale).** (a) Charges appliquées  $(F')$ . (b) Efforts tranchants  $(V)$ . **(c) Moments fléchissants (**M**).**

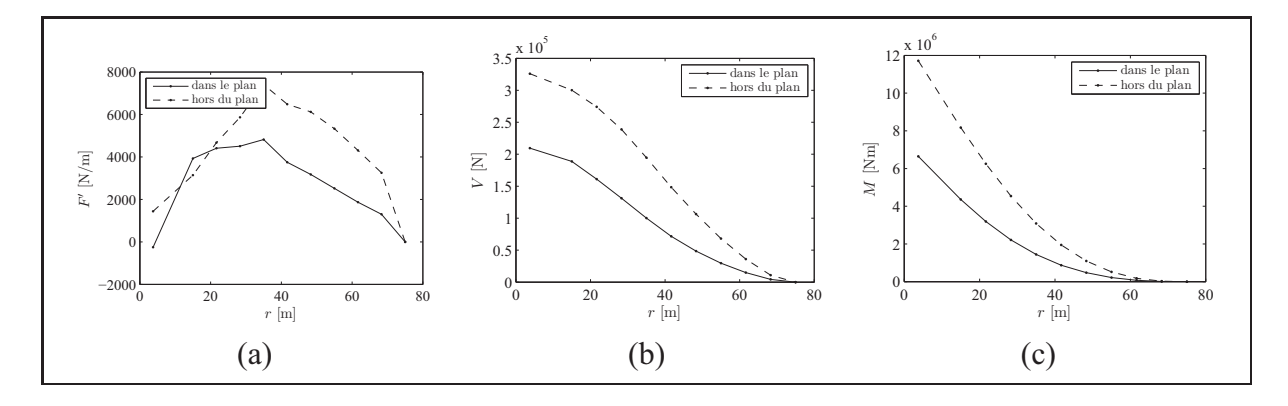

**Figure 4.5 Chargements aérodynamiques pour le cas de chargement 2 (cisaillement horizontal, pale à l'horizontale, vitesse de vent de coupure).** (a) Charges appliquées  $(F')$ . (b) Efforts tranchants  $(V)$ . **(c) Moments fléchissants (**M**).**

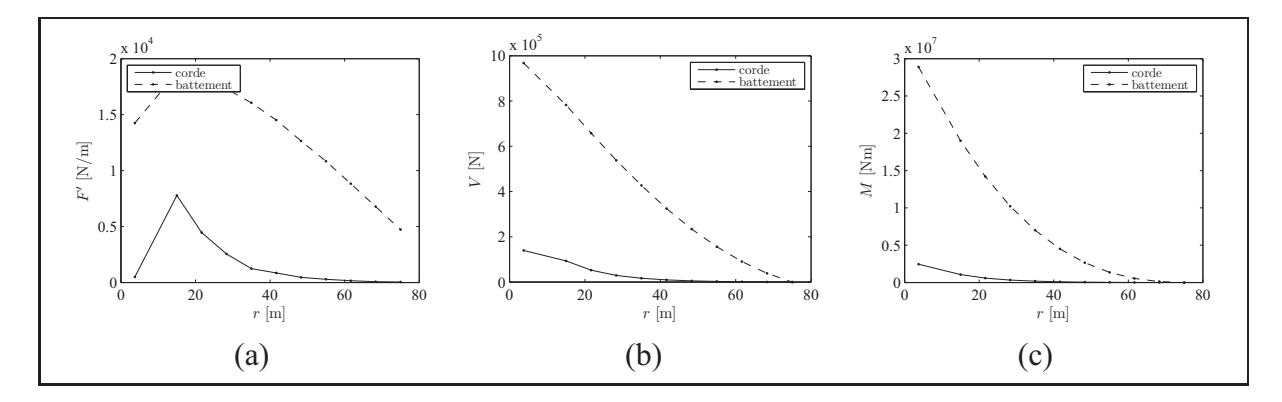

**Figure 4.6 Chargements aérodynamiques pour le cas de chargement 3** (vent extrême de 50 ans, pale vers le haut perpendiculaire au vent,  $\theta_{p,0} = -2^{\circ}$ ). (a) Charges appliquées  $(F')$ . (b) Efforts tranchants  $(V)$ . (c) Moments fléchissants  $(M)$ .

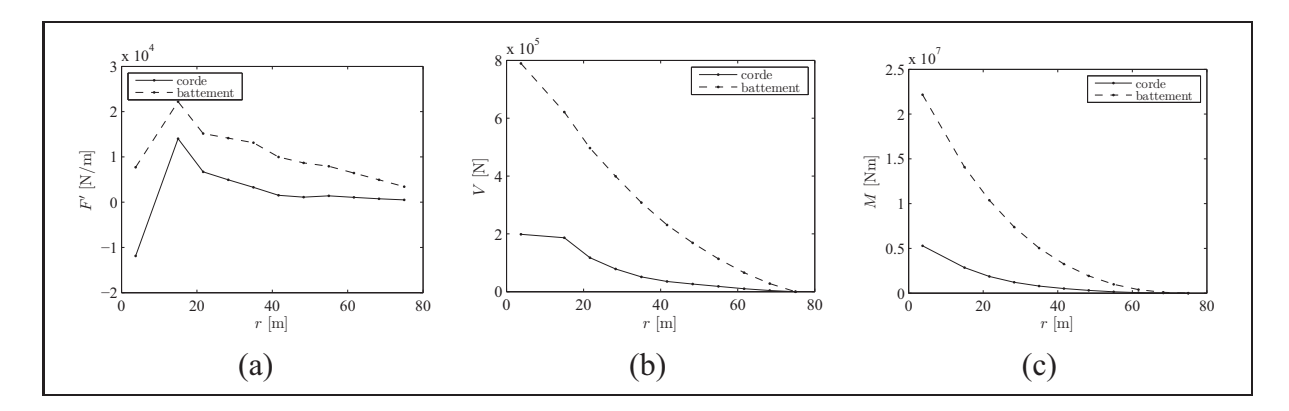

**Figure 4.7 Chargements aérodynamiques pour le cas de chargement 4** (vent extrême de 50 ans, pale à l'horizontale,  $\hat{\theta}_{p,0} = 57^{\circ}$ ). (a) Charges appliquées (F'). **(b) Efforts tranchants (V). (c) Moments fléchissants (M).** 

### **CHAPITRE 5**

# **CONCEPTION STRUCTURALE D'UNE PALE D'ÉOLIENNE**

Dans ce chapitre, une revue de la littérature sera d'abord faite concernant la conception structurale des pales d'éoliennes. Nous passerons en revue les différents types de structures utilisés de même que les matériaux et les procédés de fabrication employés. Les méthodes de modélisation et de conception seront ensuite abordées. Finalement, l'approche pour la modélisation et la conception de la pale du projet sera présentée.

# **5.1 Revue de la littérature**

#### **5.1.1 Structures typiques des pales d'éoliennes**

La structure des pales d'éoliennes a grandement évolué depuis l'avènement des éoliennes à axe horizontal modernes. À l'origine, le bois, l'aluminium et l'acier étaient les matériaux utilisés pour la fabrication des pales. L'aluminium et l'acier se sont cependant montrés trop lourds pour être utilisés sur les pales de plus grandes dimensions (Tangler, 2000). Les pales équipant les éoliennes actuelles de la classe des mégawatts sont plutôt faites de composites. La plupart des fabricants utilisent la fibre de verre, mais la fibre de carbone (meilleur rapport résistance/poids, mais également plus chère) commence à faire son apparition (Griffin, 2009). Les résines polyester étaient auparavant utilisées, mais ont majoritairement cédé leur place aux résines époxy, car ces dernières possèdent de meilleures propriétés (Tangler, 2000).

Jusque dans les années 1980, certaines pales, faites de bois, d'aluminium ou d'acier, étaient construites sensiblement de la même manière que les ailes d'avion (Tangler, 2000). Dans ce chapitre, il ne sera cependant question que des pales en composite. Pour plus de détails sur les pales faites d'autres matériaux, le lecteur pourra consulter notamment le livre de Hau (2006). Les pales en composites se sont présentées sous plusieurs formes : structure monocoque, longeron en D (*D-spar*), structure à coque structurale avec une ou plusieurs âmes et longeron porteur.

Dans une structure monocoque, c'est la coque qui reprend tous les efforts. L'intérieur peut être vide ou rempli de mousse. La première pale faite de composite, la pale de Hütter en 1959, était faite de cette manière (figure 5.1a).

Certaines pales (conçues et fabriquées dans les années 1980) sont faites d'un longeron réalisé par enroulement filamentaire sur lequel le bord de fuite est ensuite collé. Le longeron (en forme de D, d'où le nom) s'étend sur le bord d'attaque et crée une âme liant l'extrados à l'intrados. La figure 5.1b montre un exemple de ce type de structure.

D'autres pales utilisent un concept où la coque est structurale (*stressed shell*) et reprend les efforts de flexion alors qu'une ou plusieurs âmes soutiennent l'effort tranchant. La figure 5.1c montre un schéma d'une de ces pales avec une âme. Avec l'accroissement de la taille des pales et l'augmentation des charges gravitationnelles, qui s'exercent dans le sens de la corde, d'autres âmes ont été ajoutées pour augmenter la valeur du module de section dans cette direction. La figure figure 5.1d montre une vue de coupe d'une pale à deux âmes.

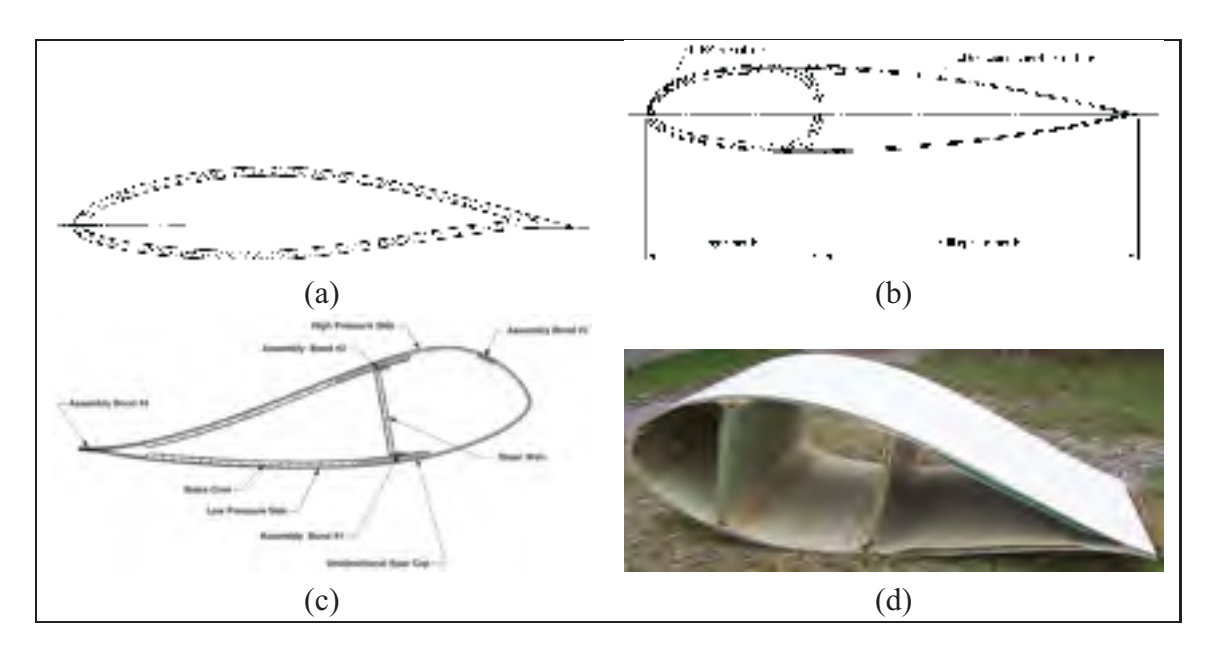

# **Figure 5.1 Différentes structures de pales d'éoliennes. (a) Structure monocoque. (b) Longeron en D (***D-spar***). (c) Structure à coque structurale avec 1 âme. (d) Structure à coque structurale avec 2 âmes.**

(a) Tiré de Hau (2006), (b) Tiré de Hau (2006), (c) Tiré de Jackson et coll. (2005)

Les pales de grande taille actuelles sont généralement construites selon le concept de longeron porteur (figure 5.2). C'est alors le longeron qui reprend la plus grande partie des efforts (les semelles résistent à la flexion et les âmes, à l'effort tranchant) tandis que les surfaces aérodynamiques n'ont qu'à être assez rigides pour conserver leur forme lorsque soumises aux différents chargements. Griffin et Zuteck (2001) définissent une pale typique comme étant faite selon cette structure avec des âmes situées à 15 % et 50 % de la corde. Les surfaces aérodynamiques sont faites de panneaux sandwich avec un noyau en balsa (certaines pales utilisent aussi des mousses de PVC ou de SAN). Les âmes sont également des panneaux sandwich dont le noyau a une épaisseur de 1 % de la longueur de la corde. Les empilements de composites utilisés pour ces deux composantes (surfaces aérodynamiques et âme) sont faits de tissus triaxiaux contenant 50 % de fibres à  $\pm$ 45° et 50 % de fibres à 0°. Pour les surfaces aérodynamiques, on ajoute aussi du composite à fibres courtes aléatoires (*random mat*). Les semelles du longeron sont quant à elles faites d'un mélange de tissus unidirectionnels et triaxiaux de sorte que 25 % du laminé est composé de fibres à  $\pm 45^{\circ}$  et 75 % est composé de fibres à 0°. Les semelles de longeron n'incluent en général pas de noyau, mais des recherches ont montré que l'inclusion de noyau dans les semelles peut mener à une réduction de la masse de la pale (Berggreen et coll., 2007). C'est ce modèle de pale qui servira de base de comparaison lors de la phase d'optimisation dimensionnelle.

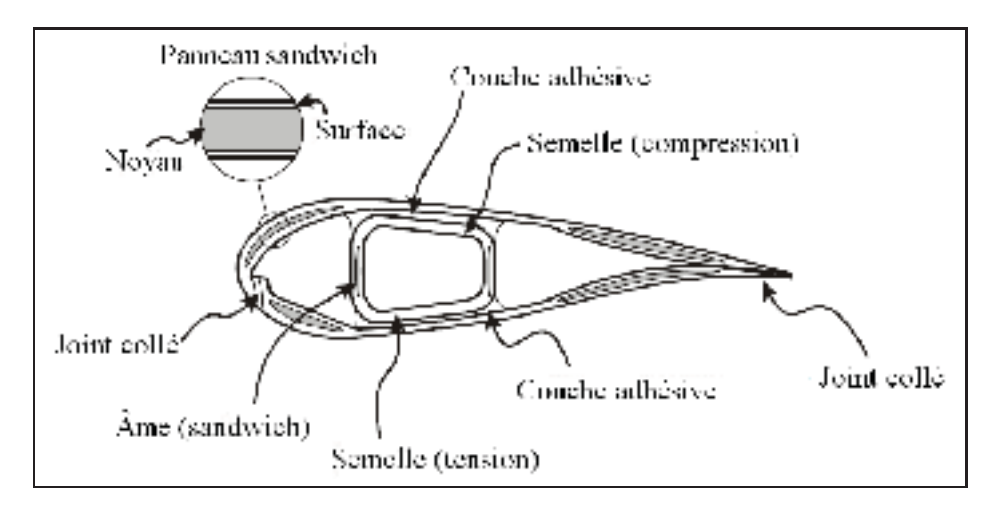

**Figure 5.2 Structure typique d'une pale d'éolienne de grande taille (longeron porteur).** Adapté de Sørensen et coll. (2004)

# **5.1.1.1 Procédés de fabrication**

Les procédés de fabrication les plus utilisés pour la fabrication des pales d'éoliennes en composite sont le moulage contact, l'enroulement filamentaire, la pultrusion, l'utilisation de préimprégnés et l'infusion (Brøndsted et coll., 2005; Tangler, 2000). La première méthode, utilisée principalement dans les années 1980, a été le moulage contact. Les deux surfaces de la pale (extrados et intrados) sont moulées séparément puis collées au bord d'attaque et au bord de fuite. Les âmes sont aussi faites séparément puis collées à l'extrados et à l'intrados. Cette méthode ne permet cependant pas d'atteindre des taux de fibre très élevés et est plus difficilement reproductible.

L'enroulement filamentaire consiste à enrouler des fibres fraîchement enduites de résine autour d'un mandrin en rotation. Cette méthode peut être utilisée pour fabriquer des longerons (en D ou porteurs), pour faire la forme finale de la pale ou pour faire les deux dans une succession d'étapes. L'enroulement filamentaire ne permet pas de placer des fibres dans l'axe longitudinal de la pale et seules les formes convexes sont possibles à réaliser. Cette méthode n'est donc pas utilisable pour les pales à fort gauchissement et utilisant des profils à cambrure élevée qui ont des zones concaves.

La pultrusion, qui permet de réaliser des profilés à section constante, pourrait réduire les coûts de fabrication. Cependant, il est impossible de fabriquer des pales avec un gauchissement ou dont la corde n'est pas constante. Cette méthode n'est donc utilisée que pour la fabrication de petites pales.

Les deux derniers procédés sont ceux utilisés pour la fabrication des pales de grandes dimensions actuelles. Vestas, par exemple, utilise du préimprégné, ce qui permet d'obtenir des taux de renforts élevés. D'autres manufacturiers (par exemple LM Glassfiber et Siemens) utilisent plutôt l'infusion qui consiste à placer les renforts dans le moule, à les mettre sous vide et à y faire pénétrer la résine sous l'effet du vide. Les pales sont généralement faites en trois parties (longeron, extrados et intrados) qui sont ensuite collées.

#### **5.1.1.2 Relation entre la longueur de la pale et sa masse**

La taille des éoliennes commerciales est en constante augmentation. La figure 5.3 montre cette évolution. Par des relations géométriques, on peut trouver que la masse devrait varier proportionnellement au cube du rayon du rotor si la structure et les matériaux restent les mêmes (Manwell et coll., 2002). En effet, si le rayon de la pale augmente, ses trois dimensions (longueur, largeur et épaisseur) augmentent au même rythme. Cependant, en observant les tendances dans l'industrie (figure 5.3), on observe une variation proportionnelle à la puissance 2,1. Cela est dû au fait que les méthodes de conception et de fabrication des pales ont été raffinées avec le temps pour obtenir de meilleurs rapports longueur/masse. D'après la courbe de tendance de la figure 5.3, la masse de la pale de 75 m étudiée dans ce projet serait d'environ 30 200 kg. Cela est un peu plus faible que la masse de 35 123 kg obtenue d'une conception préliminaire de cette pale (voir la section 4.2.1).

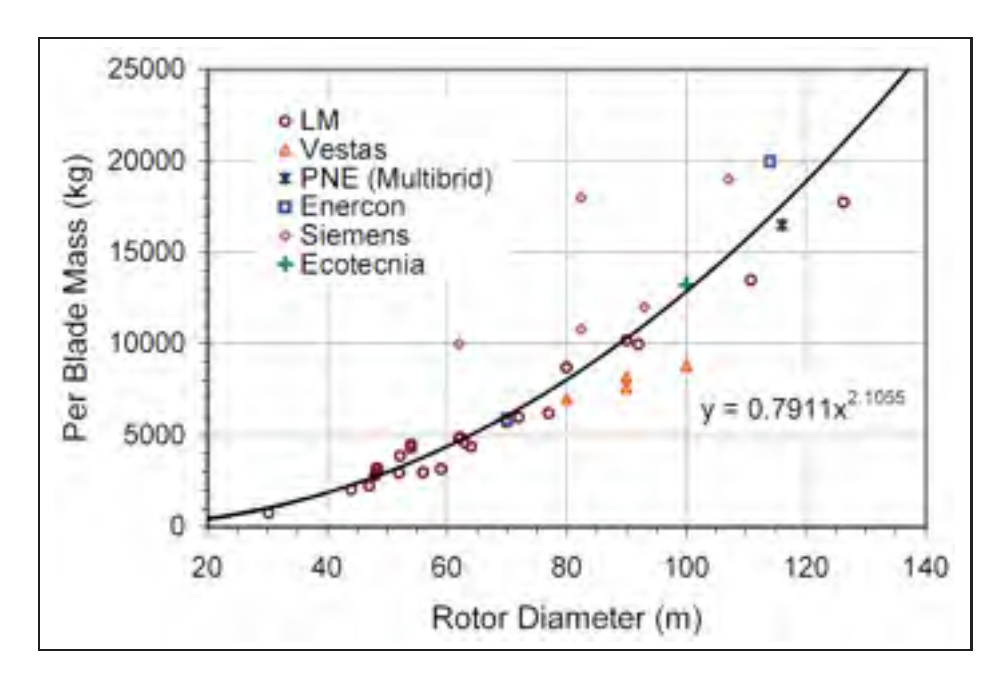

**Figure 5.3 Masse des pales commerciales en fonction du diamètre du rotor.** Tiré de Crawford (2006)

# **5.1.1.3 Nervures**

Dans le passé, certaines éoliennes ont été équipées de pales pourvues de nervures, une structure typique de ce que l'on retrouve en aéronautique (van Rijswijk, 2007). Aujourd'hui, les nervures ne sont plus utilisées pour les pales de grande envergure, mais certaines recherches montrent que leur utilisation pourrait s'avérer fructueuse. Jensen (2008) a testé jusqu'à la rupture un longeron muni de nervures distantes de 1 m et a noté une augmentation de 30 % de la limite ultime par rapport au même longeron sans nervures. Il a aussi procédé à une analyse par éléments finis qui a révélé que la présence des nervures augmente la résistance au flambage d'environ 10 à 20 %.

Les travaux de Joncas et coll. (2004) sur l'optimisation topologique d'une courte section de pale d'éolienne ont aussi montré que les nervures apparaissent comme étant une façon d'optimiser la rigidité de la pale avec une quantité donnée de matériel (voir la figure 5.4). Le présent projet s'inscrit dans la continuité de ces travaux, la première étape du processus d'optimisation consistant en une optimisation topologique sur une moitié de pale.

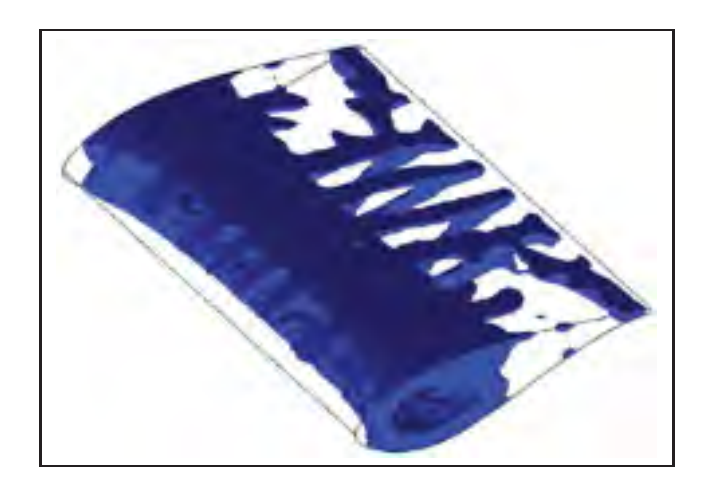

**Figure 5.4 Exemple d'optimisation topologique sur une section de pale d'éolienne.** Tiré de Joncas et coll. (2004)

#### **5.1.1.4 Pales en composite thermoplastique**

Les pales en composites sont fabriquées d'une résine thermodurcissable qui n'est pas recyclable puisque la réaction de polymérisation est irréversible et que le polymère ne peut pas être fondu. La fabrication de pales faites de résine thermoplastique est donc une bonne solution de rechange pour réduire la quantité de déchets produits lors de la mise hors service des éoliennes (Beauchamp et coll., 2010). De plus, les résines thermoplastiques présentent des avantages structuraux intéressants par rapport aux résines thermodurcissables : plus grande ténacité, mise en forme plus rapide, durée de conservation illimitée des matériaux intermédiaires et environnement de travail plus propre (Brøndsted et coll., 2005).

Plusieurs inconvénients retardent cependant leur emploi dans l'éolien : hautes températures requises pour la fabrication, nécessité d'utiliser des nouveaux procédés de fabrication, techniques d'assemblage plus complexes, tendance au fluage et prix généralement plus élevé que l'époxy (Brøndsted et coll., 2005; Griffin, 2002a). Ces inconvénients portent Griffin (2002a) à conclure que l'usage des résines thermoplastiques n'est pas prometteur pour les pales d'éoliennes de grandes tailles.

van Rijswijk (2007) pense plutôt que l'utilisation de résines thermoplastiques a sa place dans la fabrication des pales, car des structures avec des nervures pourraient ainsi être réintroduites à faible coût. En effet, les nombreuses parties dont seraient alors faites les pales pourraient être faites séparément et ensuite assemblées par soudage (Stavrov et Bersee, 2005; Ahmed et coll., 2006), ce qui n'est pas possible avec une résine thermodurcissable. C'est donc ce type de résine (thermoplastique) qui sera utilisé lors de la conception de la pale de ce projet.

### **5.1.2 Modélisation et conception d'une pale d'éolienne**

Dans cette section, deux méthodes pour analyser et concevoir une pale d'éolienne sont présentées : la méthode par sections et la méthode des éléments finis.

### **5.1.2.1 Méthode par sections**

La méthode par sections consiste à modéliser la pale par une poutre à section variable. Pour la phase d'analyse, les modules de section  $(\overline{EI})$  à différentes positions radiales sur la pale sont évalués. Ces modules sont généralement exprimés dans le repère principal d'inertie de chacune des sections et l'orientation de ce repère varie d'une section à l'autre à cause du gauchissement de la pale. En connaissant les moments fléchissants à ces mêmes positions, les déformations  $(\epsilon)$  et les contraintes ( $\sigma$ ) peuvent être évaluées à chaque section et la déformée de la pale peut être calculée.

Un exemple de cette méthode est le code PRECOMP, développé au *National Renewable Energy Laboratory* (Bir, 2005). La figure 5.5 montre une section de pale typique utilisée dans ce code. Pour chacun des secteurs de chacune des sections définies le long de la pale, les laminés utilisés doivent être spécifiés. Les propriétés de chacune des sections peuvent ensuite être calculées. Le livre de Hansen (2008) présente également cette méthode en mettant l'emphase sur la procédure pour déterminer la déformée d'une pale lorsque les modules de section et les chargements sont connus.

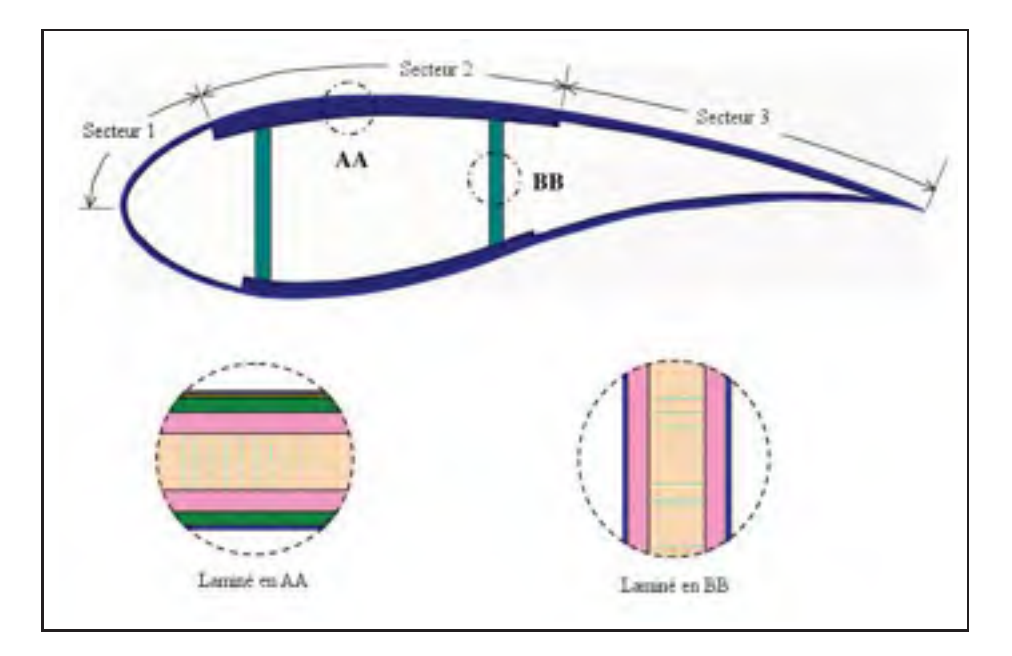

**Figure 5.5 Section de pale de référence pour le code PRECOMP.** Adapté de Bir (2005)

La méthode peut aussi être inversée pour déterminer les épaisseurs des différents secteurs du profil en fonction des moments fléchissants et d'un type d'empilement déterminé pour chacun de ces secteurs. Des exemples d'application de cette méthode peuvent être trouvés dans les articles de van Rijswijk et coll. (2005) et Bir (2001) ainsi que dans le rapport de Bir et Migliore (2004).

Cette méthode a l'avantage de permettre de modéliser la pale avec assez de précision tout en ayant des modèles dont la résolution est rapide. Elle se couple donc bien avec la théorie de l'élément de pale pour des calculs en aéroélasticité. Cependant, lorsqu'un niveau de précision plus élevé est nécessaire, la méthode par sections n'est plus suffisante et il faut alors se tourner vers la méthode des éléments finis.

# **5.1.2.2 Méthode des éléments finis**

La méthode des éléments finis est plus précise que la méthode par sections, mais est cependant plus exigeante en temps de calcul (plus de degrés de liberté dans les modèles). Puisque les pales sont des structures vides faites de panneaux minces, des éléments finis de type coque sont généralement utilisés. Ces éléments sont bien adaptés pour modéliser les empilements de composite dont sont faites les pales.

Certains logiciels ont été développés pour faciliter la construction de modèles éléments finis pour les pales d'éoliennes. Par exemple, le code NUMAD (Laird, 2001) permet de définir, dans une interface graphique, les paramètres géométriques (profils aérodynamiques, distribution de corde et de gauchissement, . . . ) et les matériaux, et génère un maillage de la pale au format ANSYS.

La modélisation des conditions aux limites en déplacement ne pose généralement pas de problèmes : les nœuds de la racine de la pale sont simplement bloqués. L'application des chargements gravitationnels et inertiels se fait aussi facilement par la définition de forces de volume. Les chargements aérodynamiques sont quant à eux plus difficiles à définir, variant autant dans la direction longitudinale de la pale que dans la direction de la corde. Il s'agit en effet d'une

distribution complexe de pressions et de frottements sur la surface de la pale. Certains auteurs choisissent de ne tenir compte que de la variation longitudinale des charges (Berggreen et coll., 2007) tandis que d'autres considèrent aussi une variation dans le sens de la corde, mais en supposant une distribution donnée de la pression (McKittrick et coll., 2001, voir la figure 5.6b). Certains ont plutôt choisi d'utiliser directement la répartition de pression obtenue d'une analyse aérodynamique de la pale (Knill, 2005, voir la figure 5.6a).

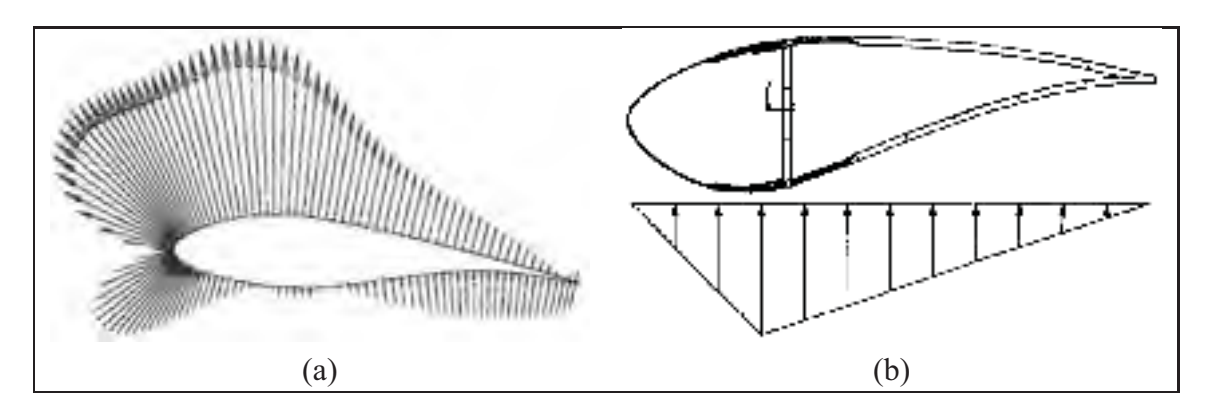

**Figure 5.6 Répartition de la pression sur un profil aérodynamique. (a) Répartition réelle de la pression. (b) Approximation par une répartition bi-linéaire.** (a) Tiré de Knill (2005), (b) Tiré de McKittrick et coll. (2001)

La conception de structures à l'aide de la méthode des éléments finis se fait habituellement par un processus itératif manuel : la structure est analysée puis le concepteur modifie la géométrie, les matériaux ou, dans le cas d'une structure en composite, la définition des laminés de manière à respecter les critères de conception. Ces critères peuvent être la résistance mécanique, la stabilité de la structure (flambage), les fréquences propres ou la déformée. Berggreen et coll. (2007), par exemple, utilisent cette méthode pour la conception du longeron d'une pale d'éolienne de 10 MW.

L'optimisation structurale peut cependant proposer une procédure plus automatisée. Certains codes éléments finis permettent de définir les variables de conception et font varier celles-ci de manière à minimiser (ou maximiser) une fonction objectif tout en respectant certains critères. Ces notions d'optimisation structurale seront développées au chapitre 6. Nous pouvons tout de

même citer certains exemples trouvés dans la littérature où la conception d'une pale d'éolienne est faite à l'aide de techniques d'optimisation structurale utilisant la méthode des éléments finis.

Jureczko et coll. (2005) utilisent un algorithme génétique pour faire l'optimisation d'une pale avec pour objectif de minimiser la masse. Les contraintes à respecter sont la résistance mécanique, la stabilité et des fréquences propres différentes de la fréquence de rotation du rotor. Les variables de conception sont l'épaisseur des coques des surfaces aérodynamiques, l'épaisseur des âmes et l'épaisseur et le positionnement des nervures.

Une autre approche en optimisation consiste à utiliser des méthodes basées sur le gradient. À chaque itération, une étude de sensibilité est faite pour analyser quelle influence les variations des variables de conception ont sur la fonction objectif et sur les contraintes. Ces dernières sont ensuite ajustées en fonction de l'étude de sensibilité. Stegmann (2005) a développé une méthode basée sur le gradient pour optimiser l'épaisseur et l'orientation des plis d'une structure en composite (voir aussi Stegmann et Lund, 2005). Des exemples d'application de cette méthode à l'optimisation de pales d'éoliennes sont présentés dans Lund et Stegmann (2005) et Lund et coll. (2005).

# **5.2 Méthode de conception du présent projet**

Les méthodes de conception et d'optimisation citées précédemment ont ce point en commun que la topologie de la pale est déjà déterminée. Typiquement, il s'agit d'une structure avec un longeron porteur. Le processus d'optimisation présenté dans ce mémoire propose de revenir en amont et de faire une optimisation topologique pour déterminer la répartition optimale du matériel avant de procéder à des optimisations dimensionnelles du type de celles présentées plus haut.

En ce sens, les travaux de Joncas et coll. (2004) consistant en une étude d'optimisation topologique sur une courte section de pale d'éolienne (voir la section 5.1.1.3) serviront de base pour le processus d'optimisation utilisé ici. Ce processus sera présenté au chapitre 6, après une revue de la littérature concernant l'optimisation.
## **CHAPITRE 6**

#### **NOTIONS D'OPTIMISATION STRUCTURALE**

Avant d'aller plus loin dans la présentation des études d'optimisation réalisées sur les pales d'éoliennes, nous allons présenter, dans ce chapitre, les notions d'optimisation nécessaires à la compréhension du travail effectué. Dans un premier temps, nous présenterons la formulation générale d'un problème d'optimisation pour ensuite discuter des différents types de problèmes et des méthodes permettant de les résoudre. Nous nous attarderons ensuite au cas plus spécifique utilisé dans ce mémoire : l'optimisation structurale basée sur la méthode des éléments finis. Finalement, le processus utilisé pour la conception de la pale du présent projet sera présenté.

#### **6.1 Formulation d'un problème général d'optimisation**

Dans tout problème d'optimisation, on distingue trois éléments de base :

Les variables de conception : Il s'agit des données du problème que l'on peut faire varier pour optimiser la conception. Par exemple, la section des barreaux dans une structure treillis. Les valeurs des variables de conception sont souvent bornées à une certaine plage de valeurs.

**La fonction objectif :** Il s'agit d'une fonction permettant d'évaluer la performance de la conception, qui dépend des variables de conception et que l'on cherche à maximiser ou à minimiser. Dans l'exemple de la structure treillis cité plus haut, l'objectif pourrait être de minimiser la masse de la structure.

Les contraintes : Les fonctions de contraintes dépendent aussi des variables de conception et proviennent souvent des équations régissant le modèle physique utilisé ou de limitations sur des critères à respecter. Il peut s'agir de contraintes d'égalité ou d'inégalité. Pour compléter l'exemple de la structure treillis, les contraintes pourraient être les suivantes : la contrainte

dans chacun des barreaux ne doit pas dépasser la limite d'élasticité du matériau et la flèche en certains points ne doit pas dépasser une certaine valeur.

Mathématiquement, on peut exprimer un problème général d'optimisation de la manière suivante :

$$
\min_{\mathbf{x}} \qquad f(\mathbf{x})
$$
\n
$$
\text{sumis } \mathbf{\hat{a}}: \quad g_j(\mathbf{x}) \ge 0, \, j = 1, \dots, n_g
$$
\n
$$
h_k(\mathbf{x}) = 0, \, k = 1, \dots, n_h
$$
\n
$$
\underline{x}_i \le x_i \le \overline{x}_i, \, i = 1, \dots, n
$$
\n
$$
(6.1)
$$

 $\mathbf{x} = (x_1, ..., x_n)$  est le vecteur contenant les *n* variables de conception. Chacune des variables  $x_i$ a une valeur minimale  $\underline{x}_i$  et une valeur maximale  $\overline{x}_i$ .  $f(\mathbf{x})$  est la fonction objectif à minimiser. Pour certains problèmes, il faut plutôt maximiser la fonction objectif. Dans ce cas, on peut reformuler le problème selon la forme de l'équation 6.1 en sachant que maximiser la fonction  $f_1$  correspond à minimiser la fonction  $f_2 = -f_1$ . Le problème est soumis à  $n_g$  contraintes d'inégalité  $g_j(\mathbf{x})$  et à  $n_h$  contraintes d'égalité  $h_k(\mathbf{x})$ .

Différents cas particuliers de ce problème existent. On distingue ainsi les problèmes d'optimisation à une ou plusieurs variables, avec ou sans contraintes et à fonctions linéaires ou non linéaires. Pour chacun de ces cas particuliers, des méthodes adaptées de résolution ont été développées.

Il existe également d'autres manières de formuler la fonction objectif. On peut, par exemple, résoudre des problèmes d'optimisation multiobjectifs ou des problèmes de type max-min ou min-max. Dans ce dernier cas, on cherchera par exemple à minimiser la contrainte maximale dans la structure. Dans ce chapitre, nous ne traiterons cependant pas de ces aspects.

## **6.2 Méthodes de résolution d'un problème d'optimisation**

Une présentation détaillée des méthodes de résolution d'un problème d'optimisation n'est pas faite ici. Cependant, deux des principales classes de méthodes sont présentées. Il s'agit d'une part des algorithmes génétiques et d'autre part des méthodes basées sur le gradient, méthodes employées dans ce projet.

## **6.2.1 Algorithmes génétiques**

Dans la méthode des algorithmes génétiques, une population d'ensembles de variables de conception (solutions non optimisées) est formée aléatoirement. Ensuite, pour chacun de ces individus (ensembles de variables de conception), la valeur de la fonction objectif et le respect des contraintes d'optimisation sont évalués et chacun des individus est noté. Les meilleurs individus sont conservés et les autres sont rejetés. À partir des meilleurs individus, on génère aléatoirement d'autres individus (en les modifiant ou en les croisant entre eux) qu'on note et on répète le même processus jusqu'à ce que le problème ait convergé ou que le nombre maximum d'itérations soit atteint.

La convergence est atteinte lorsque la valeur de la fonction objectif change, d'une itération à l'autre, d'une valeur inférieure au critère de convergence défini par l'utilisateur. La note donnée à chaque individu peut être la valeur de la fonction objectif. Ainsi, si l'objectif est de minimiser cette fonction, les basses notes sont considérées comme étant meilleures et inversement.

Lorsque des contraintes sont violées, la valeur de la fonction objectif doit être ajustée en conséquence en la majorant pour un problème de minimisation et en la réduisant pour un problème de maximisation. Le nombre d'individus dans la population, le nombre d'individus gardés pour créer la prochaine génération, le poids accordé à une contrainte violée sur la fonction objectif et le critère de convergence sont tous des paramètres que l'utilisateur peut modifier pour accélérer ou faciliter la convergence.

Pour en revenir à l'exemple de la structure treillis cité plus haut, la population pourrait être constituée de 100 individus correspondant à des solutions non optimisées où la valeur de la section de chacun des barreaux a été tirée au hasard. Pour chaque individu, la masse (fonction objectif) est évaluée et pour chaque contrainte violée (résistance ou flèche), on augmente la valeur de la fonction objectif. On garde ensuite les 10 meilleurs, c'est-à-dire les 10 ayant les

valeurs les plus faibles de la fonction objectif modifiée. À partir de chacun de ces 10 individus, on en crée 10 nouveaux en modifiant au hasard, ou selon une méthode structurée, la valeur de la section de quelques barreaux. On se retrouve ainsi avec 100 nouveaux individus semblables aux 10 meilleurs individus de l'itération précédente. Le meilleur individu de l'itération précédente peut également être conservé parmi les nouveaux individus pour s'assurer de ne jamais régresser.

Cette méthode a l'avantage d'être simple à mettre en œuvre et de converger plus facilement vers l'optimum global que les méthodes basées sur le gradient. Cependant, elle peut demander beaucoup de temps de calcul puisque les valeurs des contraintes et de la fonction objectif doivent être évaluées pour chaque individu et à chaque itération.

## **6.2.2 Méthodes basées sur le gradient**

Les méthodes basées sur le gradient, comme son nom l'indique, se basent sur le gradient de la fonction objectif et des contraintes par rapport aux variables de conception pour évaluer dans quelle direction et de quelle valeur il faut faire varier ces dernières pour parvenir à l'optimum.

Un problème général d'optimisation formulé comme à l'équation 6.1 peut être résolu directement en résolvant les équations de Kuhn-Tucker (Vanderplaats, 1984; Venkataraman, 2002) :

$$
\nabla f(\mathbf{x}^*) + \sum_{j=1}^{n_g} \lambda_j \nabla g_j(\mathbf{x}^*) + \sum_{j=1}^{n_h} \lambda_{j+n_g} \nabla h_j(\mathbf{x}^*) = 0
$$
 (6.2)

$$
h_k(\mathbf{x}^*) = 0 \tag{6.3}
$$

$$
\lambda_j g_j(\mathbf{x}^*) = 0, \lambda_j \ge 0 \tag{6.4}
$$

L'équation 6.2 signifie qu'on est à un point où la valeur de la fonction objectif ne peut plus être réduite sans violer une ou plusieurs contraintes.  $\lambda$  et  $\nabla$  sont respectivement les multiplicateurs de Lagrange et l'opérateur gradient tel que :

$$
\nabla f(\mathbf{x}) = \left(\frac{\partial f}{\partial x_1}, \frac{\partial f}{\partial x_2}, \frac{\partial f}{\partial x_3}, ..., \frac{\partial f}{\partial x_n}\right)^T
$$
(6.5)

L'équation 6.3 assure que les contraintes d'égalité sont respectées et l'équation 6.4 s'assure que si une contrainte n'est pas active  $(g_i < 0)$ , la modification des variables de conception pour rendre active cette contrainte n'a pas d'effet sur la valeur de la fonction objectif ( $\lambda_i = 0$ ) tandis que si la contrainte est active  $(g_i = 0)$ , tenter d'en réduire la valeur entraînerait une augmentation de la valeur de la fonction objectif ( $\lambda_j > 0$ ). Plusieurs solutions peuvent être trouvées. Il faut alors déterminer laquelle est le minimum global.

Il arrive cependant que le problème ne soit pas soluble de cette manière. Il faut alors utiliser une procédure itérative où, à chaque itération, une approximation simplifiée du problème d'optimisation est résolue. Ainsi, d'une itération à l'autre, les valeurs des variables de conception se rapprochent de leur valeur optimales.

L'utilisation de la méthode des éléments finis pour évaluer la fonction objectif et les contraintes est bien adaptée à cette méthode de résolution des problèmes d'optimisation. Le processus de résolution suit les étapes suivantes :

- a. L'utilisateur doit déterminer des valeurs de départ aux variables de conception. Ces valeurs doivent être le plus près possible des valeurs solutions attendues pour éviter de converger vers un optimum local.
- b. L'analyse éléments finis est ensuite exécutée sur le modèle avec les valeurs courantes des variables de conception et la valeur de la fonction objectif et des contraintes est calculée.
- c. Il faut ensuite procéder à l'analyse de sensibilité durant laquelle la dérivée de la fonction objectif et de chacune des contraintes par rapport à chacune des variables de conception est calculée.
- d. Une fois les valeurs des fonctions et de leurs dérivées connues, le problème d'optimisation approximé peut être formulé. Le problème approximé peut être une linéarisation au point courant du problème réel ou une approximation plus élaborée.
- e. Le problème approximé est ensuite résolu. La solution de ce problème n'est pas la solution du problème réel, mais d'une itération à l'autre, on s'en rapproche de plus en plus.

f. Si le critère de convergence n'est pas atteint, on retourne à l'étape b avec les nouvelles valeurs des variables de conception (solution du problème approximé de l'étape e). Sinon, la solution est obtenue.

Thomas et coll. (2002) et Zhou et coll. (2004) décrivent plus en détail ce processus tel qu'il est implémenté dans le code OPTISTRUCT (Altair Engineering, inc., 2008) utilisé dans ce projet et Svanberg (1987) et Bruyneel et coll. (2002) présentent des méthodes de formulation et de résolution d'un problème d'optimisation de ce type.

# **6.3 Optimisation structurale**

Après s'être attardés au problème général d'optimisation et à ses méthodes de résolution, nous discuterons ici plus particulièrement de l'optimisation structurale en présentant les différentes manières de formuler le problème.

On peut classer les problèmes d'optimisation de structure en trois grandes catégories : l'optimisation topologique (figure 6.1a), de forme (figure 6.1b) et dimensionnelle (figure 6.1c). Nous verrons ensuite comment enchaîner ces différents problèmes d'optimisation en un processus de conception.

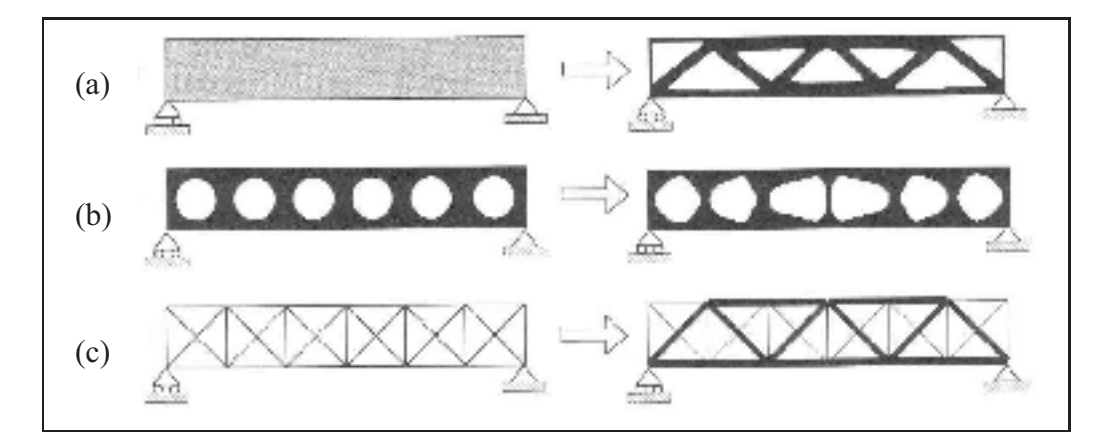

**Figure 6.1 Différents types d'optimisation structurale. (a) Optimisation topologique. (b) Optimisation de forme. (c) Optimisation dimensionnelle.** Adapté de Bendsøe et Sigmund (2003)

Dans tous ces problèmes, certaines quantités, qu'on appelle *réponses*, servent d'objectif ou de contraintes du problème d'optimisation. Ces réponses peuvent être la masse, le déplacement en un point, la souplesse, le volume, la fraction du domaine de conception occupée par de la matière, la valeur des contraintes mécaniques, les fréquences propres, les modes de flambage, ou autres.

## **6.3.1 Optimisation topologique**

L'optimisation topologique permet de déterminer la forme globale optimale à partir d'un domaine donné. Tout ce qui est défini, c'est le domaine de conception. Des membrures (tout comme des trous) peuvent apparaître dans la structure. Par exemple, à la figure 6.1a, le domaine de conception est un rectangle tandis que la forme optimisée ressemble à une structure treillis.

Plusieurs types de formulation existent pour ce problème. La formulation utilisée par OPTI-STRUCT (*Solid Isotropic Material with Penalization*, SIMP) consiste à assigner à chaque élément une densité qui varie entre 0 et 1. 0 signifie que cet élément n'a pas de rigidité (absence de matériau) et 1 signifie que le matériau a toute sa rigidité (présence de matériau). Ainsi, la densité des éléments utiles augmente jusqu'à une valeur de 1 tandis que la densité des éléments inutiles tend vers 0. Pour plus de détails sur le développement et les aspects théoriques de cette méthode, le lecteur intéressé pourra se référer à Bendsøe et Kikuchi (1988); Bendsøe (1989); Rozvani et coll. (1995); Zhou et coll. (2001); Sigmund (2001); Rozvani (2001); Thomas et coll. (2002); Bendsøe et Sigmund (2003); Zhou et coll. (2004).

Généralement, avec cette méthode, l'objectif est de minimiser la souplesse de la structure (maximiser la rigidité) avec une contrainte sur la fraction maximale du domaine de conception occupé par le matériel. Ce qu'on recherche, c'est la disposition optimale d'une certaine quantité de matériel dans le domaine de conception qui maximise la rigidité de la structure. Ce type de formulation est bien adapté à un processus d'optimisation où l'optimisation topologique constitue la première phase par laquelle on obtient la forme générale de la pièce qu'on peut ensuite utiliser dans des optimisations de forme ou dimensionnelles.

Le problème peut cependant être formulé avec un objectif et des contraintes plus représentatifs de la fonction que doit remplir la pièce. Ainsi, l'objectif peut être de minimiser la masse avec des contraintes sur le déplacement d'un point de la structure et sur la valeur des contraintes mécaniques. Les résultats obtenus peuvent alors être utilisés tels quels pour la conception de la pièce sans avoir à passer par les autres types de problèmes d'optimisation. Cela peut se faire pour les pièces faites de matériaux isotropes, mais est plus difficile, voir même impossible, à mettre en œuvre pour des pièces faites de matériaux composites.

## **6.3.2 Optimisation de forme**

L'optimisation de forme consiste à paramétrer certaines dimensions de la pièce et d'utiliser ces paramètres comme variables de conception. Par exemple, dans l'exemple de la figure 6.1b, la topologie de la structure est déjà déterminée. On connaît la forme générale et le nombre de trous. Ce qu'on veut optimiser, c'est la forme de ces derniers. On peut donc représenter le contour des trous par des courbes passant par un certain nombre de points de contrôle et utiliser la position de ces points comme variables de conception.

Un autre type d'optimisation de forme (appelé *free-shape* dans OPTISTRUCT) consiste à utiliser directement la position des nœuds du maillage comme variables de conception. Cela peut cependant faire augmenter radicalement le nombre de variables (jusqu'à 3 par nœuds plutôt que quelques paramètres).

Dans les deux cas, la variation maximum de la forme est limitée par la distorsion des éléments qui peut atteindre un point tel que les résultats des analyses éléments finis ne sont plus valides. Cela peut cependant être corrigé par un remaillage de la pièce.

#### **6.3.3 Optimisation dimensionnelle**

L'optimisation dimensionnelle s'utilise sur des pièces modélisées par des éléments structuraux : barres, poutres, plaques, coques. Pour ces éléments, en plus du maillage et du matériau, certaines propriétés géométriques doivent être définies : la section pour les barres, la section et l'inertie pour les poutres, l'épaisseur pour les plaques et les coques. On peut donc se servir de ces propriétés comme variables de conception. Par exemple, la structure treillis de la figure 6.1c peut être modélisée par des éléments barres et les variables seront la section de chacune des barres.

Il est possible de définir une variable de conception pour chaque élément, c'est ce qui est appelé *free-size* dans OPTISTRUCT. On obtient alors, dans le cas d'une structure faite de coques par exemple, la répartition optimale d'épaisseur dans toute la structure. Les éléments peuvent aussi être rassemblés en groupes ayant les mêmes propriétés. Ainsi, la structure peut être séparée en différentes sections et une seule variable de conception sera définie pour chacune d'entre elles.

#### **6.3.3.1 Optimisation des structures en composite**

Dans le cas des structures en composite, une seule épaisseur n'est pas suffisante pour décrire la géométrie comme c'est le cas pour les coques faites de matériaux homogènes. Il faut alors définir l'épaisseur, le matériau et l'orientation de chacune des couches formant le laminé. Dans ce cas, les variables de conception peuvent être l'épaisseur ou l'orientation de chacun des plis. Il est cependant plus fréquent d'utiliser les épaisseurs comme variables. Nous ne discuterons donc ici que de l'optimisation par rapport à l'épaisseur.

Il existe plusieurs manières de formuler le problème. Dans un premier temps, on peut définir une variable pour chaque couche de chaque élément ou réunir par groupes des éléments partageant le même laminé et définir une variable par couches de chaque groupe. Dans le premier cas, on voit comment varie l'épaisseur optimale de chaque couche dans la structure et il est ainsi possible de déterminer les endroits où l'empilement change. Dans le deuxième cas, les endroits où l'empilement change sont déterminés d'avance, mais il en résulte un nombre de variables bien inférieur, ce qui accélère la résolution.

Certaines options permettent de ne pas tenir compte de l'ordre des couches. Cela permet de représenter plusieurs plis de même orientation dans la même couche. Ainsi, l'épaisseur optimisée d'une couche permet de déterminer le nombre de plis nécessaire connaissant leur épaisseur unitaire.

Finalement, les variables de conception peuvent être l'ordre d'empilement des plis. On obtient ainsi une description plus détaillée des laminés à construire.

# **6.3.4 Processus habituel de conception**

Dans le cas de pièces volumiques faites d'un matériau isotrope et homogène, une optimisation topologique peut être suffisante pour concevoir la pièce (voir la figure 6.2). Cependant, pour des pièces dont la géométrie finale est composée de structures minces (plaques, coques) ou allongées (barre, poutre), il peut être utile d'effectuer en série plusieurs types d'optimisations différentes. Ainsi, les résultats d'une optimisation topologique (faite sur un domaine volumique ou surfacique) peuvent être interprétés pour générer un modèle surfacique ou filaire. À partir de ce modèle, une optimisation de forme ou de dimension peut être faite.

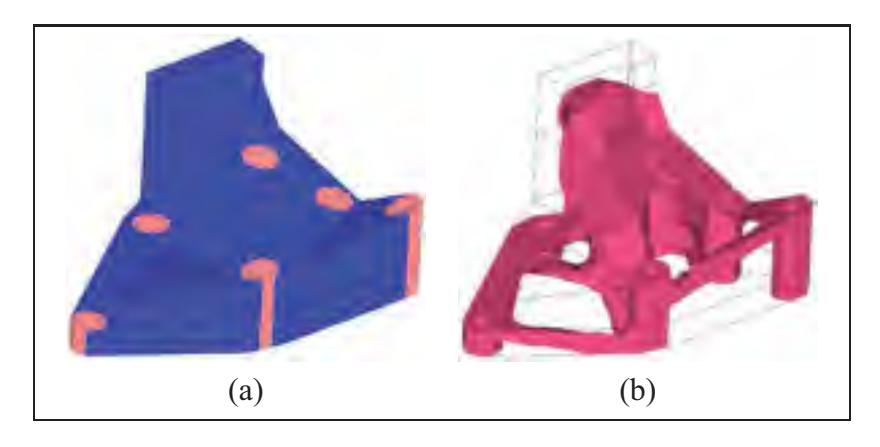

**Figure 6.2 Exemple d'optimisation topologique sur une pièce volumique faite d'un matériau isotrope et homogène. (a) Maillage. (b) Résultats.** Adapté de Zhou et coll. (2001)

La figure 6.3 montre un processus d'optimisation faisant appel à l'optimisation topologique, de forme et de dimension. Le domaine de conception est montré à la figure 6.3a où une pression est appliquée sur le haut de la structure. Seul le quart de la structure est modélisé puisque

celle-ci est symétrique. Le résultat de cette optimisation topologique (sur un domaine volumique) est montré à la figure 6.3b. On y observe une forme en dôme qui est ensuite modélisée par des éléments coques (figure 6.3c) sur lesquels on procède à une autre optimisation topologique. Les résultats permettent de suggérer un arrangement de nervures à ajouter à la surface du dôme (figure 6.3d). Les figures 6.3e et 6.3g montrent respectivement la modélisation, par des éléments coques, des nervures et de la surface du dôme. Chaque région d'une couleur différente correspond à une variable de conception (épaisseur) pour l'optimisation dimensionnelle. En plus de ces variables, une variable d'optimisation de forme (hauteur du dôme, voir la figure 6.3f) est définie. Le résultat de ce problème d'optimisation (hauteur du dôme et épaisseur de chacune des régions) est ensuite utilisé pour construire un modèle volumique de la pièce finale (figure 6.3h). Ainsi, on commence avec une forme plutôt grossière et, à chaque étape du processus, la géométrie de la pièce se raffine pour enfin arriver au concept final.

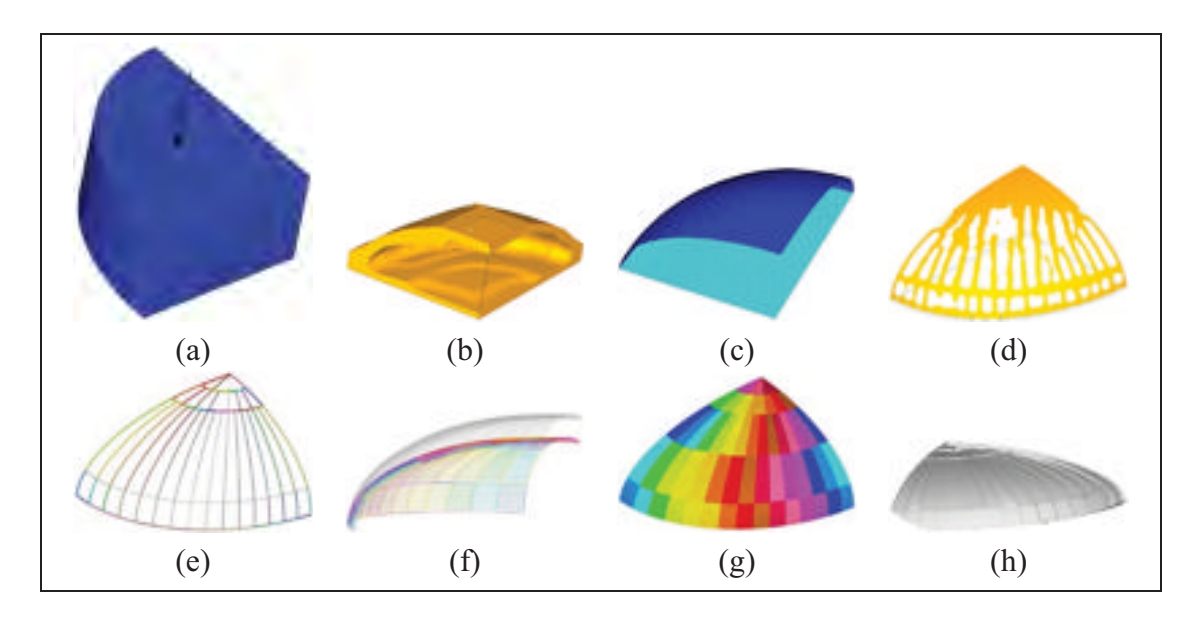

**Figure 6.3 Exemple de processus d'optimisation.** Adapté de Schramm et coll. (2004)

## **6.4 Méthodologie d'optimisation de la pale de ce projet**

Le processus d'optimisation utilisé dans ce projet comprend deux étapes : une optimisation topologique et une optimisation dimensionnelle sur une structure en composite.

**Étape 1 : Optimisation topologique** La première étape consiste en une optimisation topologique dont le domaine de conception est l'intérieur de la pale, maillé avec des éléments solides (tétraèdres à 4 nœuds). L'objectif est de minimiser la souplesse de la pale lorsque soumise aux cas de chargement déterminés au chapitre 4. Une seule contrainte d'optimisation est définie : la fraction volumique du domaine de conception occupée par du matériel est fixé à 20 %. À cette étape, l'anisotropie du matériau composite n'est pas prise en compte, les éléments se voyant assigner un matériau isotrope. Le but de cette étape est de déterminer la disposition optimale du matériel à l'intérieur de la pale.

Les résultats de cette phase d'optimisation sont ensuite interprétés pour construire un modèle surfacique de la pale pour la deuxième étape.

**Étape 2 : Optimisation dimensionnelle** La deuxième étape consiste en une optimisation dimensionnelle dans laquelle les variables de conception sont les épaisseurs des différentes couches de composite constituant les coques des différentes régions de la pale. L'objectif est, dans ce cas, de minimiser la masse de la structure lorsque soumise aux cas de chargement définis au chapitre 4. Les contraintes d'optimisation sont :

- la flèche en bout de pale ne doit pas dépasser 10 m (13 % du rayon du rotor) ;
- le critère de Tsai-Wu ne doit dépasser 1 en aucun point de la structure (pas de rupture du composite) ;
- l'indice de flambage doit être d'au moins 1 pour les 5 premiers modes de flambage (pas de flambage).

Le matériau utilisé est un composite fait d'une résine thermoplastique (PA-6) renforcée de fibre de verre. Pour des fins de comparaison, des modèles faits d'une résine époxy renforcée de fibre de verre sont aussi optimisés.

Cette section ne fait que décrire les grandes lignes du processus d'optimisation. Les deux prochains chapitres sont consacrés respectivement à chacune des deux étapes. Les modèles éléments finis utilisés y sont décrits en détail tout comme les formulations des problèmes d'optimisation et les résultats obtenus.

## **CHAPITRE 7**

## **OPTIMISATION TOPOLOGIQUE**

La première étape du processus d'optimisation consiste en un problème d'optimisation topologique dans lequel nous cherchons à déterminer la meilleure répartition de la matière à l'intérieur de la pale. Ce chapitre présente le modèle éléments finis utilisé, décrit la formulation employée pour le problème d'optimisation et présente les résultats de cette étude. Une discussion sur la suite du processus d'optimisation mène ensuite vers l'optimisation dimensionnelle du chapitre suivant.

# **7.1 Modèle éléments finis**

Pour éviter que le modèle éléments finis soit trop volumineux, seule la moitié la plus près du moyeu a été modélisée. C'est-à-dire de la racine jusqu'à une position radiale de 35 m.

#### **7.1.1 Géométrie, maillage et matériaux**

Un programme MATLAB a été créé pour générer des listes de points représentant les différentes sections de la pale telles que définies dans le tableau 3.3. Ces listes de points ont été importées dans le préprocesseur éléments finis pour former des lignes à partir desquelles les surfaces supérieures et inférieures de la pale ont été formées puis maillées avec des éléments coques (quadrilatères à 4 nœuds). Aux deux extrémités de la pale, la structure a été fermée par des surfaces maillées avec des éléments coques (triangles à 3 nœuds). L'intérieur de la pale peut ensuite être maillé avec des tétraèdres à 4 nœuds. Finalement, un élément corps rigide (*rigid body element*) est défini au bout coupé de la pale. Cet élément relie tous les nœuds de cette surface à un nœud maître sur lequel sont appliqués les sollicitations équivalentes à la partie non modélisée de la pale. La figure 7.1 montre ce modèle éléments finis. Au total, le modèle contient 70 577 nœuds, 36 248 éléments coques quadrilatères, 3960 éléments coques triangulaires, 303 405 éléments solides tétraèdres et 1 élément corps rigide.

Le choix des éléments tétraèdres linéaires à 4 nœuds (plutôt que des tétraèdres quadratiques à 10 nœuds, plus précis) se justifie par le besoin d'avoir un grand nombre d'éléments pour obtenir une bonne définition de la topologie, notamment des membrures de plus petites dimensions. Avec un nombre d'éléments suffisant pour une bonne définition de la topologie, les éléments linéaires sont suffisants pour assurer la convergence des solutions éléments finis. Il est donc inutile d'alourdir le modèle en utilisant des éléments quadratiques.

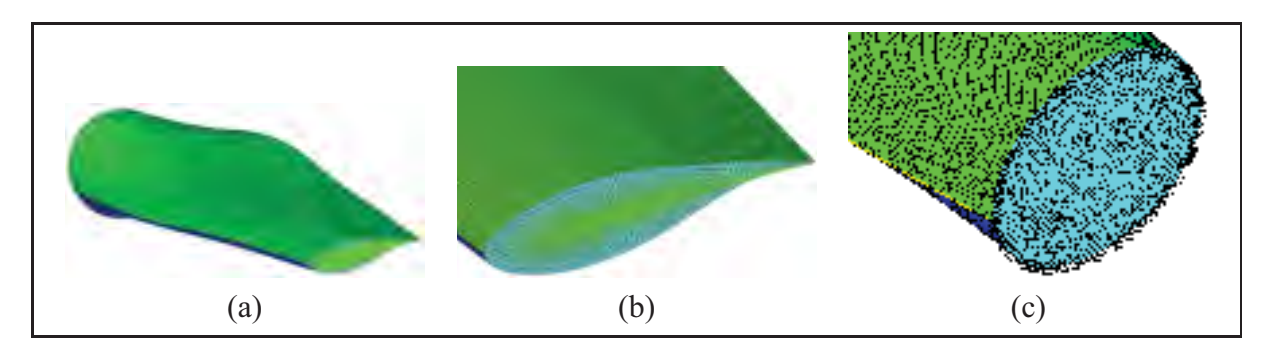

**Figure 7.1 Modèle éléments finis de la pale pour l'optimisation topologique. (a) Pale sans maillage. (b) Vue rapprochée de la section coupée. (c) Vue rapprochée de la racine.**

Les éléments coques ont une rigidité très faible ( $E = 1 \times 10^{-6}$  GPa, une valeur nulle entraînerait des problèmes numériques) et une masse volumique nulle. Ces éléments ne servent qu'à appliquer les chargements aérodynamiques (surfaces supérieure et inférieure de la pale) et à fermer l'intérieur de la pale pour pouvoir créer le maillage solide. Les éléments coques n'ont donc pas d'utilité structurale dans le modèle éléments finis.

Les éléments solides, qui constituent le domaine de conception du problème d'optimisation, sont isotropes et ont un module d'élasticité de 1000 GPa, ce qui est beaucoup plus élevé que le module des matériaux habituellement utilisés pour la fabrication des pales. Cette valeur élevée est cependant nécessaire pour éviter d'obtenir une souplesse trop élevée lors des premières itérations (lorsque la pale n'est pas optimisée), ce qui entraîne des problèmes lors de la résolution. De plus, dans ce type de formulation (minimiser la souplesse avec une contrainte sur la fraction volumique), la valeur du module d'élasticité n'influence pas les résultats.

## **7.1.2 Conditions aux limites**

La liaison entre la pale et le moyeu est modélisée en bloquant tous les degrés de liberté des nœuds sur le contour de la racine (voir la figure 7.1c).

Les chargements aérodynamiques sur la partie modélisée de la pale sont appliqués sous forme de pression sur les éléments coques des surfaces supérieure et inférieure de la pale. Pour ce faire, un programme MATLAB a été écrit pour générer la liste des pressions à appliquer sur chacun de ces éléments en fonction des tables de connectivité du modèle éléments finis (listes des nœuds avec leurs coordonnées et des éléments avec les nœuds qui les composent) et des charges aérodynamiques calculées au chapitre 4 (voir les figures 4.4a, 4.5a, 4.6a et 4.7a). La variation longitudinale du chargement est respectée tandis que, pour une position radiale donnée, la pression est constante sur la longueur de la corde. Pour chacun des cas de chargement, la pression à appliquer sur les éléments est trouvée en découpant la pale longitudinalement en un certain nombre de sections (50 dans ce cas-ci). Pour chacune de ces sections, la force aérodynamique (dans les deux directions : dans le plan du rotor et hors de ce plan) provenant de cette section est évaluée d'après la répartition des charges. La surface de cette section est ensuite calculée et la pression à appliquer (dans les deux directions) peut enfin être évaluée comme étant le rapport de la force sur la surface.

Les charges aérodynamiques provenant de la partie non modélisée sont quant à elles appliquées sous forme d'efforts tranchants et de moments fléchissants sur le nœud maître de l'élément corps rigide. Les valeurs des sollicitations en  $r = 35$  m sont calculées d'après les sollicitations des figures 4.4 à 4.7 et sont présentées au tableau 7.1.

Les charges gravitationnelles et inertielles (force centrifuge) sont appliquées directement au modèle éléments finis en tant que forces volumiques. Pour ce faire, la masse volumique des éléments de conception (éléments solides) est déterminée pour que la masse du modèle corresponde à la masse de la partie modélisée de la pale en tenant compte du fait que, d'après la contrainte d'optimisation, seulement 20 % du volume de la pale sera constitué de matériel. Dans ce cas-ci, la pale a une masse totale de 35 123 kg et la masse de la partie modélisée (calculée à partir de la répartition de masse présentée à la figure 4.3) est de 29 787 kg. Cependant, cela ne s'applique qu'à la partie modélisée de la pale. Il faut donc appliquer les sollicitations équivalentes à la partie non modélisée (efforts tranchants, moments fléchissants et efforts normaux) au nœud maître de l'élément corps rigide. Ces sollicitations sont calculées d'après les sollicitations de la figure 4.1 et sont présentées au tableau 7.1.

| <b>Chargements</b> |                | <b>Type de sollicitation</b>                                                                                    | hors du plan | dans le plan  | longitudinal |  |  |
|--------------------|----------------|----------------------------------------------------------------------------------------------------|--------------|---------------|--------------|--|--|
|                    |                |                                                                                                    | ou battement | ou corde      |              |  |  |
|                    | cas 1          | effort tranchant [N]                                                                                            | 292 964      | 61 073        |              |  |  |
|                    |                | moment fléchissant [Nm]                                                                                         | 5 665 798    | 1 1 1 4 7 0 2 |              |  |  |
| aérodynamique      | cas 2          | effort tranchant [N]                                                                                            | 194 664      | 100 196       |              |  |  |
|                    |                | moment fléchissant [Nm]                                                                                         | 3 086 672    | 1 442 386     |              |  |  |
|                    | cas 3          | effort tranchant [N]                                                                                            | 426 749      | 16 442        |              |  |  |
|                    |                | moment fléchissant [Nm]                                                                                         | 7 006 495    | 176 174       |              |  |  |
|                    | $\cos 4$       | effort tranchant [N]                                                                                            | 307 967      | 51 295        |              |  |  |
|                    |                | moment fléchissant [Nm]                                                                                         | 5 035 100    | 790 430       |              |  |  |
|                    | gravitationnel | effort tranchant $[N]$ <sup><i>a</i></sup>                                                                      |              | 52 3 3 7      |              |  |  |
|                    |                | moment fléchissant [Nm] $b$                                                                                     |              | 598 214       |              |  |  |
|                    |                | effort normal $[N]$ <sup>c</sup>                                                                                |              |               | 52 340       |  |  |
| force centrifuge   |                | effort normal [N]                                                                                               |              |               | 356712       |  |  |
|                    |                | Note : Les cas 1 et 2 et la gravité (lorsque la pale est à l'horizontale) sont exprimés hors du plan et dans le |              |               |              |  |  |
|                    |                | plan tandis que les cas 3 et 4 sont exprimés dans le sens du battement et dans le sens de la corde.             |              |               |              |  |  |

Tableau 7.1 Sollicitations appliquées au bout coupé de la pale ( $r = 35$  m)

*a*. Pale à l'horizontale.

*b*. Pale à l'horizontale.

*c*. Pale à la verticale.

Dans le modèle éléments finis, 4 cas de chargements différents correspondants aux 4 cas de chargements présentés à la section 4.3 sont définis. Chacun des cas contient toutes les charges (aérodynamiques, gravitationnelles et inertielles) s'y rattachant.

# **7.2 Formulation du problème d'optimisation**

Le problème d'optimisation consiste à minimiser la souplesse (donc, maximiser la rigidité) de la structure tout en conservant une fraction volumique de matériel donnée, dans ce cas-ci, 20 %. Une valeur de 20 % a été choisie pour obtenir une structure assez légère (peu de matériel à l'intérieur de la coque), typique de ce qu'on retrouve actuellement dans les pales.

Mathématiquement, le problème se formule ainsi :

$$
\min_{\mathbf{x}} \sum c_j \qquad j = 1, ..., n_j
$$
  
sumis à :  $\frac{V(\mathbf{x})}{V_0} = 20\%$   
 $0, 0 \le x_i \le 1, 0 \quad i = 1, ..., n$  (7.1)

 $c_j$  est la souplesse du cas de chargement j. Dans notre cas, le nombre de cas est  $n_j = 4$ . L'objectif est donc de minimiser la somme des souplesses de chacun des cas de chargement. Comme cela a été expliqué à la section 6.3.1, les variables de conception  $x_i$  sont la densité de chacun des n éléments solides formant le domaine de conception. La densité n'a ici aucun lien avec la masse volumique. Il s'agit plutôt d'un paramètre variant entre 0 et 1 qui modifie les propriétés de l'élément tel que :

$$
\tilde{\mathbf{K}}_e = x_i^p \mathbf{K}_e \tag{7.2}
$$

 $K_e$  est la matrice de rigidité de base de l'élément et  $\tilde{K}_e$  est la matrice de rigidité courante dépendant de la valeur de la densité. Ainsi, si  $x_i = 0$ , la matrice de rigidité de cet élément est nulle. C'est donc comme s'il n'y avait pas de matériau à cet endroit. Si au contraire la valeur de  $x_i$  est de 1, la matrice de rigidité de l'élément est égale à la matrice de rigidité de base. Il y a donc du matériel à cet endroit. Le paramètre p est un paramètre numérique servant à pénaliser les valeurs intermédiaires de  $x_i$  et ainsi faire en sorte que les densités se rapprochent le plus possible de 0 ou de 1. Ce paramètre varie généralement entre 2 et 4. Une valeur de 3 a été choisie dans ce cas-ci.

 $V_0$  est le volume total du domaine de conception et  $V(\mathbf{x})$  est le volume constitué de matière (somme des volumes de chaque élément multipliés par leur densité). Le rapport  $\frac{V(\mathbf{x})}{V_0}$  est donc la fraction du domaine de conception qui est constitué de matière. Cette fraction est ici limitée à 20 %.

La souplesse pour un cas de chargement est définie comme étant :

$$
c_j = \frac{1}{2} \mathbf{f}^T \mathbf{u} \tag{7.3}
$$

ou **f** est le vecteur des sollicitations et **u** est le vecteur des inconnues nodales du modèle éléments finis de telle sorte que :

$$
Ku = f \tag{7.4}
$$

où **K** est la matrice de rigidité du modèle.

À la formulation du problème ainsi définie peuvent être ajoutées des contraintes de fabrication. On peut, par exemple, imposer une symétrie à la pièce (par rapport à un plan ou à un axe), une répétition d'un même motif, une direction d'extrusion (pour générer des structures qu'il est possible de fabriquer par extrusion) ou une taille minimale des membrures. Cette dernière contrainte a été utilisée dans le cadre de ce travail avec une dimension minimale de 40 cm. Cette valeur ne garantit pas qu'aucune membrure plus petite que 40 cm ne sera présente dans la pièce optimisée. Cependant, la présence de membrures inférieures à cette taille sera pénalisée. Notons ici que des études préliminaires pour évaluer l'effet de ce paramètre ont montré que ce dernier n'influence pas vraiment la topologie finale obtenue.

## **7.3 Résultats**

Les résultats de ce problème d'optimisation sont montrés à la figure 7.2. Il s'agit de la distribution des densités des éléments à la dernière itération. Pour faciliter la visualisation, les éléments dont la densité est inférieure à 0,1 ne sont pas affichés. On peut y observer une structure présentant deux semelles de longeron (une sur la partie supérieure et une sur la partie inférieure) situées dans la partie la plus épaisse des profils. Les vues de coupe de la figure 7.2b montrent qu'à certaines sections, une âme est présente dans la portion la plus épaisse du profil (environ 33 % de la corde à partir du bord d'attaque) tandis qu'à d'autres sections, aucune âme n'est présente.

Ces figures montrent également des nervures pour supporter le bord d'attaque et le bord de fuite. Ces nervures sont distantes d'entre 1 et 2 m et sont présentes sur toute la longueur de la partie modélisée sauf près de la racine. La densité des nervures est très basse, mais tout de même plus élevée que dans le reste de la pale à l'exception du longeron. On peut donc en

conclure qu'elles ont un effet sur la rigidité de la structure et que leur utilité pourrait s'avérer intéressante à étudier.

La structure obtenue est similaire à celle obtenue par Joncas et coll. (2004) sur une courte section de pale à corde constante et sans gauchissement (voir la figure 5.4). Ainsi, on peut en conclure que la variation de la longueur de la corde et de l'épaisseur des profils, de même que le gauchissement de la pale, ne fait pas apparaître d'autres membrures que le longeron et les nervures.

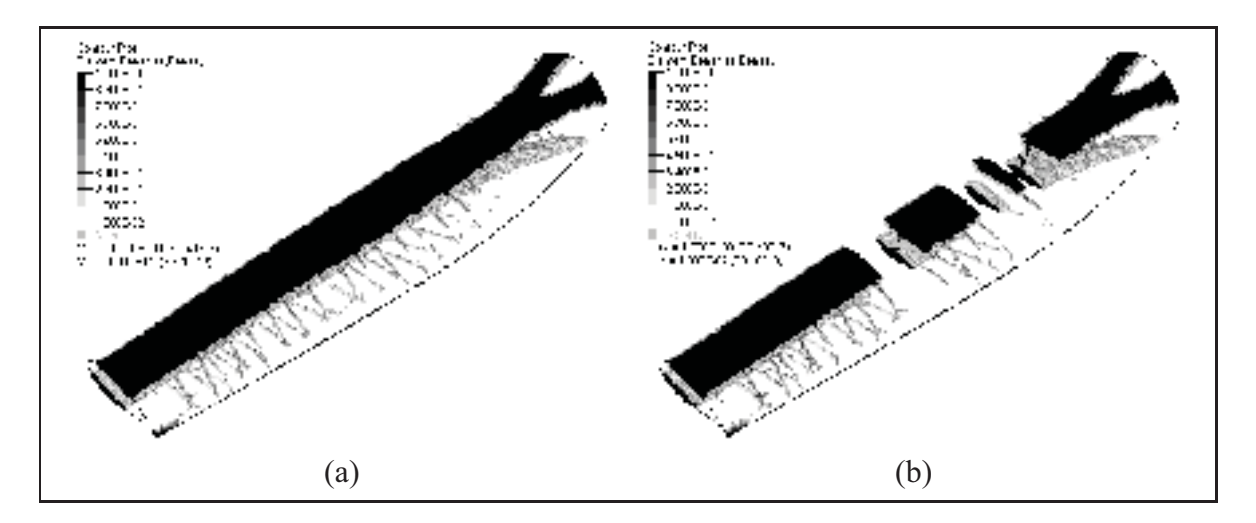

**Figure 7.2 Résultats de l'optimisation topologique. Seules les régions où la densité est supérieure à 0,1 sont montrées.**

La figure 7.3 montre la racine de la pale. On peut y voir que les semelles de longeron se séparent en 2 à la racine pour augmenter le module de section dans le sens de la corde. On obtient ainsi environ le même module de section dans les 2 directions.

La figure 7.4 montre l'évolution de la structure durant l'optimisation. À l'itération 0, tous les éléments ont une densité de 0,2 (fraction volumique maximum définie dans le problème d'optimisation). Dès les premières itérations, les semelles de longerons commencent à se former pour donner à la pale sa rigidité. Ce n'est que dans la deuxième partie, à partir de l'itération 20, que les nervures commencent à se former. L'optimisation converge finalement après 36 itérations. La structure est donc optimisée en priorité selon un critère de rigidité global, puis

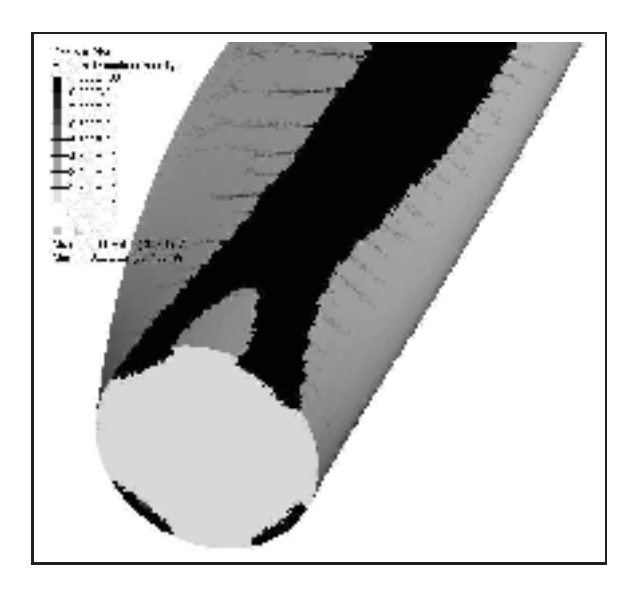

**Figure 7.3 Résultats de l'optimisation topologique : racine de la pale.**

une partie du matériel du longeron se déplace vers le bord de fuite pour former les nervures, répondant à un critère de rigidité plus localisé.

## **7.4 Discussion sur les suites de l'optimisation topologique**

Les résultats présentés plus haut sont intéressants car ils indiquent où placer le matériel dans la pale. Cependant, il s'agit d'un critère en rigidité globale et la quantité de matériel à utiliser est déterminée d'avance. La possibilité d'inclure des contraintes en résistance et en stabilité et un objectif de réduction de la masse a été étudiée. Cependant, plusieurs difficultés ont fait en sorte que cela n'a pas été fait. Dans un premier temps, l'utilisation de contraintes en résistance mécanique dans un problème d'optimisation topologique fait en sorte que le nombre de variables de conception (1 par éléments) et le nombre de contraintes d'optimisation (1 par éléments) sont tous deux très élevés, ce qui allonge de manière dissuasive les temps de calcul. De plus, il est impossible de représenter la complexité de la résistance d'un matériau composite (variation en fonction de la direction) par un matériau homogène et isotrope. L'inclusion de contraintes de stabilité (flambage) pose aussi problème, car OPTISTRUCT ne permet pas de définir de telles contraintes sur des éléments faisant partie du domaine de conception.

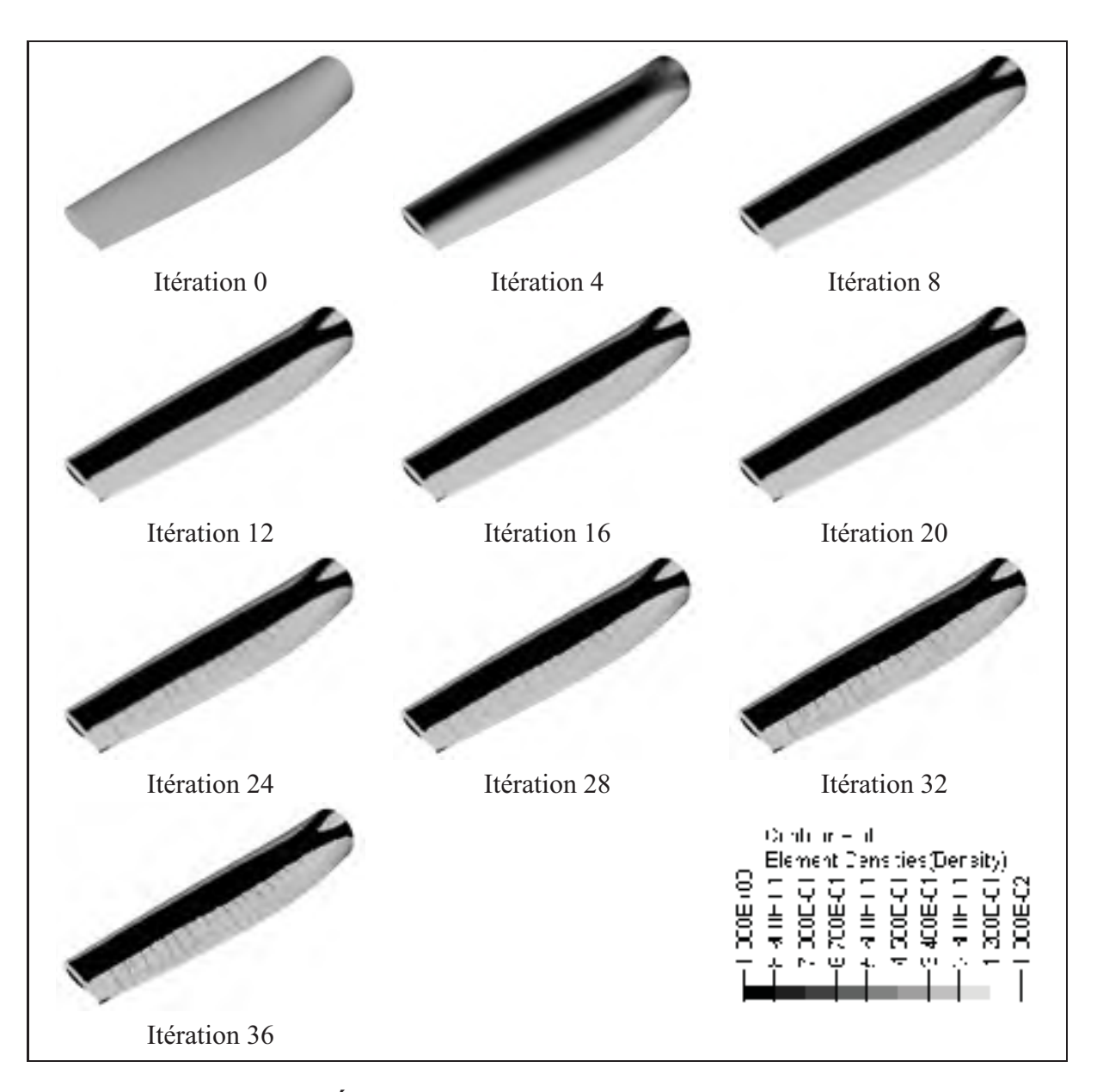

**Figure 7.4 Évolution de la structure durant l'optimisation.**

Ainsi, pour ces raisons, il a été décidé de ne pas pousser plus loin l'optimisation topologique sur le modèle volumique de la pale et d'interpréter la structure optimisée pour bâtir un modèle surfacique pour la suite du processus de conception. Le modèle surfacique ainsi créé, et qui sera présenté plus en détail au prochain chapitre, est constitué de 70 nervures distantes de 1 m et de 3 âmes situées à 15, 33 et 50 % de la corde des profils. Comme cela a été dit plus haut, les nervures obtenues de l'optimisation topologique sont distantes d'entre 1 et 2 m. Le modèle surfacique générique à 70 nervures permettra donc d'étudier différentes configurations de nervures, en en retirant un certain nombre du modèle. Pour ce qui est des âmes, les résultats de l'optimisation topologique semblent indiquer qu'une seule est nécessaire. Cependant, puisque les pales de grande dimension actuelles en possèdent 2, le modèle surfacique généré permet de modéliser les deux configurations.

À partir de ce modèle surfacique, différentes options s'offraient pour continuer le processus d'optimisation. Différentes optimisations topologiques ont été menées sur le modèle surfacique avec une formulation comme pour le modèle volumique (minimiser la souplesse avec une fraction volumique donnée). Les résultats obtenus ne sont cependant pas très utiles, ne permettant pas de discerner quelle configuration de nervures et d'âme est la plus optimale. De plus, pour les mêmes raisons évoquées plus haut, ce type de formulation du problème ne permet pas d'inclure des contraintes d'optimisation en résistance ou en stabilité.

L'optimisation de dimension élément par élément (*free-size*) a aussi été envisagée, mais la taille du modèle rendait l'inclusion de contraintes en résistance et en stabilité prohibitive. Pour toutes ces raisons, il a été décidé de passer directement de l'optimisation topologique sur le modèle volumique à l'optimisation dimensionnelle sur le modèle surfacique. Le chapitre suivant y est consacré.

## **CHAPITRE 8**

#### **OPTIMISATION DIMENSIONNELLE**

Après avoir procédé à l'optimisation topologique, les résultats ont été interprétés pour bâtir un modèle éléments finis surfacique pour l'optimisation dimensionnelle. Dans ce chapitre, ce modèle sera d'abord présenté, à la suite de quoi la formulation du problème d'optimisation dimensionnelle sera énoncée. Les résultats seront finalement présentés et discutés.

## **8.1 Modèle éléments finis**

## **8.1.1 Géométrie et maillage**

La structure obtenue au chapitre précédent montre que la forme optimale serait composée d'un longeron dont les semelles supérieure et inférieure se situent à l'endroit où les profils sont les plus épais (autour d'environ 1/3 de la corde). Une âme unique située à environ 1/3 de la corde des profils semble se dessiner en certains endroits et des nervures apparaissent sur les coques à l'extérieur des longerons et sont distantes d'environ 1 à 2 m.

Le modèle éléments finis surfacique utilisé pour l'optimisation dimensionnelle est montré à la figure 8.1. Contrairement au modèle pour l'optimisation topologique, toute la pale est ici modélisée. Il s'agit d'un modèle générique comportant 3 âmes situées à 15 %, 33 % et 50 % de la corde et 70 nervures espacées d'une distance de 1 m. Ainsi, il est possible d'étudier différentes topologies en enlevant par exemple l'âme centrale pour se retrouver avec une structure typique des pales de grande dimension actuelles. De même, les âmes situées à 15 % et 50 % de la corde peuvent être retirées du modèle pour ainsi analyser une structure à une seule âme plus typique des pales de moyenne dimension. Dans chacun des cas, les semelles de longeron s'étendent de 15 % à 50 % de la corde. Certaines nervures peuvent également être retirées du modèle pour étudier par exemple une structure avec des nervures espacées de 2 m (35 au total) ou une structure sans nervures. La géométrie est maillée avec des éléments quadrilatères à 4 nœuds et quelques éléments triangulaires à 3 nœuds pour éviter une trop grande distorsion des éléments, notamment dans les nervures.

Sur la figure 8.1, chaque zone d'une couleur différente représente une section ayant des propriétés différentes. Chaque section des profils aérodynamiques (semelles du haut et du bas, bords d'attaque du haut et du bas, bords de fuite du haut et du bas) de même que chacune des âmes (voir la figure 8.2) est séparée en 5 sections le long de la pale pour pouvoir tenir compte des variations d'épaisseur le long de cette dernière. Ces 5 sections s'étendent respectivement de 3,75 m (racine) à 15 m, de 15 m à 30 m, de 30 m à 45 m, de 45 m à 60 m et de 60 m à 75 m. Chacune des 70 nervures s'est aussi vu octroyer ses propres propriétés.

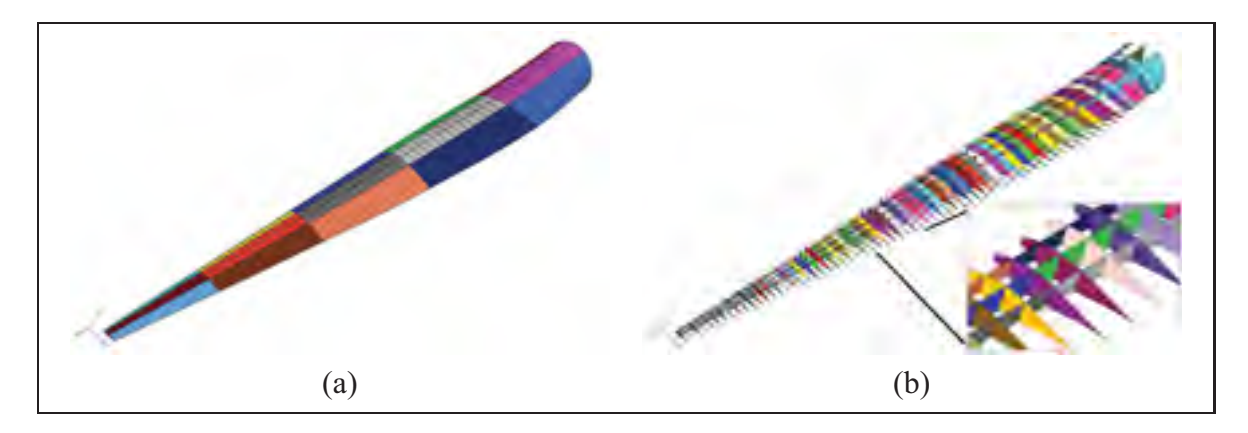

**Figure 8.1 Modèle éléments finis de la pale pour l'optimisation dimensionnelle. (a) Semelles de longeron et coques. (b) Âmes et nervures.**

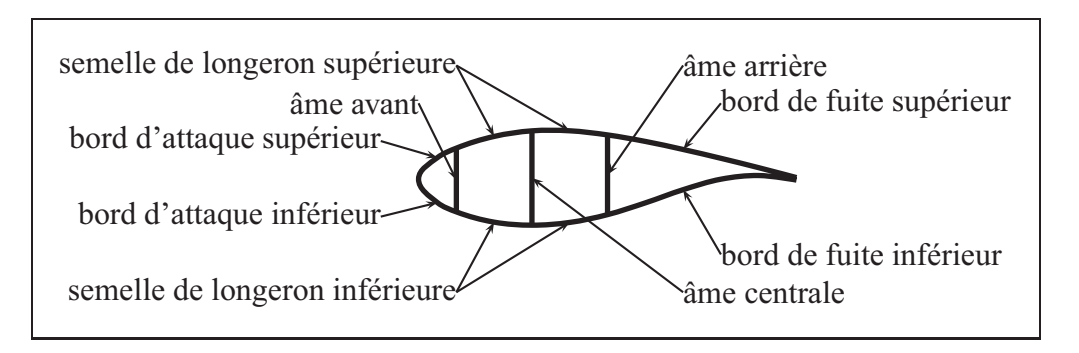

**Figure 8.2 Différentes parties d'une section de pale.**

Chacune de ces sections (115 si on considère les 3 âmes et les 70 nervures) est définie comme étant un matériau composite constitué de 3 couches : une couche de composite à fibres unidirectionnelles à  $0^{\circ}$ , une couche de fibres biaxiales à  $\pm 45^{\circ}$  et une couche de noyau. Pour les semelles, les âmes et les surfaces aérodynamiques, la direction 0° correspond à la direction longitudinale de la pale. Dans le cas des nervures, la direction 0° correspond à la direction de la corde. De plus, dans les nervures, une couche de composite à fibres unidirectionnelles à 90° a été ajouté à l'empilement. Dans le modèle éléments finis, l'option choisie pour modéliser les empilements de composite ne tient pas compte de l'ordre des couches, sauf dans le cas du noyau qui se retrouve invariablement au centre du laminé. Les propriétés du laminé en flexion sont calculées en considérant les propriétés dans le plan homogénéisées de tous les couches (sauf le noyau). Cette modélisation permet de ne définir que 2 ou 3 couches de composite (une pour chaque orientation) et de faire varier l'épaisseur de chacune d'entre elles lors de l'optimisation (voir le tableau 8.3). Le nombre de plis nécessaire pour chaque orientation peut ensuite être évalué en fonction de l'épaisseur nécessaire de la couche de cette orientation et de l'épaisseur d'un seul pli. Évidemment, cette modélisation n'est valide que si les efforts dans le laminé sont majoritairement dans le plan (pas de flexion), ce qui est le cas d'une pale qui est une coque vide dont un des côtés est en traction et l'autre, en compression.

| Couches définies (épaisseurs)                                                                                                    | Laminé modélisé (épaisseurs)                                                |
|----------------------------------------------------------------------------------------------------|-----------------------------------------------------------------------------|
| - unidirectionnel à $0^{\circ}$ ( $e_{\text{HD}}$ )<br>- biaxial à $\pm 45^{\circ}$ ( $e_{biax}$ )<br>$-\text{noyau}(e_{\text{noyau}})$ | composite, mélange d'UD et de biax. $(0, 5e_{comn})$<br>noyau $(e_{noyau})$ |
|                                                                                                    | composite, mélange d'UD et de biax. $(0, 5e_{conn})$                        |
| $e_{UD} + e_{bias} = e_{comp}$                                                                                                    |                                                                             |

**Figure 8.3 Définition et modélisation des laminés.**

# **8.1.2 Matériaux**

Dans tous les cas, c'est la fibre de verre qui est le matériel des renforts. Cependant, deux matériaux différents ont été employés comme matrice : l'époxy, polymère thermodurcissable (donc non recyclable) couramment utilisé pour la fabrication des pales d'éoliennes, et le polyamide anionique 6 (PA-6), polymère thermoplastique recyclable. Une comparaison de ces deux matériaux pourra ainsi être faite. Le noyau est quant à lui fait d'une mousse utilisée dans l'industrie éolienne. Les propriétés de ces matériaux sont présentées au tableau 8.1. Dans le modèle éléments finis, un facteur de sécurité de 1,82 a été appliqué sur les résistances de ces matériaux. Il s'agit du facteur de sécurité le plus sévère de la norme sur la sécurité des éoliennes (IEC 61400- 1) de la Commission Électrotechnique Internationale (1999, voir aussi la section 4.1.3.5 de ce mémoire).

|                |                                  |                              | PA-6/Verre  | <b>Époxy/Verre</b>       | noyau $\alpha$ |          |
|----------------|----------------------------------|------------------------------|-------------|--------------------------|----------------|----------|
|                |                                  | $\mathbf{U}\mathbf{D}^{\ b}$ | biaxial $c$ | $\mathbf{U}\mathbf{D}^d$ | biaxial $c$    |          |
| $\rho$         | $\lfloor \frac{kg}{m^3} \rfloor$ | 1770                         | 1800        | 1880                     | 1820           | 100      |
| $E_1$          | [GPa]                            | 38,0                         | 26,0        | 39,2                     | 25,2           | 0,125    |
| E <sub>2</sub> | [GPa]                            | 8,24                         | 26,0        | 14,5                     | 25,2           | isotrope |
| $G_{12}$       | [GPa]                            | 1,80                         | 4,10        | 4,83                     | 3,48           | 47,3     |
| $\bar{S}^T_1$  | [MPa]                            | 869                          | 495         | 830                      | 476            |          |
| $S_2^T$        | [ $MPa$ ]                        | 32,0                         | 495         | 53,9                     | 476            |          |
| $S_1^C$        | [ $MPa$ ]                        | 634                          | 473         | 523                      | 392            |          |
| $S_2^C$        | [MPa]                            | 72,9                         | 473         | 165                      | 392            |          |
| $S_{12}$       | [MPa]                            | 65,5                         | 127         | 78,1                     | 93,5           |          |

Tableau 8.1 Propriétés des matériaux

*a*. Berggreen et coll. (2007)

*b*. van Rijswijk et coll. (2005)

*c*. Joncas et coll. (2006)

*d*. Nijssen (2006)

# **8.1.3 Conditions aux limites**

Pour simuler la liaison entre la pale et le moyeu, tous les degrés de liberté des nœuds du contour de la racine de la pale ont été bloqués. Les charges aérodynamiques ont été appliquées sous

forme de pressions sur les éléments des surfaces aérodynamiques (comme cela est expliqué à la section 7.1.2) et les charges gravitationnelles et inertielles sont appliquées sous forme de charges volumiques dans le modèle éléments finis. Pour se conformer à la norme IEC 61400- 1 de la Commission Électrotechnique Internationale (1999), un facteur de sécurité de 1,35 a été appliqué sur les charges aérodynamiques et gravitationnelles et un facteur de 1,25 a été appliqué sur les charges inertielles.

#### **8.2 Objectifs de l'étude**

Avec ce modèle éléments finis, il est donc possible d'étudier plusieurs topologies différentes, et ce, avec deux possibilités de matériaux. Les modèles étudiés sont les suivants :

- pale avec 2 âmes et 0 nervure en PA-6/fibre de verre ;
- pale avec 2 âmes et 35 nervures en PA-6/fibre de verre ;
- pale avec 2 âmes et 70 nervures en PA-6/fibre de verre ;
- pale avec 1 âme et 0 nervure en PA-6/fibre de verre ;
- pale avec 1 âme et 35 nervures en PA-6/fibre de verre ;
- pale avec 1 âme et 70 nervures en PA-6/fibre de verre ;
- pale avec 2 âmes et 0 nervure en époxy/fibre de verre ;
- pale avec 1 âme et 0 nervure en époxy/fibre de verre.

Ces différents modèles optimisés sont comparés entre eux pour voir l'influence des différentes topologies (nombre d'âmes et de nervures) sur les masses obtenues. Pour les pales faites de résine thermoplastique (PA-6), des modèles avec 1 ou 2 âmes ont été comparés de même que des modèles avec 0, 35 et 70 nervures. Pour pouvoir comparer ces pales à des pales typiques optimisées par le même processus, deux autres modèles, faits cette fois-ci de résine époxy et ne possédant pas de nervures, ont été étudiés.

#### **8.3 Formulation du problème d'optimisation**

L'objectif de cette seconde étape du processus d'optimisation est de déterminer les épaisseurs nécessaires de chacune des couches de manière à minimiser la masse de la pale tout en respectant les contraintes structurales suivantes :

- la flèche en bout de pale ne doit pas dépasser 10 m (13 % du rayon du rotor) ;
- l'indice de rupture dans chacun des éléments ne doit pas dépasser 1 (le critère de rupture de Tsai-Wu est utilisé et ce critère n'est pas vérifié dans le noyau) ;
- l'indice de flambage ne doit pas être inférieur à 1 (il ne doit pas y avoir de flambage).

Mathématiquement, le problème d'optimisation peut être formulé comme suit :

$$
\min_{\mathbf{x}} \quad m
$$
\n
$$
\text{sumis } \mathbf{a} : \delta_j \le 10, 0 \,\text{m}
$$
\n
$$
\lambda_{jk} \ge 1, 0
$$
\n
$$
j = 1, ..., n_j
$$
\n
$$
j = 1, ..., n_j, k = 1, ..., n_k
$$
\n
$$
f_{je} \le 1, 0
$$
\n
$$
j = 1, ..., n_j, e = 1, ..., n_e
$$
\n
$$
0, 0 \,\text{mm} \le x_i \le 100, 0 \,\text{mm} \quad i = 1, ..., n
$$
\n
$$
(8.1)
$$

m est la masse de la pale,  $\delta_j$  est la flèche en bout de pale pour le cas de chargement j,  $\lambda_{jk}$  est l'indice de flambage du mode k pour le cas de chargement j et  $F_{je}$  est le facteur de Tsai-Wu de l'élément  $e$  pour le cas de chargement  $j$ .  $n_j$  est le nombre de cas de chargement analysés (4 dans ce cas-ci, une analyse statique et une analyse en flambage est faite pour chacun des cas),  $n_k$  est le nombre de mode de flambage extraits pour chaque cas de chargement (5 dans ce cas-ci),  $n_e$  est le nombre d'éléments finis dans le modèle (voir le tableau 8.2) et n est le nombre de variables de conception. Les variables de conception  $(\mathbf{x} = x_1, ..., x_n)$  sont les épaisseurs de chacune des couches de chacune des régions de la pale telles que définies à la section 8.1.1. Le nombre de variables de conception pour chaque modèle est présenté au tableau 8.2.

Une conception préliminaire faite par Simon Joncas (voir van Rijswijk et coll. (2005) pour une description de la méthode utilisée) sur une pale identique à celle de ce projet a permis de déterminer les valeurs initiales des épaisseurs (variables de conception) utilisées pour les

#### 110

| <b>Modèles</b>      | <b>Nouds</b> | <b>Éléments</b> | Variables de conception |
|---------------------|--------------|-----------------|-------------------------|
| 2 âmes, 0 nervure   | 48 196       | 49 4 8 6        | 124                     |
| 2 âmes, 35 nervures | 52 308       | 55 227          | 260                     |
| 2 âmes, 70 nervures | 56 4 63      | 61 070          | 400                     |
| 1 âme, 0 nervure    | 43 409       | 44 028          | 109                     |
| 1 âme, 35 nervures  | 47 769       | 49 769          | 245                     |
| 1 âme, 70 nervures  | 52 185       | 55 612          | 385                     |

Tableau 8.2 Nombre de nœuds, d'éléments et de variables de conception des différents modèles

modèles de ce chapitre. Cette conception préliminaire a été faite sur une pale comportant 2 âmes et aucune nervure. Cependant, ces épaisseurs ont été utilisées comme valeurs initiales pour tous les modèles. Le tableau 8.3 montre ces valeurs. Les nervures se sont vues attribuer une épaisseur initiale de 3 mm (1 mm de UD à  $0^{\circ}$ , 1 mm de UD à  $90^{\circ}$ et 1 mm de  $\pm 45^{\circ}$ ). Le noyau, présent dans toutes les parties de la pale, a quant à lui une épaisseur initiale de 10 mm, sauf pour les nervures où l'épaisseur initiale du noyau est de 3 mm.

Tableau 8.3 Valeurs initiales des variables de conception (épaisseurs en mm)

| <b>Sections</b> | Sem. de longeron |       |       | <b>Ames</b> |       |       | Bords d'att. et de fuite |       |       |
|-----------------|------------------|-------|-------|-------------|-------|-------|--------------------------|-------|-------|
| [m]             | UD               | biax. | total | <b>UD</b>   | biax. | total | <b>UD</b>                | biax. | total |
| $3,75 - 15$     | 64,68            | 27,72 | 92,40 | 5,30        | 5,30  | 10,60 | 8.35                     | 8.35  | 16,70 |
| $15 - 30$       | 38,92            | 16,68 | 55,60 | 5,30        | 5,30  | 10.60 | 8.35                     | 8.35  | 16,70 |
| $30 - 45$       | 31,08            | 13,32 | 44,40 | 4,20        | 4,20  | 8,40  | 6.65                     | 6,65  | 13,30 |
| $45 - 60$       | 22,96            | 9.84  | 32,80 | 3,10        | 3,10  | 6,20  | 4,90                     | 4.90  | 9,80  |
| $60 - 75$       | 10,43            | 4,47  | 14,90 | 2,65        | 2,65  | 5,30  | 2,65                     | 2,65  | 5,30  |

## **8.4 Résultats**

#### **8.4.1 Constatations générales**

Le tableau 8.4 montre les masses obtenues de même que les contraintes d'optimisation actives pour les modèles étudiés. La première constatation qui peut être faite est que des contraintes d'optimisation de tous les types (rigidité, résistance et stabilité) sont actives. Le cas de chargement 3 (éolienne à l'arrêt avec un vent de tempête alors que la pale est à la verticale, vers le haut et perpendiculaire au vent) semble être le cas critique. On retrouve toutefois des contraintes actives dans les cas de chargement 1 (éolienne en fonctionnement avec un cisaillement du vent vertical extrême alors que la pale pointe vers le haut) et 4 (éolienne à l'arrêt avec un vent de tempête alors que la pale est à l'horizontale) également.

L'étude de la répartition des indices de rupture et des contraintes des différents modèles montre que les semelles de longeron reprennent plus de charge (longeron porteur), mais ont des indices de rupture inférieurs au reste de la pale. Cela s'explique par le fait que les semelles ont un taux de fibres à 0° plus élevé que les autres parties. Elles peuvent donc soutenir une plus grande charge tout en étant assez loin de leur point de rupture. Ces parties sont dimensionnées en fonction du critère de rigidité, c'est-à-dire que c'est la nécessité de réduire la flèche en bout de pale qui fait augmenter l'épaisseur des semelles. Les autres sections de la pale sont quant à elles dimensionnées en fonction des critères de résistance et de stabilité. Leur influence sur la rigidité globale de la structure est faible. Elles n'ont qu'à être suffisamment épaisses pour ne pas se rompre ou flamber.

Une seconde constatation qui peut être faite en observant le tableau 8.4 est que pour les deux configurations d'âmes, c'est le modèle avec 35 nervures qui est le plus léger. La présence de nervures (environ 35) permet donc de réduire légèrement la masse des pales. Pour les mêmes configurations, les pales en époxy sont un peu plus légères que celles en PA-6 mais tout de même plus lourdes que les pales en PA-6 possédant 35 nervures. Notons toutefois que toutes les masses sont très similaires, variant d'au plus 5 %.

| Modèle                          | Masse [kg] |                 | Contraintes actives (cas de chargement) |                                       |
|---------------------------------|------------|-----------------|-----------------------------------------|---------------------------------------|
| 2 âmes, 0 nervure, PA-6/verre   | 30 272     | flèche $(3)$    | rupture $(3)$                           | flambage $(3)$                        |
| 2 âmes, 35 nervures, PA-6/verre | 29 861     | flèche $(3)$    | rupture $(1, 3, 4)$                     | $\overline{\text{flambda}}$ ge (3, 4) |
| 2 âmes, 70 nervures, PA-6/verre | 29 9 22    | flèche $(3)$    | rupture $(3)$                           | flambage $(3)$                        |
| 1 âme, 0 nervure, PA-6/verre    | 30 342     | flèche $(3)$    | rupture $(1, 3, 4)$                     | flambage $(3, 4)$                     |
| 1 âme, 35 nervures, PA-6/verre  | 29 815     | flèche $(3)$    | rupture $(1, 3)$                        | flambage $(3)$                        |
| 1 âme, 70 nervures, PA-6/verre  | 31 241     | flèche $(3, 4)$ | rupture $(3)$                           | flambage $(3)$                        |
| 2 âmes, 0 nervure, époxy/verre  | 30 070     | flèche $(3)$    | rupture $(3, 4)$                        | flambage $(3, 4)$                     |
| 1 âme, 0 nervure, époxy/verre   | 30 756     | flèche $(3)$    | rupture $(1, 3, 4)$                     | flambage $(3)$                        |

Tableau 8.4 Résultats de l'optimisation dimensionnelle

Pour pouvoir étudier plus en détail les résultats dans les différentes sections de la pale et comparer entre eux les modèles, le tableau 8.5 montre l'épaisseur des couches de composite ( $e_{comp}$ ), la fraction de fibres à  $0^{\circ}$  (UD) dans ces couches et l'épaisseur du noyau ( $e_{\text{nouau}}$ ) pour la section centrale de la pale (de 30 à 45 m). Les observations faites sur cette section peuvent se généraliser à l'ensemble de la pale. Les résultats détaillés de toutes les sections sont présentés à l'annexe III.

Tableau 8.5 Épaisseur de composite ( $e_{comp}$ ), fraction d'unidirectionnel et épaisseur du noyau ( $e_{noyau}$ ) pour les différentes topologies étudiées pour la section de la pale allant de 30 à 45 m

|                  | PA-6/Verre       |                     |                  |                  |                   |                   | Époxy/Verre      |                  |
|------------------|------------------|---------------------|------------------|------------------|-------------------|-------------------|------------------|------------------|
|                  | 2 âmes           | 2 âmes              | 2 âmes           | 1 âme            | 1 âme             | 1 âme             | 2 âmes           | 1 âme            |
|                  | 0 nerv.          | 35 nerv.            | <b>70 nerv.</b>  | 0 nerv.          | 35 nerv.          | <b>70 nerv.</b>   | 0 nerv.          | 0 nerv.          |
| coque du bord    | $4,1$ mm         | $2,6$ mm            | $2.3 \text{ mm}$ | $3.3 \text{ mm}$ | $3.2 \text{ mm}$  | $4,2$ mm          | $2.4 \text{ mm}$ | $4.0 \text{ mm}$ |
|                  | 55,6 %           | 53,0 %              | 55,4 %           | 46,6%            | 54,1 %            | 53,5 %            | 58,7%            | 57,3 %           |
| d'att. sup.      | $8,2 \text{ mm}$ | $7.1 \text{ mm}$    | $7,2$ mm         | $9,6$ mm         | $7,3$ mm          | $8,1$ mm          | $6,1$ mm         | $7.9 \text{ mm}$ |
| semelle de       | 88.0 mm          | 88.0 mm             | 87.9 mm          | 87.7 mm          | 85.6 mm           | 89.6 mm           | 83.5 mm          | $82,3$ mm        |
|                  | 96,9%            | 97,3 %              | 96,9%            | 97.3 %           | 97,8%             | 95,6%             | $97.7\%$         | 97,3 %           |
| longeron sup.    | $7,6$ mm         | $6,6$ mm            | $6,8$ mm         | $10,3$ mm        | $7,1$ mm          | 8,1 mm            | 5,6 mm           | 7,4 mm           |
| coque du bord de | $4,7$ mm         | $2,4$ mm            | $3.0 \text{ mm}$ | $3,6 \text{ mm}$ | $4,2$ mm          | $5,3$ mm          | $2,6$ mm         | $3.1 \text{ mm}$ |
|                  | 40,6%            | 22.7%               | $16.0\%$         | 37.3 %           | $15.5\%$          | 26,8%             | 49,6 %           | 63,6 %           |
| fuite sup.       | 20,4 mm          | 19,2 mm             | 15,4 mm          | 24,5 mm          | 14,5 mm           | $12,4 \text{ mm}$ | 23,9 mm          | 25,5 mm          |
| coque du bord    | 5,7 mm           | $4.5$ mm            | $5.5 \text{ mm}$ | $3.8$ mm         | $5,1$ mm          | $10,2$ mm         | $3.5 \text{ mm}$ | 4,4 mm           |
| d'att. inf.      | 63,7%            | 62,9 %              | 61,7%            | 61.1%            | 65,6 %            | 71,8%             | 68,1 %           | 59,6%            |
|                  | $8,2 \text{ mm}$ | $7.1 \text{ mm}$    | $7,3 \text{ mm}$ | $7,0$ mm         | 7,4 mm            | 8,1 mm            | $6,1$ mm         | $7,7 \text{ mm}$ |
| semelle de       | 84,8 mm          | $84,5$ mm           | 83,9 mm          | 80,3 mm          | $82,8$ mm         | 80,4 mm           | 82,9 mm          | 80,7 mm          |
| longeron inf.    | 96.8%            | 97,3 %              | 98,0%            | 98.1%            | 97,6 %            | $95.5\%$          | 97,0 %           | 97,3 %           |
|                  | $7,5$ mm         | $6.4 \text{ mm}$    | $6,7$ mm         | 5,9 mm           | $6.9 \text{ mm}$  | $7.8 \text{ mm}$  | $5.0 \text{ mm}$ | $7.1 \text{ mm}$ |
| coque du bord de | $2,4$ mm         | $1.5 \text{ mm}$    | $0.8$ mm         | $2,1$ mm         | $1.6 \text{ mm}$  | $1.5 \text{ mm}$  | $2.5 \text{ mm}$ | $2,2$ mm         |
| fuite inf.       | 58,1 %           | 60,8%               | $72.2\%$         | 75.5 %           | 76,5 %            | 68,2%             | 62,3 %           | $61.5\%$         |
|                  | 8,0 mm           | $8,3$ mm            | 7,5 mm           | $12,6$ mm        | $13,3 \text{ mm}$ | 8,9 mm            | $7,6$ mm         | $10,6$ mm        |
|                  |                  |                     |                  | $4.2 \text{ mm}$ | $3.9 \text{ mm}$  | $3.5 \text{ mm}$  |                  | $4.6 \text{ mm}$ |
| âme centrale     |                  |                     |                  | 46.6 $%$         | 66,6 %            | 71.1%             |                  | 57,3 %           |
|                  |                  |                     |                  | $9,0$ mm         | 8,9 mm            | $7,8$ mm          |                  | $8,5 \text{ mm}$ |
|                  | $3,1$ mm         | $2.9$ mm            | $3.3 \text{ mm}$ |                  |                   |                   | 3,4 mm           |                  |
| âme arrière      | 62,9 %           | 65,8%               | 68,1%            |                  |                   |                   | 49,6 %           |                  |
|                  | 8,7 mm           | $8,8 \text{ mm}$    | $7,8 \text{ mm}$ |                  |                   |                   | $7,2 \text{ mm}$ |                  |
|                  | $3,6 \text{ mm}$ | $\overline{2,6}$ mm | $3.2 \text{ mm}$ |                  |                   |                   | $2,0$ mm         |                  |
| âme avant        | 55,2 %           | 57,4 %              | 51,9%            |                  |                   |                   | 54,9 %           |                  |
|                  | 8,4 mm           | $6.9$ mm            | $7,2 \text{ mm}$ |                  |                   |                   | $7.0 \text{ mm}$ |                  |

#### **8.4.2 Semelles de longerons**

Les semelles de longeron sont, comme on pouvait s'y attendre, plus épaisses que les autres sections de la pale, car elles supportent la plus grande partie de la charge. Les épaisseurs sont plutôt constantes entre les divers modèles, sauf dans le cas des modèles en époxy pour lesquels

les épaisseurs légèrement plus faibles sont probablement dues au fait que ce matériau est un peu plus rigide (unidirectionnel) que le PA-6. On observe également que les semelles de longeron supérieures sont plus épaisses que les semelles de longeron inférieures.

La proportion d'unidirectionnel dans les couches de composite des semelles varie entre 96 et 98 %, confirmant que l'utilité de ces dernières est de résister aux efforts longitudinaux induits par la flexion de la pale. Cette fraction d'unidirectionnel est plus élevée que ce qu'on peut trouver dans la littérature (70 %, voir Berggreen et coll., 2007; Griffin et Zuteck, 2001). Cependant, les considérations de fabrication de même que les chargements en torsion qui causent un besoin de fibres à  $\pm 45^{\circ}$  ne sont pas pris en compte dans la formulation du problème d'optimisation.

## **8.4.3 Coques du bord d'attaque et du bord de fuite**

Pour les modèles avec 2 âmes, la présence des nervures permet aux coques des bords d'attaque et de fuite d'être plus minces. Les coques en elles-mêmes sont donc moins résistantes, mais puisqu'elles sont plus supportées, elles résistent tout de même au flambage. Il y a donc un transfert de matériel (et de masse) des coques vers les nervures. Dans le cas des modèles avec 1 seule âme, c'est plutôt le contraire qui se produit, la présence des nervures cause une augmentation de l'épaisseur des coques des bords d'attaque et de fuite.

On peut également observer que les épaisseurs des coques des bords d'attaque et de fuite sont plus faibles sur les modèles en époxy que sur leur contrepartie (sans nervures) en PA-6, notamment en ce qui concerne les coques supérieures, celles soumises au flambage. Cela s'explique par le module de cisaillement élevé de l'unidirectionnel en époxy (comparativement à celui du PA-6) qui augmente la résistance au flambage.

La proportion d'unidirectionnel dans les couches de composite varie entre 15 et 75 %, ce qui est plus faible que pour les semelles de longeron puisque, comme c'est le cas sur les éoliennes actuelles, les coques contribuent faiblement à la rigidité de la structure mais sont vulnérables au flambage. La proportion d'unidirectionnel varie autour de ce qu'on peut trouver dans la littérature. Par exemple, Griffin et Zuteck (2001) en utilisent environ 40 %.

# **8.4.4 Âmes**

L'épaisseur des âmes ne semble pas être influencée par le nombre de nervures sur la pale. Par contre, on peut observer que l'âme des pales avec une seule âme est plus épaisse que chacune des âmes des modèles avec 2 âmes. On retrouve entre 47 et 71 % d'unidirectionnel dans les couches de composite. Cela correspond, en étant toutefois un peu plus élevé, à ce qu'on peut trouver dans la littérature (50 % d'après Griffin et Zuteck, 2001). Cette partie de la pale subissant surtout un chargement en cisaillement, l'apport de plis à  $\pm 45^{\circ}$  est important.

## **8.4.5 Épaisseur du noyau**

L'épaisseur du noyau est presque toujours inférieure à l'épaisseur initiale de 10 mm sauf dans les régions propices au flambage comme le bord de fuite supérieur. Des épaisseurs de noyau plus faible que leur valeur initiale portent à croire que l'optimum n'a pas été atteint. En effet, le noyau est si léger que son influence sur la fonction objectif (masse) est très faible et que le critère de convergence peut être atteint même si l'épaisseur du noyau diminue encore d'une itération à l'autre. Il est donc difficile de savoir quelle est vraiment l'épaisseur de noyau requise.

Pour les régions sujettes au flambage (bord de fuite supérieur, par exemple), jusqu'à 25 mm de noyau est nécessaire pour assurer la stabilité des panneaux. On observe donc, comme cela était attendu, que l'ajout de noyau au composite augmente la résistance au flambage. On peut également constater que les besoins en noyau diminuent lorsque le nombre de nervures et d'âmes augmente. Ces dernières sont donc également efficaces pour augmenter la résistance au flambage de la pale.

## **8.4.6 Variation de l'épaisseur le long de la pale**

La figure 8.4 montre la variation de l'épaisseur des couches de composite pour différentes sections le long de la pale. Les semelles de longeron supérieures (c'est le cas aussi des semelles de longeron inférieures) sont plus épaisses au milieu de la pale (figure 8.4a). Cela peut sembler curieux puisque c'est à la racine que les moments fléchissants sont les plus élevés. Cependant,

les profils étant beaucoup plus épais à la racine, l'épaisseur de laminé pour atteindre un module de section nécessaire au respect de la contrainte de rigidité est moindre qu'au centre de la pale.

Pour d'autres sections, comme le bord d'attaque du bas (figure 8.4b) et du haut de même que le bord de fuite du haut, une réduction (plus conventionnelle) de l'épaisseur de la racine vers le bout est observée.

Finalement, d'autres sections, comme les âmes (la figure 8.4c montre l'âme arrière) et le bord de fuite du bas, ont une épaisseur qui diminue de la racine vers le milieu et qui augmente ensuite vers le bout. Compte tenu du fait que les épaisseurs y sont plus faibles que les valeurs initiales, que les indices de rupture n'y sont pas critiques et qu'il n'y a pas de flambage, on peut supposer qu'il n'y a pas eu convergence en bout de pale pour ces sections, comme ce fut le cas pour l'épaisseur du noyau de certaines sections.

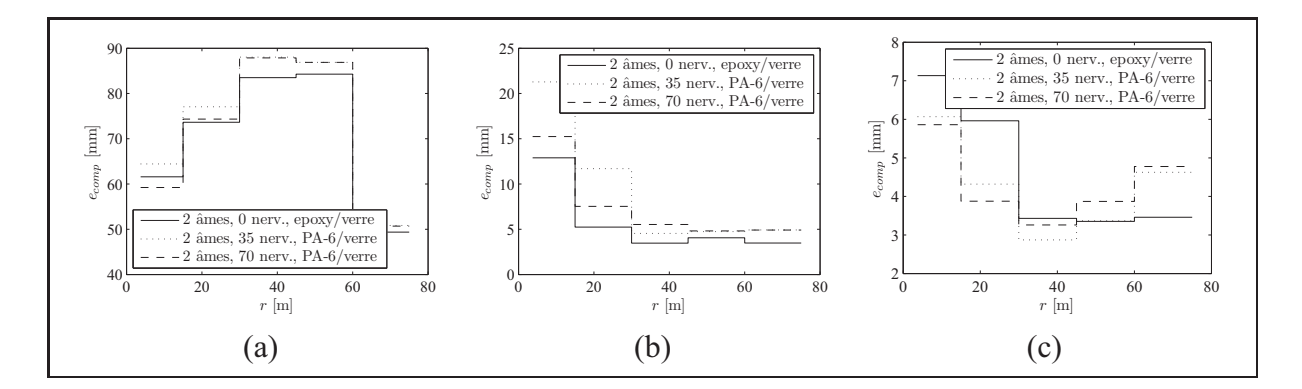

Figure 8.4 Épaisseur des couches de composite ( $e_{comp}$ ) le long de la pale (*r*). (a) Semelle **de longeron supérieure. (b) Bord d'attaque inférieur. (c) Âme arrière.**

#### **8.4.7 Nervures**

Les figures 8.5a et 8.5b montrent respectivement l'épaisseur totale des couches de composite  $(e_{comp})$  et l'épaisseur du noyau  $(e_{nowau})$  pour les nervures des différents modèles. Les proportions entre les 3 couches de composites (0°, ±45°et 90°) sont quant à elle restées à environ 1/3 chacune, c'est-à-dire à peu près égales aux valeurs initiales.

Comme on peut l'observer dans les figures 8.5a et 8.5b, à l'exception des nervures près de la racine de la pale, les épaisseurs finales sont plus faibles que les épaisseurs initiales et elles augmentent vers le bout de la pale. Cette observation permet de supposer que l'épaisseur de ces nervures n'a pas atteint sa valeur optimale avant la fin de l'optimisation. En effet, les nervures étant petites comparativement aux autres panneaux de la pale (et cela est d'autant plus vrai qu'on se rapproche du bout), leur influence sur la fonction objectif (masse) est faible. Le critère de convergence peut donc être atteint alors que ces nervures s'amincissent encore.

La raison pour laquelle les nervures sont plus épaisses vers le bout de la pale est qu'étant plus petites, ces dernières ont moins d'influence sur la fonction objectif et se sont moins amincies. Il est donc difficile de savoir vers quelles valeurs les épaisseurs des nervures auraient réellement convergé. Cependant, une analyse des modèles optimisés avec des nervures a montré que si on retire ces dernières, la pale ne résiste plus aux chargements. Par exemple, la pale optimisée avec 2 âmes et 35 nervures voit l'indice de rupture atteindre une valeur de 4 (contre un maximum de 1) et l'indice de flambage, une valeur de 0,7 (contre un minimum de 1) pour le cas de chargement 3. Les nervures sont donc utiles.

Pour ce qui est des nervures près de la racine de la pale, des épaisseurs de composite allant jusqu'à 5 mm et de noyau allant jusqu'à 12 mm sont requises.

On peut également observer des variations brusques d'épaisseur à 30 et 45 m. Il s'agit des endroits où les laminés changent (*ply drop*).

#### **8.5 Conclusion sur l'optimisation dimensionnelle**

Comme cela a été discuté précédemment, les masses des différentes topologies de pale sont semblables, mais les modèles avec 35 nervures sont tout de même plus légers. De plus, ces structures sont bien adaptées aux méthodes de fabrications utilisées pour les composites à matrice thermoplastique (petites pièces assemblées par soudage). Même si c'est le modèle avec 1 âme qui est le plus léger, le modèle avec 2 âmes et 35 nervures est la configuration qui semble la plus appropriée pour la fabrication de pales en composite à matrice thermoplastique. En ef-

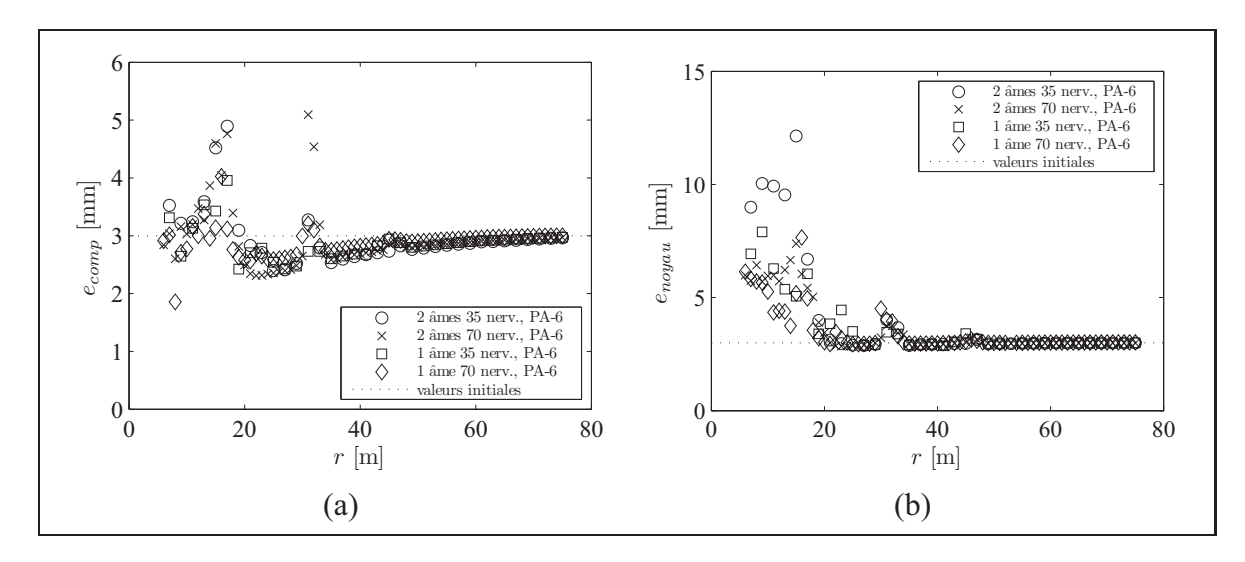

Figure 8.5 Épaisseur (a) du composite,  $e_{comp}$ , et (b) du noyau,  $e_{noyau}$ , dans les nervures **pour les différentes topologies de pale.**

fet, cette configuration, avec ses trois parties distinctes (longeron, bord d'attaque et bord de fuite) permet de bien gérer le parcours de la charge dans la structure et pourrait aussi permettre d'introduire d'abord les composites thermoplastiques dans les parties non structurales de la pale en conservant un longeron en composite thermodurcissable.

Notons en terminant que pour certaines sections de la pale, l'atteinte de la convergence est difficile à cause de leur petite taille ou de leur faible masse comparées aux autres sections. Cela n'influence pas tellement les masses finales obtenues. En effet, s'il y a convergence, c'est que la réduction de masse encore possible est très faible. Cependant, cela fait en sorte que ces sections sont surdimensionnées. Il est possible de réduire le critère de convergence pour tenter de contrer ce phénomène. Toutefois, les itérations supplémentaires qui sont alors nécessaires rendent cette solution peu attrayante à cause de l'augmentation radicale du temps de calcul qui en résulte. Il serait également possible de procéder à une seconde optimisation en ne laissant que les sections non optimisées dans le domaine de conception et en utilisant les résultats de la première optimisation comme valeurs initiales. Le problème est alors que les interactions entre les différentes sections ne sont plus prises en compte. Ainsi, un choix judicieux des valeurs initiales des épaisseurs de chaque section et une analyse critique des résultats obtenus semblent être la meilleure solution pour faire face à ce problème de convergence. Les épaisseurs initiales
doivent être, dans la mesure du possible, plus faibles que les valeurs nécessaires. Cependant, des valeurs trop faibles risquent de faire en sorte que la pale à l'itération 0 soit tellement loin de respecter les contraintes qu'une solution faisable n'est plus atteignable par l'algorithme de résolution.

#### **CONCLUSION**

L'objectif de ce projet était de faire la conception d'une pale d'éolienne de grande envergure (fabriquée avec un composite thermoplastique) en utilisant des techniques d'optimisation structurale.

Pour ce faire, il a fallu dans un premier temps déterminer les caractéristiques de la pale étudiée et de l'éolienne à laquelle elle est destinée. Compte tenu du fait que la présente étude s'intéresse aux éoliennes de la prochaine génération pour une installation en mer, une éolienne tripale à axe horizontal, à vitesse variable et à contrôle par variation de l'angle de calage de 150 m de diamètre et d'une puissance nominale de 8 MW a été choisie comme référence. La géométrie de la pale a été choisie pour respecter les proportions des pales de grandes dimensions que l'on peut trouver dans la littérature.

Une fois la pale et l'éolienne choisies, les chargements ont pu être évalués en suivant les recommandations de la norme de la Commission Électrotechnique Internationale (1999) concernant la sécurité des éoliennes. Tous les cas de chargement n'ont cependant pas pu être évalués à cause de la description plutôt sommaire des caractéristiques d'opération de l'éolienne à ce stade préliminaire de la conception. Par exemple, ne connaissant pas les caractéristiques du système de contrôle de la puissance, il est impossible d'évaluer correctement les situations de rafale. L'étude des cas de chargement a tout de même permis d'identifier quatre cas critiques à utiliser pour la phase de conception : deux cas de cisaillement extrême du vent (horizontal et vertical) en opération et deux cas à l'arrêt avec un vent de tempête. Les deux cas de chaque situation sont les pires cas en ce qui concerne la flexion dans le sens du battement (lorsque la pale est à la verticale) et les pires cas en ce qui concerne la flexion dans le sens de la corde (lorsque la pale est à l'horizontale).

La conception de la pale s'est faite en deux phases d'optimisation. La première phase est une optimisation topologique qui a permis de constater qu'une structure avec un longeron et des nervures est optimale pour maximiser la rigidité de la structure avec une quantité donnée de matière.

Les effets de la présence des nervures et de la configuration des âmes ont ensuite été étudiés plus en détail dans la phase d'optimisation dimensionnelle. Dans cette phase, plusieurs topologies différentes (1 ou 2 âmes, 0, 35 ou 70 nervures) ont été comparées entre elles. Pour chaque topologie, une optimisation dimensionnelle dans laquelle les variables de conception étaient les épaisseurs de différentes couches de composite a été effectuée. L'objectif de l'optimisation était de minimiser la masse de la pale lorsque soumise à des contraintes de rigidité (flèche maximum), de résistance (pas de rupture du composite) et de stabilité (pas de flambage). Les résultats ont montré qu'une structure avec un longeron porteur est obtenue et que les modèles avec 35 nervures sont un peu plus légers. La présence des nervures augmente la résistance au flambage des surfaces aérodynamiques, ce qui permet une réduction de leur épaisseur.

Une pale à 2 âmes et 35 nervures semble donc être la topologie la plus apte à la construction de pales de grandes dimensions faites de composite thermoplastique. En effet, en plus de profiter d'une légère réduction de masse par rapport à une pale de structure typique (2 âmes et 0 nervure) conçue selon les mêmes critères, cette structure est bien adaptée aux procédés de fabrication des composites thermoplastiques (petites pièces soudées).

Suite à ces conclusions, il semble prometteur de continuer d'étudier des structures de pales possédant des nervures. Pour ce faire, il serait intéressant dans un premier temps de compléter la phase d'optimisation en définissant de manière plus détaillée les laminés utilisés (épaisseurs et nombre de plis). L'étape suivante pourrait consister en la réalisation de simulations numériques non linéaires pour mieux évaluer l'effet des nervures sur la résistance à la rupture des pales, dont les modes principaux de rupture sont régis par des processus non linéaires (Jensen, 2008).

#### **BIBLIOGRAPHIE**

AHMED, T., STAVROV, D., BERSEE, H., et BEUKERS, A. (2006). Induction Welding of Thermoplastic Compostites–an Overview. *Composites : Part A*, 37 : 1638–1651.

ALTAIR ENGINEERING, INC. (2008). *Optistruct User Manual*. Troy (Michigan, États-Unis).

- ASHURI, T. et ZAAIJER (2008). Size Effect On Wind Turbine Blade's Design Drivers. *2008 European Wind Energy Conference & Exhibition*, Bruxelles (Belgique), 31 mars – 3 avril.
- BATHIAS, C. et BAÏLON, J.-P., éditeurs (1980). *La fatigue des matériaux et des structures*. Maloine S.A. éditeur, Paris et Les Presses de l'Université de Montréal, Montréal.
- BEAUCHAMP, M.-A., JONCAS, S., et BERSEE, H. (2010). Vacuum Infused Anionic Polyamide-6 Composites : The Development of a Recycling Strategy. *SAMPE 2010 : New Materials and Processes for a New Economy*, Seattle (Washington, États-Unis), 17–20 mai.
- BENDSØE, M. et SIGMUND, O. (2003). *Topology Optimization : Theory, Methods and Applications*. Springer-Verlag, Berlin, Heidelberg (Allemagne).
- BENDSØE, M. P. (1989). Optimal Shape Design as a Material Distribution Problem. *Structural Optimization*, 1 : 193–202.
- BENDSØE, M. P. et KIKUCHI, N. (1988). Generating Optimal Topologies in Structural Design Using a Homogeneization Method. *Computer Methods in Applied Mechanics and Engineering*, 71 : 197–224.
- BERGGREEN, C., BRANNER, K., JENSEN, J. F., et SCHULTZ, J. P. (2007). Application and Analysis of Sandwich Elements in the Primary Structure of Large Wind Turbine Blades. *Journal of Sandwich Structures and Materials*, 9 : 525–551.
- BIR, G. (2005). User's Guide to PreComp (Pre-Processor for Computing Composite Blade Properties). Rapport technique, National Renewable Energy Laboratory, Golden (Colorado, États-Unis). http://wind.nrel.gov/designcodes/ preprocessors/precomp/PreComp.pdf.
- BIR, G. et MIGLIORE, P. (2004). Preliminary Structural Desing of Composite Blades for Twoand Three-Blade Rotors. Rapport technique NREL/TP-500-31486, National Renewable Energy Laboratory, Golden (Colorado, États-Unis).
- BIR, G. S. (2001). Computerized Method for Preliminary Structural Design of Composite Wind Turbine Blades. *Journal of Solar Energy Engineering*, 123 : 372–381.
- BOSSANYI, E. A. (2009). GH Bladed Version 3.81 User Manual. Garrad Hassan and Partners Limited, Document 282/BR/010.
- BRØNDSTED, P., LILHOLT, H., et LYSTRUP, A. (2005). Composite Materials for Wind Power Turbine Blades. *Annual Review of Materials Research*, 35 : 505–538.
- BRUYNEEL, M., DUYSINX, P., et FLEURY, C. (2002). A Family of MMA Approximations for Structural Optimization. *Structural and Multidisciplinary Optimization*, 24 : 263–276.
- BURTON, T., SHARPE, D., JENKINS, N., et BOSSANYI, E. (2001). *Wind Energy Handbook*. John Wiley & Sons, Chichester (Royaume-Uni).
- CANWEA (2010). Les parcs éoliens. en ligne, consulté le 19 mars 2010. http://www. canwea.ca/farms/index\_f.php.
- COMMISSION ÉLECTROTECHNIQUE INTERNATIONALE (1999). *Wind Turbine Generator Systems - Part 1 : Safety Requirements*. IEC 61400-1, Commission Électrotechnique Internationale, Genève (Suisse), 2e édition.
- CRAWFORD, C. A. (2006). *Advanced Engineering Models for Wind Turbines with Application to the Design of a Coning Rotor Concept*. Thèse de doctorat, University of Cambridge, Cambridge (Royaume-Uni).
- DANSK STANDARD (2007). *Conditions for the construction of wind turbines in Denmark*. DS 472 :2007, Dansk Standard, Charlottenlund (Danemark).
- DET NORSKE VERITAS (2006). *Design and Manufacture of Wind Turbine Blades, Offshore and Onshore Wind Turbines*. DNV-OS-J102, Det Norske Veritas, Høvik (Norvège).
- FUGLSANG, P. et BAK, C. (2004). Development of the Risø Wind Turbine Airfoils. *Wind Energy*, 7 : 145–162.
- GERMANISCHER LLOYD WINDENERGIE GMBH (2003). *Guideline for the Certification of Wind Turbines*. GL Wind 2003, Germanischer Lloyd WindEnergie GmbH, Uetersen (Allemagne).
- GIPE, P. (1995). *Wind Energy Comes of Age*. John Wiley & Sons, New York (New York, États-Unis).
- GLAUERT, H. (1947). *The Elements of Aerofoil and Airscrew Theory*. Cambridge University Press, New York (New York, États-Unis), 2e édition.
- GLOBAL WIND ENERGY COUNCIL (2008). Global Wind 2008 Report. Rapport technique, Global Wind Energy Council, Bruxelles (Belgique). http://www.gwec. net/fileadmin/documents/Global%20Wind%202008%20Report.pdf.
- GRIFFIN, D. A. (2001). WindPACT Turbine Design Scaling Studies Technical Area 1 Composite Blades for 80- to 120-Meter Rotor. Rapport technique NREL/SR-500-29492, National Renewable Energy Laboratory, Golden (Colorado, États-Unis).
- GRIFFIN, D. A. (2002a). Alternative Materials, Manufacturing Process and Structural Design for Large Wind Turbine Blades. *2002 ASME Wind Energy Symposium / 40th AIAA Aerospace Sciences Meeting and Exhibit*, Reno (Nevada, États-Unis), 14–17 juin.
- GRIFFIN, D. A. (2002b). Blade System Design Studies Volume 1 : Composite Technologies for Large Wind Turbine Blades. Rapport technique SAND2002-1879, Sandia National Laboratories, Albuquerque (Nouveau-Mexique, États-Unis).
- GRIFFIN, D. A. (2004). Blade System Design Studies Volume 2 : Preliminary Blade Designs and Recommended Test Matrix. Rapport technique SAND2004-0073, Sandia National Laboratories, Albuquerque (Nouveau-Mexique, États-Unis).
- GRIFFIN, D. A. (2009). Infused Carbon-Fiber Spar Demonstration in Megawatt-Scale Wind Turbine Blades. *SAMPE Journal*, 45(5) : 6–16.
- GRIFFIN, D. A. et ZUTECK, M. D. (2001). Scaling of Composite Wind Turbine Blades for Rotor of 80 to 120 Meter Diameter. *Journal of Solar Energy Engineering*, 123 : 310– 318.
- HANSEN, M. O. (2008). *Aerodynamics of Wind Turbines*. James & James, Londre (Royaume-Unis), 2e édition.
- HAU, E. (2006). *Wind Turbines : Fundamentals, Technologies, Application, Economics*. Springer, Berlin, Heidelberg (Allemagne), 2e édition.
- HERBERT, G. J., INIYAN, S., SREEVALSAN, E., et RAJAPANDIAN, S. (2007). A Review of Wind Energy Technologies. *Renewable & Sustainable Energy Reviews*, 11 : 1117–1145.
- HILLMER, B., BORSTELMANN, T., SCHAFFARCZYK, P., et DANNENBERG, L. (2007). Aerodynamic and Structural Design of MultiMW Wind Turbine Blades beyond 5 MW. *The Science of Making Torque from Wind, Journal of Physics : Conference Series 75*, Lyngby (Danemark), 28–31 août.
- HYDRO-QUÉBEC (2010). Énergie éolienne : Historique de l'éolien au Québec. en ligne, consulté le 17 mars 2010. http://www.hydroquebec.com/comprendre/ eolienne/historique-eolien-hydro-quebec.html.
- IVANELL, S. S. A. (2009). *Numerical Computations of Wind Turbine Wakes*. Thèse de doctorat, Royal Institute of Technology, Stockholm (Suède).
- JACKSON, K., ZUTECK, M., VAN DAM, C., STANDISH, K. J., et BERRY, D. (2005). Innovative Design Approaches for Large Wind Turbine Blades. *Wind Energy*, 8 : 141–171.
- JENSEN, F. M. (2008). *Ultimate Strength of a Large Wind Turbine Blade*. Thèse de doctorat, Risø National Laboratory for Sustainable Energy, Technical University of Denmark, Roskilde (Danemark).
- JONCAS, S., BERGSMA, O., et BEUKERS, A. (2005). Power Regulation and Optimization of Offshore Wind Turbine Through Trailing Edge Flap Control. *43rd AIAA Aerospace Sciences Meeting and Exhibit*, Reno (Nevada, États-Unis), 10–13 janvier.
- JONCAS, S., DE RUITER, M. J., et VAN KEULEN, F. (2004). Preliminary Design of Large Wind Turbine Blades Using Layout Optimization Techniques. *10th AIAA/ISSMO Multidisciplinary Analysis and Optimization Conference*, Albany (New York, États-Unis), 30 août – 1er septembre.
- JONCAS, S., VAN RIJSWIJK, K., THIBAULT-LIBOIRON, K., BERSEE, H., et BEUKERS, A. (2006). Mechanical Properties of Vacuum Infused Anionic Polyamide-6 (APA-6) Glass Fiber Composites : A Benchmark Study. *27th SAMPE Europe International Conference*, Paris (France), 27–29 mars.
- JONKMAN, J., BUTTERFIELD, S., MUSIAL, W., et SCOTT, G. (2009). Definition of a 5-MW Reference Wind Turbine for Offshore System Development. Rapport technique NREL/TP-500-38060, National Renewable Energy Laboratory, Golden (Colorado, États-Unis).
- JURECZKO, M., PAWLAK, M., et MĘŻYK, A. (2005). Optimization of Wind Turbine Blades. *Journal of Materials Processing Technology*, 167 : 463–471.
- KNILL, T. J. (2005). The Application of Aeroelastic Analysis Output Load Distributions to Finite Element Models of Wind. *Wind Engineering*, 29(2) : 153–168.
- LAINO, D. J. et HANSEN, A. C. (2002). User's Guide to the Wind Turbine Aerodynamics Computer Software AeroDyn. http://wind.nrel.gov/designcodes/ simulators/aerodyn/AeroDyn.pdf.
- LAINO, D. J. et HANSEN, A. C. (2003). User's Guide to the Wind Turbine Dynamics Computer Program YawDyn. http://wind.nrel.gov/designcodes/ simulators/yawdyn/YawDyn.pdf.
- LAIRD, D. L. (2001). NuMAD User's Manual. Rapport technique SAND2001-2375, Sandia National Laboratories, Albuquerque (Nouveau-Mexique, États-Unis).
- LUND, E., KUEHLMEIER, L., et STEGMANN, J. (2005). Buckling Optimization of Laminated Hybrid Composite Shell Structures Using Discrete Material Optimization. *6th World Congress on Structural and Multidisciplinary Optimization*, Rio de Janeiro (Brésil), 30  $mai - 3$  juin.
- LUND, E. et STEGMANN, J. (2005). On Structural Optimization of Composite Shell Structures Using a Discret Constitutive Parametrization. *Wind Energy*, 8 : 109–124.
- MANWELL, J., MCGOWAN, J., et ROGERS, A. (2002). *Wind Energy Explained : Theory, Design and Application*. John Wiley & Sons, Chichester (Angleterre).
- MCKITTRICK, L. R., CAIRNS, D. S., MANDELL, J., COMBS, D. C., RABEM, D. A., et VAN LUCHENE, D. (2001). Analysis of a Composite Blade Design for the AOC 15/50 Wind Turbine Using a Finite Element Model. Rapport technique SAND2001-1441, Sandia National Laboratories, Albuquerque (Nouveau-Mexique, États-Unis).
- MINISTÈRE DES RESSOURCES NATURELLES ET DE LA FAUNE (2006). L'énergie pour construire le Québec de demain : La stratégie énergétique du Québec 2006-2015. http://www.mrnf.gouv.qc.ca/publications/energie/ strategie/strategie-energetique-2006-2015.pdf.
- NIJSSEN, R. (2006). OptiDAT Database Reference Document. Rapport technique 10224 (OB\_TC\_R018 rev. 005). http://www.wmc.eu/optidat\_files/Optidat% 20reference%20document.pdf, Base de donnée : http://www.wmc.eu/ optidat\_files/Optidat\_\_public.zip.
- RIGHTER, R. W. (1996). *Wind Energy in America : A History*. University of Oklahoma Press, Norman (Oklahoma, États-Unis).
- ROZVANI, G. (2001). Aims, Scope, Methods, History and Unified Terminology of Computeraided Topology Optimization in Structural Mechanics. *Structural and Multidisciplinary Optimization*, 21 : 90–108.
- ROZVANI, G., BENDSØE, M., et KIRSCH, U. (1995). Layout Optimization of Structures. *Applied Mechanics Reviews*, 48(2) : 41–119.
- SCHRAMM, U., ZHOU, M., TANG, P.-S., et HARTE, C. G. (2004). Topology Layout of Structural Design and Buckling. *10th AIAA/ISSMO Multidisciplinary Analysis and Optimization Conference*, Albany (New York, États-Unis), 30 août – 1er septembre.
- SIGMUND, O. (2001). A 99 Line Topology Optimization Code Written in Matlab. *Structural and Multidisciplinary Optimization*, 21 : 120–127.
- SØRENSEN, B. F., JØRGENSEN, E., DEBEL, C. P., JENSEN, F. M., JENSEN, H. M., JACOB-SEN, T. K., et HALLING, K. M. (2004). Improved Design of Large Wind Turbine Blade of Fiber Composites Based on Studies of Scale Effects (Phase 1) - Summary Report. Rapport technique Risø-R-1390(EN), Risø National Laboratory, Roskilde (Danemark).
- STAVROV, D. et BERSEE, H. (2005). Resistance Welding of Thermoplastic Compostites–an Overview. *Composites : Part A*, 36 : 39–54.
- STEGMANN, J. (2005). *Analysis and Optimization of Laminated Composite Shell Structures*. Thèse de doctorat, Aalborg University, Aalborg (Danemark).
- STEGMANN, J. et LUND, E. (2005). Discrete Material Optimization of General Composite Shell Structures. *International Journal for Numerical Methods in Engineering*, 62 : 2009–2027.
- SVANBERG, K. (1987). The Method of Moving Asymptote A New Method for Structural Optimization. *International Journal for Numerical Methods in Engineering*, 24 : 359– 373.
- TANGLER, J. et SOMERS, D. (1995). NREL Airfoils Families for HAWTs. Rapport technique NREL/TP-442-7109, National Renewable Energy Laboratory, Golden (Colorado, États-Unis).
- TANGLER, J. L. (2000). The Evolution of Rotor and Blade Design. *American Wind Energy Association WindPower 2000*, Palm Springs (Californie, États-Unis), 30 avril – 4 mai.
- THOMAS, H., ZHOU, M., et SCHRAMM, U. (2002). Issues of Commercial Optimization Software Development. *Structural and Multidisciplinary Optimization*, 23 : 97–110.
- TIMMER, W. et VAN ROOIJ, R. (2003). Summary of the Delft University Wind Turbine Dedicated Airfoils. *Journal of Solar Energy Engineering*, 125 : 488–496.
- TPI COMPOSITES, INC. (2004). Innovative Design Approaches for Large Wind Turbine Blades Final Report. Rapport technique SAND 2004-0074, Sandia National Laboratories.
- VAN DAM, C., MAYDA, E., CHAO, D., JACKSON, K., ZUTECK, M., et BERRY, D. (2005). Innovative Structural and Aerodynamic Design Approaches of Large Wind Turbine Blades. *2005 ASME Wind Energy Symposium / 43th AIAA Aerospace Sciences Meeting & Exhibit*, Reno (Nevada, États-Unis), 10–13 janvier.
- VAN RIJSWIJK, K. (2007). *Thermoplastic Composite Wind Turbine Blades : Vacuum Infusion Technology for Anionic Polyamide-6 Composites*. Thèse de doctorat, Delft University of Technology, Delft (Pays-Bas).
- VAN RIJSWIJK, K., JONCAS, S., BERSEE, H., BERGSMA, O., et BEUKERS, A. (2005). Sustainable Vacuum-Infused Thermoplastic Composites for MW-Size Wind Turbine Blades - Preliminary Design and Manufacturing Issues. *Journal of Solar Energy Engineering*, 127 : 570–580.
- VANDERPLAATS, G. N. (1984). *Numerical Optimization Techniques for Engineering Design*. McGraw-Hill, New York (New York, États-Unis).
- VEERS, P. S., ASHWILL, T. D., SUTHERLAND, H. J., LAIRD, D. L., LOBITZ, D. W., GRIFFIN, D. A., MANDELL, J. F., MUSIAL, W. D., JACKSON, K., ZUTECK, M., MIRAVETE, A., TSAI, S. W., et RICHMOND, J. L. (2003). Trends in the Design, Manufacture and Evaluation of Wind Turbine Blades. *Wind Energy*, 6 : 245–259.
- VENKATARAMAN, P. (2002). *Applied Optimization with Matlab Programming*. John Wiley & Sons, New York (New York, États-Unis).
- WILSON, R., LISSAMAN, P., et WALKER, S. (1976). Aerodynamic Performance of Wind Turbines. Rapport technique ERDA/NSF/04014-76/1, Energy Research and Development Administration, Washington (DC, États-Unis).
- ZHOU, M., PAGALDIPTI, N., THOMAS, H., et SHYY, Y. (2004). An Integrated Apporach to Topology, Sizing and Shape Optimization. *Structural and Multidisciplinary Optimization*, 26 : 308–317.
- ZHOU, M., SHYY, Y., et THOMAS, H. (2001). Checkerboard and Minimum Member Size Control in Topology Optimization. *Structural and Multidisciplinary Optimization*, 21 : 152–158.

## **ANNEXE I**

#### **CONDITIONS DE VENT DE LA NORME IEC 61400-1**

#### **1 Conditions de vent normales**

#### **1.1 Modèle de profil de vent normal (NWP)**

Ce modèle permet de caractériser la variation verticale de la vitesse du vent et est basé sur un modèle de profil de la couche limite atmosphérique en loi de puissance avec un exposant  $\alpha = 0, 2$ . La vitesse du vent V à une hauteur z se calcul donc par :

$$
V(z) = V_{hub} \left(\frac{z}{z_{hub}}\right)^{0,2} \tag{I.1}
$$

où  $z_{hub}$  est la hauteur du moyeu et  $V_{hub}$  est la vitesse du vent à cette hauteur. Un exemple de profil normal avec un moyeu à 150 m de hauteur et une vitesse de vent de 12 m/s à cette hauteur est illustré à la figure I.1.

#### **1.2 Modèle de turbulence normal (NTM)**

Le modèle de turbulence normale défini une valeur caractéristique de l'écart type de la vitesse du vent :

$$
\sigma_1 = I_{15} \left( \frac{15 \text{ m/s} + aV_{hub}}{a+1} \right) \tag{I.2}
$$

où  $I_{15}$  et a dépendent de la classe d'éolienne et sont donnés dans le tableau 4.1. Le spectre de fréquence du vent, qui permet notamment d'évaluer les chargements en fatigue, peut ensuite être calculé par :

$$
S_1(f) = 0,05\sigma_1^2 \left(\frac{\Lambda_1}{V_{hub}}\right)^{-2/3} f^{-5/3}
$$
 (I.3)

où f est la fréquence. Le paramètre  $\Lambda_1$  vaut  $0, 7z_{hub}$  lorsque  $z_{hub} < 30$  m et 21 m lorsque  $z_{hub} \geq 30$  m.

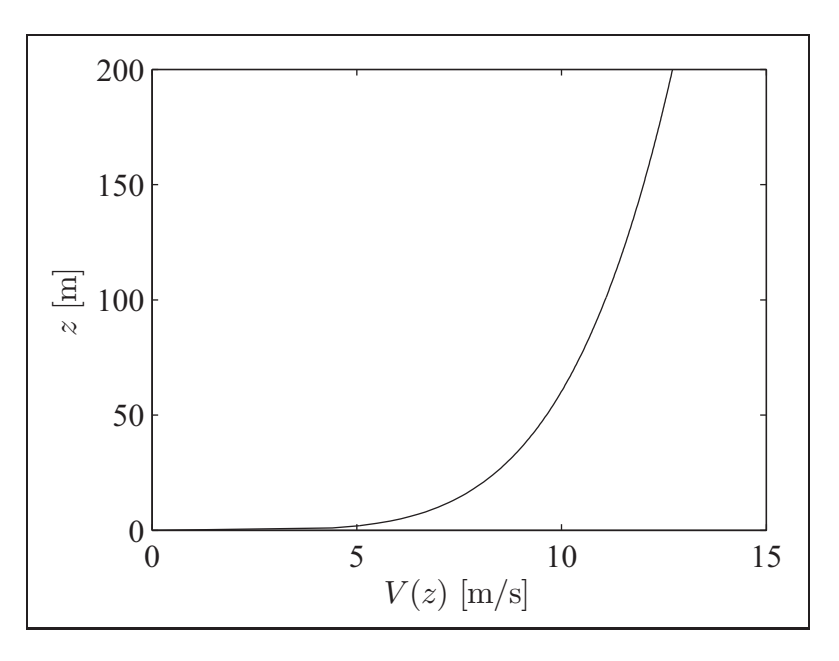

**Figure I.1 Exemple de profil de vent normal**  $(z_{hub} = 150 \text{ m} \text{ et } V_{hub} = 12 \text{ m/s}).$ 

## **2 Conditions de vent extrêmes**

## **2.1 Modèle de vitesse de vent extrême (EWM)**

Deux vitesses de vent extrêmes sont définies par la norme. Le vent extrême de 50 ans se calcule comme suit :

$$
V_{e50}(z) = 1,4V_{ref} \left(\frac{z}{z_{hub}}\right)^{0,11} \tag{I.4}
$$

et le vent extrême de 1 an est défini comme étant égal à 75 % du vent extrême de 50 ans :

$$
V_{e1}(z) = 0,75V_{e50}(z)
$$
\n(1.5)

 $V_{ref}$  est le vitesse de référence qui dépend de la classe de vent (voir le tableau 4.1).

Un exemple de ces profils de vitesse est montré à la figure I.2. La norme spécifie également qu'un écart de  $\pm 15^{\circ}$  de la direction du vent (par rapport à l'axe de rotation du rotor) doit être considéré.

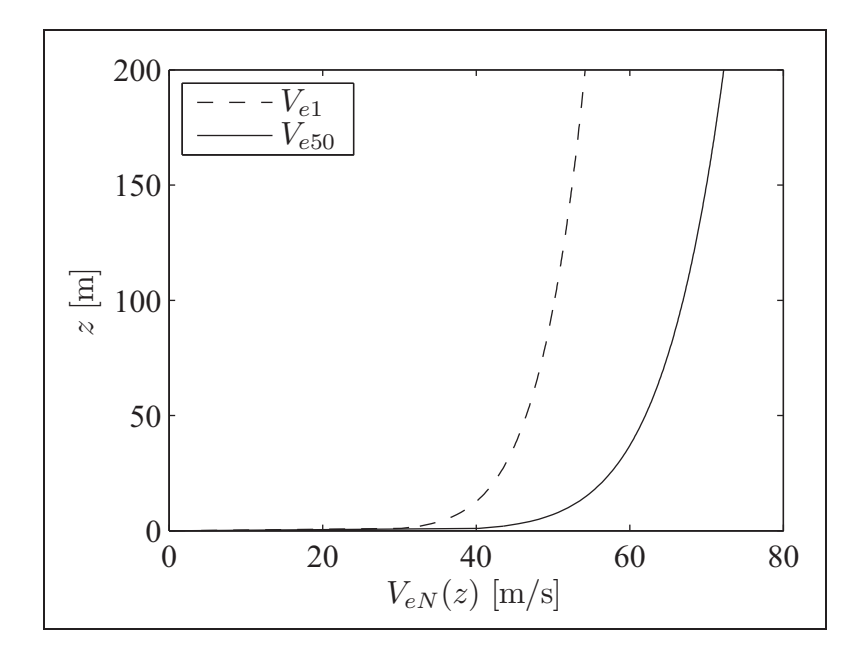

**Figure I.2 Exemple de modèle de vent extrême**  $(V_{ref} = 50 \text{ m/s} \text{ et } z_{hub} = 150 \text{ m}).$ 

#### **2.2 Rafale extrême en opération (EOG)**

Ce modèle prévoit des vitesses de rafales pour des périodes de récurrences N de 50 ans et de 1 an. L'amplitude de la rafale est :

$$
V_{gustN} = \beta \left( \frac{\sigma_1}{1 + 0, 1 \left( \frac{D}{\Lambda_1} \right)} \right)
$$
 (I.6)

où D est le diamètre du rotor et  $\beta = 4.8$  pour  $N = 1$  et 6.4 pour  $N = 50$ . La variation de la vitesse du vent en fonction du temps  $t$  et de la hauteur  $z$  en situation de rafale extrême en opération peut alors être calculée selon :

$$
V(z,t) = \begin{cases} V(z) - 0,37V_{gustN} \sin\left(\frac{3\pi t}{T}\right) \left(1 - \cos\left(\frac{2\pi t}{T}\right)\right) & \text{si } 0 \le t \le T\\ V(z) & \text{si } t < 0 \text{ et } t > T \end{cases}
$$
(I.7)

 $V(z)$  est le profil normal de vent tel que défini par l'équation I.1 et T est la durée de la rafale et vaut 10,5 s pour  $N = 1$  et 14 s pour  $N = 50$ . Ce profil est illustré à la figure I.3 pour une

turbine de la classe 1A ayant un rotor d'un diamètre de 150 m avec un moyeu à une hauteur de 150 m et une vitesse du vent à cette hauteur de 12 m/s.

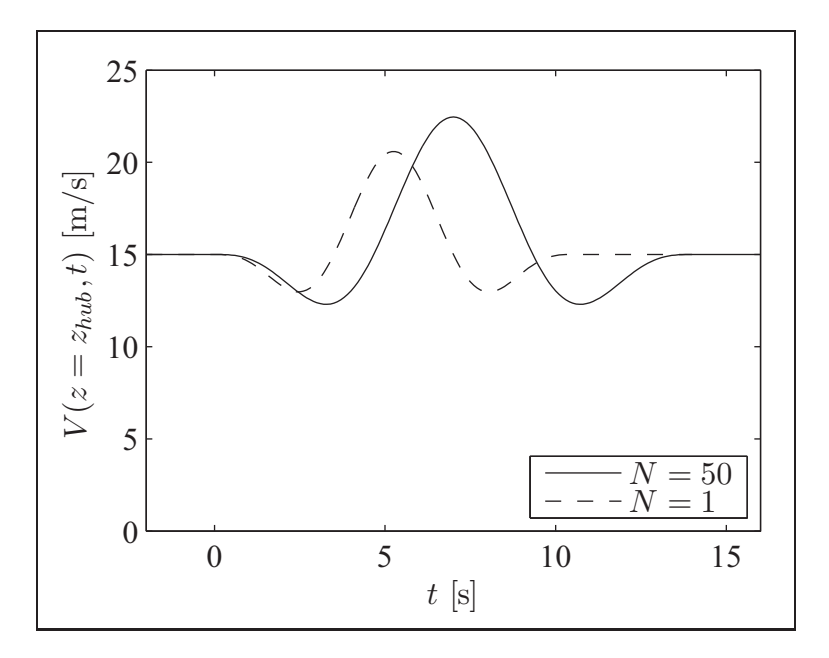

**Figure I.3 Exemple de rafale extrême en opération (classe 1A,**  $z_{hub} = 150 \text{ m}$ ,  $D = 150 \text{ m}$  et  $V_{hub} = 12 \text{ m/s}$ ).

## **2.3 Changement de direction extrême (EDC)**

De la même manière, le changement de direction extrême est défini par :

$$
\theta_{eN} = \pm \beta \arctan\left(\frac{\sigma_1}{V_{hub}\left(1 + 0, 1\left(\frac{D}{\Lambda_1}\right)\right)}\right) \tag{I.8}
$$

et la variation de la direction en fonction du vent est :

$$
\theta_N(t) = \begin{cases}\n0 & \text{si } t < 0 \\
0, 5\theta_{eN} (1 - \cos(\pi t/T)) & \text{si } 0 \le t \le T \\
\theta_{eN} & \text{si } t > T\n\end{cases}
$$
\n(I.9)

où T est la durée du changement de direction et est égal à 6 s. Ce changement de direction est présenté à la figure I.4 pour les mêmes conditions que dans l'exemple du paragraphe précédent.

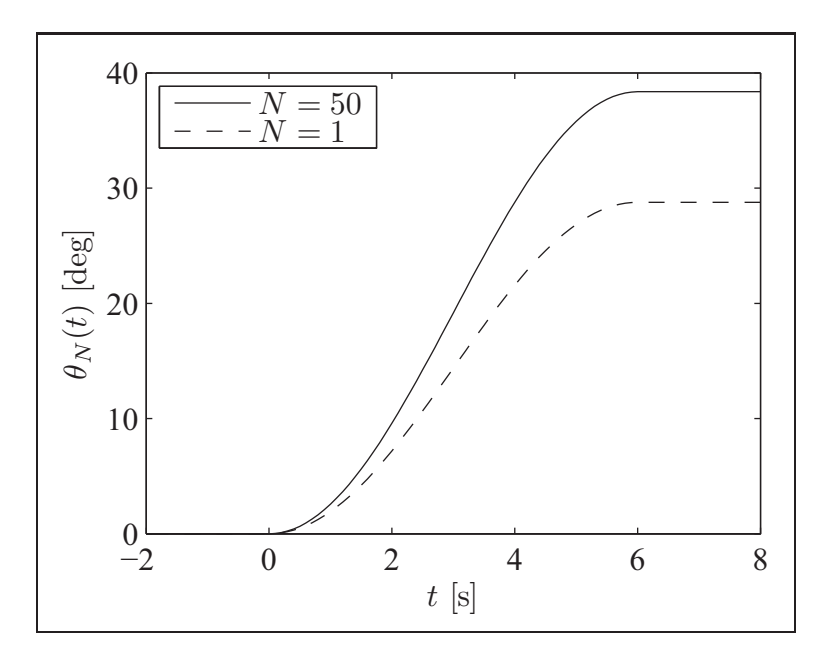

**Figure I.4 Exemple de changement de direction extrême (classe 1A,** zhub **= 150 m,** D **= 150 m et**  $V_{hub} = 12 \text{ m/s}.$ 

## **2.4 Rafale cohérente extrême (ECG)**

La rafale cohérente extrême est une augmentation soudaine de la vitesse du vent d'une valeur  $V_{cg} = 15$  m/s en une période de temps  $T = 10$  s. L'évolution temporelle de la vitesse du vent est dans ce cas :

$$
V(z,t) = \begin{cases} V(z) & \text{si } t < 0\\ V(z) + 0, 5V_{cg} (1 - \cos(\pi t/T)) & \text{si } 0 \le t \le T\\ V(z) + V_{cg} & \text{si } t > T \end{cases}
$$
(I.10)

Pour une turbine dont le moyeu est à 150 m du sol soumise à un vent de 12 m/s à cette hauteur, la variation temporelle de la vitesse du vent (à la hauteur du moyeu) est telle qu'illustrée à la figure I.5.

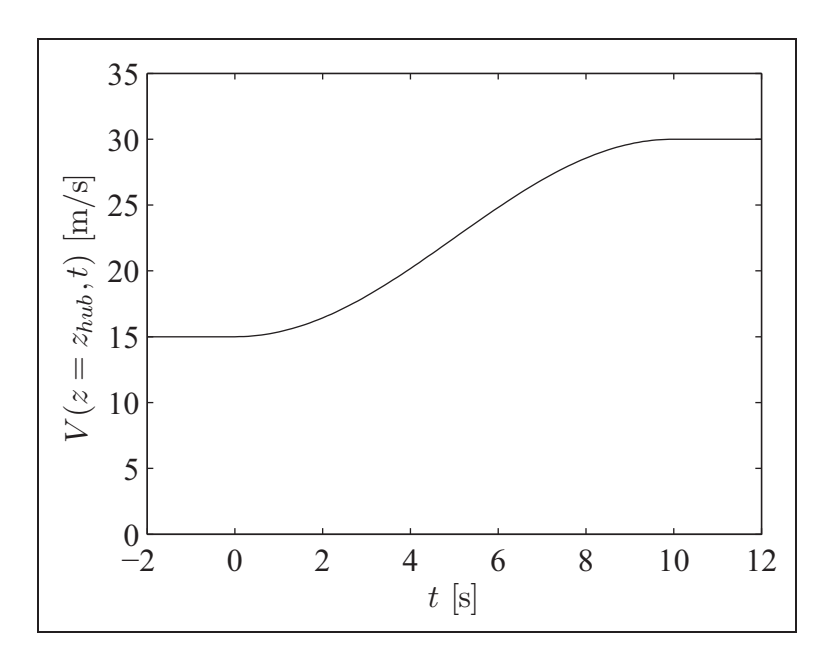

**Figure I.5 Exemple de rafale cohérente extrême**  $(z_{hub} = 150 \text{ m} \text{ et } V_{hub} = 12 \text{ m/s}).$ 

## **2.5 Rafale cohérente extrême avec changement de direction (ECD)**

Dans cette situation, l'évolution de la vitesse du vent est telle que définie dans le cas précédent et le vent change de direction en un temps  $T = 10$  s de la manière suivante :

$$
\theta(t) = \begin{cases}\n0^{\circ} & \text{si } t < 0 \\
\pm 0, 5\theta_{cg} (1 - \cos(\pi t/T)) & \text{si } 0 \le t \le T \\
\pm \theta_{cg} & \text{si } t > T\n\end{cases}
$$
\n(I.11)

où

$$
\theta_{cg}(V_{hub}) = \begin{cases}\n180^{\circ} & \text{si } V_{hub} < 4 \text{ m/s} \\
\frac{720^{\circ} \text{m/s}}{V_{hub}} & \text{si } 4 \text{ m/s} \le V_{hub} \le V_{ref}\n\end{cases}
$$
\n(I.12)

Par exemple, pour une vitesse du vent à la hauteur du moyeu de 12 m/s, la variation de l'angle dans le temps est montrée à la figure I.6.

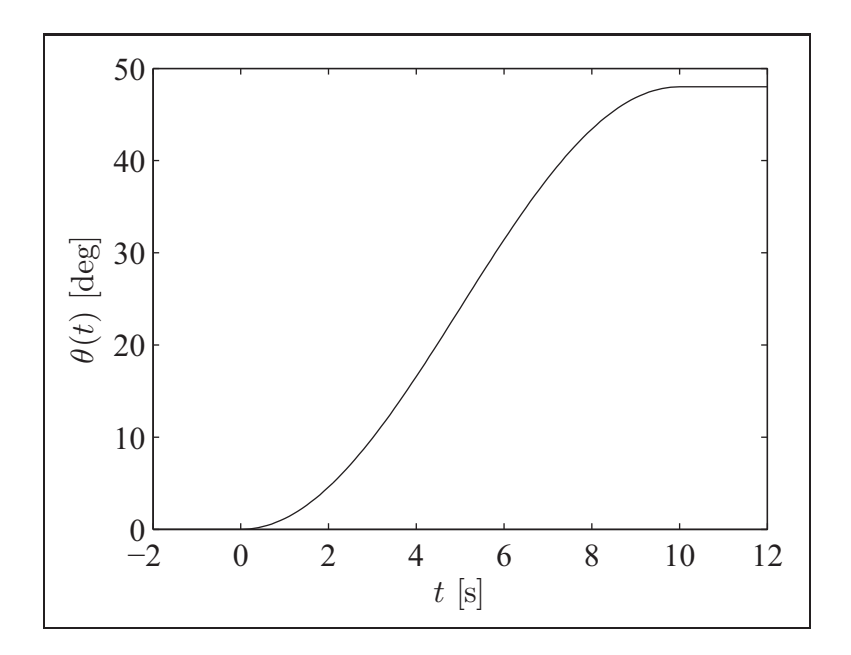

**Figure I.6 Exemple de changement de direction accompagnant une rafale cohérente extrême**  $(V_{hub} = 12 \text{ m/s}).$ 

## **2.6 Cisaillement extrême (EWS)**

Finalement, deux modèles de cisaillement de vent extrême (augmentation du cisaillement et retour au cisaillement normal durant une période de durée T) sont définis, l'un vertical :

$$
V(z,t) = \begin{cases} V_{hub} \left(\frac{z}{z_{hub}}\right)^{\alpha} + V_{EWS(V)} & \text{si } 0 \le t \le T \\ V_{hub} \left(\frac{z}{z_{hub}}\right)^{\alpha} & \text{si } t < 0 \text{ et } t > T \end{cases}
$$
(I.13)

avec

$$
V_{EWS(V)} = \left(\frac{z - z_{hub}}{D}\right) \left(2, 5 + 0, 2\beta\sigma_1 \left(\frac{D}{\Lambda_1}\right)^{1/4}\right) \left(1 - \cos\left(\frac{2\pi t}{T}\right)\right) \tag{I.14}
$$

et l'autre horizontal :

$$
V(y, z, t) = \begin{cases} V_{hub} \left(\frac{z}{z_{hub}}\right)^{\alpha} + V_{EWS(H)} & \text{si } 0 \le t \le T \\ V_{hub} \left(\frac{z}{z_{hub}}\right)^{\alpha} & \text{si } t < 0 \text{ et } t > T \end{cases}
$$
(I.15)

avec

$$
V_{EWS(H)} = \left(\frac{y}{D}\right) \left(2, 5 + 0, 2\beta\sigma_1 \left(\frac{D}{\Lambda_1}\right)^{1/4}\right) \left(1 - \cos\left(\frac{2\pi t}{T}\right)\right) \tag{I.16}
$$

 $\alpha = 0, 2, \beta = 6, 4$  et la durée est  $T = 12$  s. Les figures I.7 et I.8 montrent respectivement une situation de cisaillement extrême du vent vertical et horizontal pour une éolienne de classe 1A avec  $D = 150$  m,  $z_{hub} = 150$  m et  $V_{hub} = 12$  m/s.

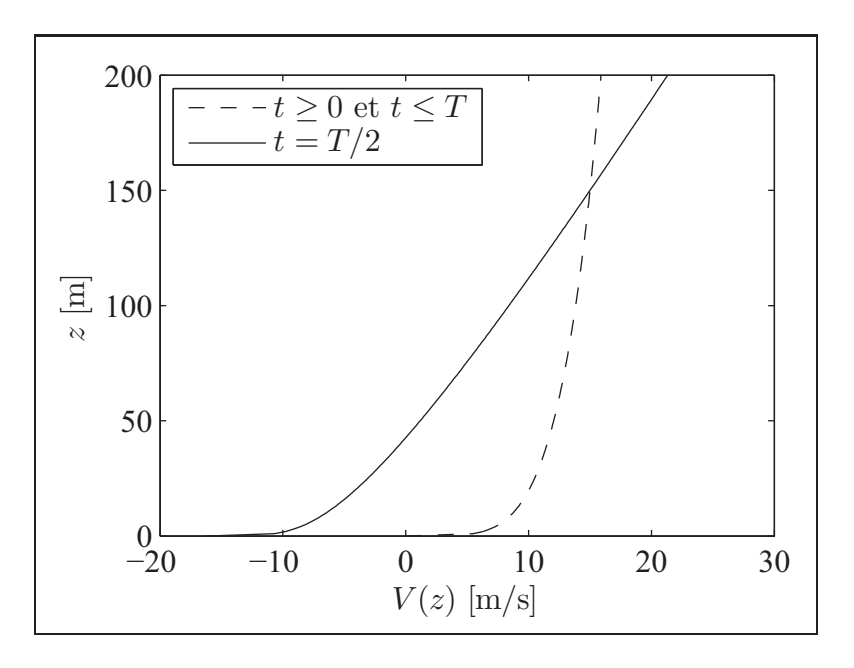

**Figure I.7 Exemple de cisaillement extrême vertical du vent (classe 1A,** D **= 150 m,** zhub **= 150 m et**  $V_{hub} = 12 \text{ m/s}.$ 

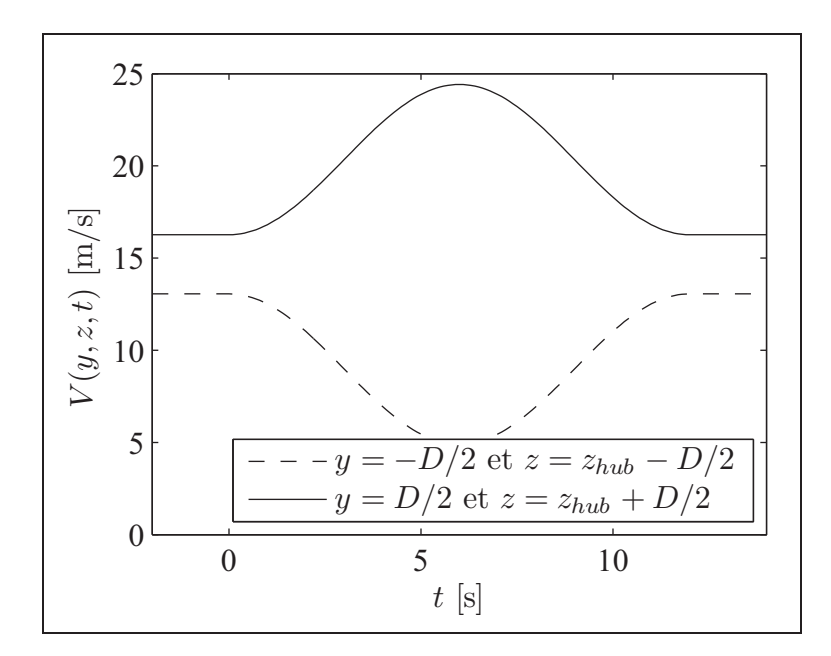

**Figure I.8 Exemple de cisaillement extrême horizontal du vent (classe 1A,** D **= 150 m,**  $z_{hub} = 150$  m et  $V_{hub} = 12$  m/s).

## **ANNEXE II**

## **VALIDATION DU CODE D'ANALYSE D'UNE ÉOLIENNE**

## **1 Différentes manières de définir les éléments de pale**

Dans la théorie de l'élément de pale, les informations géométriques de la pale en différentes positions radiales sont définies et les propriétés aérodynamiques en ces points (points et cercles de la figure II.1) sont calculées. Chacun de ces points peut être considéré comme étant :

- le centre d'un élément de pale de longueur finie sur lequel la distribution de force est constante (points et ligne pleine sur la figure II.1). C'est ce que fait AERODYN (à utiliser avec YAWDYN, Laino et Hansen, 2002, 2003).
- une valeur ponctuelle calculée sur un élément de pale de longueur infinitésimale qu'il faut interpoler linéairement entre les différentes positions radiales r (cercles et ligne pointillée sur la figure II.1). C'est ce que propose Hansen (2008) et le logiciel GH BLADED (Bossanyi, 2009) et c'est de cette manière que le code maison fonctionne.

Puisque la définition des éléments se fait différemment, les points de calculs ne se trouvent pas nécessairement aux mêmes endroits. Ainsi, avec la méthode employée pour le code maison, un point de calcul est défini à la racine et au bout de la pale, tandis que dans AERODYN, on ne trouve pas de points de calculs en ces endroits, mais plutôt l'extrémité d'un élément évalué plus loin.

## **2 Comparaison entre le code maison et AERODYN**

Le code maison est ici comparé à AERODYN pour une situation où l'éolienne du projet est soumise à une vitesse de vent constante de 12 m/s sur tout le rotor.

Le tableau II.1 montre la puissance, la poussée et les moments fléchissants à la racine de la pale dans le plan  $(M_{plan})$  et hors du plan  $(M_{hors})$  du rotor calculés par le code maison et par AERODYN. Ces deux codes calculent la même valeur de puissance et le code maison sous-

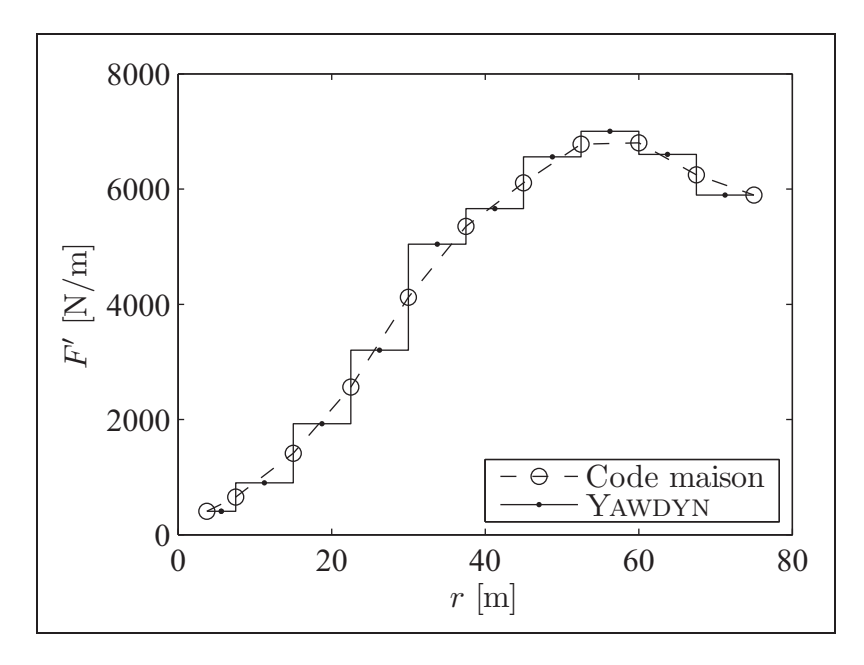

**Figure II.1 Différentes manières de définir les éléments de pale (exemple d'une distribution de forces). Les points et les cercles représentent les points de calcul et les lignes représentent les distributions des forces.**

Tableau II.1 Comparaison entre le code maison et AERODYN

|                   | Code maison | <b>AERODYN</b> | différence |
|-------------------|-------------|----------------|------------|
| Puissance [MW]    | 8,000       | 7,998          | $0,030\%$  |
| Poussée [N]       | 928300      | 974288         | $-4,720\%$ |
| $M_{plan}$ [MN·m] | 2,018       | 2,054          | $-1,751\%$ |
| $M_{hors}$ [MN·m] | 13,417      | 14,611         | $-8,168\%$ |

estime d'environ 2 % le moment fléchissant à la racine de la pale dans le plan du rotor. L'erreur sur les forces hors du plan du rotor est toutefois plus élevée. Le code maison sous-estime en effet d'environ 5 % la poussée et 8 % le moment fléchissant à la racine hors du plan du rotor.

Les figures II.2 à II.6 montrent la distribution des facteurs d'induction ( $a$  et  $a'$ ), des angles d'attaque  $(\alpha)$  et des forces sur la pale  $(F'_N$  et  $F'_T)$  pour les deux codes. On peut constater que les résultats sont très près sauf à la racine et en bout de pale. À la racine, les différences sont dues au fait que AERODYN donne une valeur de 0 aux facteurs d'induction pour les deux

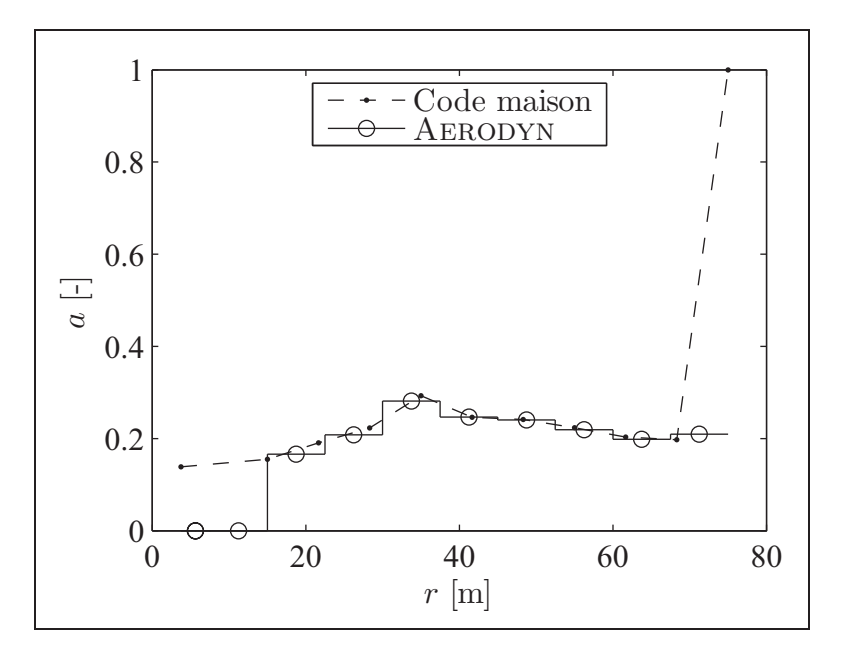

**Figure II.2 Distribution des facteurs d'induction axiaux (**a**).**

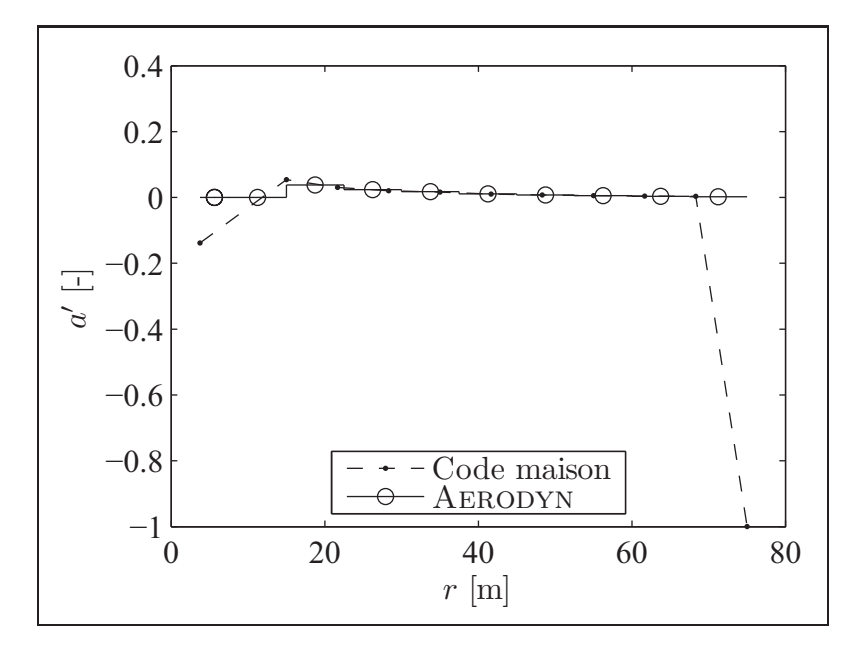

**Figure II.3 Distribution des facteurs d'induction**  $tangent$ iels  $(a')$ .

premiers éléments (qui sont en fait des cylindres dont les coefficients de portance sont nuls) tandis que le code maison converge vers des valeurs non nulles. Il est possible que AERODYN

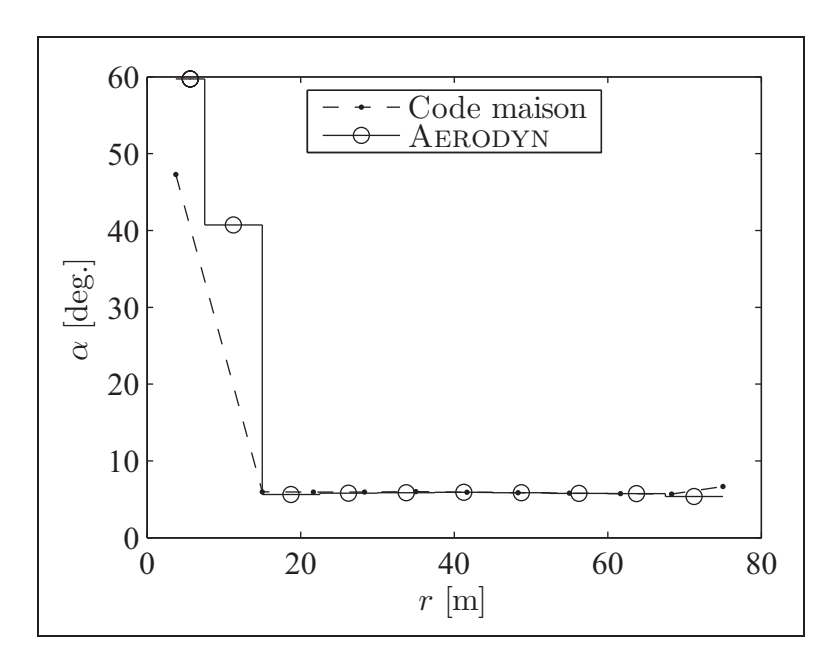

**Figure II.4 Distribution des angles d'attaque (**α**).**

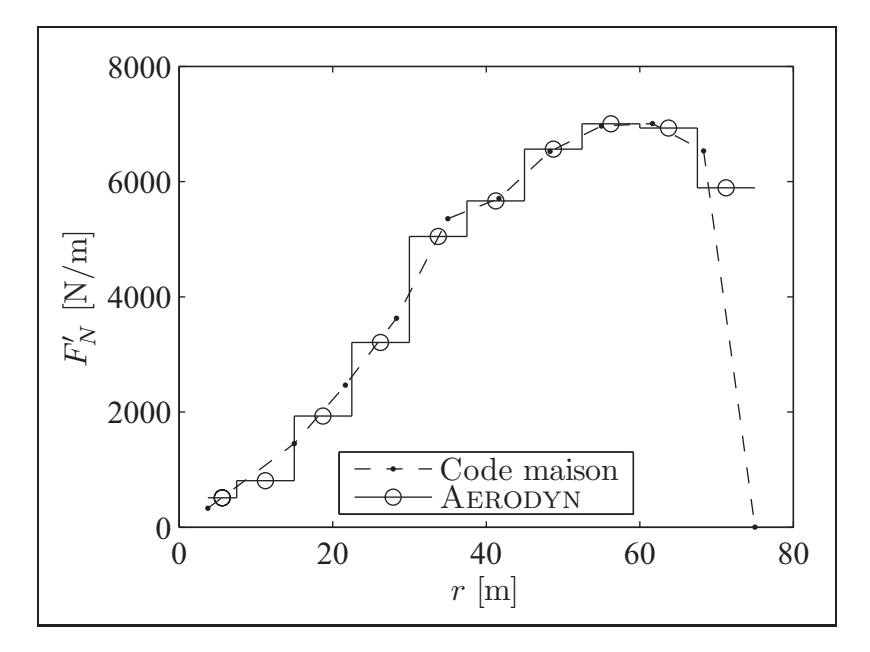

Figure II.5 Distribution des forces normales  $(F'_N)$ .

donne automatiquement une valeur de 0 aux facteurs d'induction lorsque la portance est nulle. Aucun algorithme de la sorte n'est implémenté dans le code maison, d'où la convergence vers des valeurs non nulles.

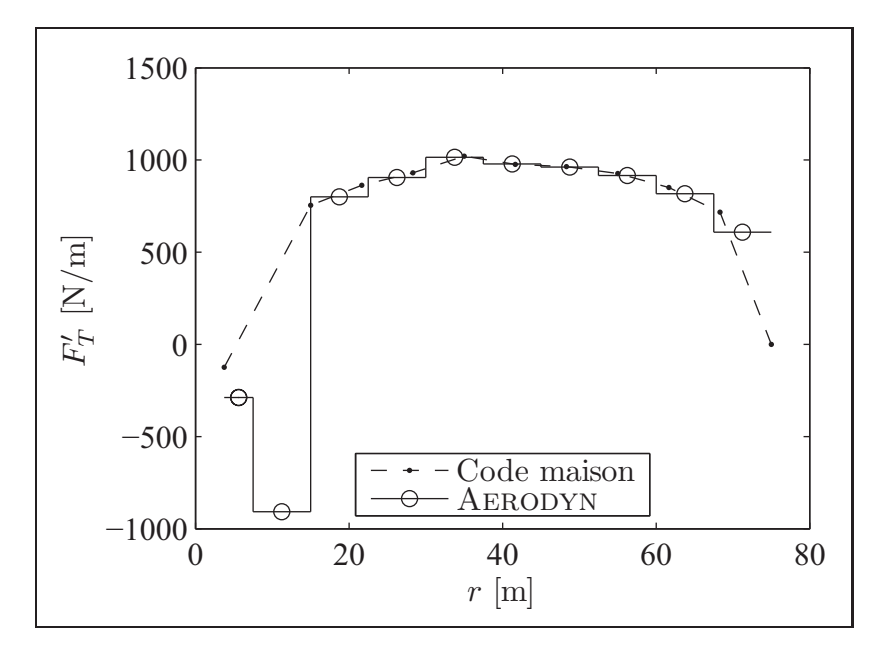

Figure II.6 Distribution des forces tangentielles  $(F'_T)$ .

La différence en bout de pale est quant à elle due à la manière de définir les éléments de pale. Le code maison place son dernier élément directement au bout de la pale, ce qui fait en sorte que les forces y sont nulles (à cause du facteur de pertes en bout de pale de Prandtl). AERODYN calcul quant à lui les forces sur le dernier élément (en retrait du bout de la pale) et les valeurs de forces, non nulles, sont supposées constantes jusqu'au bout. Ces différences dans les valeurs des forces ont un effet important sur les valeurs des moments fléchissants, d'où les différences allant jusqu'à 8 % observées. L'augmentation du nombre d'éléments de pale pourrait réduire l'erreur.

## **3 Définition des éléments à la manière de AERODYN**

Compte tenu des différences assez significatives observées, le code maison a été modifié (seulement aux fins de la comparaison de cette section) pour calculer les forces de la même manière que AERODYN et comparer les résultats aux mêmes points de calcul.

Le tableau II.2 montre les valeurs de la puissance, de la poussée et des moments fléchissants à la racine de la pale. Les différences sont cette fois-ci beaucoup plus faibles, étant limitées à environ 0,5 %.

|                   | Code maison | <b>AERODYN</b> | différence |
|-------------------|-------------|----------------|------------|
| Puissance [MW]    | 8,044       | 7,998          | $0,571\%$  |
| Poussée [N]       | 969561      | 974288         | $-0,485\%$ |
| $M_{plan}$ [MN.m] | 2,062       | 2,054          | $0,373\%$  |
| $M_{hors}$ [MN.m] | 14,598      | 14,611         | $-0,086\%$ |

Tableau II.2 Comparaison entre le code maison et AERODYN (définition des éléments à la manière de AERODYN)

Si on regarde de plus près les distributions de facteurs d'induction, d'angles d'attaque et de forces sur la pale (II.7 à II.11), on constate que les valeurs calculées par les deux codes sont à peu près les mêmes, sauf à la racine (pour les deux premiers éléments qui sont de forme cylindrique et ne génèrent pas de portance). Cette différence (comme cela a été mentionné à la section précédente) est due au fait que AERODYN donne des valeurs de 0 aux facteurs d'induction pour ces éléments tandis que le code maison converge vers des valeurs non nulles.

Le tableau II.3 montre les différences entre les valeurs calculées par les deux codes pour tous les points de calcul. Si on exclut les deux premiers éléments, les erreurs sont généralement inférieures à 0,1 % et toujours inférieures à 0,5 % sauf pour les facteurs d'induction tangentiels pour lesquels les erreurs sont plus élevées. Cela est dû au fait que les facteurs d'induction tangentiels sont très faibles. Ainsi, même une faible différence en valeur absolue donne une différence relative importante (le critère de convergence est en valeur absolue).

## **4 Conclusion**

Nous pouvons donc conclure que le code maison donne des résultats amplement satisfaisants lorsque comparé à AERODYN. Les différences significatives dans les résultats sont dues à la différence dans la définition des éléments de pale entre les deux codes. C'est ce qui explique les différences qui peuvent exister au chapitre 4 entre les résultats de l'étude avec YAWDYN et

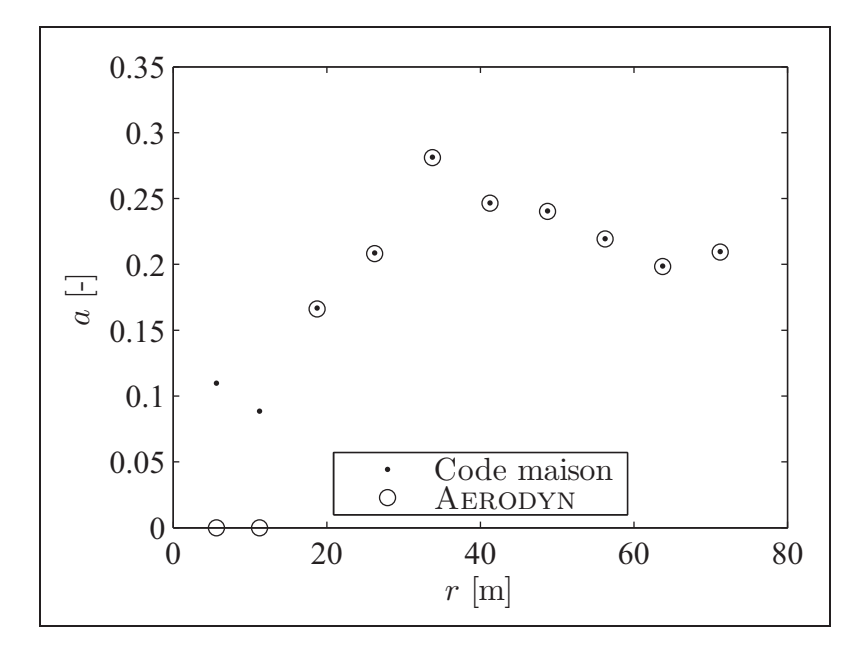

**Figure II.7 Distribution des facteurs d'induction axiaux (**a**, définition des éléments à la manière de AERODYN).**

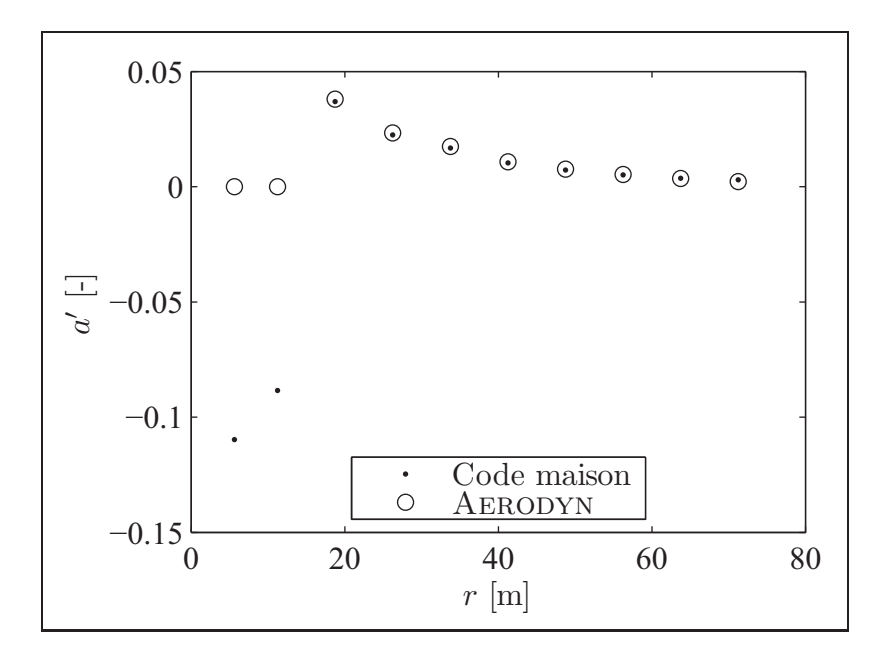

**Figure II.8 Distribution des facteurs d'induction** tangentiels (a', définition des éléments à la manière **de AERODYN).**

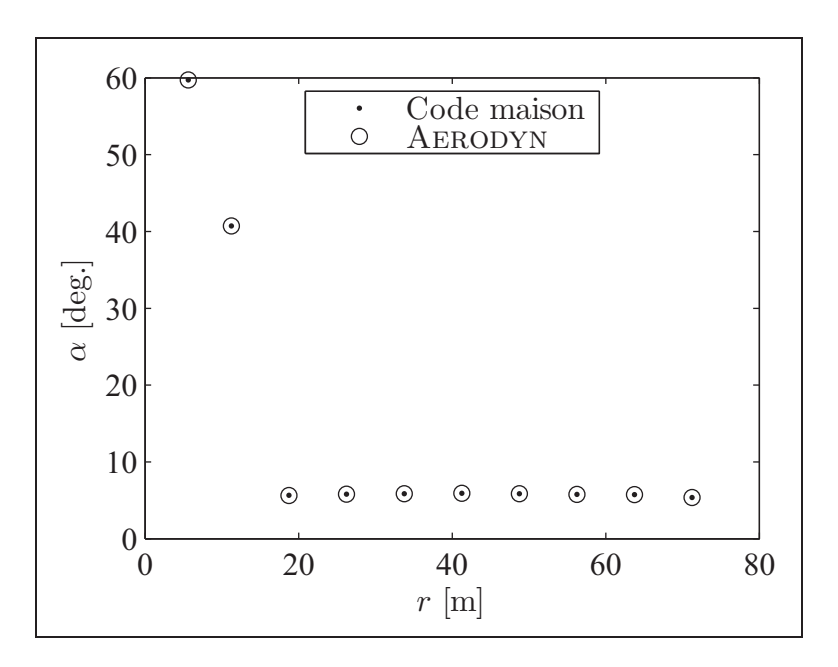

**Figure II.9 Distribution des angles d'attaque (**α**, définition des éléments à la manière de AERODYN).**

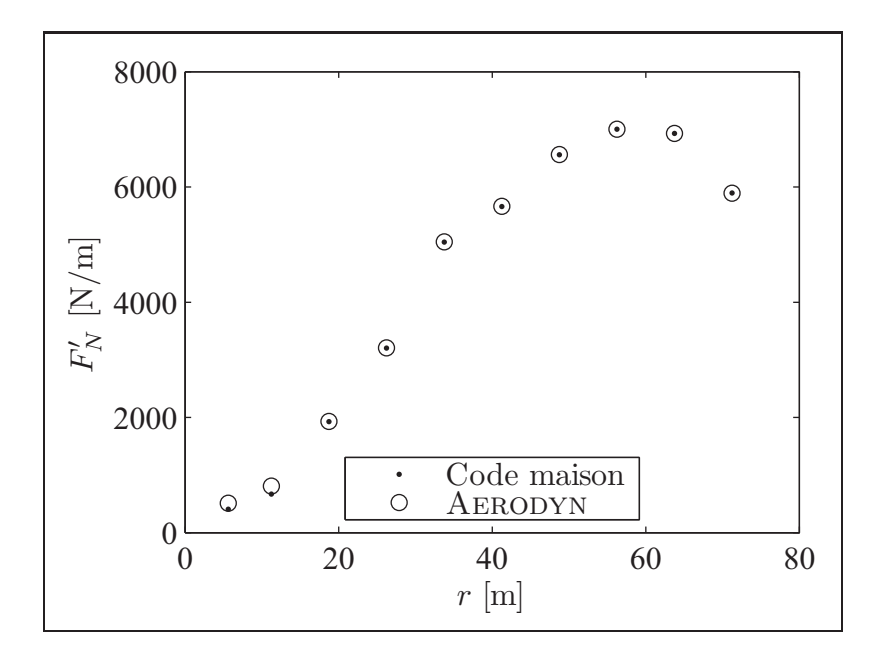

**Figure II.10 Distribution des forces normales**  $(F_N^{\prime},$  définition des éléments à la manière de AERODYN).

les chargements finaux calculés avec le code maison. La définition des éléments employée dans

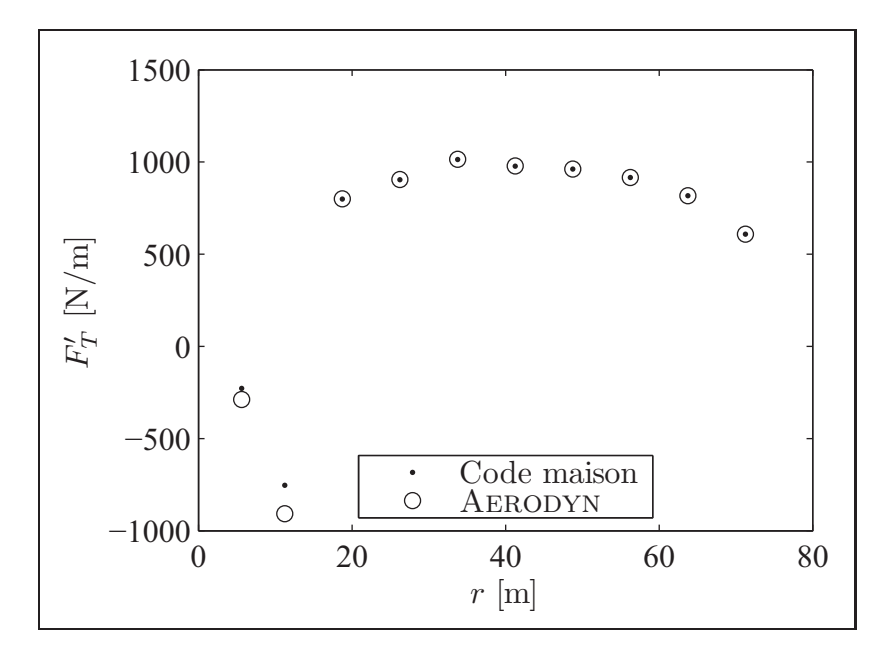

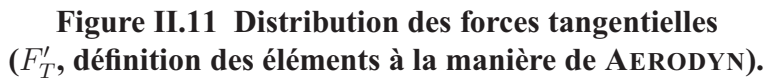

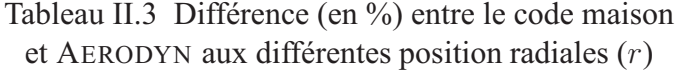

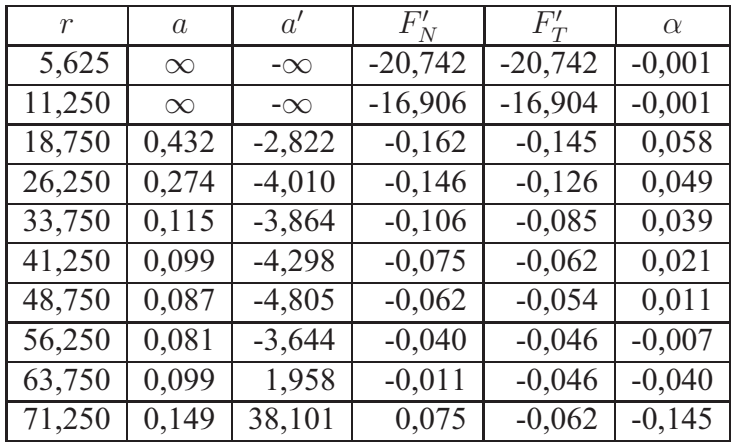

le code maison nous semble représenter plus fidèlement la géométrie de la pale, c'est pourquoi ce code a été préféré à AERODYN pour le calcul des chargements finaux.

## **ANNEXE III**

# **RÉSULTATS DE L'OPTIMISATION DIMENSIONNELLE**

Tableau III.1 Épaisseur de composite  $(e_{comp})$ , fraction d'unidirectionnel et épaisseur du noyau ( $e_{noyau}$ ) pour les différentes topologies étudiées pour la section de la pale allant de 3,75 à 15 m

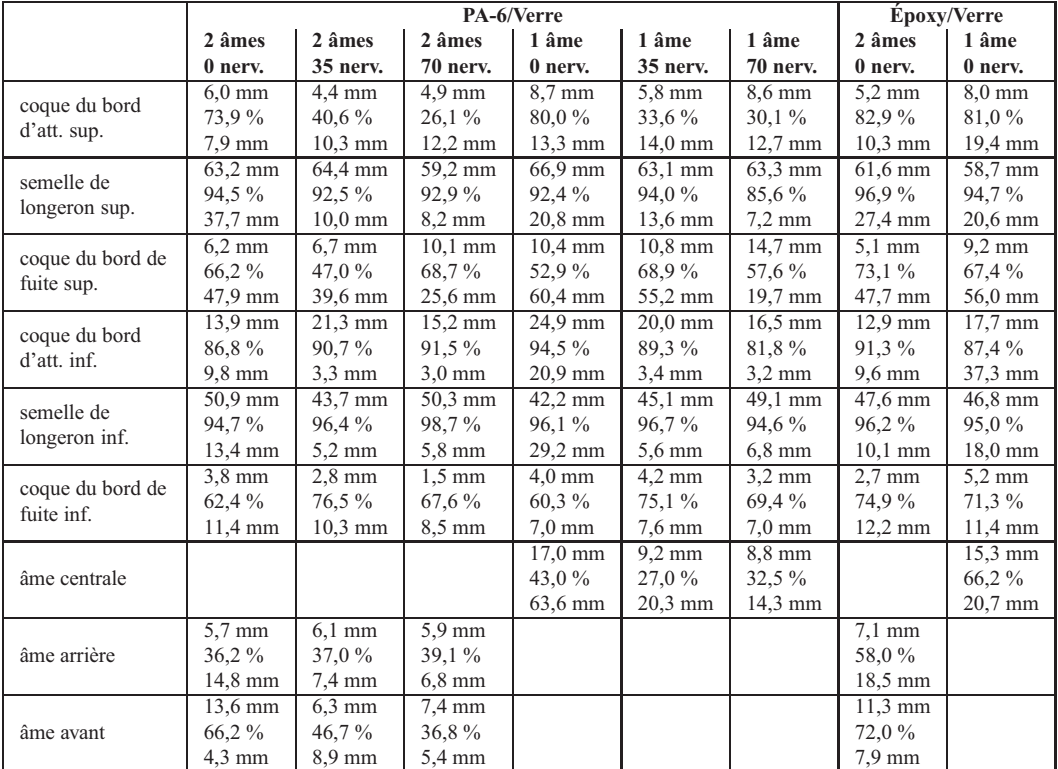

Tableau III.2 Épaisseur de composite  $(e_{comp})$ , fraction d'unidirectionnel et épaisseur du noyau (enoyau) pour les différentes topologies étudiées pour la section de la pale allant de 15 à 30 m

|                  | PA-6/Verre          |                   |                     |                   |                   | Époxy/Verre      |                   |                   |
|------------------|---------------------|-------------------|---------------------|-------------------|-------------------|------------------|-------------------|-------------------|
|                  | 2 âmes              | 2 âmes            | 2 âmes              | 1 âme             | 1 âme             | 1 âme            | 2 âmes            | 1 âme             |
|                  | 0 nerv.             | 35 nerv.          | <b>70 nerv.</b>     | 0 nerv.           | 35 nerv.          | <b>70 nerv.</b>  | 0 nerv.           | 0 nerv.           |
| coque du bord    | $6.0 \text{ mm}$    | $3.2 \text{ mm}$  | $2.3 \text{ mm}$    | 8.2 mm            | $2.0 \text{ mm}$  | $3.8$ mm         | $2.8$ mm          | $6.6 \text{ mm}$  |
| d'att. sup.      | $72.7\%$            | 48,7%             | $27.1\%$            | 66,6 %            | 49,5 %            | 42,1 $\%$        | 68,7%             | 69,4%             |
|                  | $8.0 \text{ mm}$    | 7,8 mm            | $8,8 \text{ mm}$    | $13,3 \text{ mm}$ | $8,1$ mm          | 7,8 mm           | $6,6 \text{ mm}$  | $18,0 \text{ mm}$ |
| semelle de       | 74.8 mm             | 77,1 mm           | 74,3 mm             | 82,0 mm           | $77.9$ mm         | $76.2$ mm        | $73.7 \text{ mm}$ | $73.2$ mm         |
| longeron sup.    | $96.6\%$            | $95.0\%$          | 95,8%               | 93.9%             | 94,3 %            | 86,6 %           | 98,0%             | 96.1%             |
|                  | 13,0 mm             | $7,2$ mm          | $7,5$ mm            | 15,7 mm           | $14,3 \text{ mm}$ | $7,7$ mm         | $7,6$ mm          | 15,8 mm           |
| coque du bord de | $5,3$ mm            | $11.1 \text{ mm}$ | $12,0$ mm           | $6.8$ mm          | $7.8 \text{ mm}$  | $13,0$ mm        | $4.1 \text{ mm}$  | $4,2$ mm          |
| fuite sup.       | 59.9%               | 26,7%             | 52,2%               | 25,0%             | 22,9 %            | 55,7%            | 66,4 %            | 51,9%             |
|                  | 48,1 mm             | 25,8 mm           | $17.8 \text{ mm}$   | 45,5 mm           | 33,5 mm           | 17,4 mm          | 48,5 mm           | $62,7$ mm         |
| coque du bord    | $\overline{7.7}$ mm | $11,7$ mm         | $7.5 \text{ mm}$    | $10.5$ mm         | $9.7 \text{ mm}$  | $12.3$ mm        | 5,2 mm            | $6,8$ mm          |
| d'att. inf.      | 64,7%               | 81,2%             | 66,4%               | 76,6 %            | 78,2 %            | 67.7%            | 76,0 %            | 68.3 %            |
|                  | $16,2 \text{ mm}$   | $6,8 \text{ mm}$  | $6,6$ mm            | $17.0 \text{ mm}$ | $6.2 \text{ mm}$  | 7,4 mm           | 8,7 mm            | 19,8 mm           |
| semelle de       | 72,8 mm             | 69.6 mm           | 66,9 mm             | 66,6 mm           | 68,3 mm           | 69,1 mm          | 69,7 mm           | 67,3 mm           |
| longeron inf.    | $96.5\%$            | $96.7\%$          | 97,5 %              | 98,0%             | 97,6 %            | 95,9%            | 97,4 %            | 96,9%             |
|                  | $10,4 \text{ mm}$   | $5,7$ mm          | $5,3$ mm            | $7,1$ mm          | $5,3$ mm          | $6,5$ mm         | 5,4 mm            | $9,7$ mm          |
| coque du bord de | $2.9$ mm            | $2.5 \text{ mm}$  | $1,6$ mm            | $3,1$ mm          | $3.2 \text{ mm}$  | $4.3 \text{ mm}$ | $2,1$ mm          | $2,4$ mm          |
| fuite inf.       | 68,6%               | 73.0 %            | 58,0%               | 82.6 %            | 62,3 %            | 55,0%            | 73,5 %            | 68.8%             |
|                  | $10,9$ mm           | $9,1$ mm          | $8,9$ mm            | $13,1$ mm         | 14,6 mm           | $6,3$ mm         | $11,0 \text{ mm}$ | $16,0$ mm         |
|                  |                     |                   |                     | 13,0 mm           | 9,4 mm            | 5,3 mm           |                   | 18,3 mm           |
| âme centrale     |                     |                   |                     | 51,0 %            | 74,5 %            | 55,5 %           |                   | $92.7\%$          |
|                  |                     |                   |                     | 29,3 mm           | $21,3 \text{ mm}$ | $11,0$ mm        |                   | $4,7$ mm          |
| âme arrière      | $5,4 \text{ mm}$    | $4,3$ mm          | $3,9$ mm            |                   |                   |                  | $6,0$ mm          |                   |
|                  | $35.7\%$            | 46.3 $%$          | $63.5\%$            |                   |                   |                  | 37,9 %            |                   |
|                  | $16,2 \text{ mm}$   | 13,8 mm           | $10.9$ mm           |                   |                   |                  | 19,6 mm           |                   |
| âme avant        | $9.5 \text{ mm}$    | $4.4 \text{ mm}$  | $\overline{3,7}$ mm |                   |                   |                  | 8,3 mm            |                   |
|                  | 87.5 %              | 72,2%             | 59,7%               |                   |                   |                  | 92,7%             |                   |
|                  | $8.3 \text{ mm}$    | 13,9 mm           | $10,7$ mm           |                   |                   |                  | $7.8 \text{ mm}$  |                   |

Tableau III.3 Épaisseur de composite  $(e_{comp})$ , fraction d'unidirectionnel et épaisseur du noyau (enoyau) pour les différentes topologies étudiées pour la section de la pale allant de 30 à 45 m

|                  | PA-6/Verre       |                     |                  |                  |                     | Époxy/Verre                 |                  |                  |
|------------------|------------------|---------------------|------------------|------------------|---------------------|-----------------------------|------------------|------------------|
|                  | 2 âmes           | 2 âmes              | 2 âmes           | 1 âme            | 1 âme               | 1 âme                       | 2 âmes           | 1 âme            |
|                  | 0 nerv.          | 35 nerv.            | 70 nerv.         | 0 nerv.          | 35 nerv.            | <b>70 nerv.</b>             | 0 nerv.          | 0 nerv.          |
| coque du bord    | 4,1 mm           | $2,6$ mm            | $2.3 \text{ mm}$ | 3.3 mm           | $3.2 \text{ mm}$    | $4,2$ mm                    | $2.4 \text{ mm}$ | $4,0$ mm         |
| d'att. sup.      | 55,6%            | 53,0 %              | 55,4 %           | 46.6%            | 54,1 %              | 53,5 %                      | 58,7%            | 57,3 %           |
|                  | 8,2 mm           | $7,1$ mm            | $7,2$ mm         | $9,6 \text{ mm}$ | $7,3$ mm            | 8,1 mm                      | $6,1$ mm         | $7.9 \text{ mm}$ |
| semelle de       | 88.0 mm          | 88.0 mm             | $87.9$ mm        | 87,7 mm          | 85,6 mm             | 89,6 mm                     | 83,5 mm          | 82,3 mm          |
|                  | 96.9%            | 97,3 %              | 96,9%            | 97.3 %           | 97,8%               | 95,6%                       | 97,7%            | 97,3 %           |
| longeron sup.    | $7,6$ mm         | $6,6$ mm            | $6.8 \text{ mm}$ | $10.3$ mm        | $7,1$ mm            | $8,1$ mm                    | 5,6 mm           | 7,4 mm           |
| coque du bord de | 4,7 mm           | $2.4 \text{ mm}$    | $3.0 \text{ mm}$ | $3.6 \text{ mm}$ | $4,2$ mm            | 5,3 mm                      | $2.6 \text{ mm}$ | $3,1$ mm         |
| fuite sup.       | 40.6 $%$         | 22,7 %              | $16.0\%$         | 37,3 %           | $15.5\%$            | 26,8%                       | 49.6 %           | 63,6 %           |
|                  | 20,4 mm          | $19,2 \text{ mm}$   | 15,4 mm          | 24,5 mm          | 14,5 mm             | $12,4 \text{ mm}$           | 23,9 mm          | 25,5 mm          |
| coque du bord    | 5,7 mm           | $4.5 \text{ mm}$    | 5.5 mm           | $3,8$ mm         | $5.1 \text{ mm}$    | $10,2$ mm                   | $3.5 \text{ mm}$ | 4,4 mm           |
| d'att. inf.      | 63,7%            | 62,9 %              | 61,7%            | 61,1%            | 65,6 %              | 71,8%                       | 68,1%            | 59,6 %           |
|                  | 8,2 mm           | $7,1$ mm            | $7.3 \text{ mm}$ | $7,0$ mm         | 7,4 mm              | $8,1$ mm                    | $6,1$ mm         | $7,7$ mm         |
| semelle de       | 84,8 mm          | 84,5 mm             | 83,9 mm          | $80,3$ mm        | 82,8 mm             | 80,4 mm                     | 82,9 mm          | 80,7 mm          |
|                  | 96,8%            | 97,3 %              | 98,0%            | 98,1%            | 97,6 %              | $95.5\%$                    | 97,0 %           | 97.3 %           |
| longeron inf.    | $7,5$ mm         | $6.4 \text{ mm}$    | $6.7 \text{ mm}$ | 5,9 mm           | $6,9$ mm            | $7.8 \text{ mm}$            | $5.0 \text{ mm}$ | $7.1 \text{ mm}$ |
| coque du bord de | $2,4$ mm         | $1,5$ mm            | $0.8$ mm         | $2,1$ mm         | $1,6$ mm            | $1,5$ mm                    | $2.5 \text{ mm}$ | $2,2$ mm         |
| fuite inf.       | 58,1 %           | 60,8%               | 72,2 %           | 75,5 %           | 76,5 %              | 68,2%                       | 62,3 %           | $61.5\%$         |
|                  | $8.0 \text{ mm}$ | $8,3 \text{ mm}$    | $7,5$ mm         | $12,6$ mm        | $13,3 \text{ mm}$   | $8,9$ mm                    | $7,6$ mm         | $10,6$ mm        |
|                  |                  |                     |                  | $4,2$ mm         | $\overline{3.9}$ mm | $\overline{3,5 \text{ mm}}$ |                  | $4,6$ mm         |
| âme centrale     |                  |                     |                  | 46.6 $%$         | 66,6%               | 71.1%                       |                  | 57,3 %           |
|                  |                  |                     |                  | $9,0$ mm         | 8,9 mm              | 7,8 mm                      |                  | $8,5$ mm         |
| âme arrière      | $3,1$ mm         | $2.9$ mm            | $3.3 \text{ mm}$ |                  |                     |                             | $3,4$ mm         |                  |
|                  | 62.9%            | 65,8%               | 68,1%            |                  |                     |                             | 49,6 %           |                  |
|                  | 8,7 mm           | $8,8 \text{ mm}$    | 7,8 mm           |                  |                     |                             | 7,2 mm           |                  |
|                  | $3,6$ mm         | $\overline{2,6}$ mm | $3,2$ mm         |                  |                     |                             | $2,0$ mm         |                  |
| âme avant        | 55,2 %           | 57,4 %              | 51,9%            |                  |                     |                             | 54,9 %           |                  |
|                  | 8,4 mm           | $6,9$ mm            | $7,2 \text{ mm}$ |                  |                     |                             | $7.0 \text{ mm}$ |                  |

Tableau III.4 Épaisseur de composite  $(e_{comp})$ , fraction d'unidirectionnel et épaisseur du noyau (enoyau) pour les différentes topologies étudiées pour la section de la pale allant de 45 à 60 m

|                  | PA-6/Verre       |                       |                       |                   |                     | Époxy/Verre         |                   |                  |
|------------------|------------------|-----------------------|-----------------------|-------------------|---------------------|---------------------|-------------------|------------------|
|                  | 2 âmes           | 2 âmes                | 2 âmes                | 1 âme             | 1 âme               | 1 âme               | 2 âmes            | 1 âme            |
|                  | 0 nerv.          | 35 nerv.              | <b>70 nerv.</b>       | 0 nerv.           | 35 nerv.            | <b>70 nerv.</b>     | 0 nerv.           | 0 nerv.          |
| coque du bord    | $5.1$ mm         | $3.9$ mm              | $4.0 \text{ mm}$      | $2,8$ mm          | $4,1$ mm            | $6.4 \text{ mm}$    | $2.7 \text{ mm}$  | $4.5$ mm         |
| d'att. sup.      | 56,8%            | 58,4%                 | 56,8%                 | 53,2 %            | 56,6 %              | 57,2 %              | 58,7%             | 56,5 %           |
|                  | 8,5 mm           | $7,7$ mm              | 7,9 mm                | $9,3$ mm          | 8,0 mm              | 8,7 mm              | $6,7$ mm          | 8,4 mm           |
| semelle de       | $87.8$ mm        | 86,9 mm               | 86,9 mm               | 82,4 mm           | 85,4 mm             | 86,9 mm             | 84,3 mm           | 82,1 mm          |
| longeron sup.    | 96,0%            | 97.1%                 | 97,4 %                | 97,5 %            | 97.1%               | 95,3 %              | 96,8%             | 96,4%            |
|                  | $9,1$ mm         | 8,5 mm                | 8,7 mm                | $9,5$ mm          | $9,1$ mm            | $10,5$ mm           | 7,3 mm            | $8,8 \text{ mm}$ |
| coque du bord de | $3.2 \text{ mm}$ | $\overline{2}$ , 1 mm | $\overline{2}$ , 1 mm | $3.5 \text{ mm}$  | $\overline{3,}1$ mm | $3.5 \text{ mm}$    | $3.1$ mm          | $3.5 \text{ mm}$ |
| fuite sup.       | 55.6 %           | 53.0%                 | 49.9%                 | 42.9%             | 50.2%               | 57,2 %              | 56,9%             | 61.3%            |
|                  | 15,4 mm          | 14,8 mm               | $12,4 \text{ mm}$     | $21,1$ mm         | $16,7$ mm           | $14,1 \text{ mm}$   | $13,3 \text{ mm}$ | 20,5 mm          |
| coque du bord    | $6.3$ mm         | $4,7$ mm              | 4,8 mm                | $3.9$ mm          | 5,6 mm              | $9.0 \text{ mm}$    | $4,1$ mm          | 5,5 mm           |
| d'att. inf.      | 61,3%            | 61,0%                 | 59,0%                 | 62.7%             | 61,7%               | 63,4 %              | 68,2%             | 60,4%            |
|                  | 8,6 mm           | $7.8 \text{ mm}$      | 8,1 mm                | $7.6 \text{ mm}$  | 8,1 mm              | $8,8 \text{ mm}$    | $6.9$ mm          | 8,4 mm           |
| semelle de       | 83,7 mm          | 85.1 mm               | 85.4 mm               | $81.3 \text{ mm}$ | 82.9 mm             | 84.8 mm             | 83,1 mm           | 81,4 mm          |
| longeron inf.    | 95,7%            | 97.0 %                | 97,4 %                | 97,6 %            | 96,8%               | 94,1 %              | 96,4%             | 96,3%            |
|                  | $9,0$ mm         | 8,6 mm                | $8,8 \text{ mm}$      | 7,4 mm            | $8,8 \text{ mm}$    | $10,2 \text{ mm}$   | $7,1$ mm          | $8,7$ mm         |
| coque du bord de | $3.1$ mm         | $\overline{2}$ , 1 mm | $1.9 \text{ mm}$      | $2.3 \text{ mm}$  | $2.5 \text{ mm}$    | $\overline{3,}1$ mm | $2,6$ mm          | $2,4$ mm         |
| fuite inf.       | 64,7%            | $66.5\%$              | 63,5%                 | 78.3 %            | 75.9%               | $70.7\%$            | $71.2\%$          | $65.1\%$         |
|                  | 8,1 mm           | 5,8 mm                | 5,8 mm                | $11,9$ mm         | $9.5 \text{ mm}$    | $7.0 \text{ mm}$    | 8,3 mm            | $9,5$ mm         |
|                  |                  |                       |                       | $4.3 \text{ mm}$  | $6.0 \text{ mm}$    | $6.7$ mm            |                   | $4,6$ mm         |
| âme centrale     |                  |                       |                       | 48,6%             | 44,9%               | 57,1 %              |                   | 55,9%            |
|                  |                  |                       |                       | 8,2 mm            | $7,8$ mm            | 8,4 mm              |                   | 8,1 mm           |
| âme arrière      | $4,2$ mm         | 3.4 mm                | $3.9$ mm              |                   |                     |                     | $3,4 \text{ mm}$  |                  |
|                  | 55,8%            | 58.5%                 | 54,3 %                |                   |                     |                     | 45,3 %            |                  |
|                  | 8,6 mm           | $7,7$ mm              | $7.9 \text{ mm}$      |                   |                     |                     | $6.5$ mm          |                  |
| âme avant        | $4.3$ mm         | 3,8 mm                | $4.0 \text{ mm}$      |                   |                     |                     | $2,8$ mm          |                  |
|                  | 51,8 %           | 51,3 %                | 51,9%                 |                   |                     |                     | 49,4 %            |                  |
|                  | 8,7 mm           | 7,9 mm                | 8,1 mm                |                   |                     |                     | $7.0 \text{ mm}$  |                  |
Tableau III.5 Épaisseur de composite  $(e_{comp})$ , fraction d'unidirectionnel et épaisseur du noyau (enoyau) pour les différentes topologies étudiées pour la section de la pale allant de 60 à 75 m

|                                | PA-6/Verre       |                  |                      |                  |                  |                     | Époxy/Verre      |                     |
|--------------------------------|------------------|------------------|----------------------|------------------|------------------|---------------------|------------------|---------------------|
|                                | 2 âmes           | 2 âmes           | 2 âmes               | 1 âme            | 1 âme            | 1 âme               | 2 âmes           | 1 âme               |
|                                | 0 nerv.          | 35 nerv.         | <b>70 nerv.</b>      | 0 nerv.          | 35 nerv.         | 70 nerv.            | 0 nerv.          | 0 nerv.             |
| coque du bord<br>d'att. sup.   | $4,2$ mm         | $3.7 \text{ mm}$ | 3.9 mm               | $2.9 \text{ mm}$ | $4.3 \text{ mm}$ | 5,8 mm              | $2.5 \text{ mm}$ | $4,0$ mm            |
|                                | 53,8%            | 55,8%            | 55,5 %               | 54,6 %           | 56,3 %           | 57,9 %              | 53,2 %           | 53,8%               |
|                                | $9.0 \text{ mm}$ | 8,4 mm           | 8,6 mm               | 8,1 mm           | 8,7 mm           | $9,2$ mm            | $7.7 \text{ mm}$ | $8,8 \text{ mm}$    |
| semelle de<br>longeron sup.    | $50,9$ mm        | $50.8$ mm        | $50.7 \,\mathrm{mm}$ | 48.6 mm          | 49,9 mm          | $50.2$ mm           | 49,4 mm          | 47,9 mm             |
|                                | 92,3 %           | 94,9%            | 94,9%                | 95,6%            | 94,2 %           | $90.7\%$            | 94,7%            | 93,7%               |
|                                | $9,2$ mm         | 8,7 mm           | $8,9$ mm             | $8,3 \text{ mm}$ | $9,1$ mm         | $10,1$ mm           | 7,9 mm           | $9,0$ mm            |
| coque du bord de<br>fuite sup. | $3.3 \text{ mm}$ | $2.1 \text{ mm}$ | $2,2$ mm             | $1.9 \text{ mm}$ | $2,6$ mm         | $4.0 \text{ mm}$    | $2.0 \text{ mm}$ | $2,7$ mm            |
|                                | 61.4%            | 59.0%            | 57,5 %               | 54,5 %           | 59,5 %           | $60.5\%$            | 65,1%            | 59.3 %              |
|                                | $7.7 \text{ mm}$ | $6,9$ mm         | $6.7 \text{ mm}$     | $10,5$ mm        | $8,2 \text{ mm}$ | $7.9 \text{ mm}$    | $7.9 \text{ mm}$ | 8,7 mm              |
| coque du bord<br>d'att. inf.   | $5.3 \text{ mm}$ | $4.9$ mm         | $4.9$ mm             | $4,1$ mm         | $5.6 \text{ mm}$ | $7.9 \overline{mm}$ | $3.5 \text{ mm}$ | $\overline{5,0}$ mm |
|                                | 59,2 %           | 61.9%            | 59,6%                | 62,3 %           | 61,3%            | $61.2\%$            | 61,4 %           | 59.3 %              |
|                                | $9,1$ mm         | 8,6 mm           | $8,7$ mm             | $8,2 \text{ mm}$ | 8,8 mm           | $9,3$ mm            | $7.9 \text{ mm}$ | $8,9$ mm            |
| semelle de<br>longeron inf.    | 49,0 mm          | 49,2 mm          | 49,6 mm              | $47,5$ mm        | 48,6 mm          | 47,6 mm             | 48,0 mm          | 46,7 mm             |
|                                | $92.2\%$         | 94,8%            | 94.9%                | $95.2\%$         | 94,0%            | $90.2\%$            | 94,7%            | 93,6 %              |
|                                | $9.3 \text{ mm}$ | 8,7 mm           | $9.0 \text{ mm}$     | $8,1$ mm         | $9.2 \text{ mm}$ | $10.2 \text{ mm}$   | $7.9 \text{ mm}$ | $9,0$ mm            |
| coque du bord de<br>fuite inf. | $3,7$ mm         | $2,6$ mm         | $2,7$ mm             | $2,1$ mm         | $2,8$ mm         | 4,7 mm              | $2.5 \text{ mm}$ | $2.9 \text{ mm}$    |
|                                | 64,6 %           | 64,9%            | 62,3 %               | 71,0 %           | 66,1 %           | 64,6 %              | 67,4 %           | 63,0%               |
|                                | $7,7$ mm         | $6,5$ mm         | $6,8$ mm             | $8,9$ mm         | $7,7$ mm         | $8.0 \text{ mm}$    | $6,4 \text{ mm}$ | 7,4 mm              |
| âme centrale                   |                  |                  |                      | $6.5 \text{ mm}$ | $7.2 \text{ mm}$ | $8,5$ mm            |                  | $6,1$ mm            |
|                                |                  |                  |                      | 35,8%            | 45.0%            | 52,7%               |                  | 51.1%               |
|                                |                  |                  |                      | $7.9 \text{ mm}$ | 8,6 mm           | $9,1$ mm            |                  | 8,8 mm              |
| âme arrière                    | $4.9$ mm         | $4,6$ mm         | $4,8$ mm             |                  |                  |                     | $3.5 \text{ mm}$ |                     |
|                                | 52,7%            | 53,4 %           | 53,4 %               |                  |                  |                     | 51,5 %           |                     |
|                                | $9,1$ mm         | 8,4 mm           | 8,6 mm               |                  |                  |                     | 7,8 mm           |                     |
| âme avant                      | $5.0 \text{ mm}$ | $4.8$ mm         | $4.9$ mm             |                  |                  |                     | $3.8$ mm         |                     |
|                                | 48.9%            | 48,0%            | 48,4%                |                  |                  |                     | 47,4 %           |                     |
|                                | $9,2$ mm         | 8,7 mm           | 8,8 mm               |                  |                  |                     | $8,1$ mm         |                     |